# **165B Machine Learning Learning CNN**

Lei Li (leili@cs) **UCSB** 

Acknowledgement: Slides borrowed from Bhiksha Raj's 11485 and Mu Li & Alex Smola's 157 courses on Deep Learning, with modification

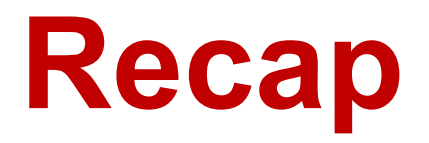

#### • AlexNet

- 11 layers, bigger convolusion
- ReLu, Dropout, preprocessing
- VGG
	- Bigger and deeper AlexNet (repeated VGG blocks)
	- VGG-16 and VGG-19

#### • ResNet

- 50 or 153 layers
- Residual connection

# **Batch Normalization**

## **Batch Normalization**

- Loss occurs at last layer
	- Last layers learn quickly
- Data is inserted at first layer
	- Input layers change **everything** changes
	- Last layers need to relearn many times
	- Slow convergence
- This is like covariate shift
	- The distribution of each layer shift across over training process

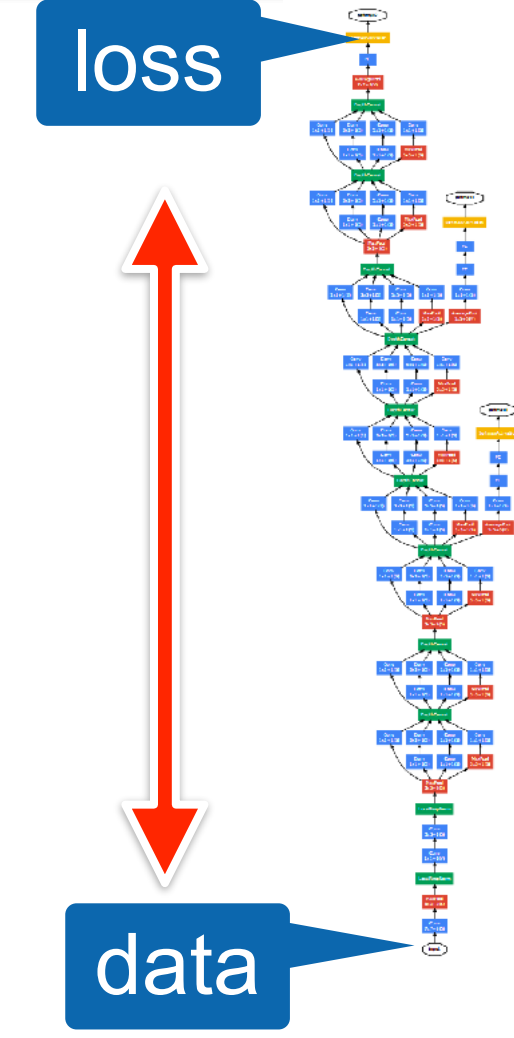

## **Batch Normalization**

**loss** 

data

• For each layer, compute mean and variance

$$
\mu_B = \frac{1}{|B|} \sum_{i \in B} x_i
$$
 and  $\sigma_B^2 = \frac{1}{|B|} \sum_{i \in B} (x_i - \mu_B)^2 + \epsilon$ 

and adjust it separately

$$
x_{i+1} = \gamma \frac{x_i - \mu_B}{\sigma_B} + \beta
$$

• *γ* and *β* are learnable parameters

Sergey Ioffe, Christian Szegedy. Batch Normalization: Accelerating Deep Network Training  $^5$ y Reducing Internal Covariate Shift. 2015

#### **This was the original motivation …**

## **What Batch Norms really do**

- Doesn't really reduce covariate shift (Lipton et al., 2018)
- Regularization by noise injection

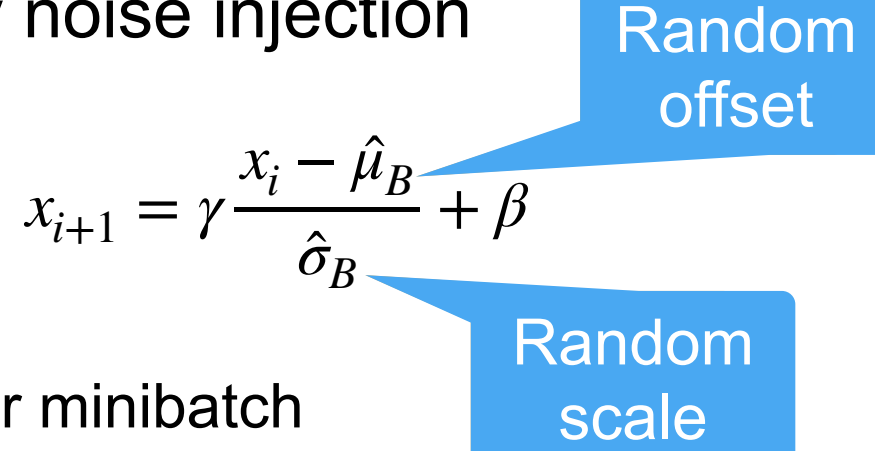

- Random shift per minibatch
- Random scale per minibatch
- No need to mix with dropout (both are capacity control)
- Ideal minibatch size of 64 to 256

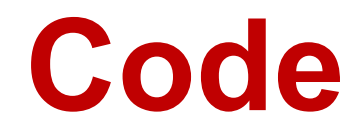

torch.nn.BatchNorm1d(num\_features)

```
torch.nn.BatchNorm2d(num_features)
>>> m = nn.BatchNorm2d(100)
>>> input = torch.randn(20, 100, 32, 32)
>>> output = m(input)
```
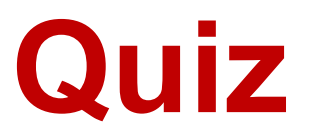

• https://edstem.org/us/courses/16390/ lessons/29420/slides/168304

# **Learning CNN**

## **Recap: Learning the Model**

• Finding the parameter  $\theta$  to minimize the empirical risk over training data  $D = \{(x_n, y_n)\}_{n=1}^N$ 1

$$
\hat{\theta} \leftarrow \arg\min_{\theta} L(\theta) = \frac{1}{N} \sum_{n} \ell(y_n, f(x_n; \theta))
$$

• Update rule:  $\theta_{t+1} = \theta_t - \eta \nabla L(\theta_t)$ 

### **Gradient Descent**

learning rate eta.

- 1.set initial parameter  $\theta \leftarrow \theta_0$
- 2. for epoch = 1 to maxEpoch or until converge:
- 3. for each data (x, y) in D:
- 4. compute forward  $y_{\text{hat}} = f(x; \theta)$
- 5. compute gradient  $g = \frac{\sqrt{g} \tan(\sqrt{g} n a t^2)}{2Q}$  using back-propagation ∂err(*yhat* , *y*) ∂*θ*
- $6.$  total\_g  $+=$  g
- $7.$  update  $\theta = \theta$  eta  $*$  total\_g / num\_sample

#### **Backpropagation for Convolutional layers**

- Forward: compute the network output for each layer
- Backword:
	- How to compute the derivatives w.r.t. the activation (easy, since element-wise)
	- How to compute the derivative w.r.t. input  $(l-1)$  and and conv kernel  $w(l)$
	- FFN layers are already covered as previous

#### **Back-Propagation for Convolutional layer**

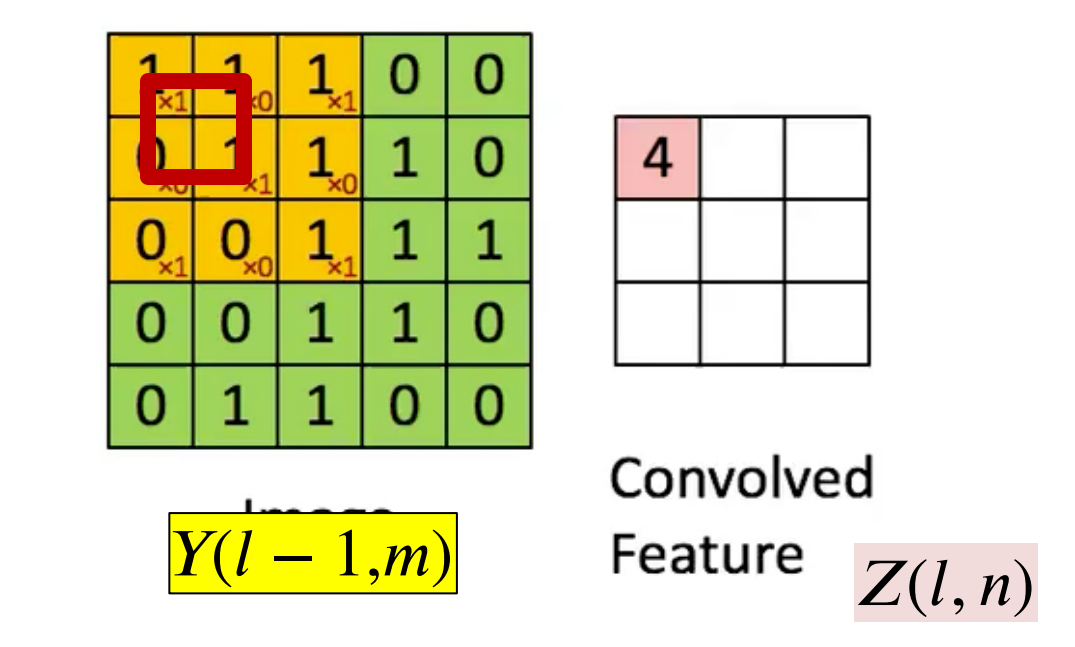

• Each  $Y(l-1,m,x,y)$  affects several  $z(l,n,x^{\prime},y^{\prime})$  terms

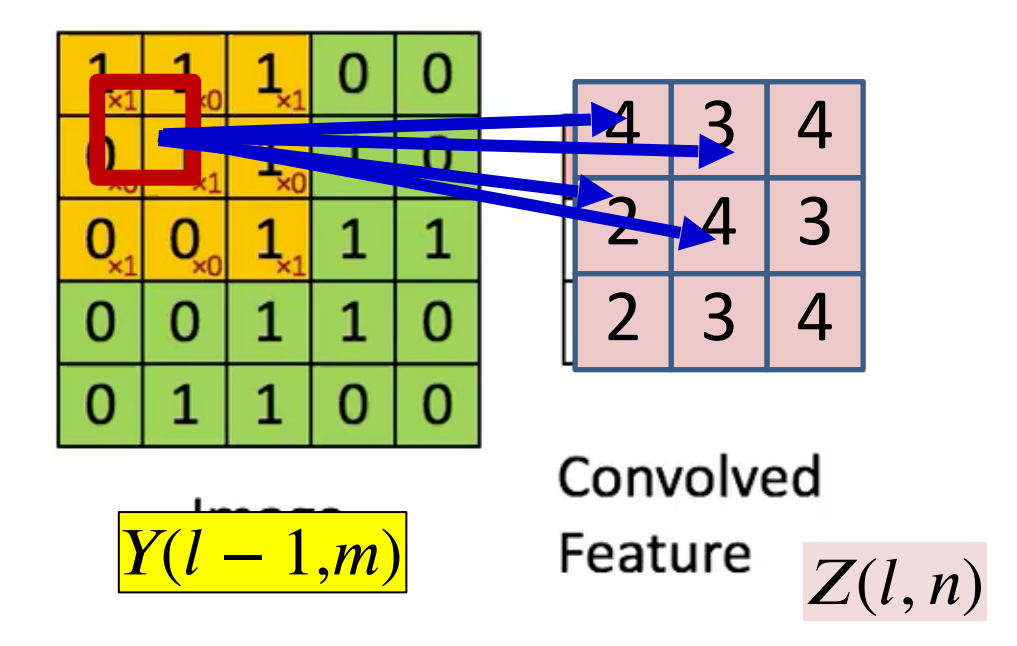

• Each  $Y(l - 1,m, x, y)$  affects several  $(l, n, \allowbreak x', \allowbreak y')$  terms

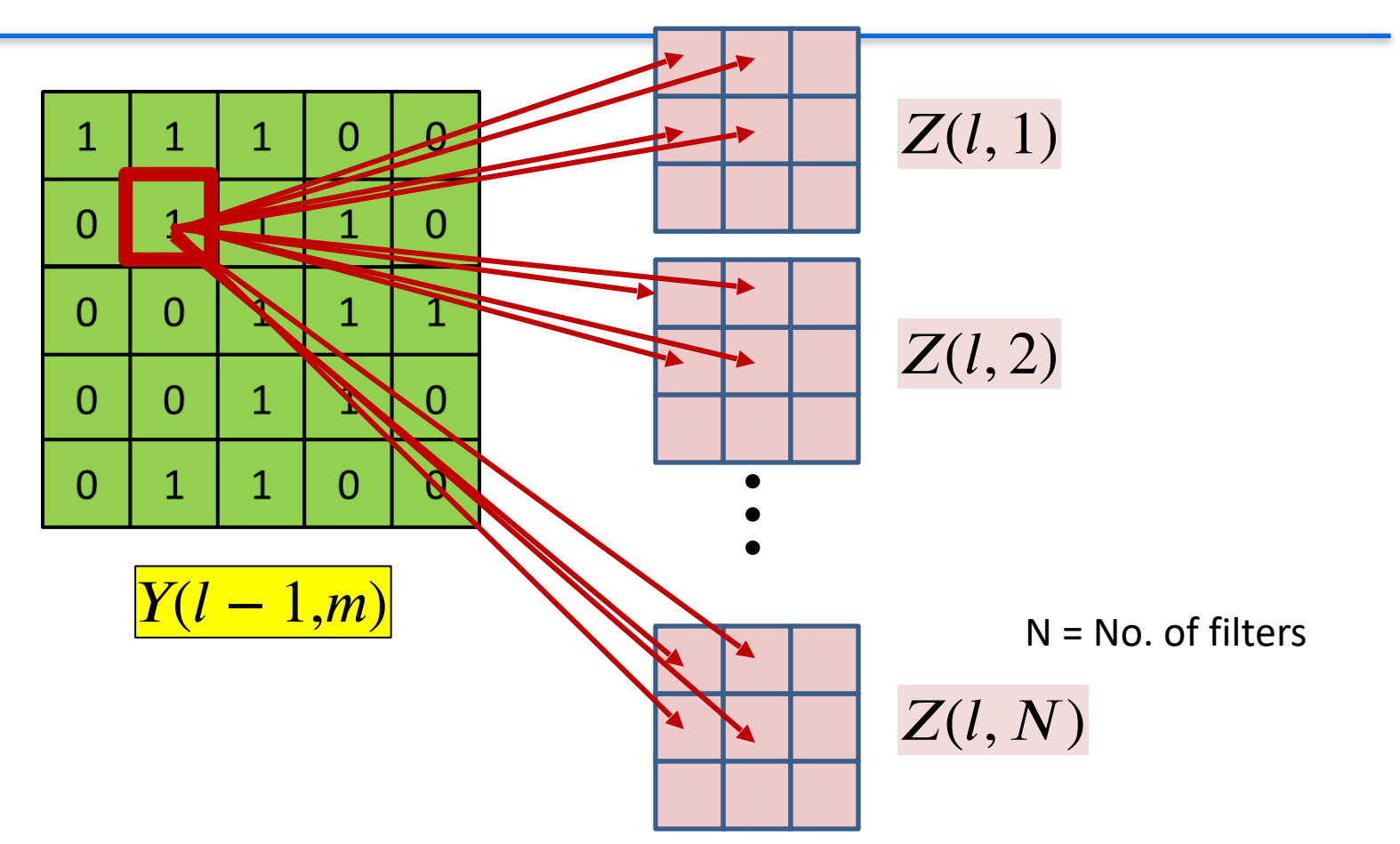

• Each  $Y(l-1,m,x,y)$  affects several  $z(l,n,x^{\prime},y^{\prime})$  terms – Affects terms in *all l*<sup>th</sup> layer  $Z$  maps 16

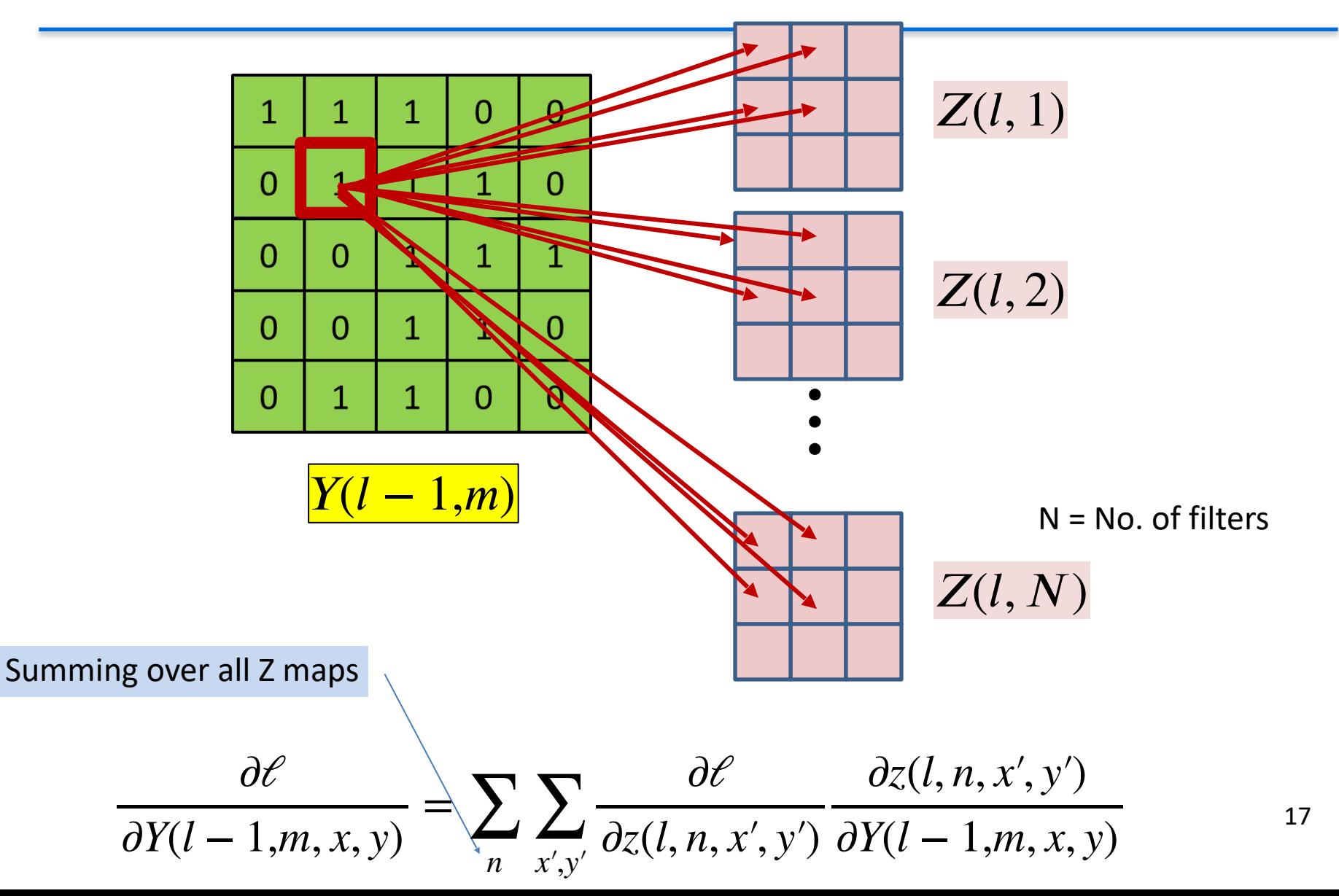

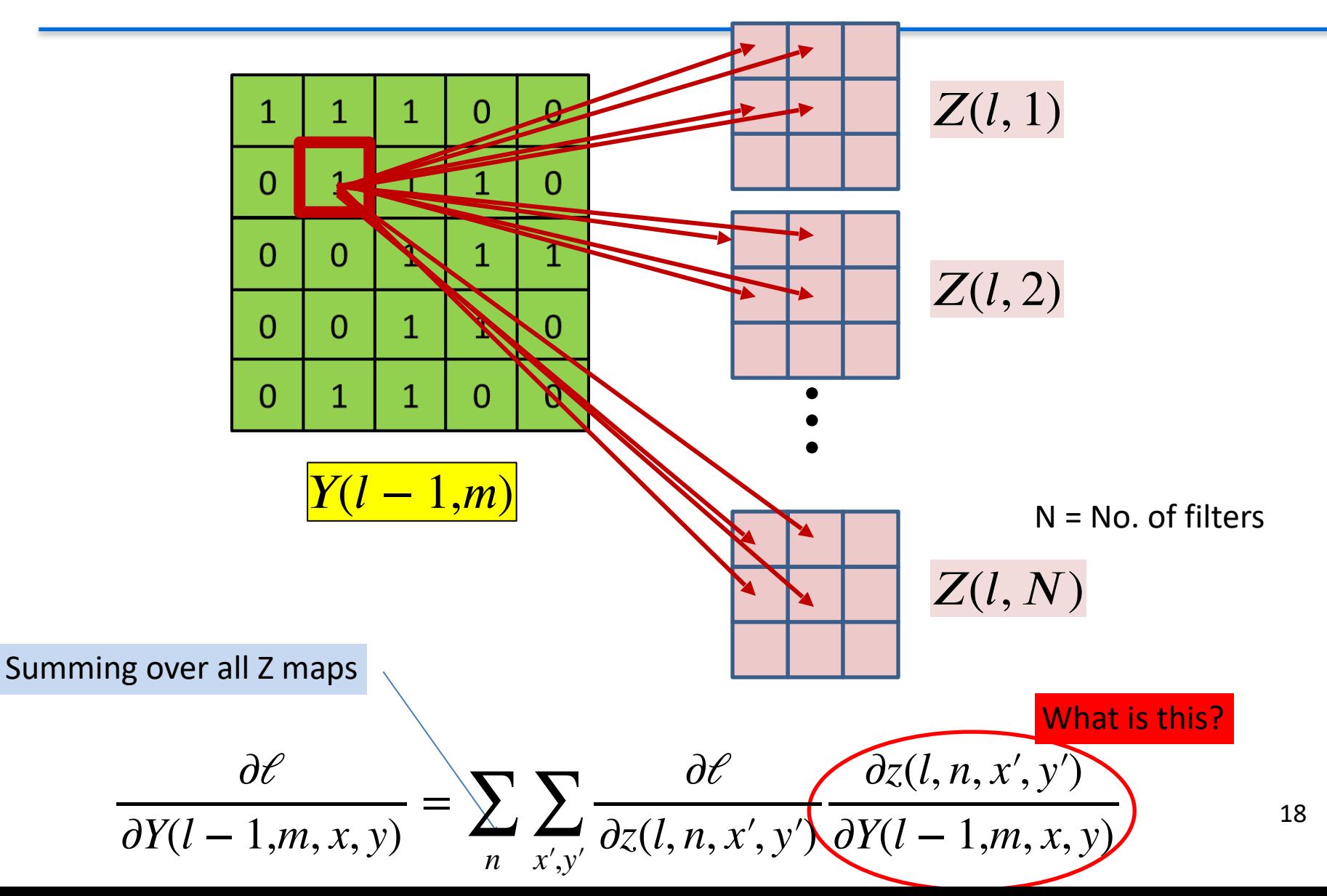

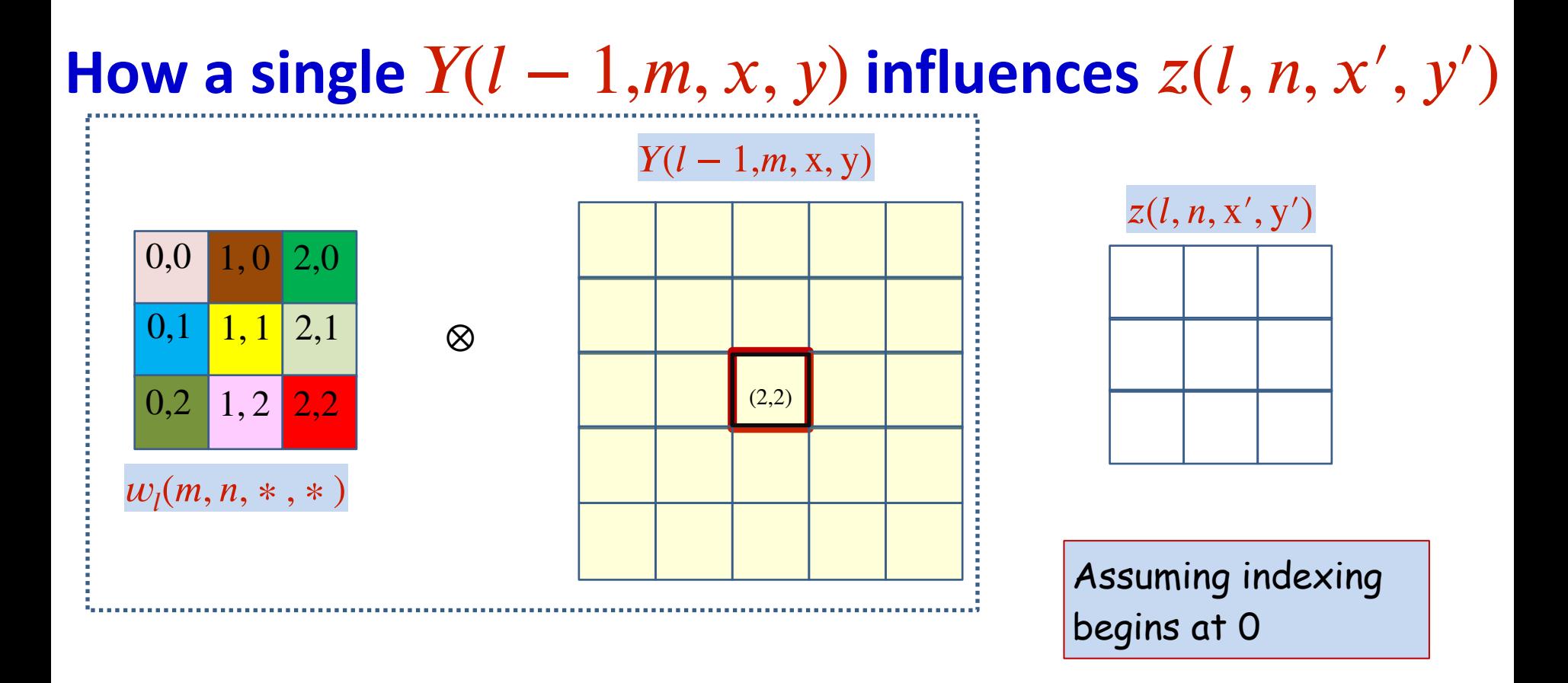

• Compute how each  $x, y$  in  $Y$  influences various locations of z.

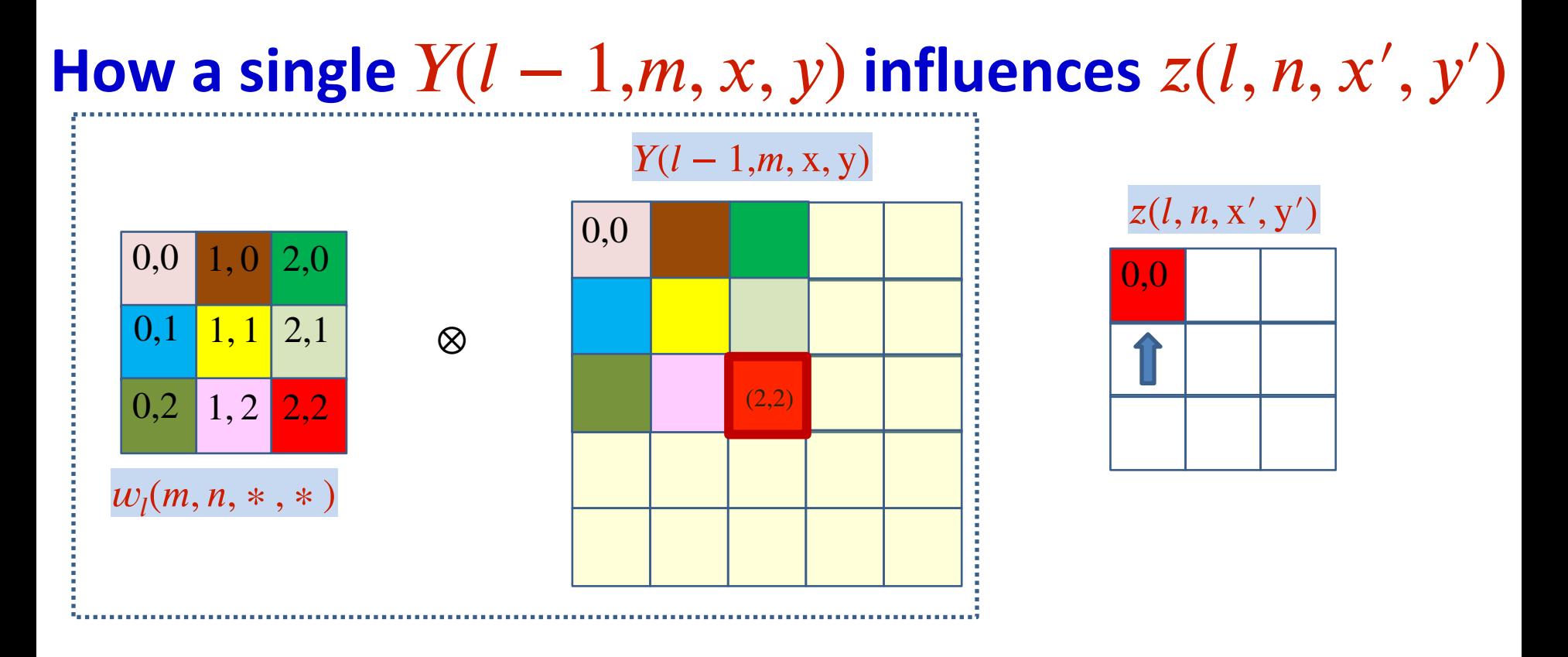

$$
z(l, n, 0, 0) + Y(l - 1, m, 2, 2)w_l(m, n, 2, 2)
$$

$$
z(l, n, x', y') + Y(l - 1, m, 2, 2)w_l(m, n, 2 - x', 2 - y')
$$

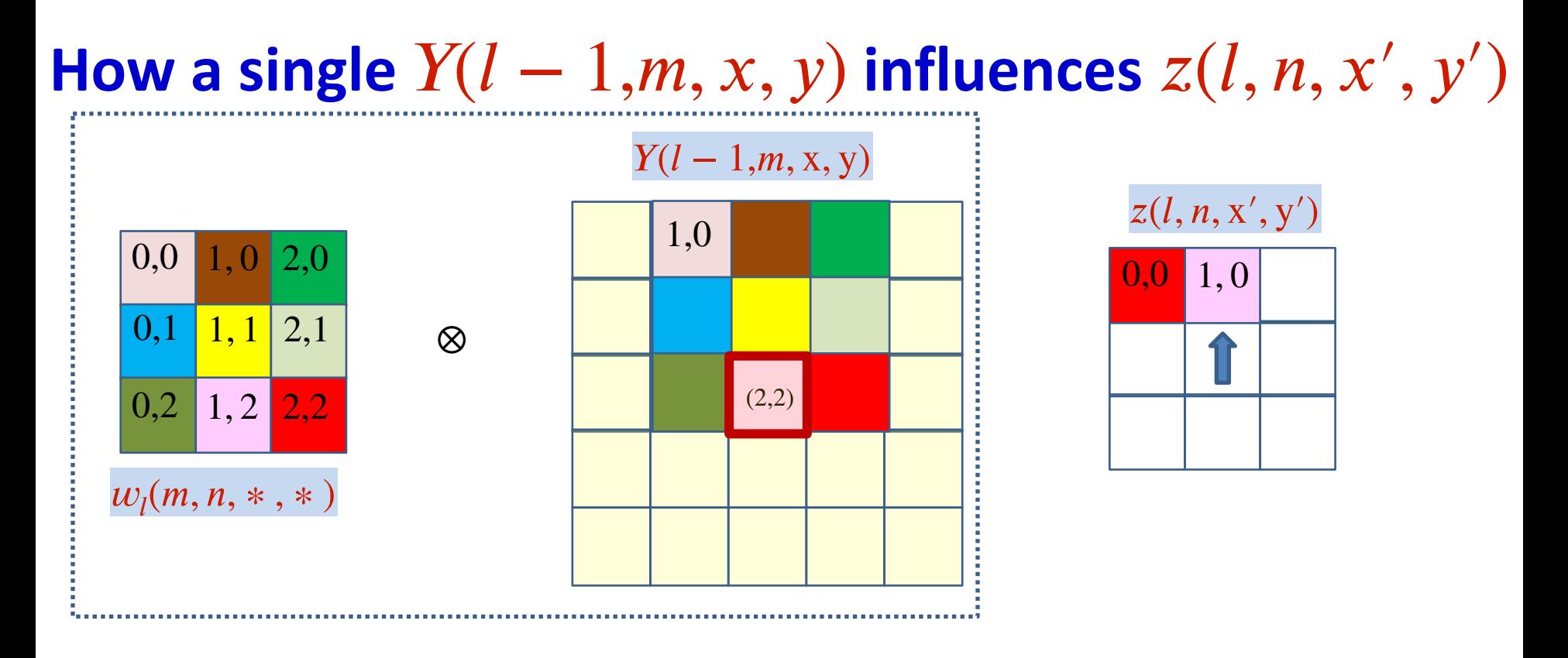

$$
z(l, n, 1, 0) + Y(l - 1, m, 2, 2)w_l(m, n, 1, 2)
$$

$$
z(l, n, x', y') + Y(l - 1, m, 2, 2)w_l(m, n, 2 - x', 2 - y')
$$

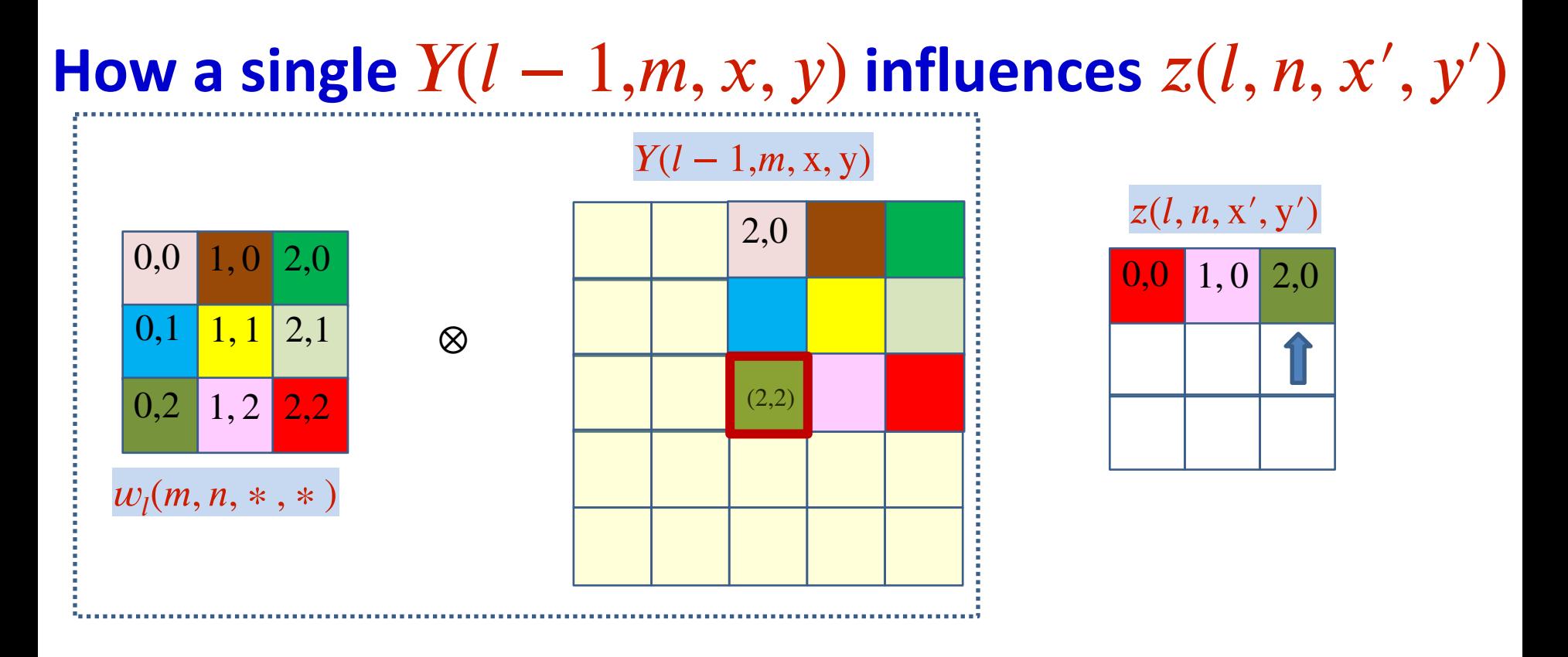

$$
z(l, n, 2, 0) + Y(l - 1, m, 2, 2)w_l(m, n, 0, 2)
$$

$$
z(l, n, x', y') + Y(l - 1, m, 2, 2)w_l(m, n, 2 - x', 2 - y')
$$

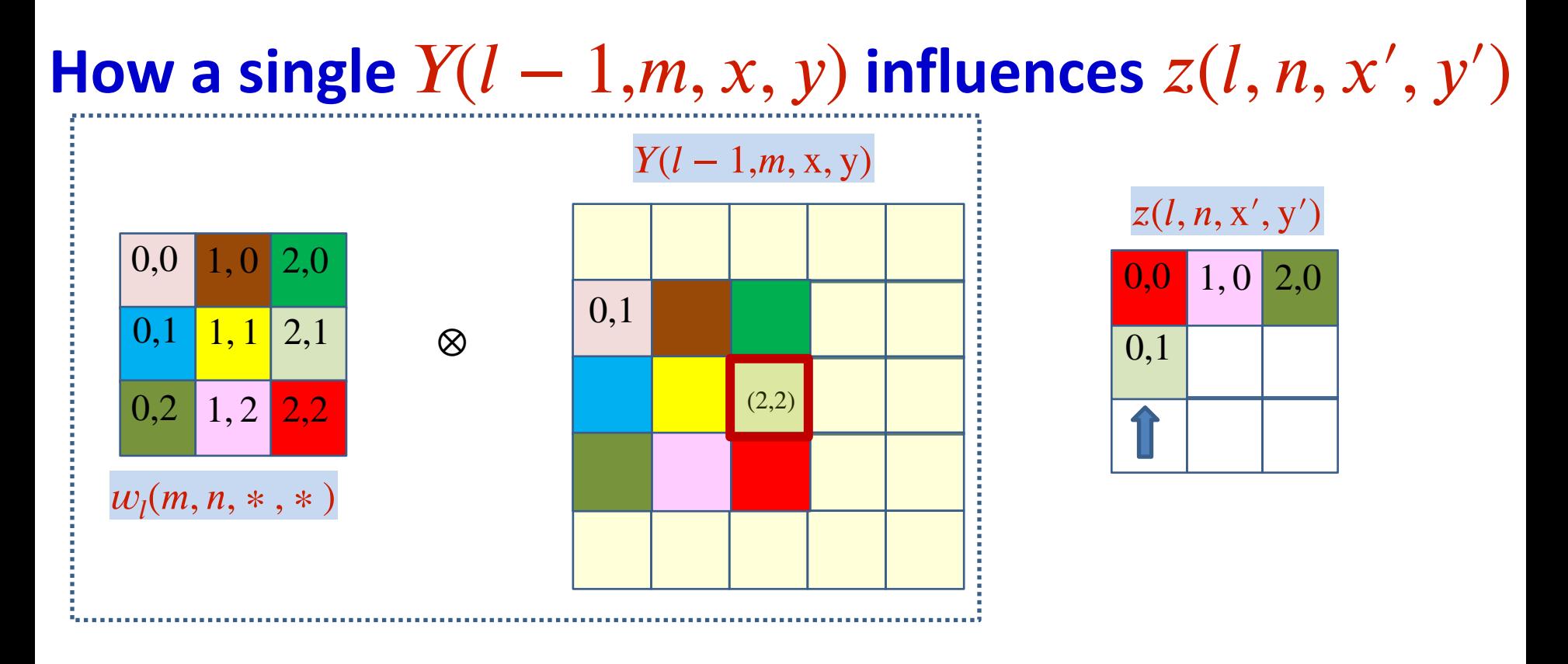

$$
z(l, n, 0, 1) + Y(l - 1, m, 2, 2)w_l(m, n, 2, 1)
$$

$$
z(l, n, x', y') + Y(l - 1, m, 2, 2)w_l(m, n, 2 - x', 2 - y')
$$

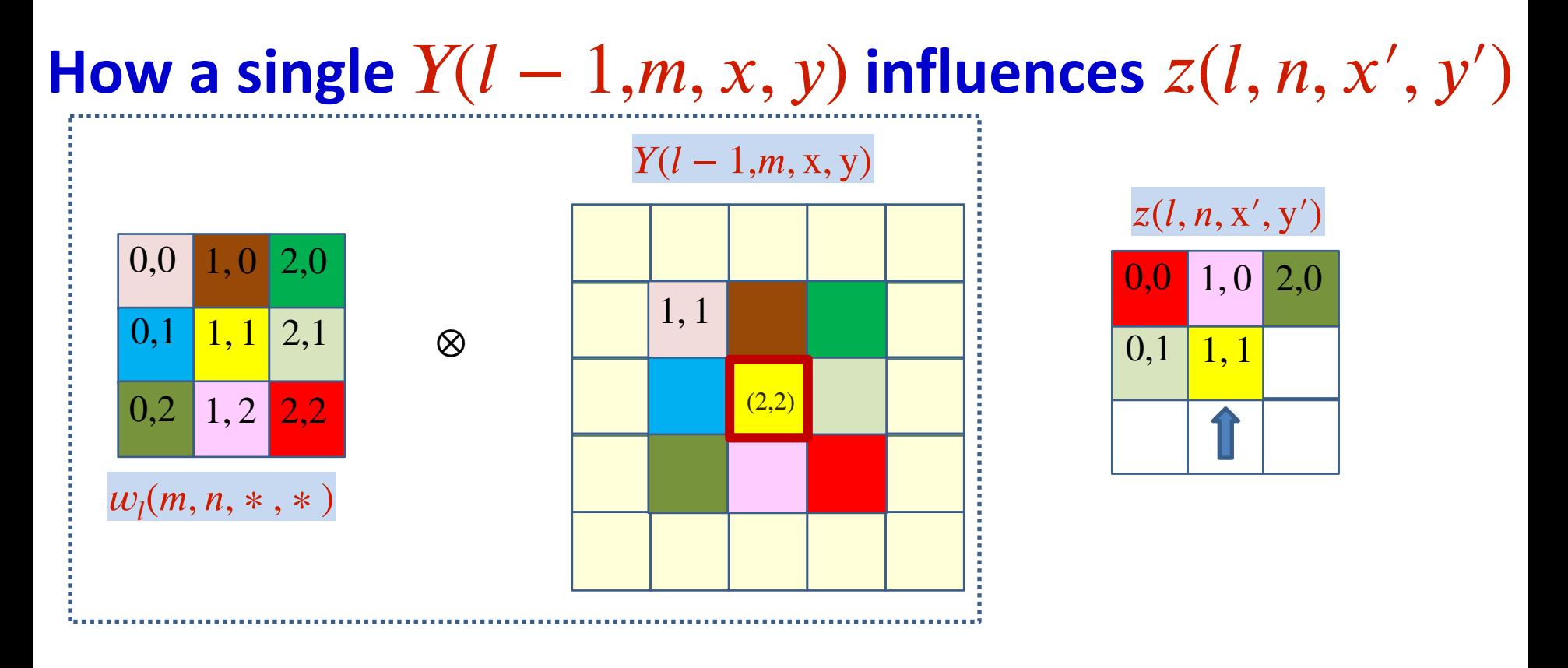

$$
z(l, n, 1, 1) + Y(l - 1, m, 2, 2)w_l(m, n, 1, 1)
$$

$$
z(l, n, x', y') + Y(l - 1, m, 2, 2)w_l(m, n, 2 - x', 2 - y')
$$

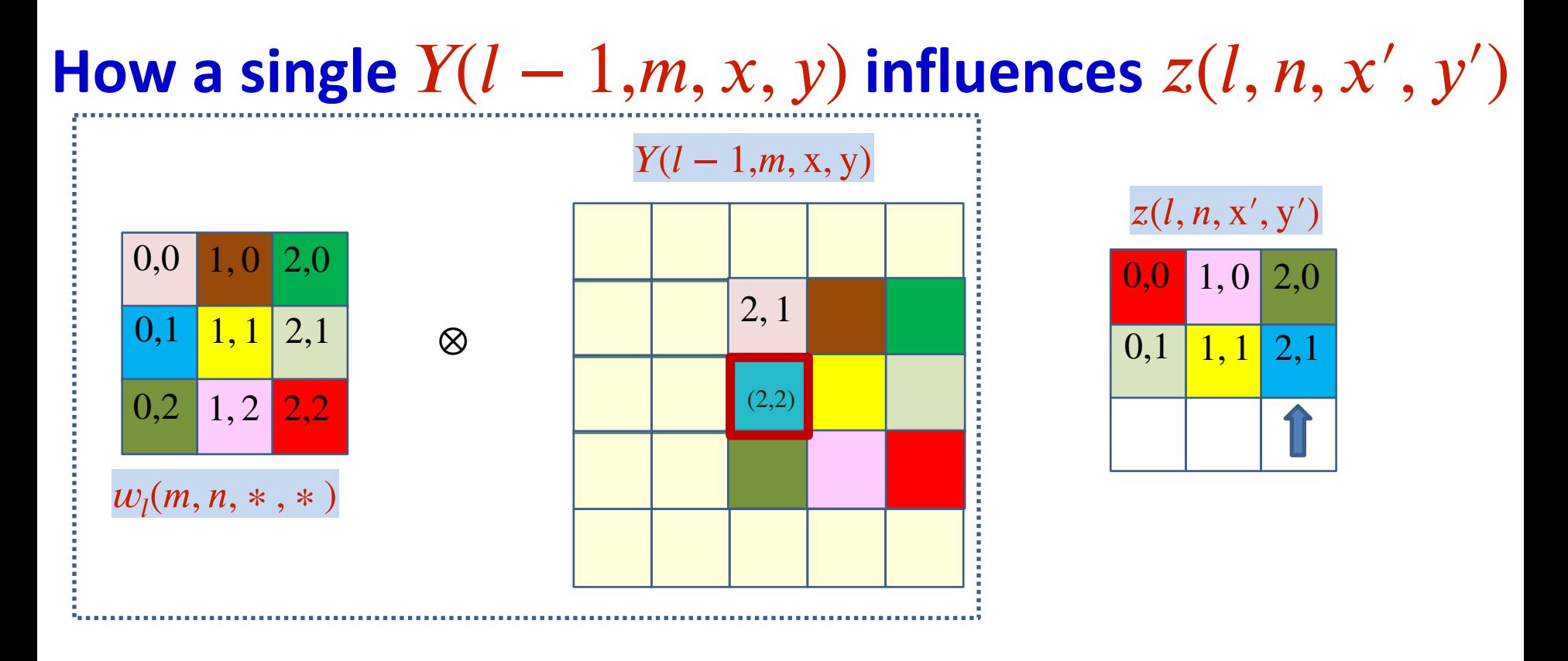

$$
z(l, n, 2, 1) + Y(l - 1, m, 2, 2)w_l(m, n, 0, 1)
$$

$$
z(l, n, x', y') + Y(l - 1, m, 2, 2)w_l(m, n, 2 - x', 2 - y')
$$

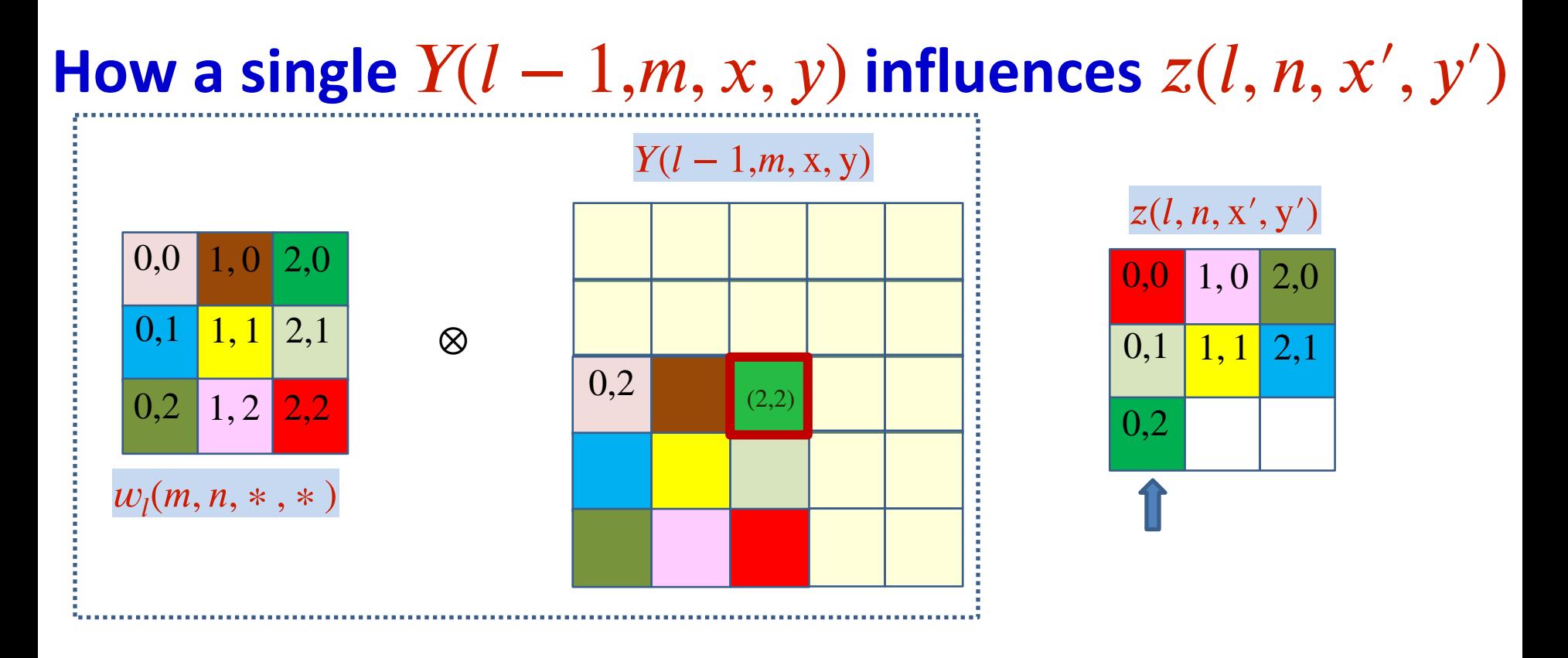

$$
z(l, n, 0, 2) + Y(l - 1, m, 2, 2)w_l(m, n, 2, 0)
$$

$$
z(l, n, x', y') + Y(l - 1, m, 2, 2)w_l(m, n, 2 - x', 2 - y')
$$

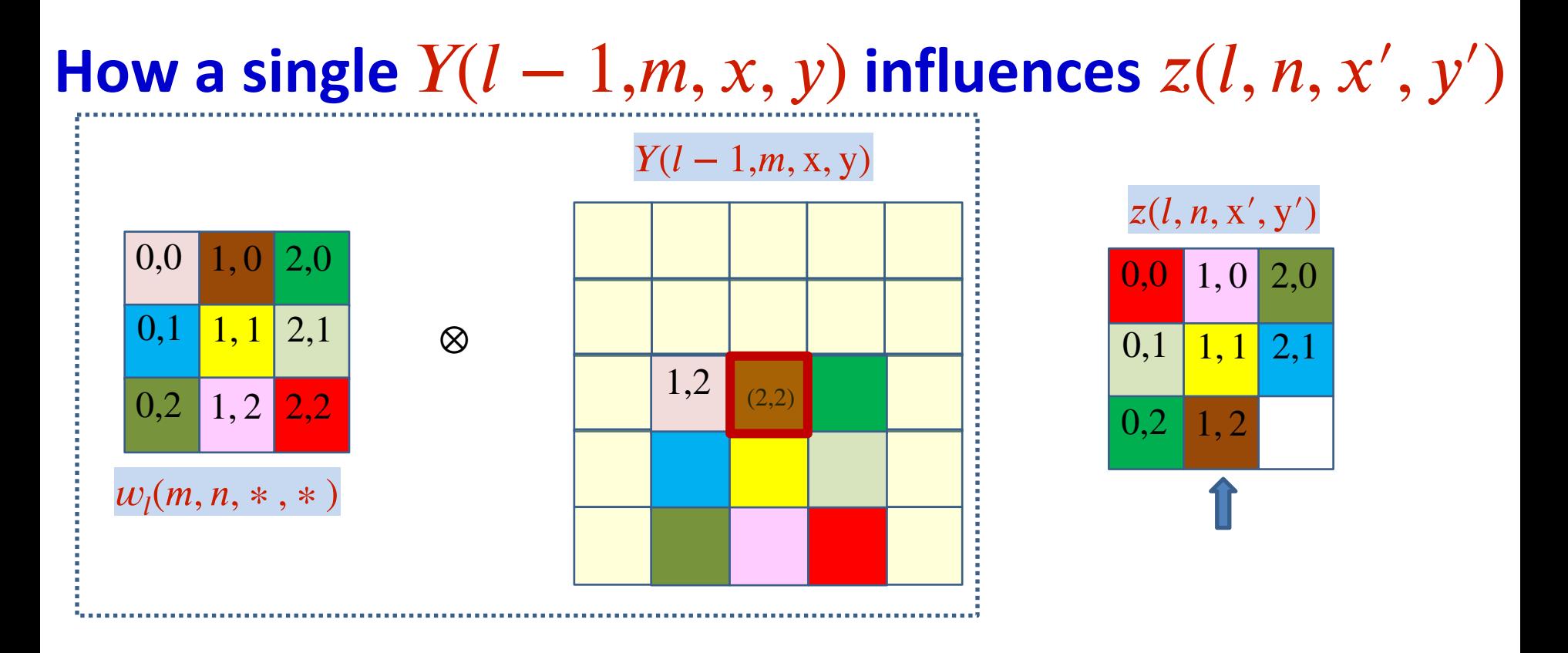

$$
z(l, n, 1, 2) + Y(l - 1, m, 2, 2)w_l(m, n, 2, 1)
$$

$$
z(l, n, x', y') + Y(l - 1, m, 2, 2)w_l(m, n, 2 - x', 2 - y')
$$

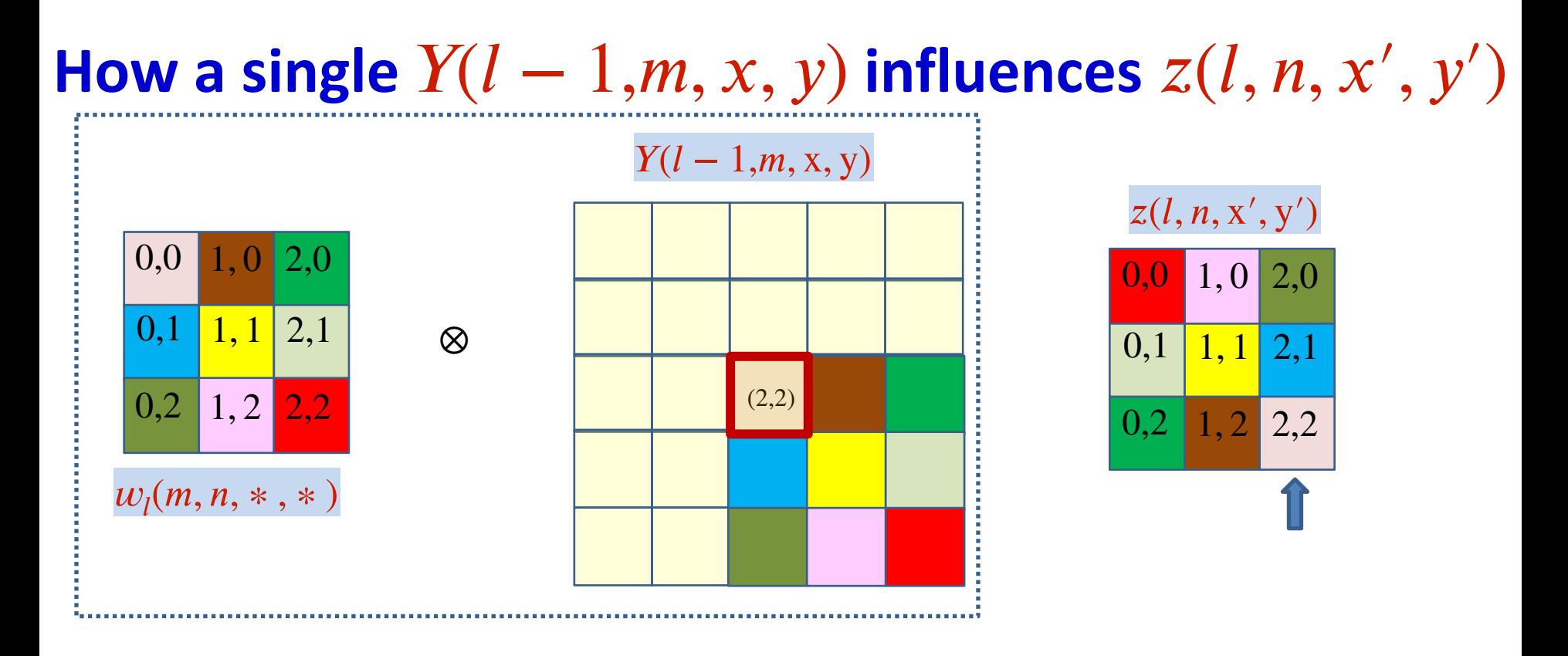

$$
z(l, n, 2, 2) + Y(l - 1, m, 2, 2)w_l(m, n, 0, 0)
$$

$$
z(l, n, x', y') + Y(l - 1, m, 2, 2)w_l(m, n, 2 - x', 2 - y')
$$

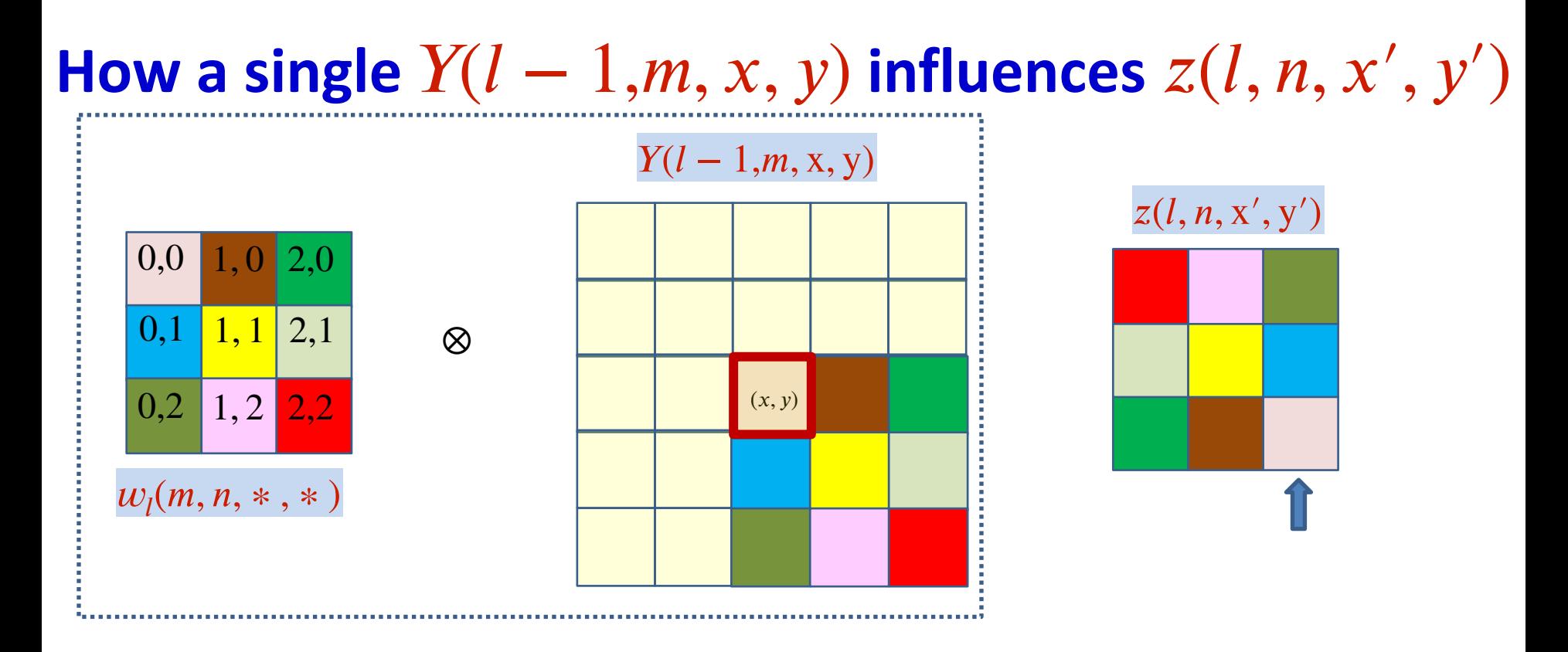

$$
z(l, n, x', y') + = Y(l - 1, m, x, y) w_l(m, n, x - x', y - y')
$$

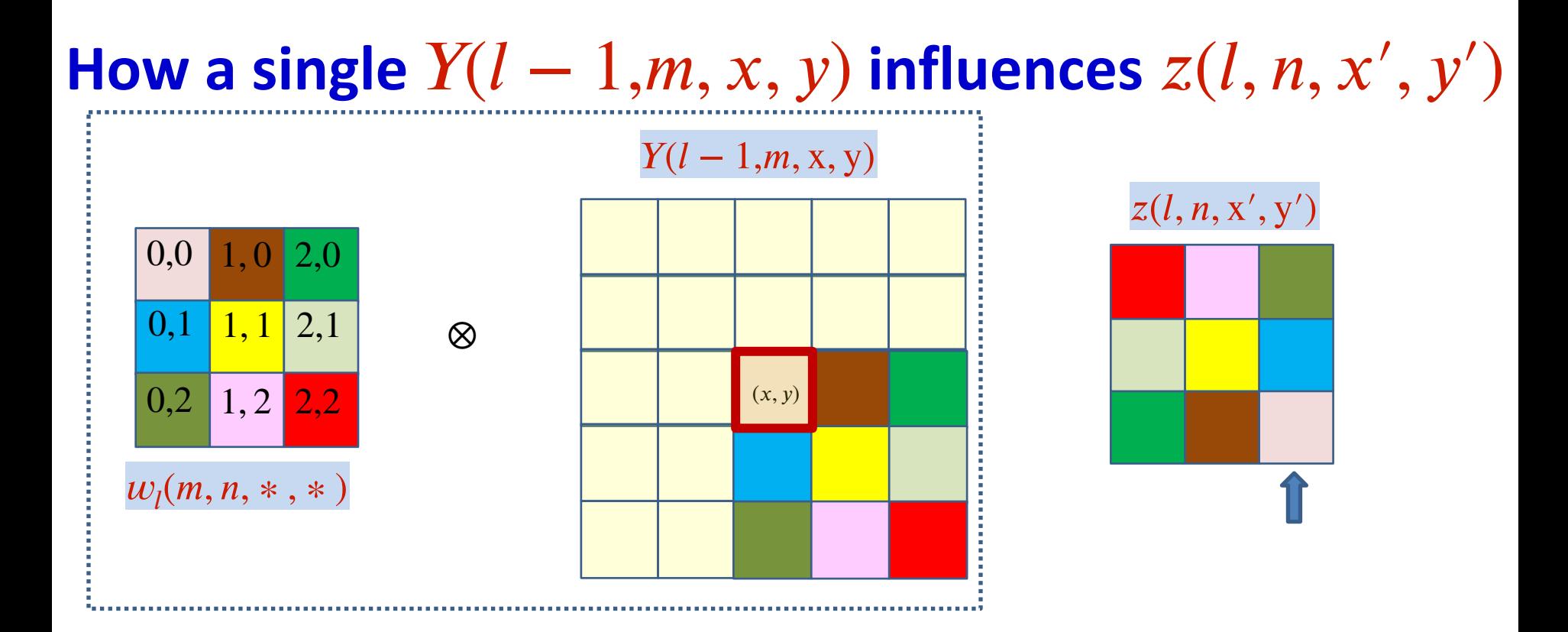

$$
z(l, n, x', y') + = Y(l - 1, m, x, y)w_l(m, n, x - x', y - y')
$$

$$
\frac{\partial z(l, n, x', y')}{\partial Y(l - 1, m, x, y)} = w_l(m, n, x - x', y - y')
$$

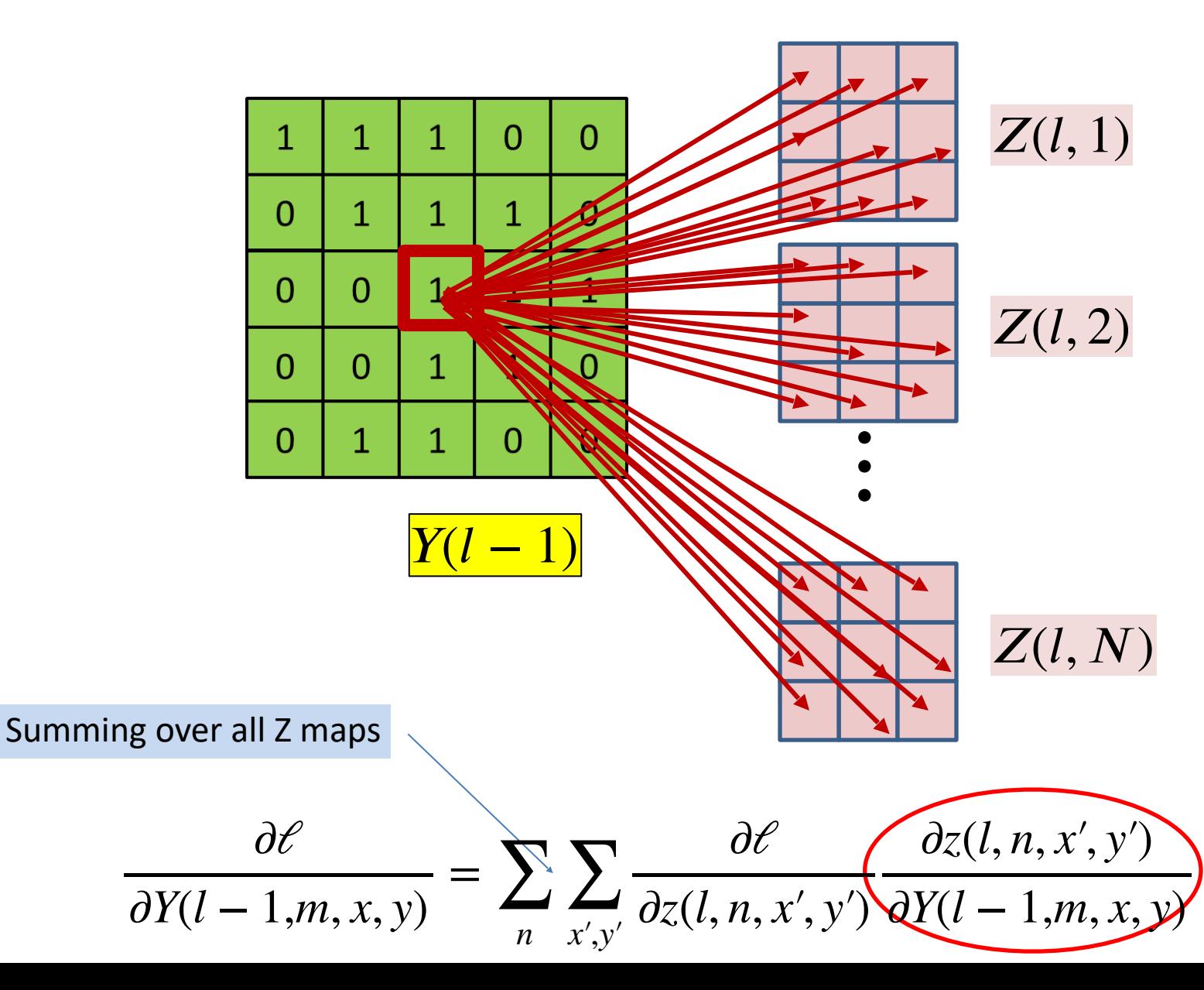

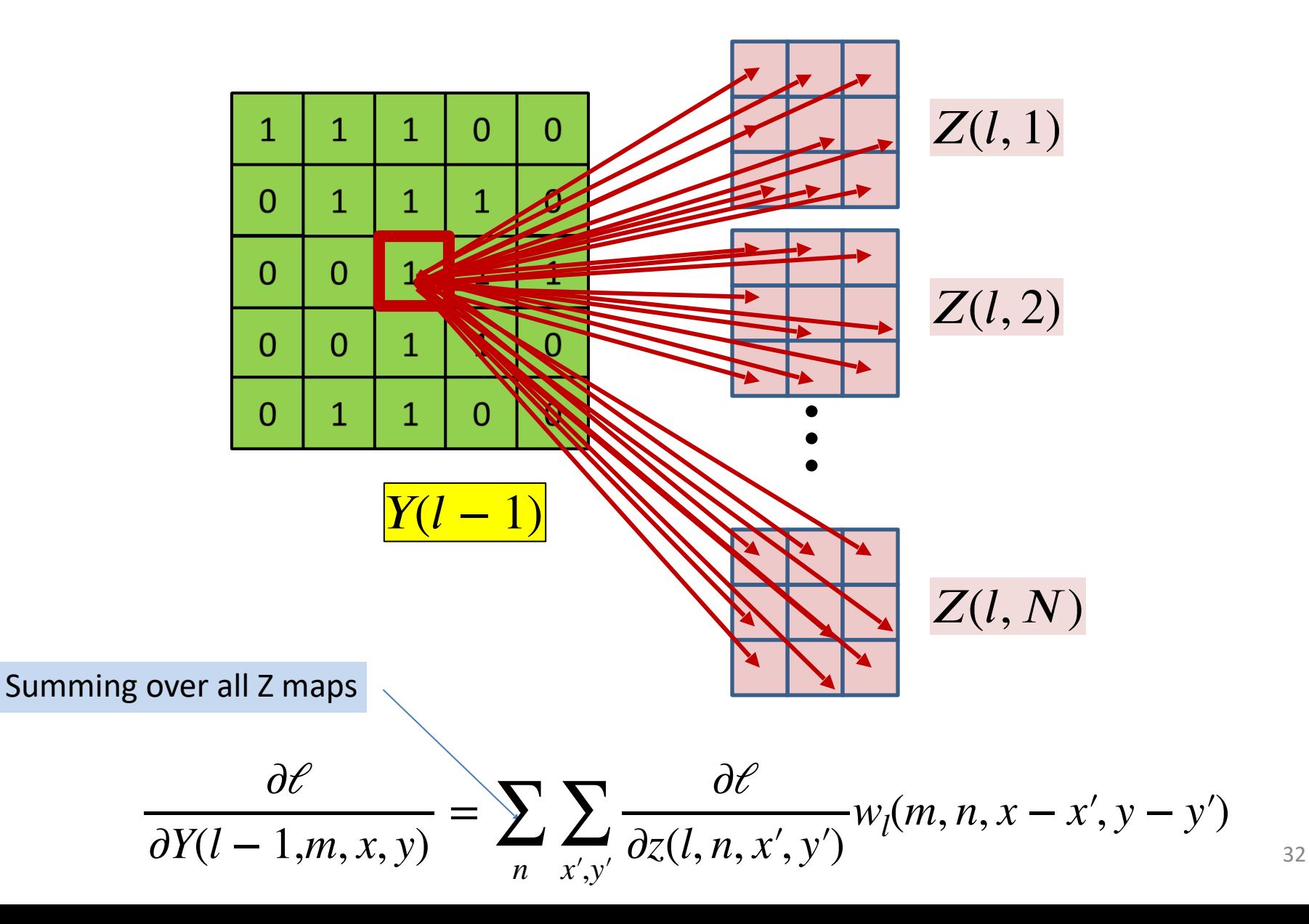

#### **Computing derivative for**  $Y(l - 1, m, *, *)$

• The derivatives for every element of every map in  $Y(l-1)$  by direct implementation of the formula:

$$
\frac{\partial \ell}{\partial Y(l-1,m,x,y)} = \sum_{n} \sum_{x',y'} \frac{\partial \ell}{\partial z(l,n,x',y')} w_{l}(m,n,x-x',y-y')
$$

• But this is actually a convolution! – Let's see how

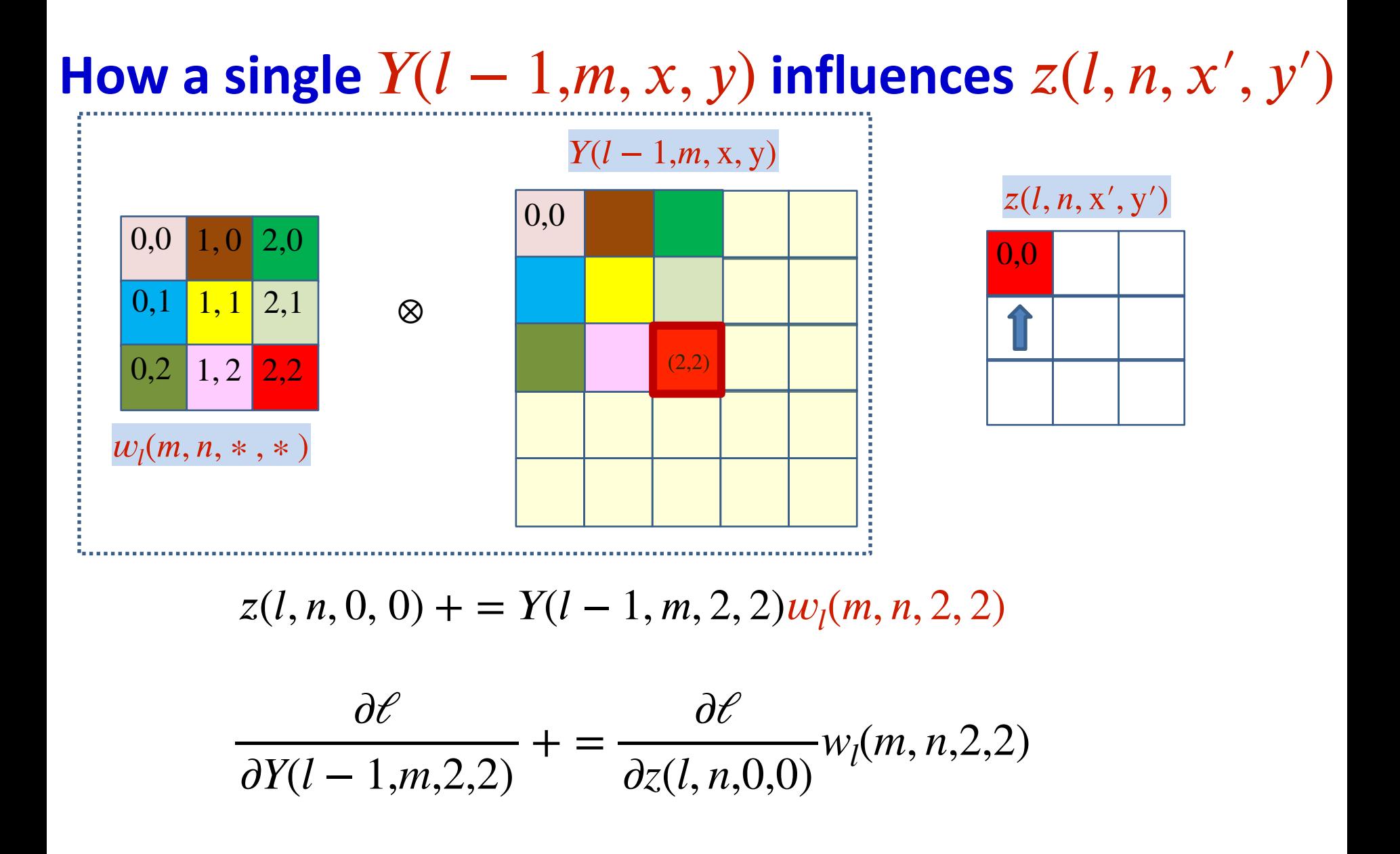

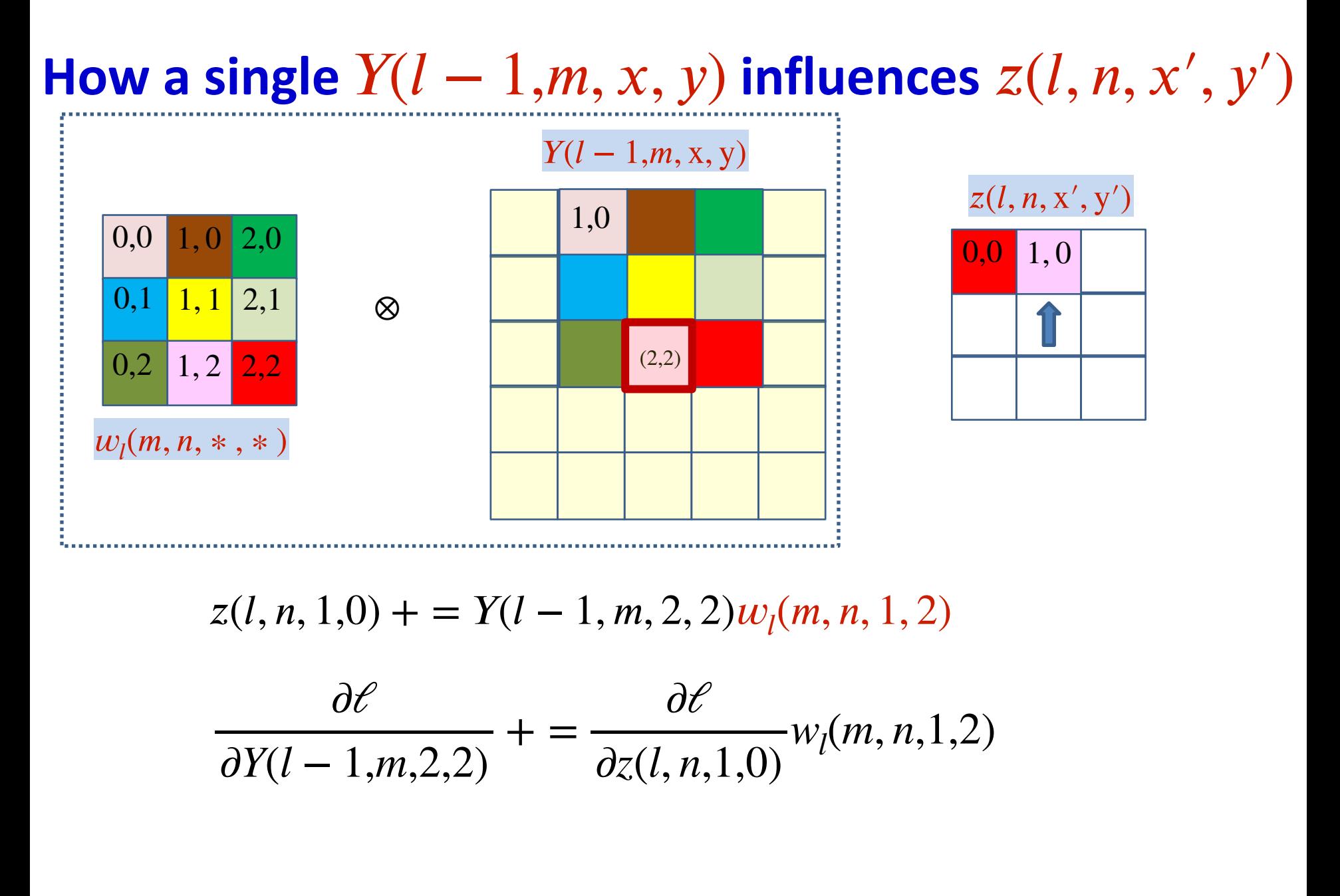

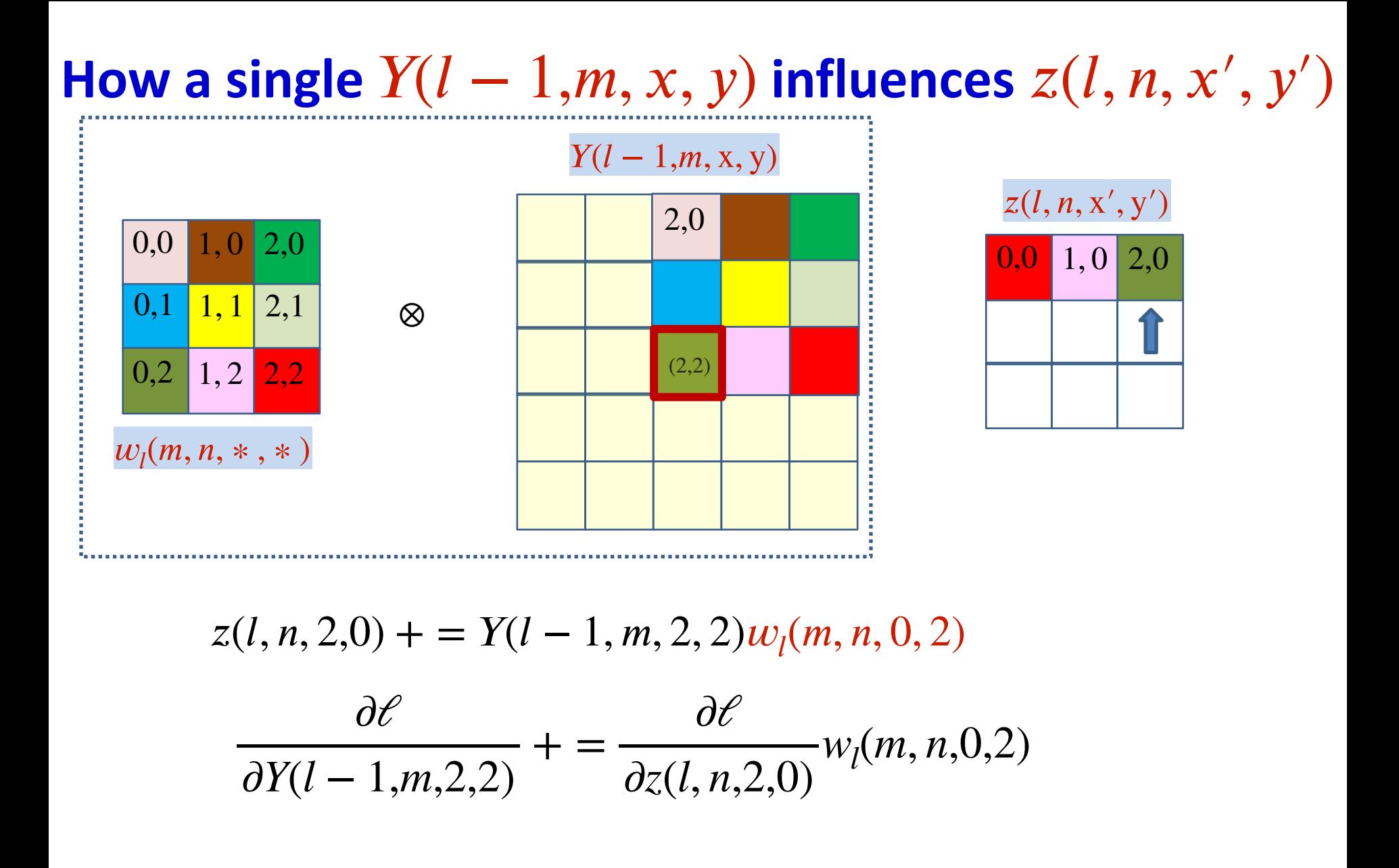
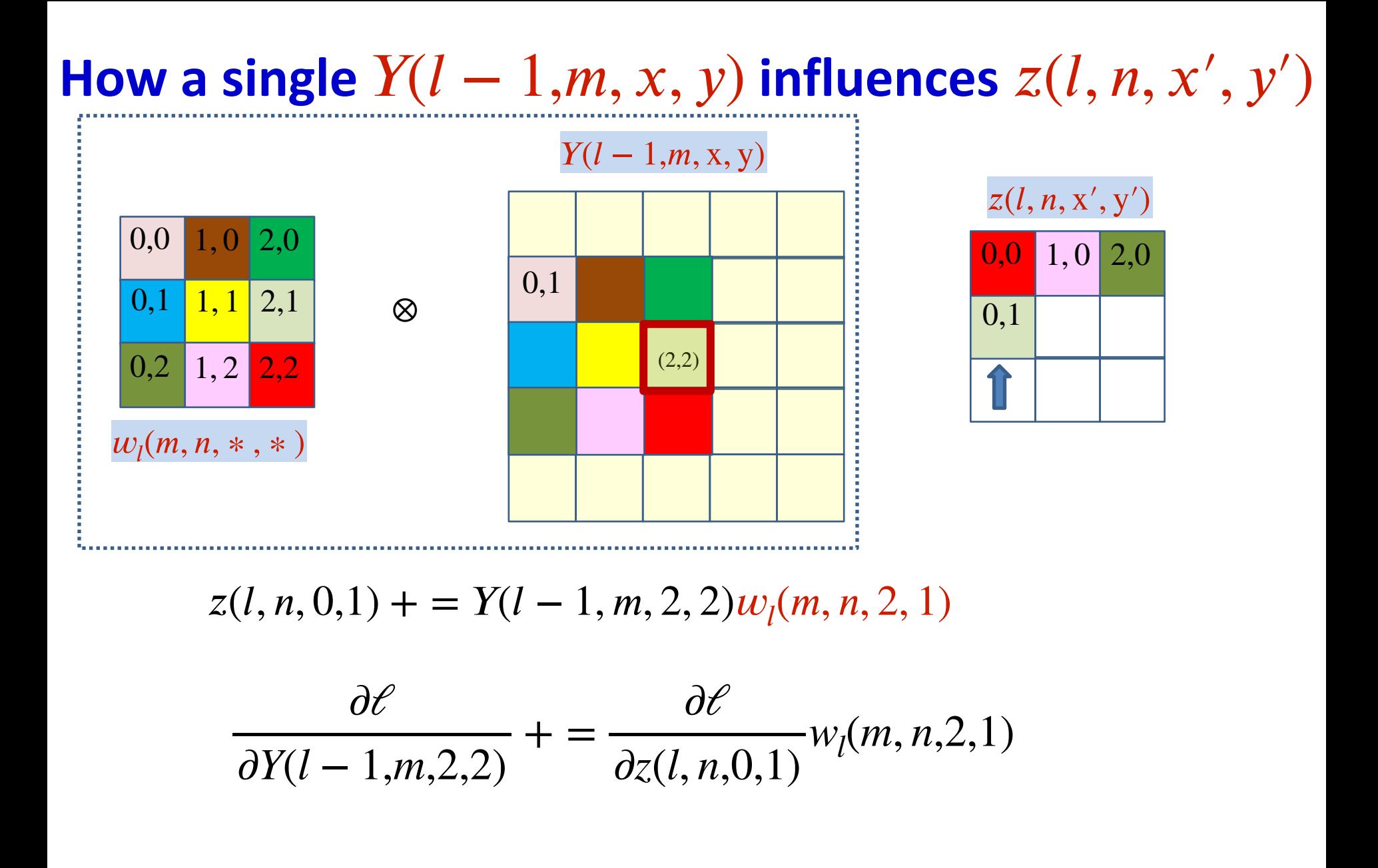

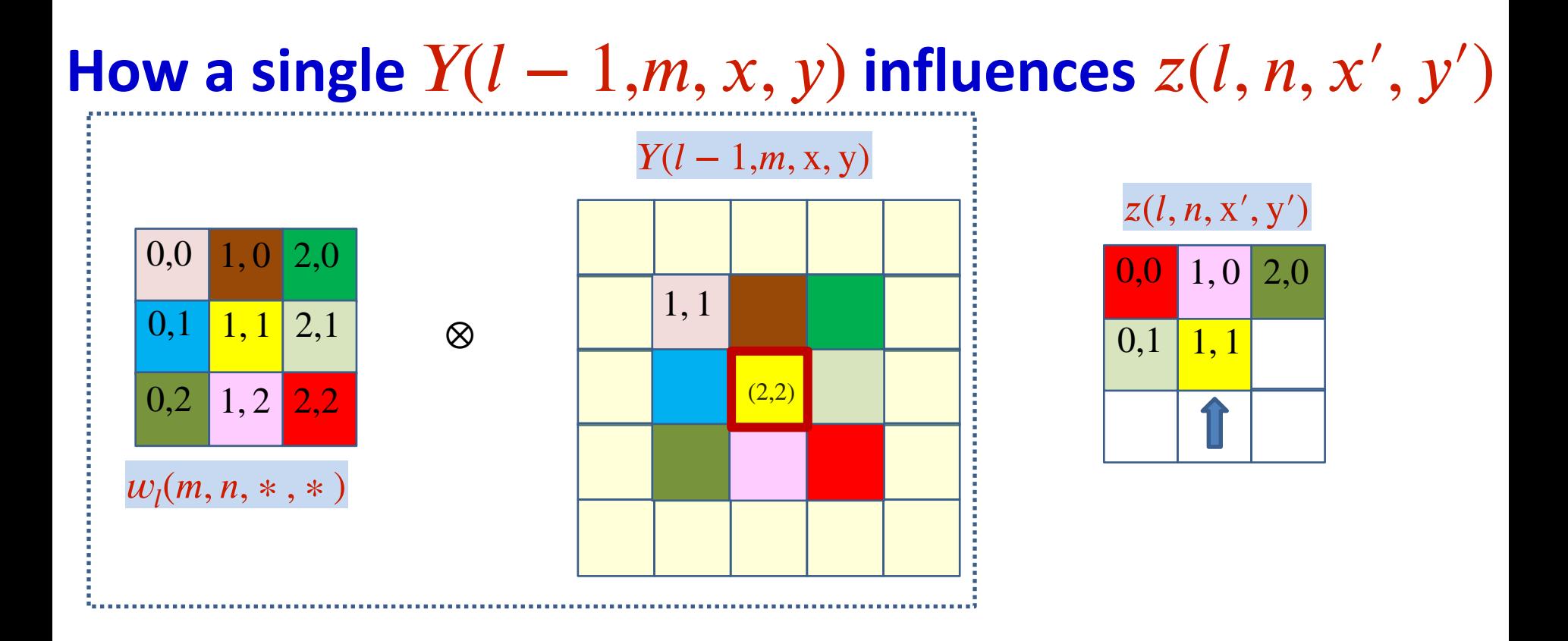

$$
z(l, n, 1, 1) + = Y(l - 1, m, 2, 2)w_l(m, n, 1, 1)
$$

$$
\frac{\partial \ell}{\partial Y(l - 1, m, 2, 2)} + = \frac{\partial \ell}{\partial z(l, n, 1, 1)}w_l(m, n, 1, 1)
$$

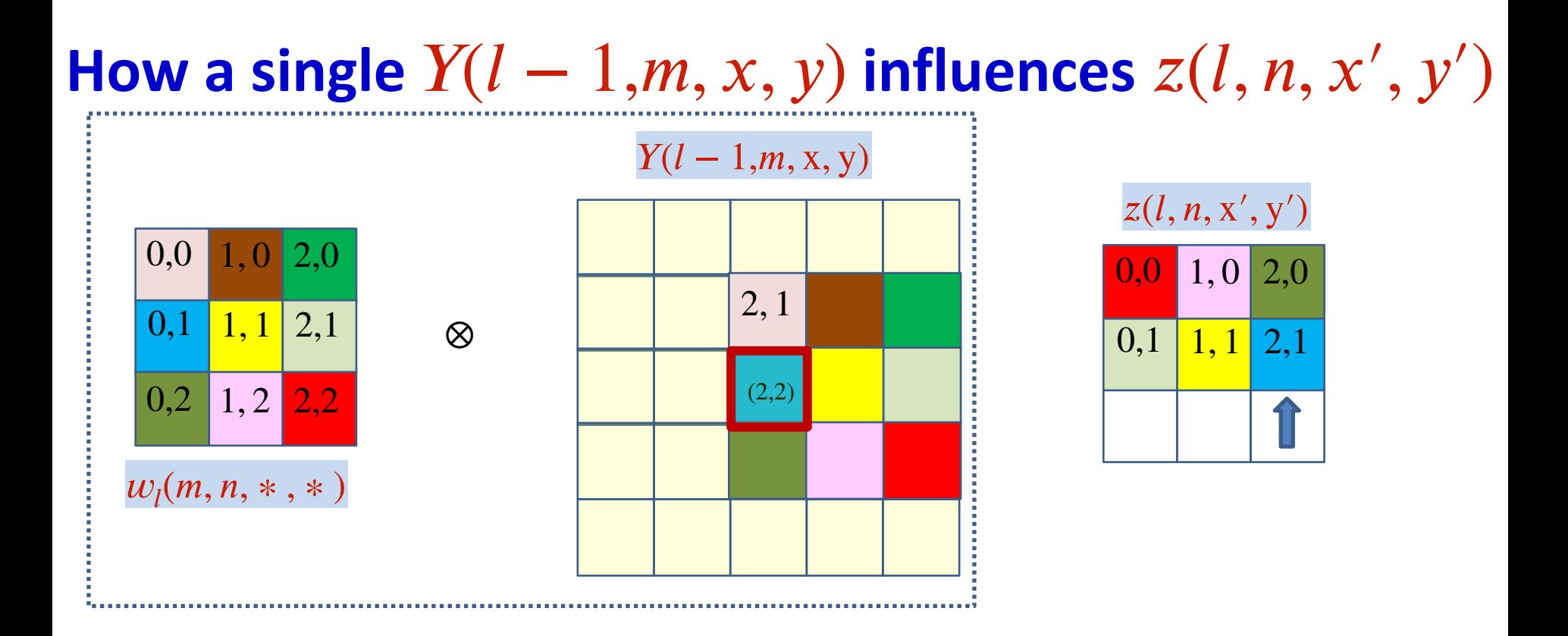

$$
z(l, n, 2, 1) + = Y(l - 1, m, 2, 2)w_l(m, n, 0, 1)
$$

$$
\frac{\partial \ell}{\partial Y(l - 1, m, 2, 2)} + = \frac{\partial \ell}{\partial z(l, n, 2, 1)}w_l(m, n, 0, 1)
$$

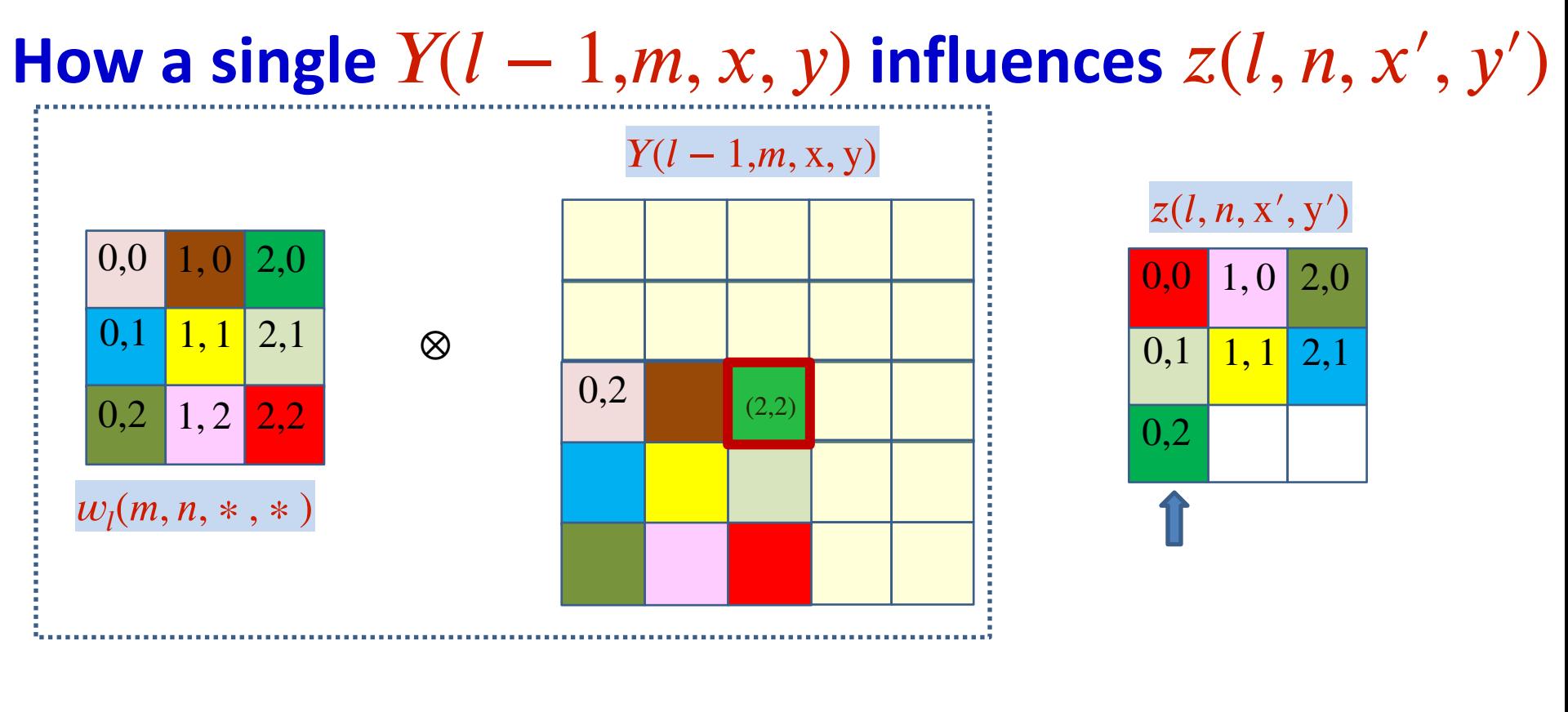

$$
z(l, n, 0, 2) + = Y(l - 1, m, 2, 2)w_l(m, n, 2, 0)
$$

$$
\frac{\partial \ell}{\partial Y(l - 1, m, 2, 2)} + = \frac{\partial \ell}{\partial z(l, n, 0, 2)}w_l(m, n, 2, 0)
$$

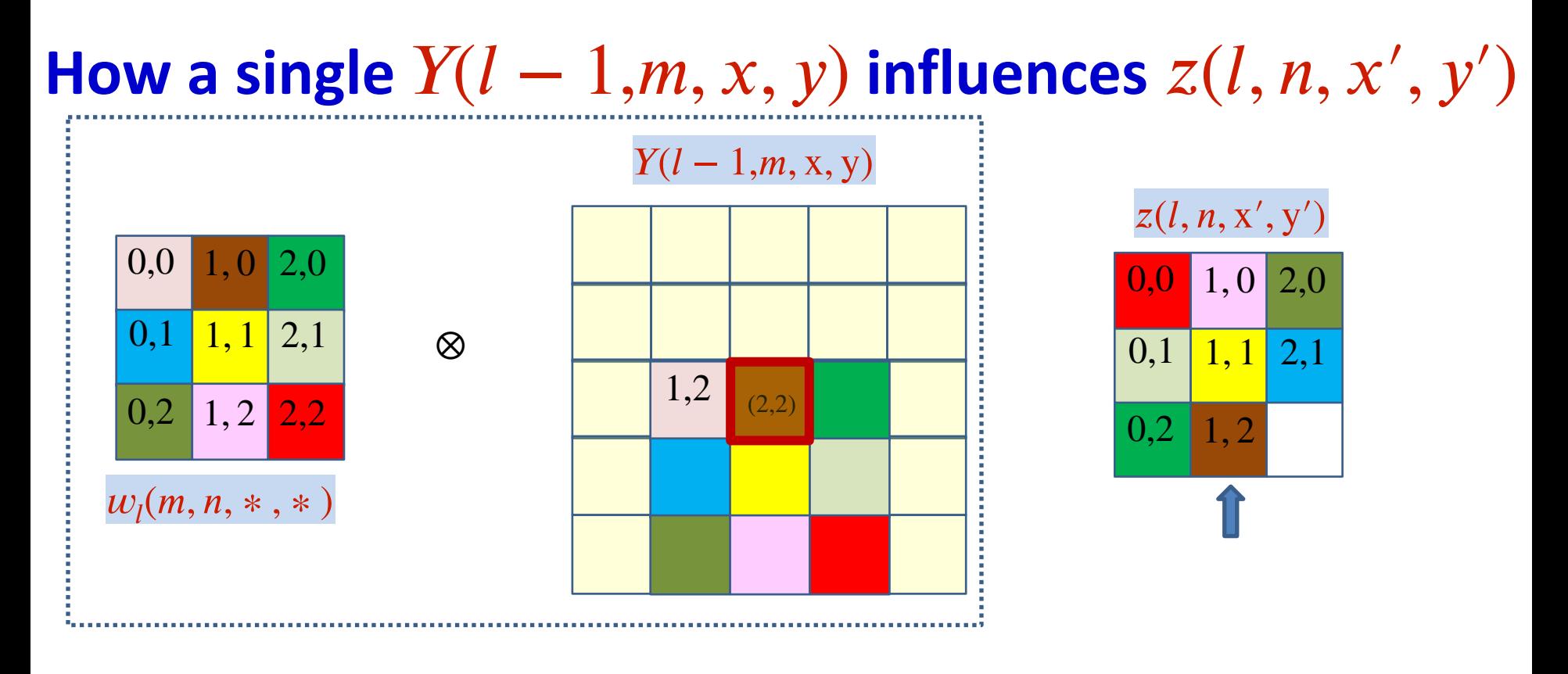

$$
z(l, n, 1, 2) + = Y(l - 1, m, 2, 2)w_l(m, n, 2, 1)
$$

$$
\frac{\partial \ell}{\partial Y(l - 1, m, 2, 2)} + = \frac{\partial \ell}{\partial z(l, n, 1, 2)}w_l(m, n, 1, 0)
$$

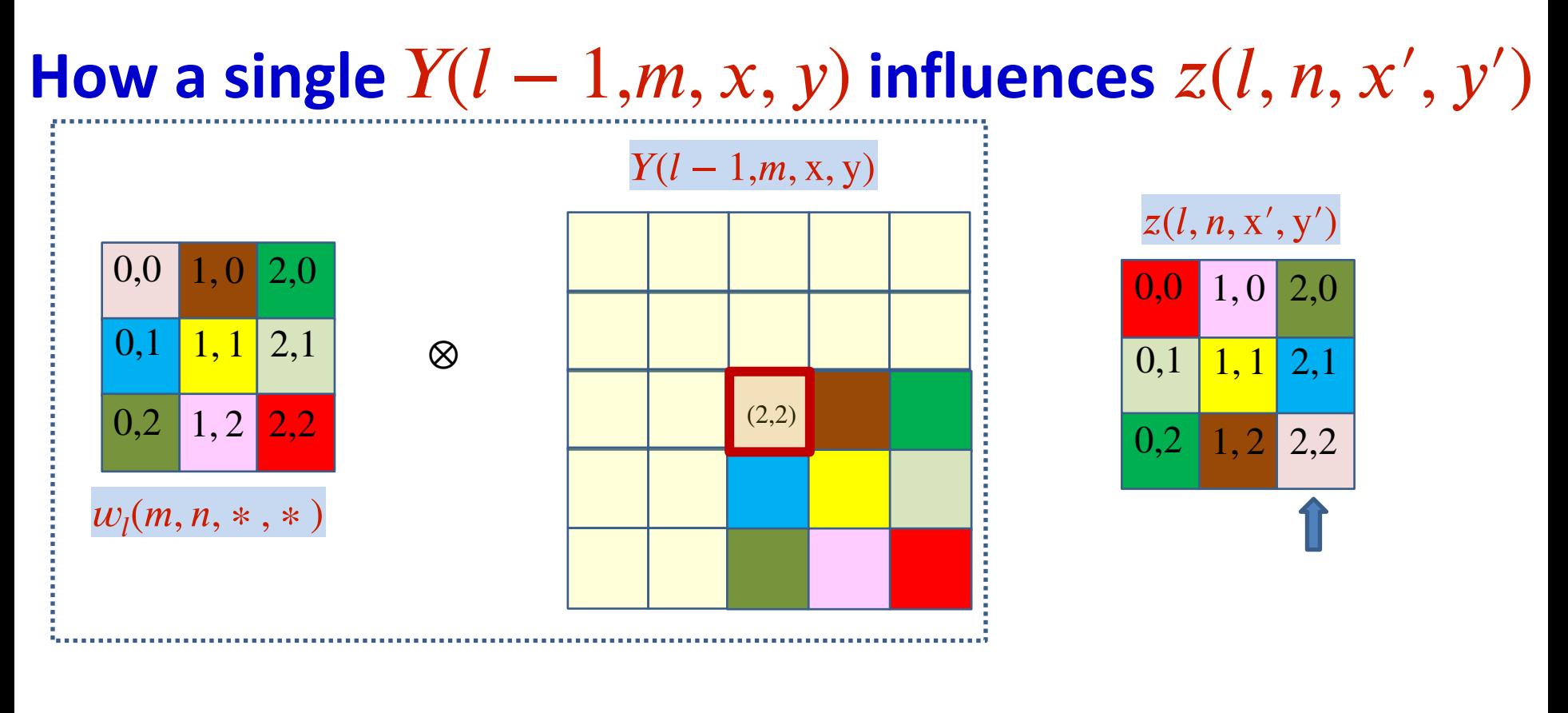

$$
z(l, n, 2, 2) + Y(l - 1, m, 2, 2)w_l(m, n, 0, 0)
$$

$$
\frac{\partial \ell}{\partial Y(l-1,m,2,2)} + \frac{\partial \ell}{\partial z(l,n,2,2)} w_l(m,n,0,0)
$$

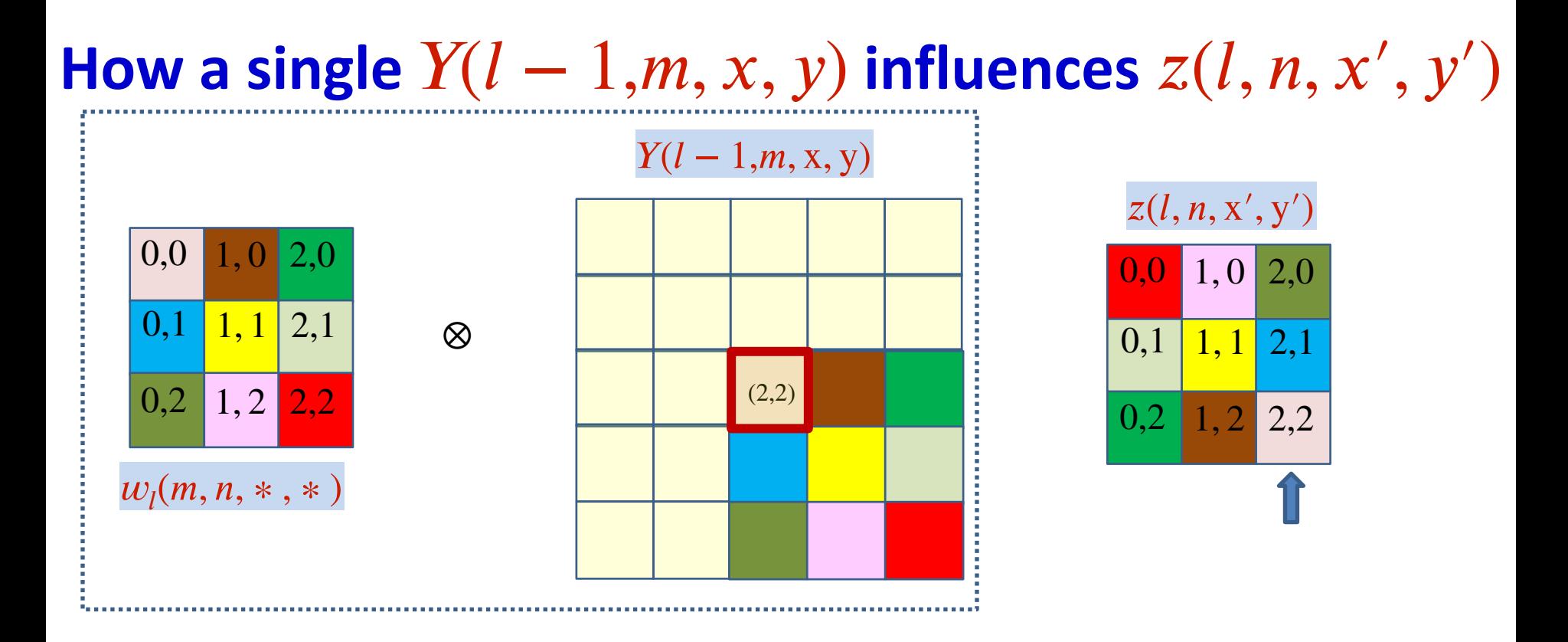

$$
z(l, n, x', y') + = Y(l - 1, m, 2, 2)w_l(m, n, 2 - x', 2 - y')
$$

$$
\frac{\partial \ell}{\partial Y(l - 1, m, 2, 2)} + = \sum_{x', y'} \frac{\partial \ell}{\partial z(l, n, x', y')} w_l(m, n, 2 - x', 2 - y')
$$

• The derivative at  $Y(l-1,m,2,2)$  is the sum of component-wise product of the filter elements and the elements of the derivative at  $z(l,m,\ldots)$ 

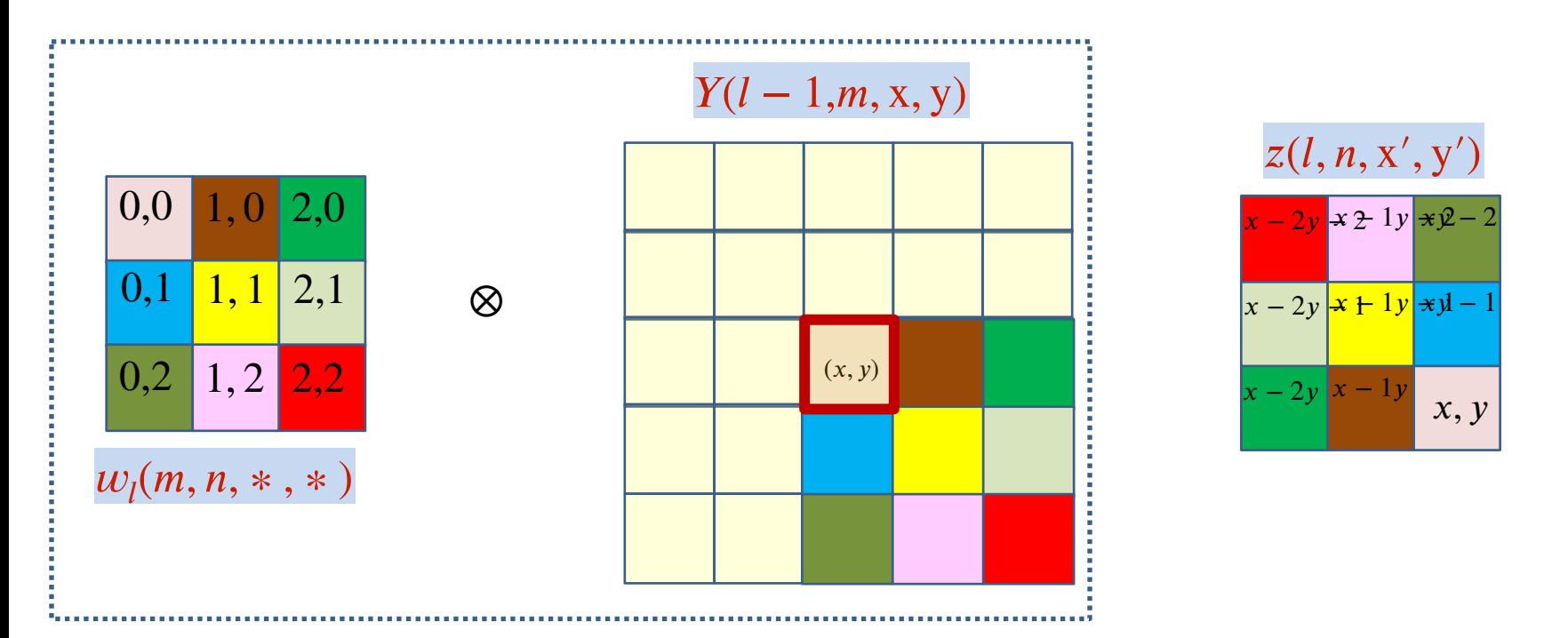

$$
z(l, n, x', y') + = Y(l - 1, m, x, y)w_l(m, n, x - x', y - y')
$$

$$
\frac{\partial \ell}{\partial Y(l - 1, m, x, y)} + = \sum_{x', y'} \frac{\partial \ell}{\partial z(l, n, x', y')} w_l(m, n, x - x', y - y')
$$

Contribution of the entire nth affine map  $z(l, n, *, *)$ 

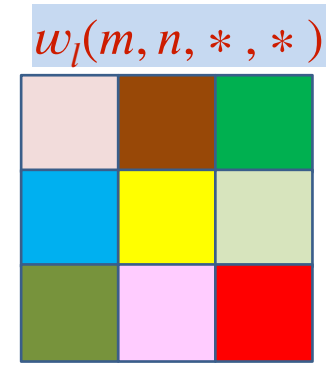

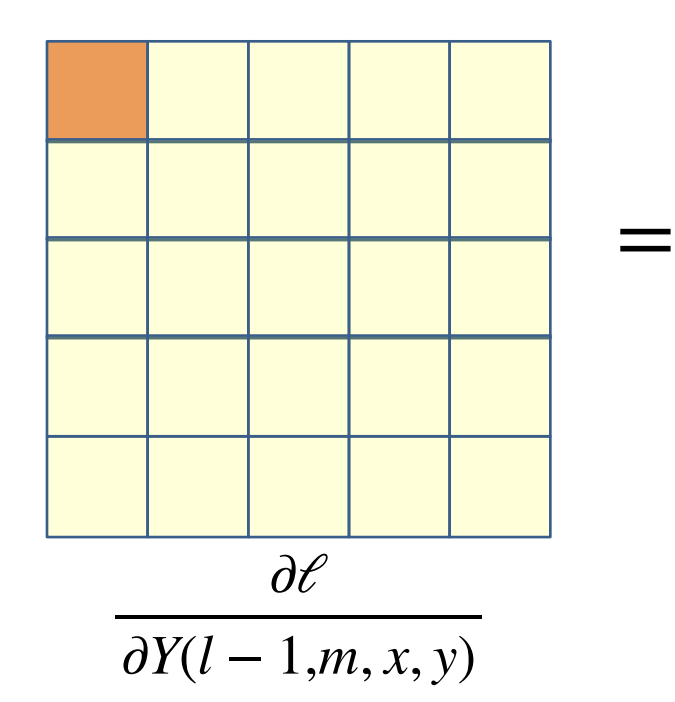

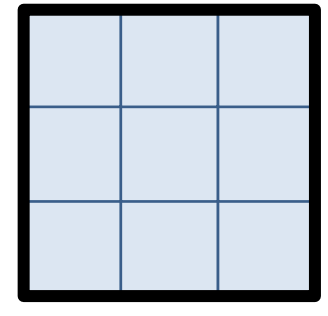

$$
\partial\mathscr{C}
$$

∂*z*(*l*, *n*, *x*′ , *y*′)

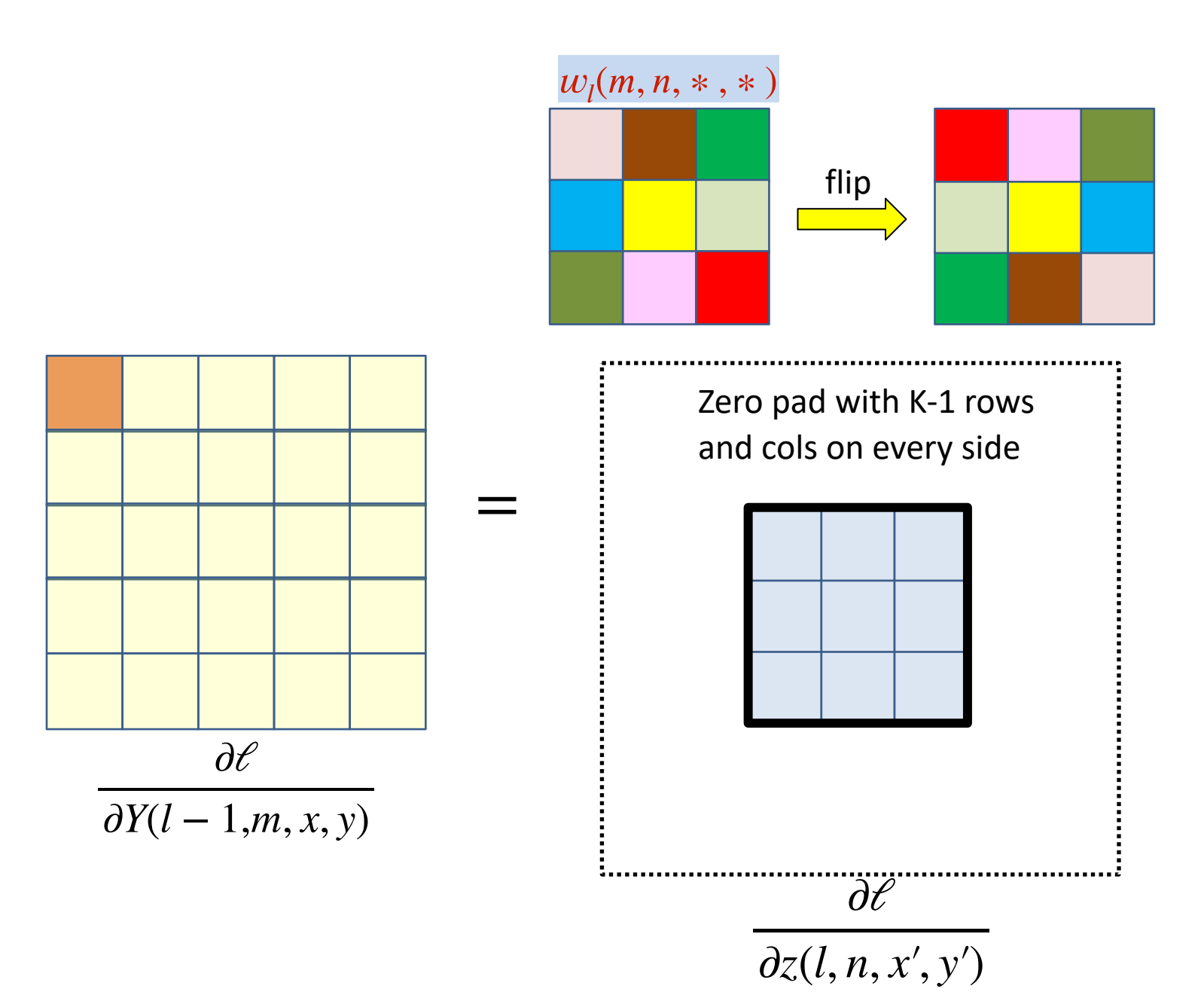

46

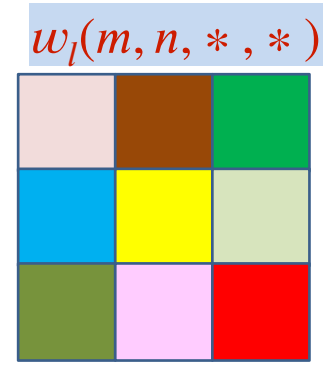

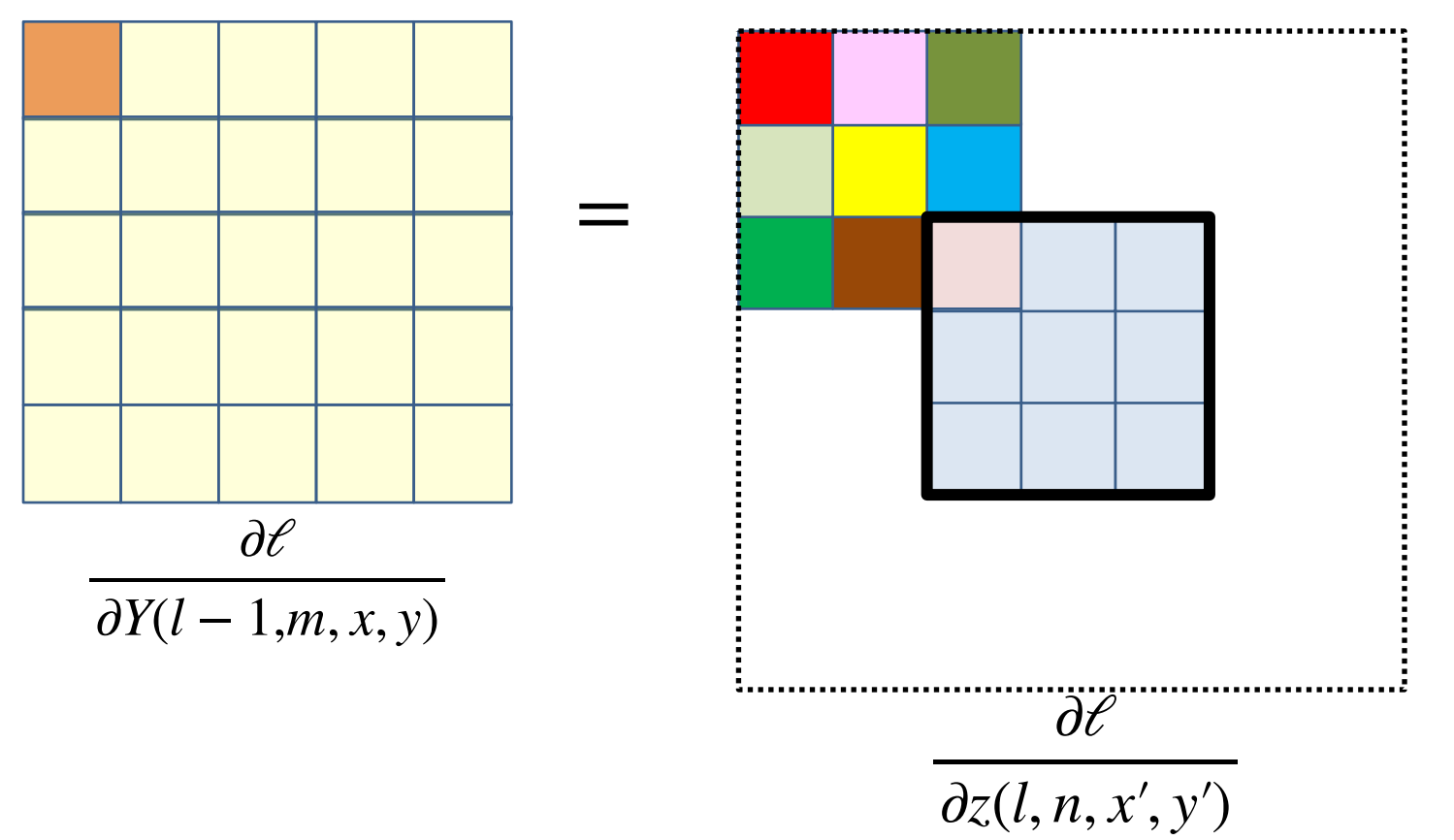

47

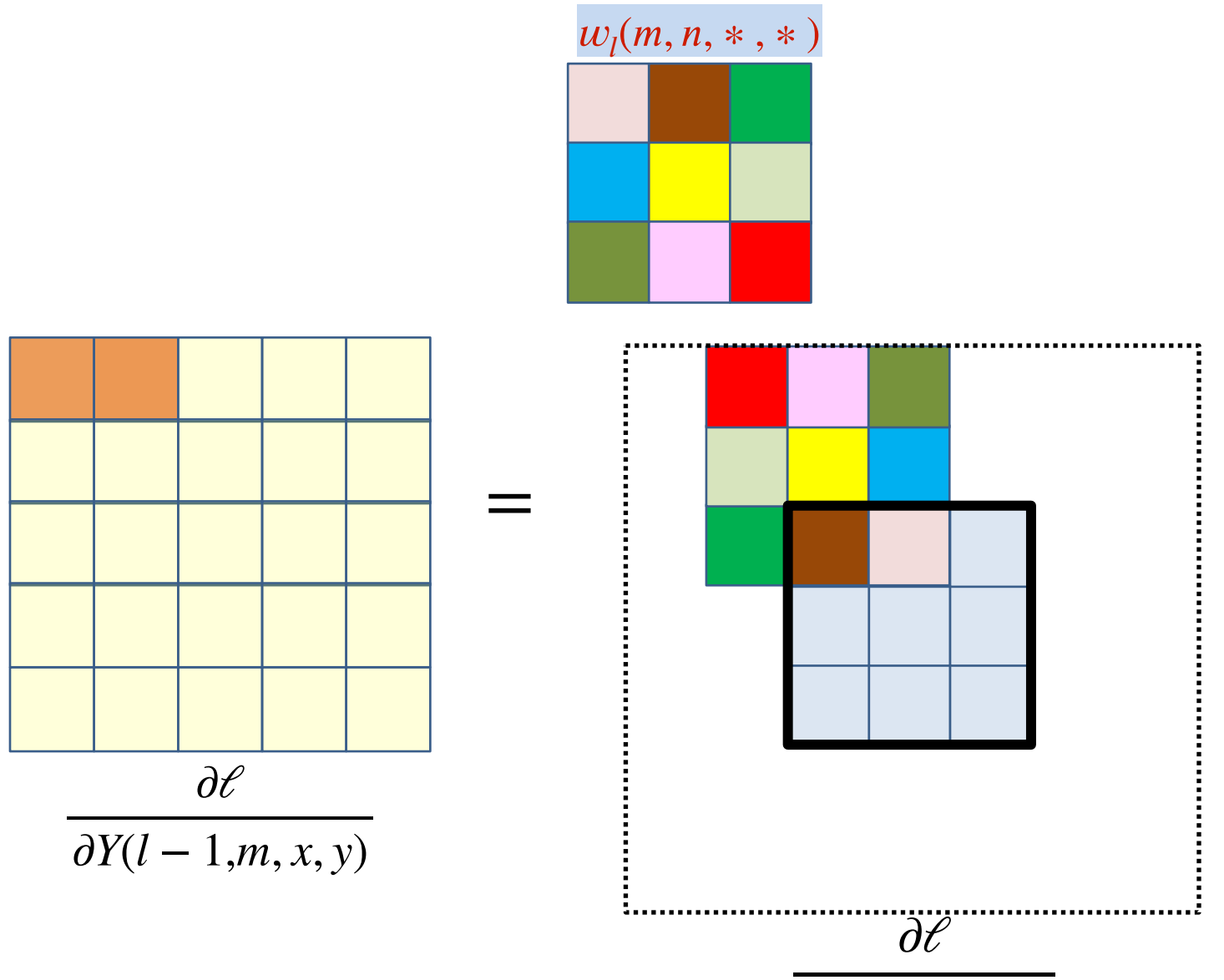

∂*z*(*l*, *n*, *x*′ , *y*′)

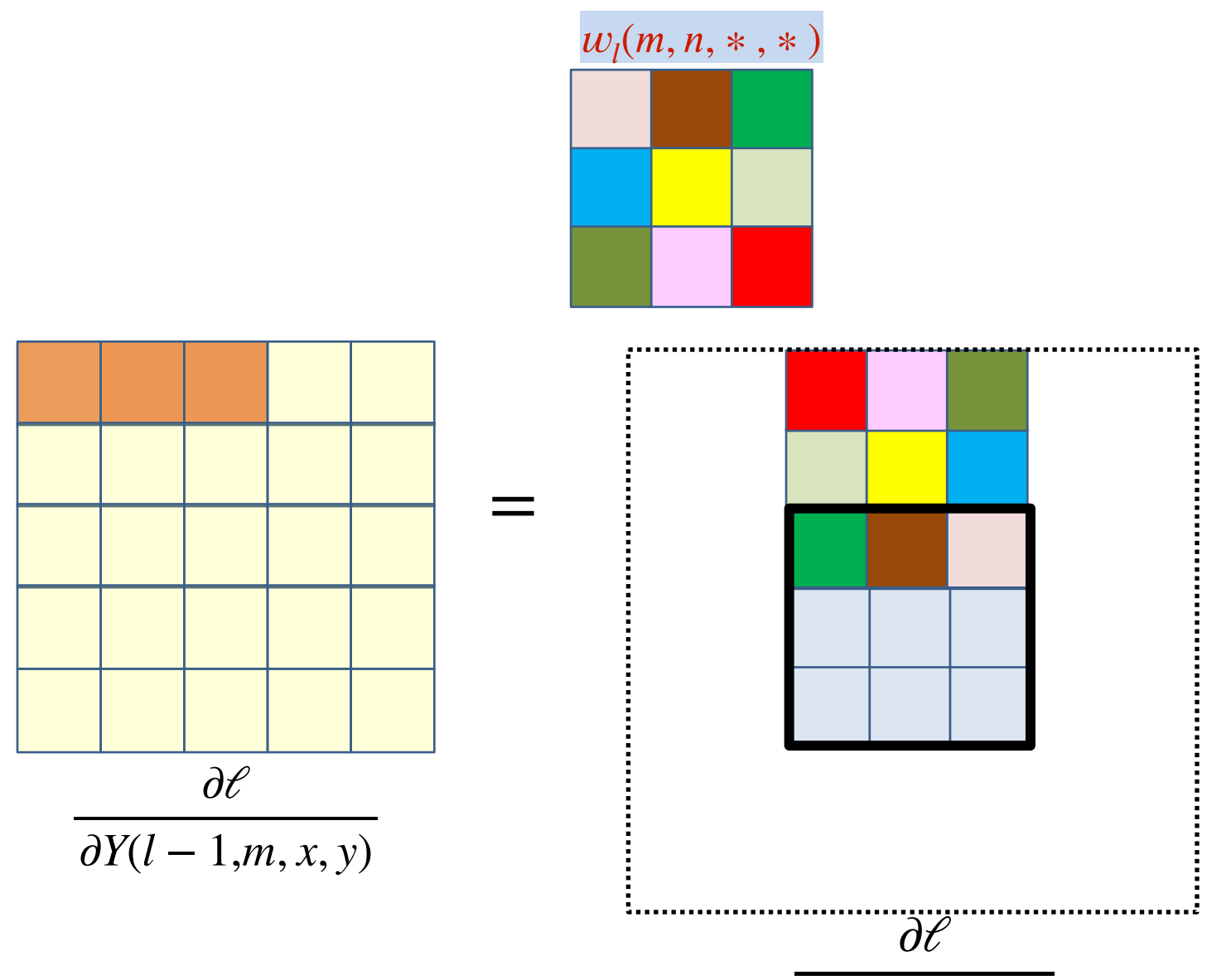

∂*z*(*l*, *n*, *x*′ , *y*′)

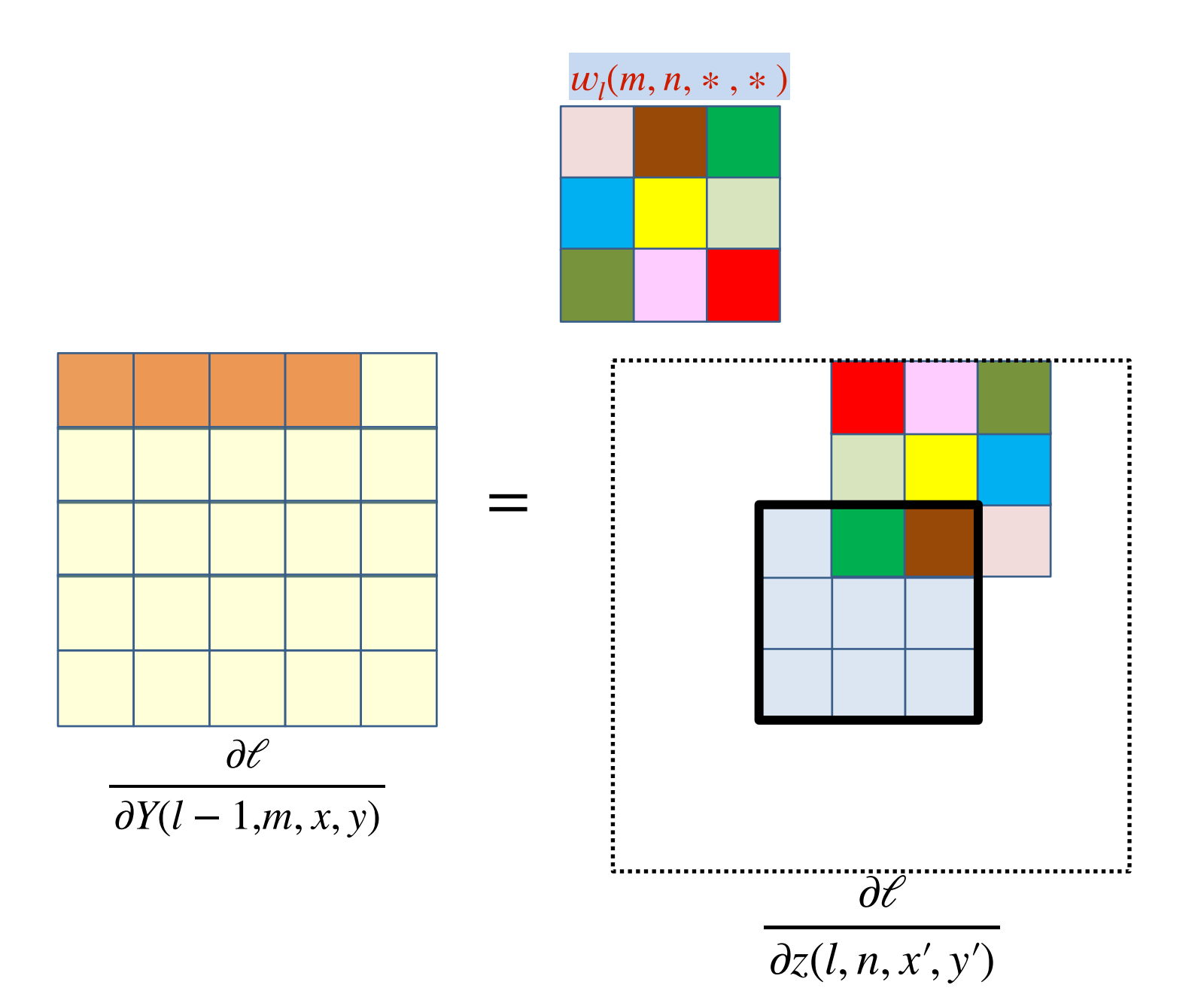

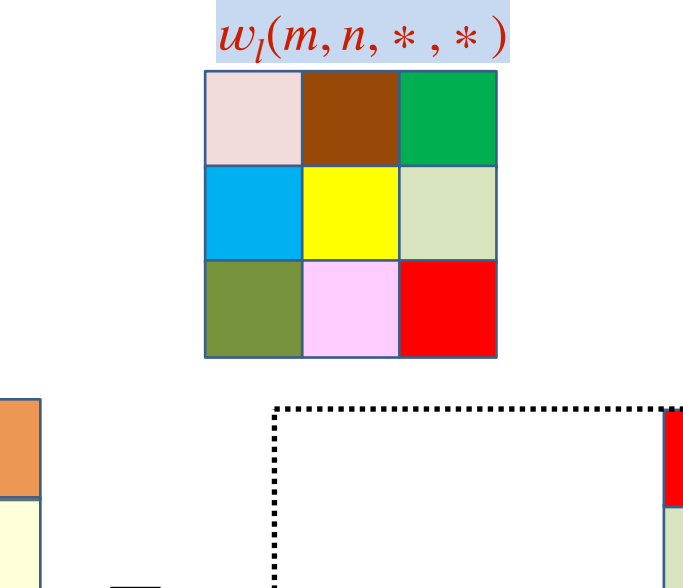

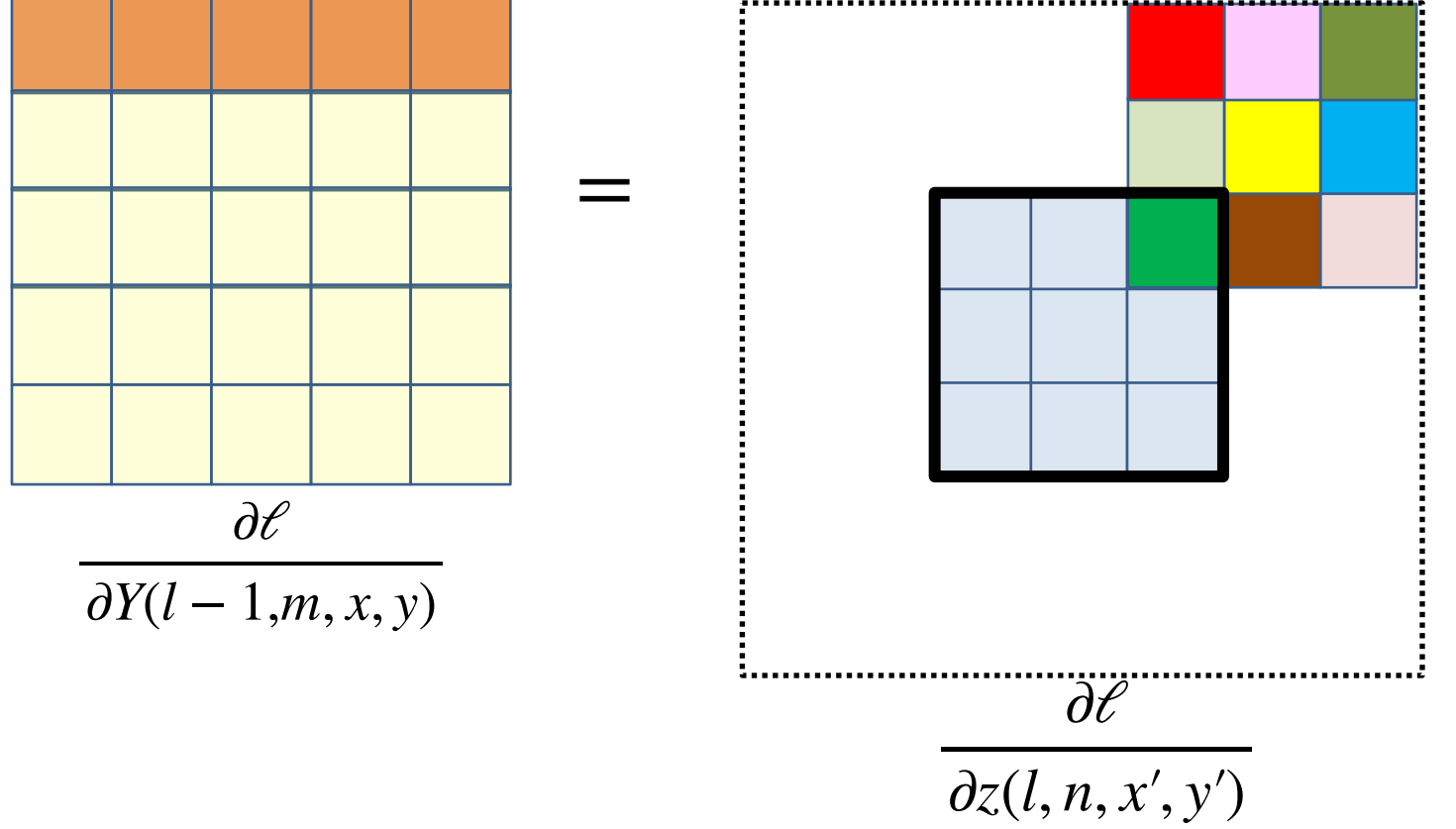

51

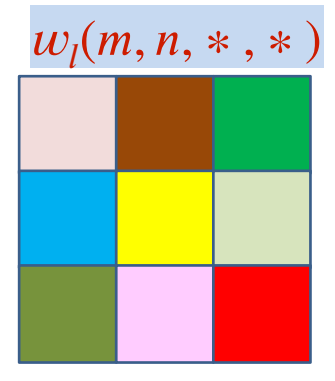

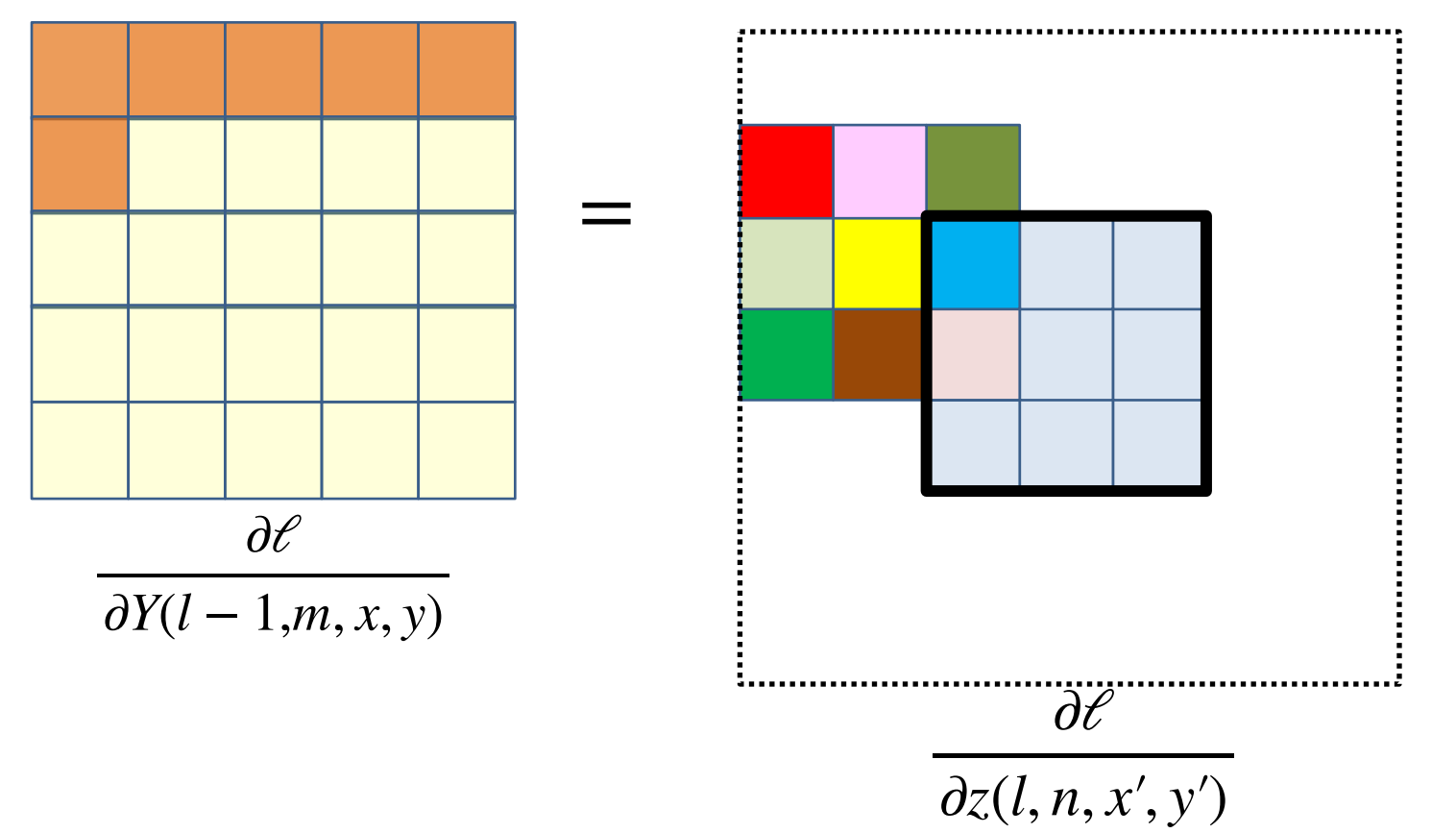

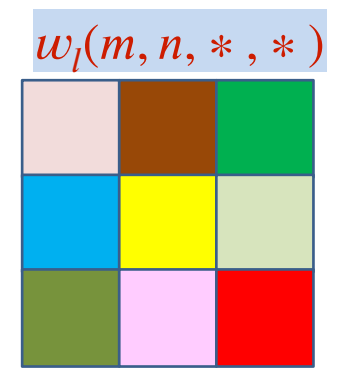

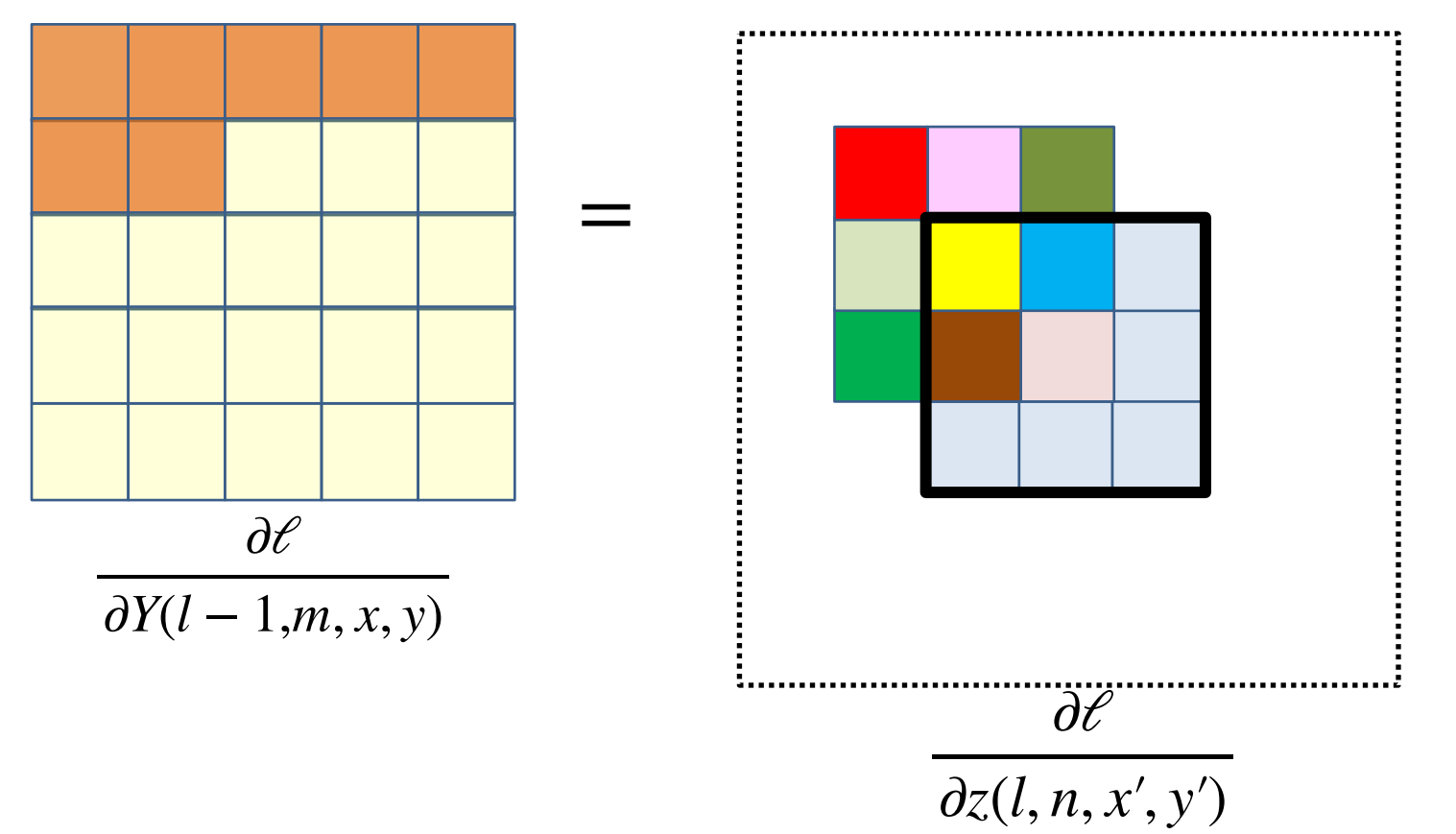

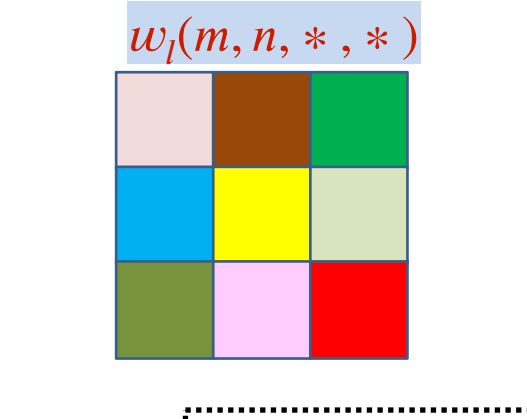

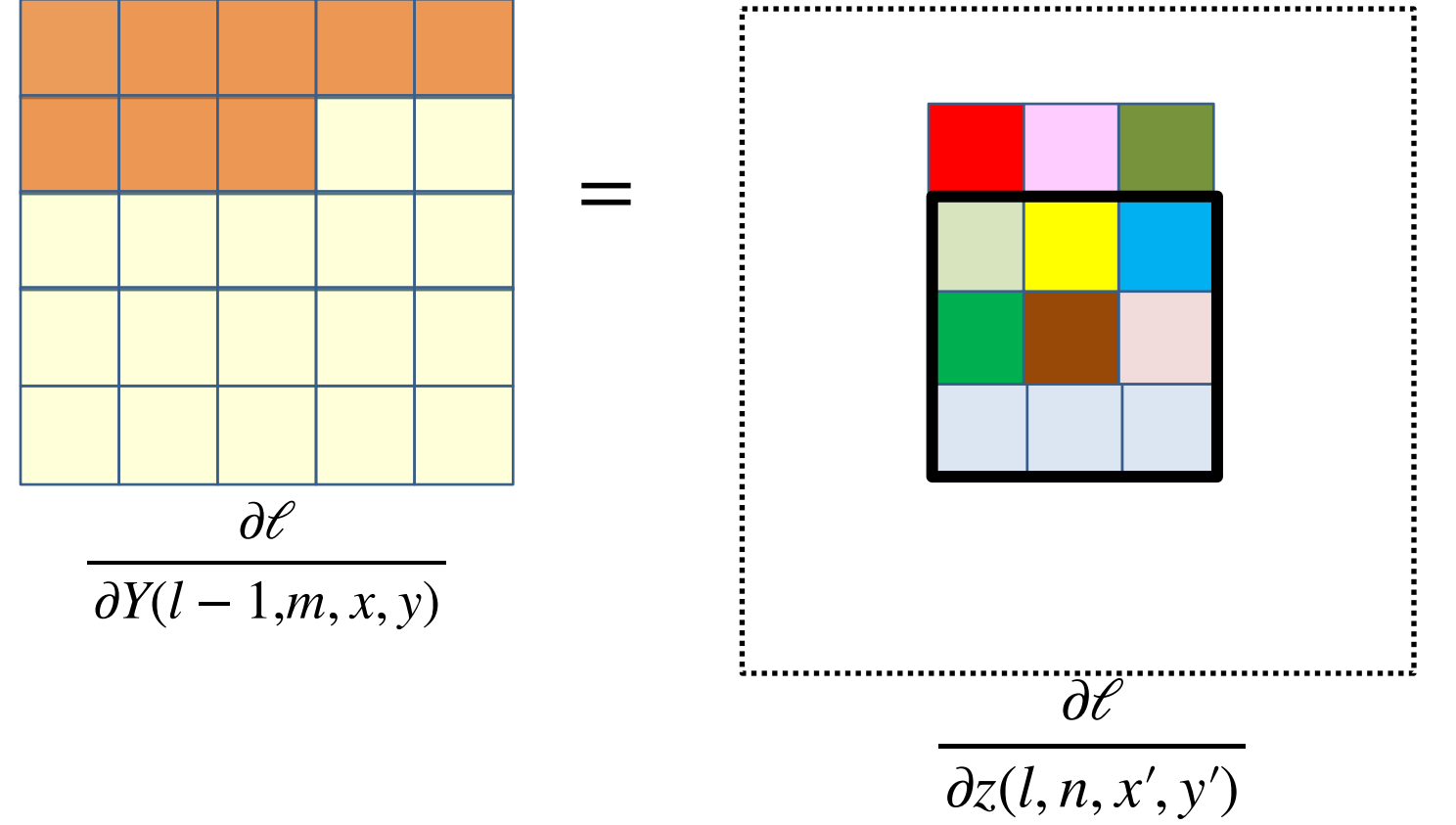

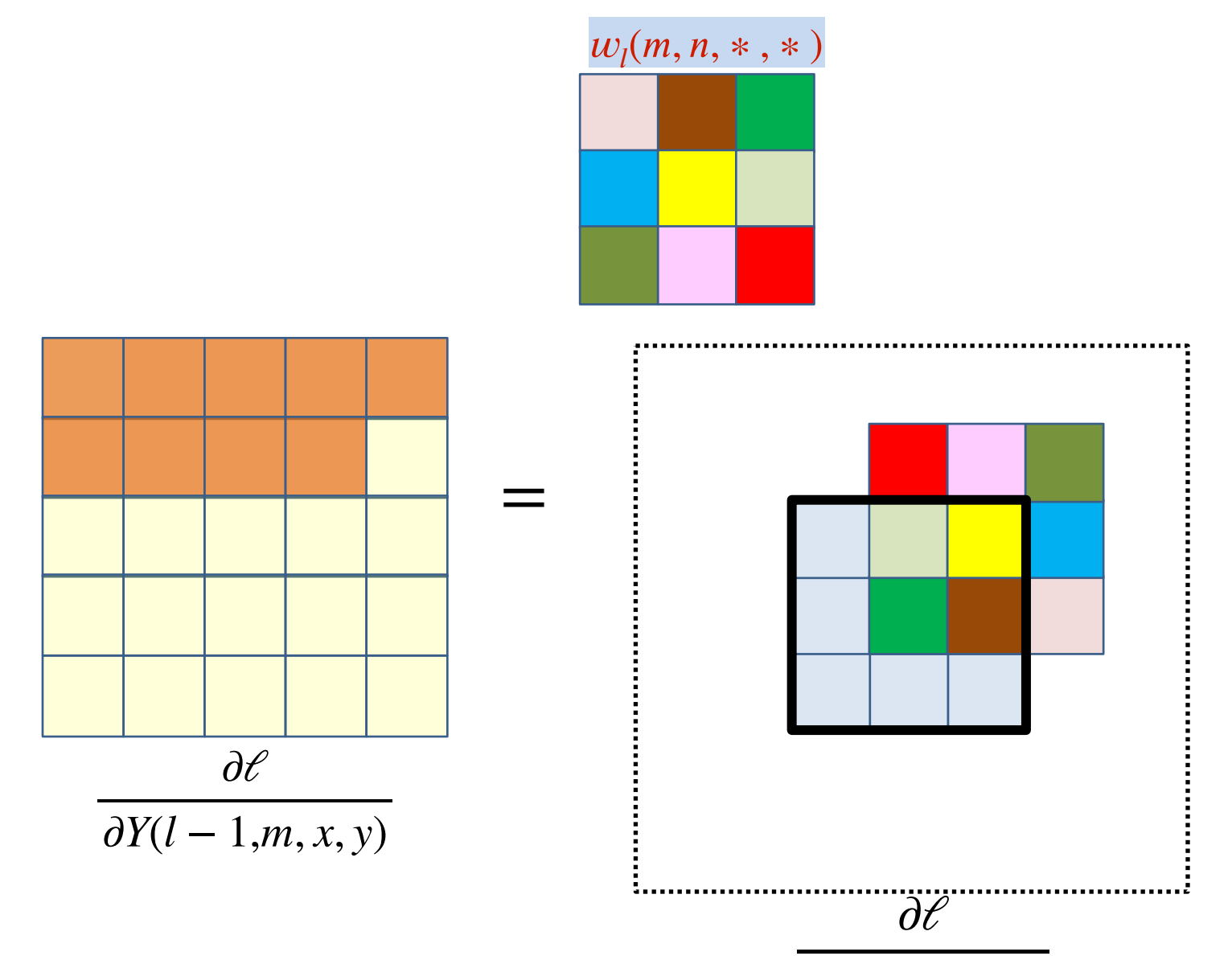

∂*z*(*l*, *n*, *x*′ , *y*′)

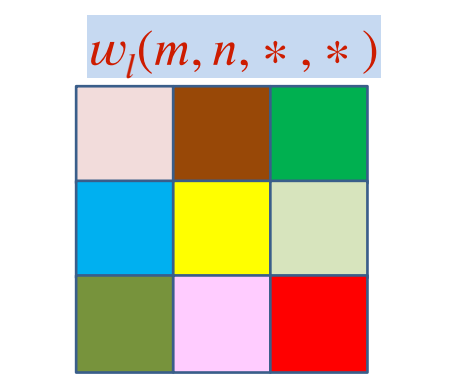

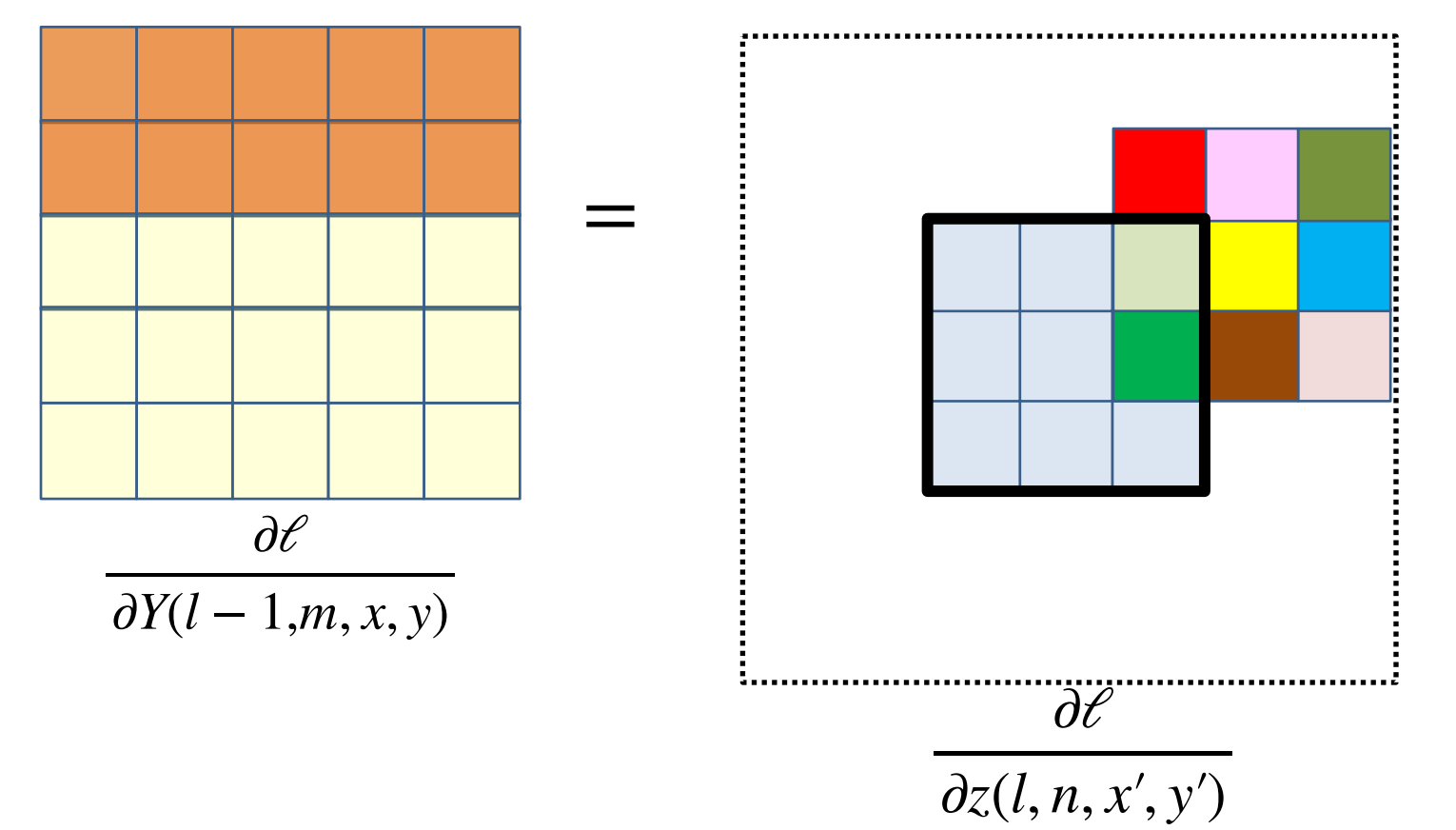

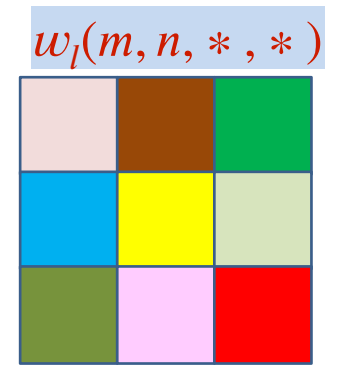

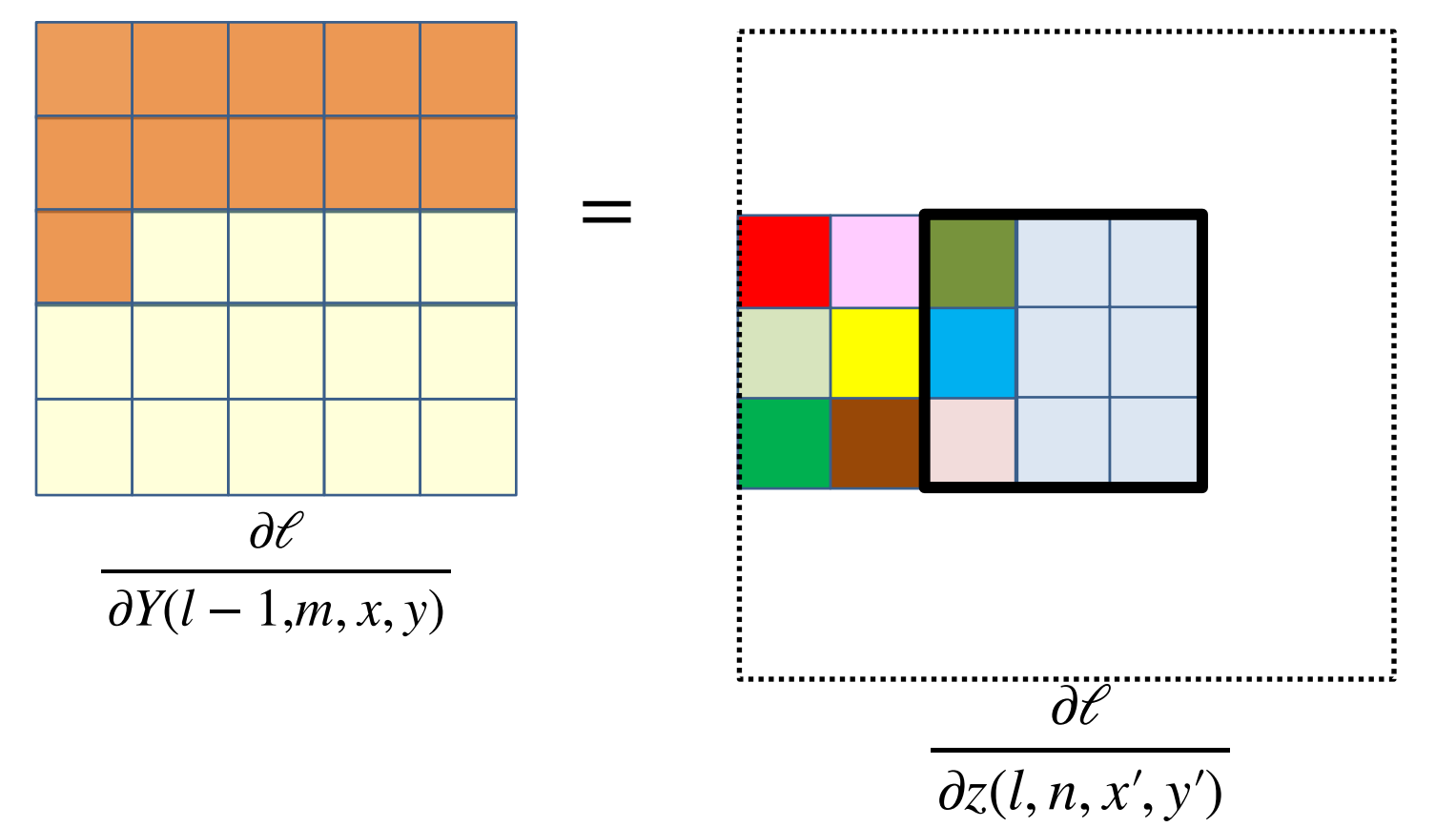

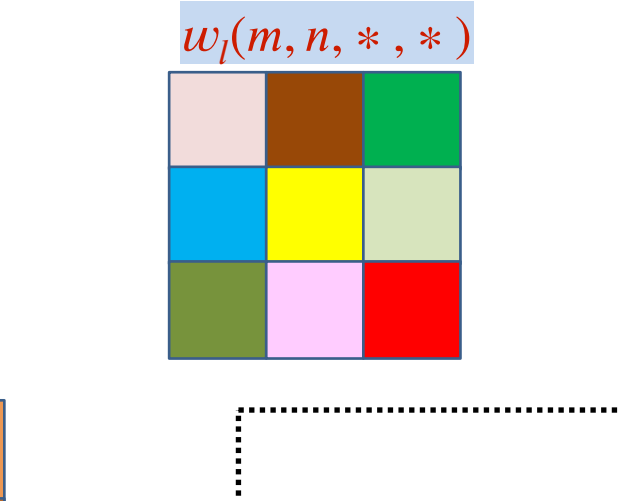

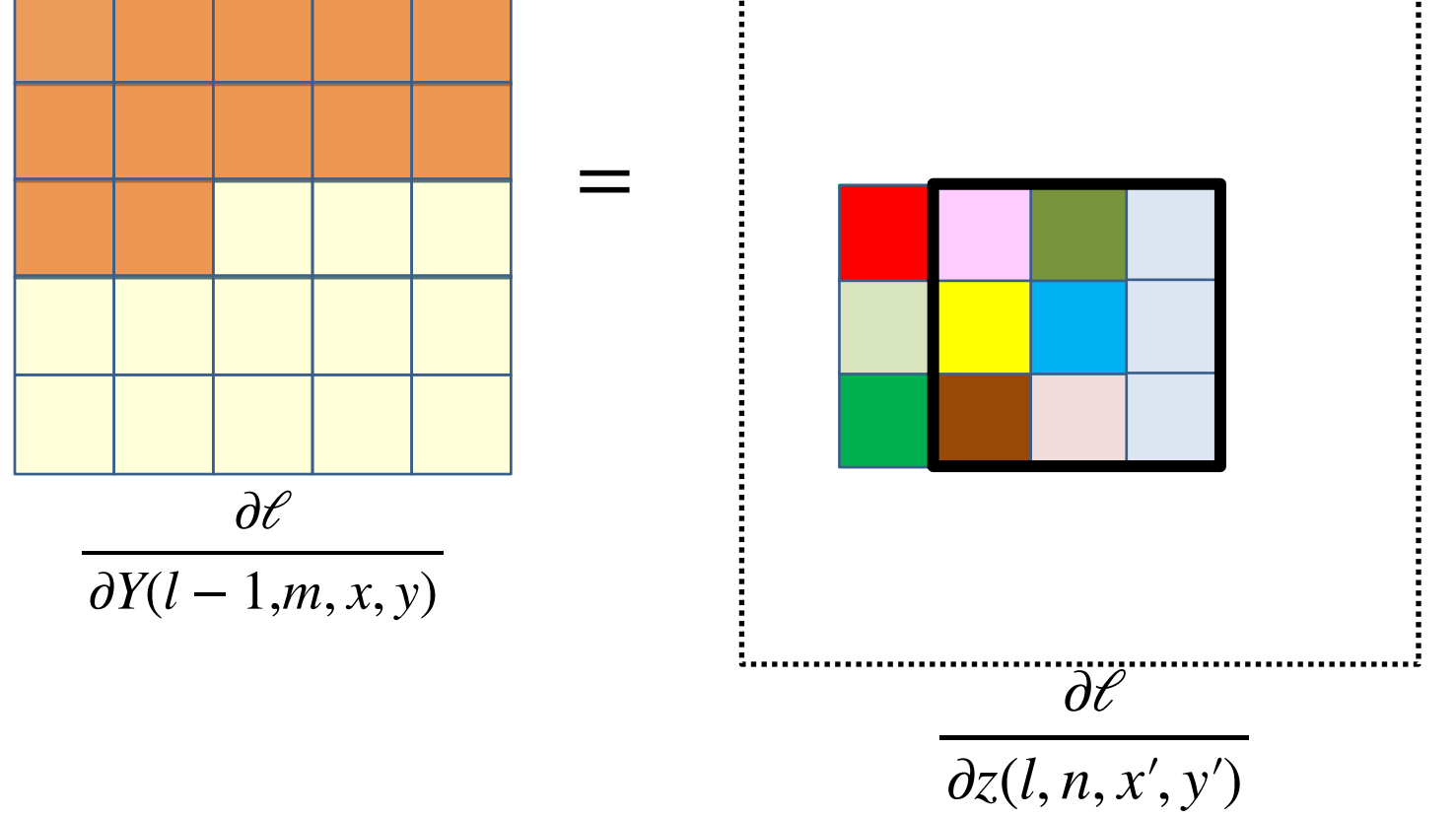

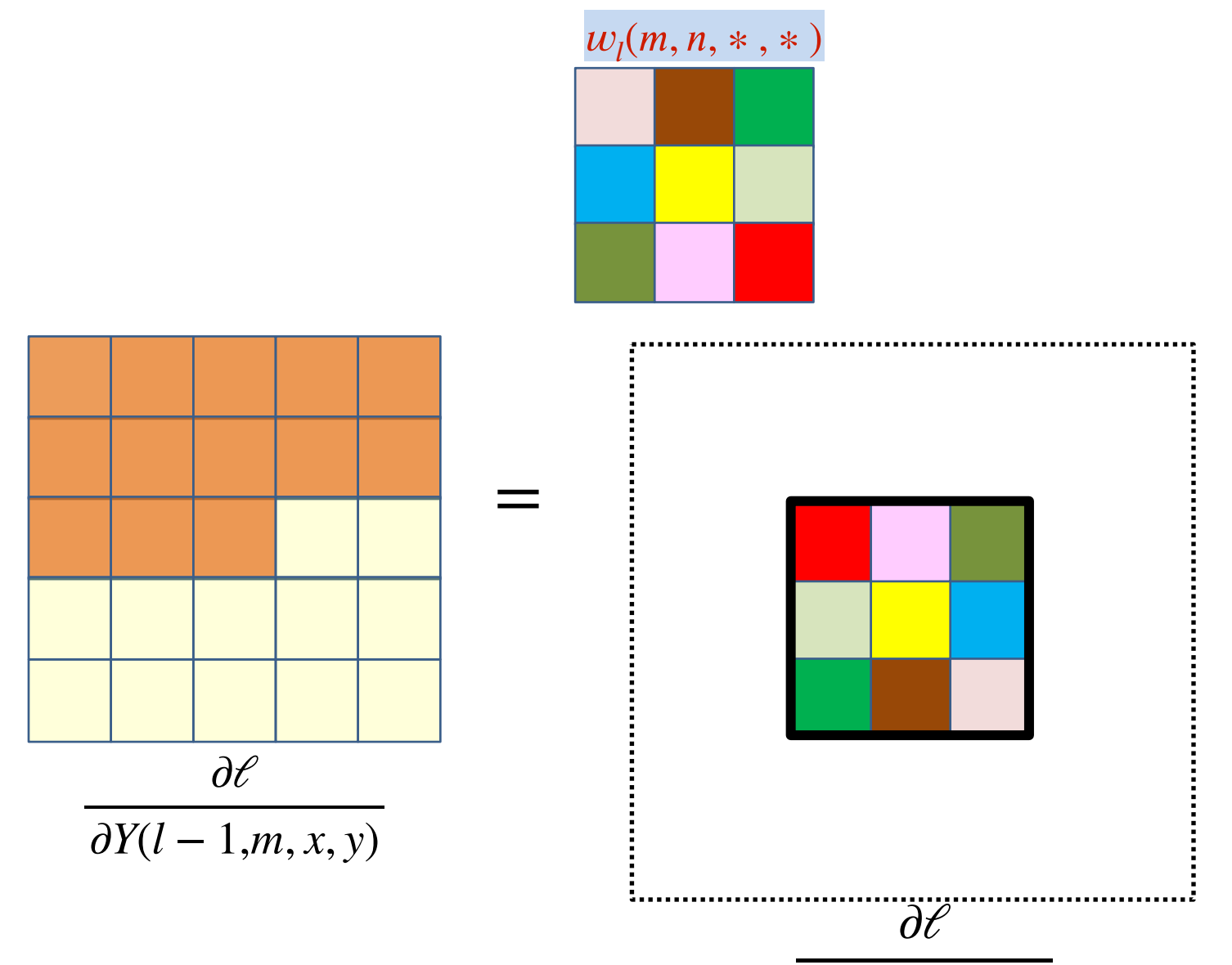

∂*z*(*l*, *n*, *x*′ , *y*′)

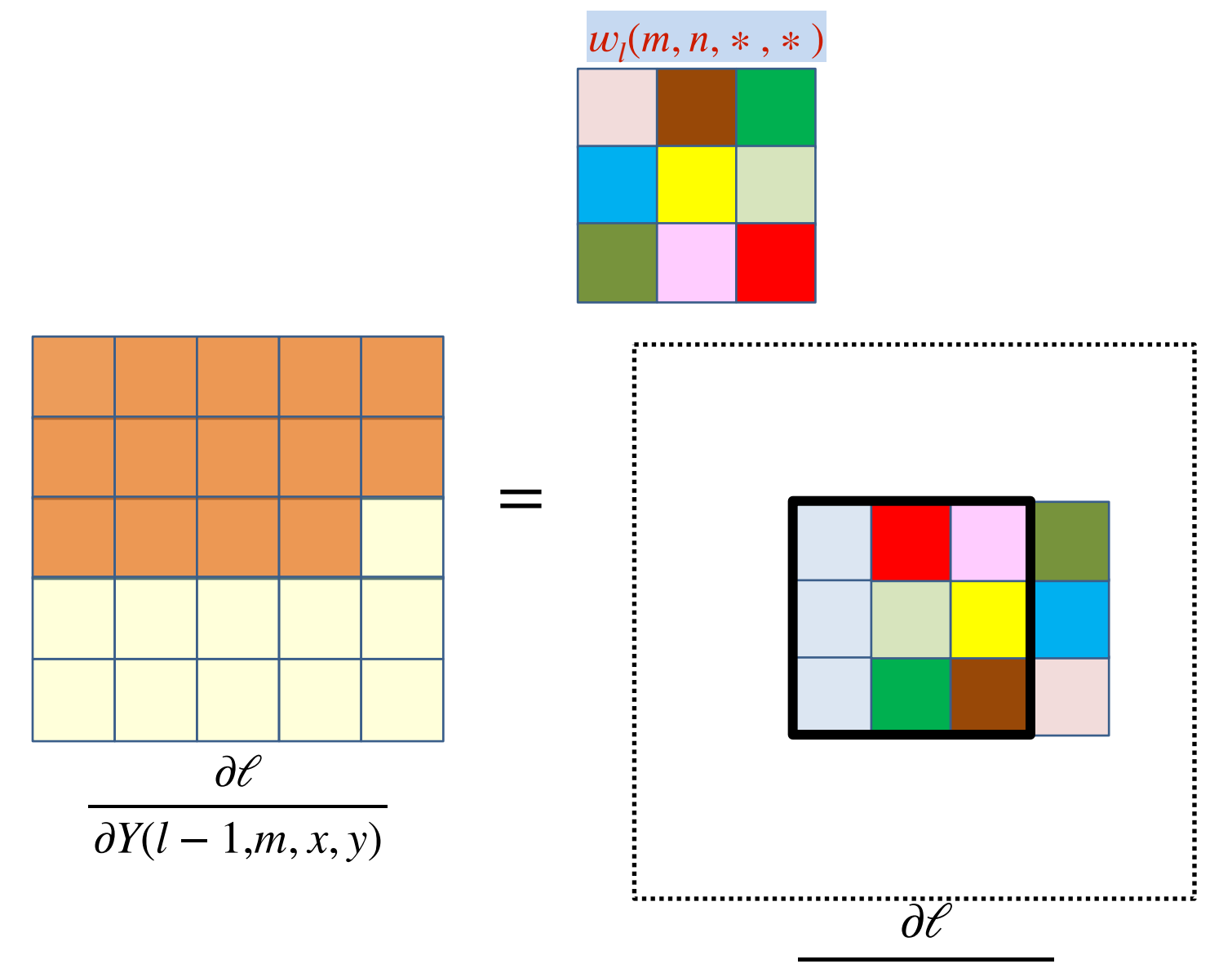

∂*z*(*l*, *n*, *x*′ , *y*′)

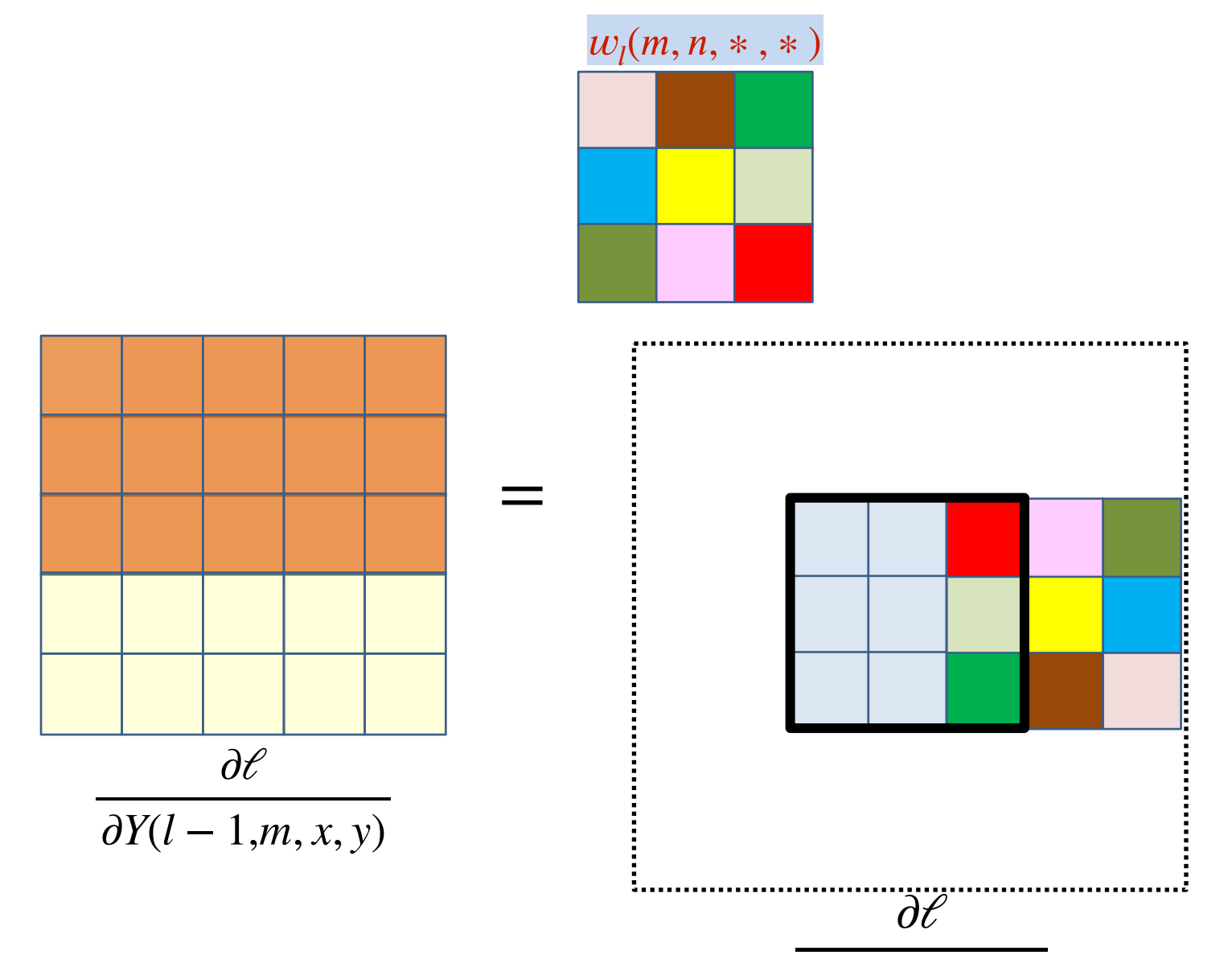

∂*z*(*l*, *n*, *x*′ , *y*′)

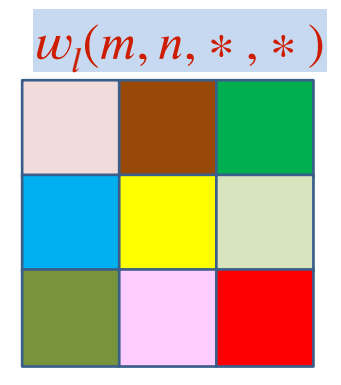

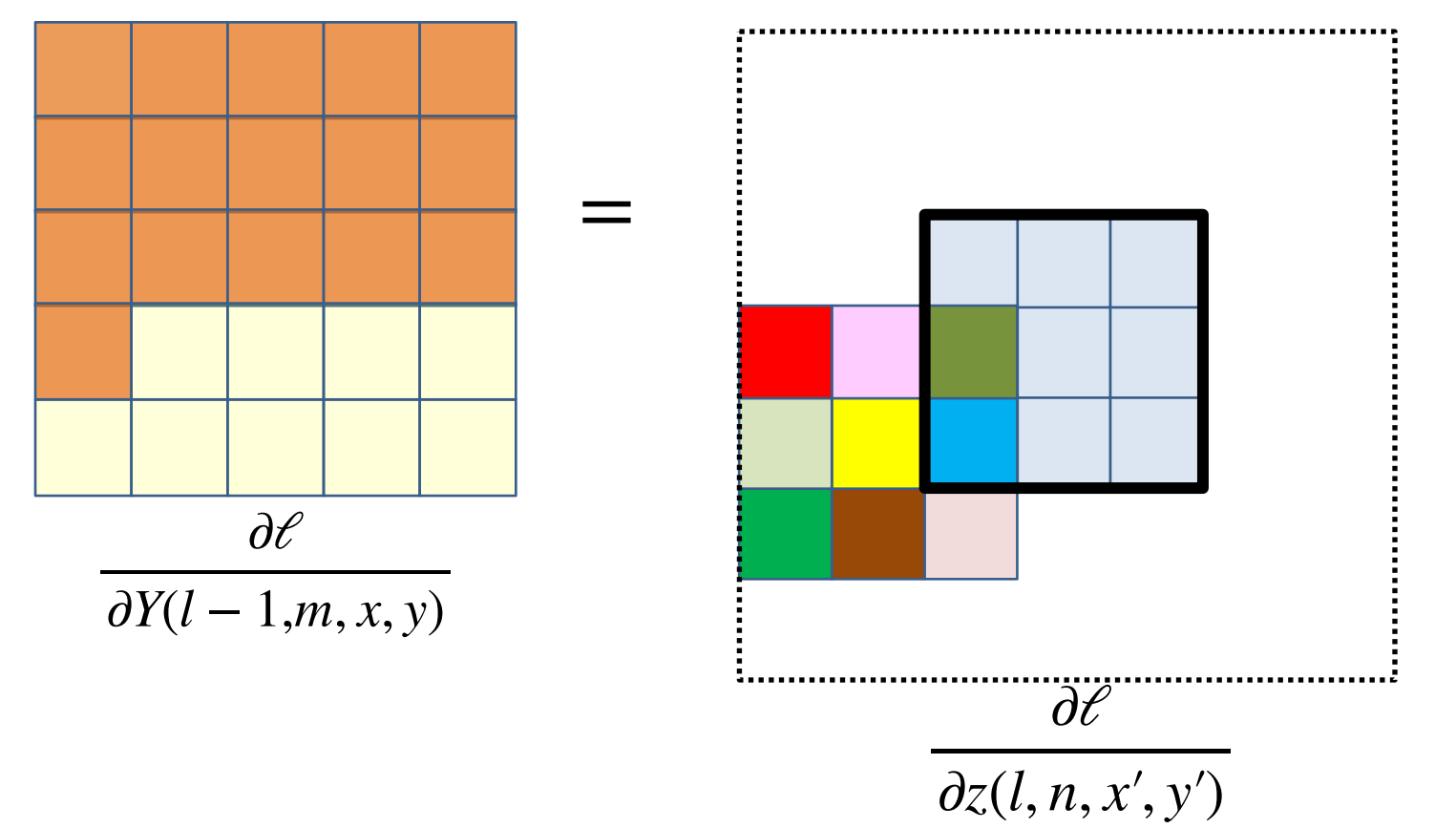

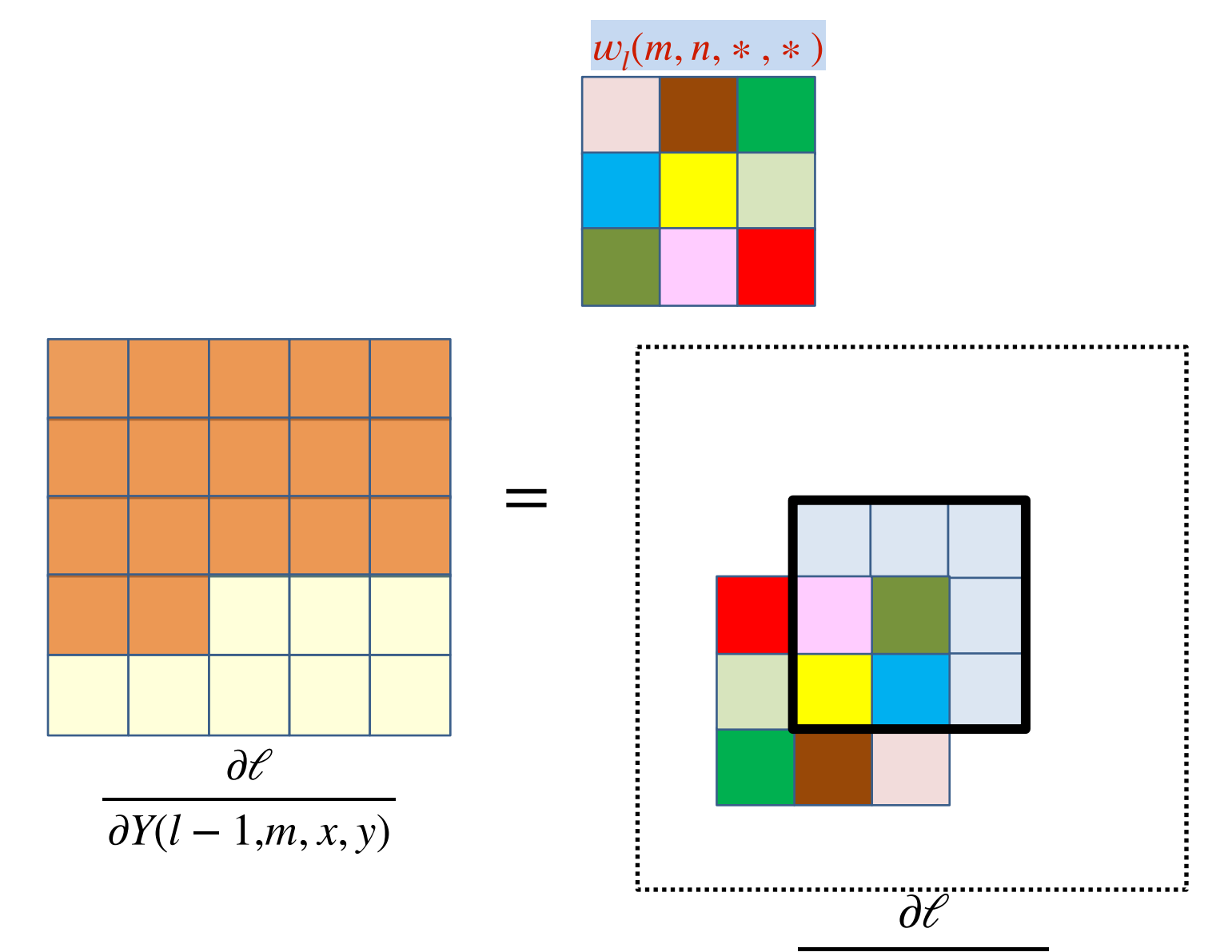

∂*z*(*l*, *n*, *x*′ , *y*′)

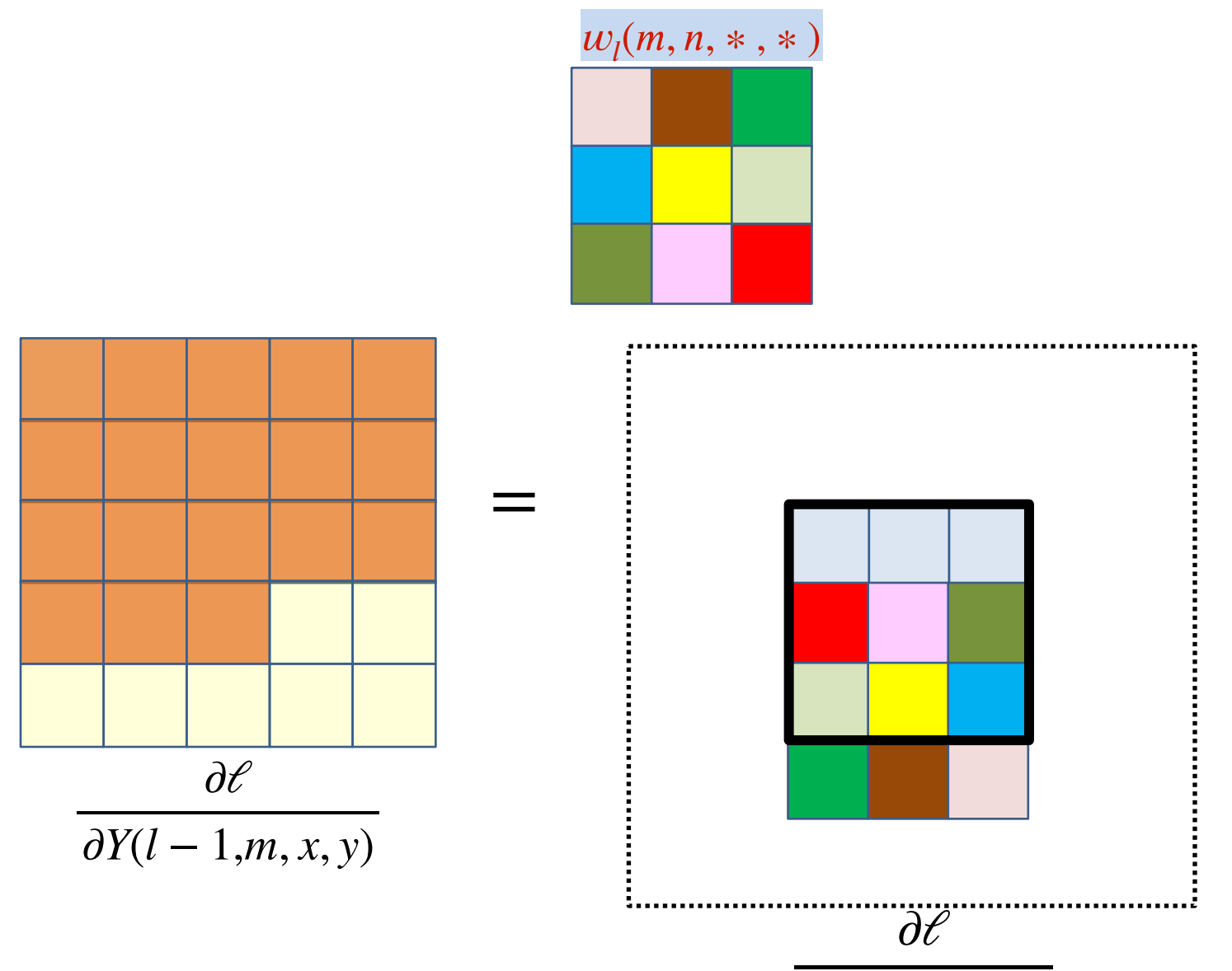

∂*z*(*l*, *n*, *x*′ , *y*′)

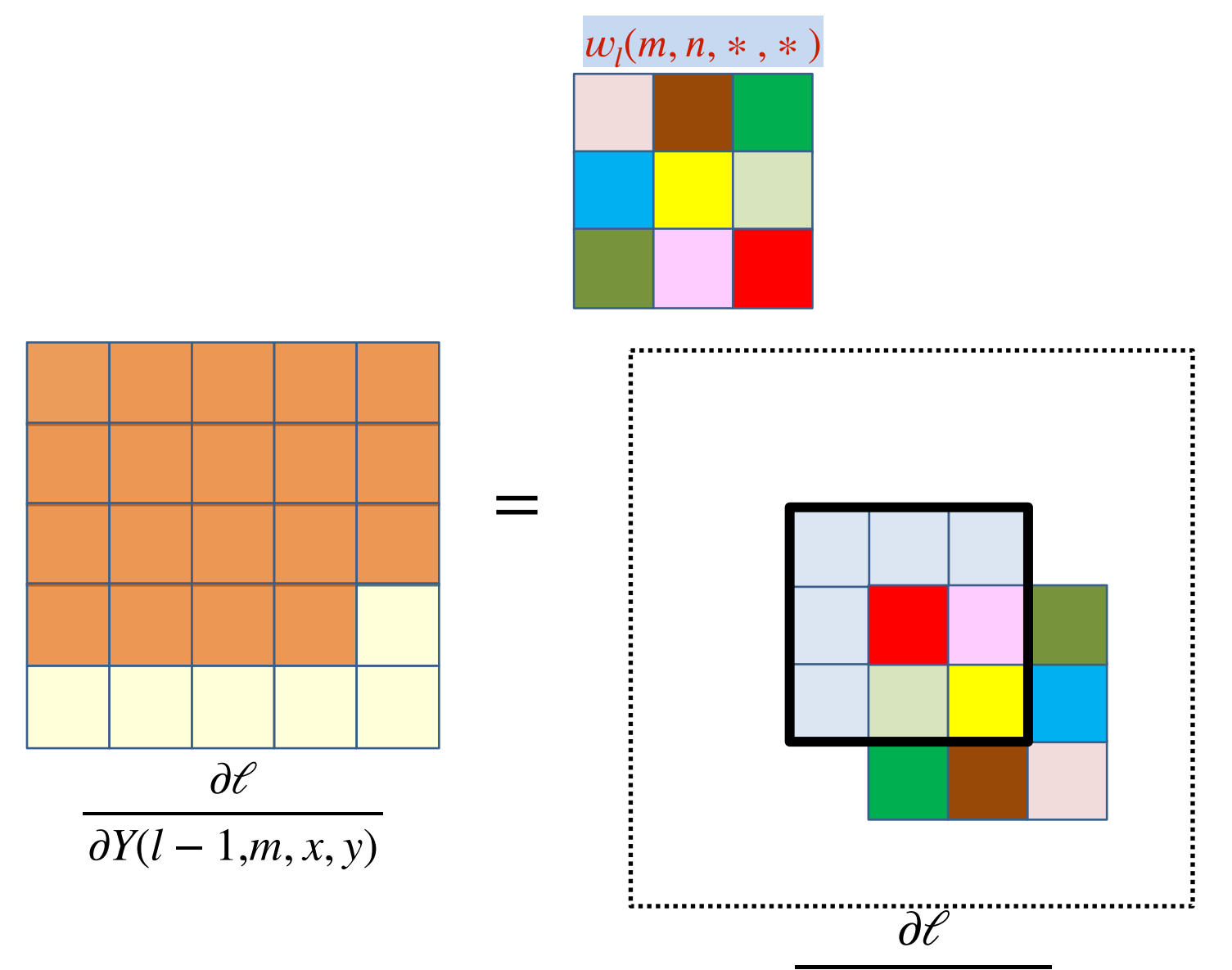

∂*z*(*l*, *n*, *x*′ , *y*′)

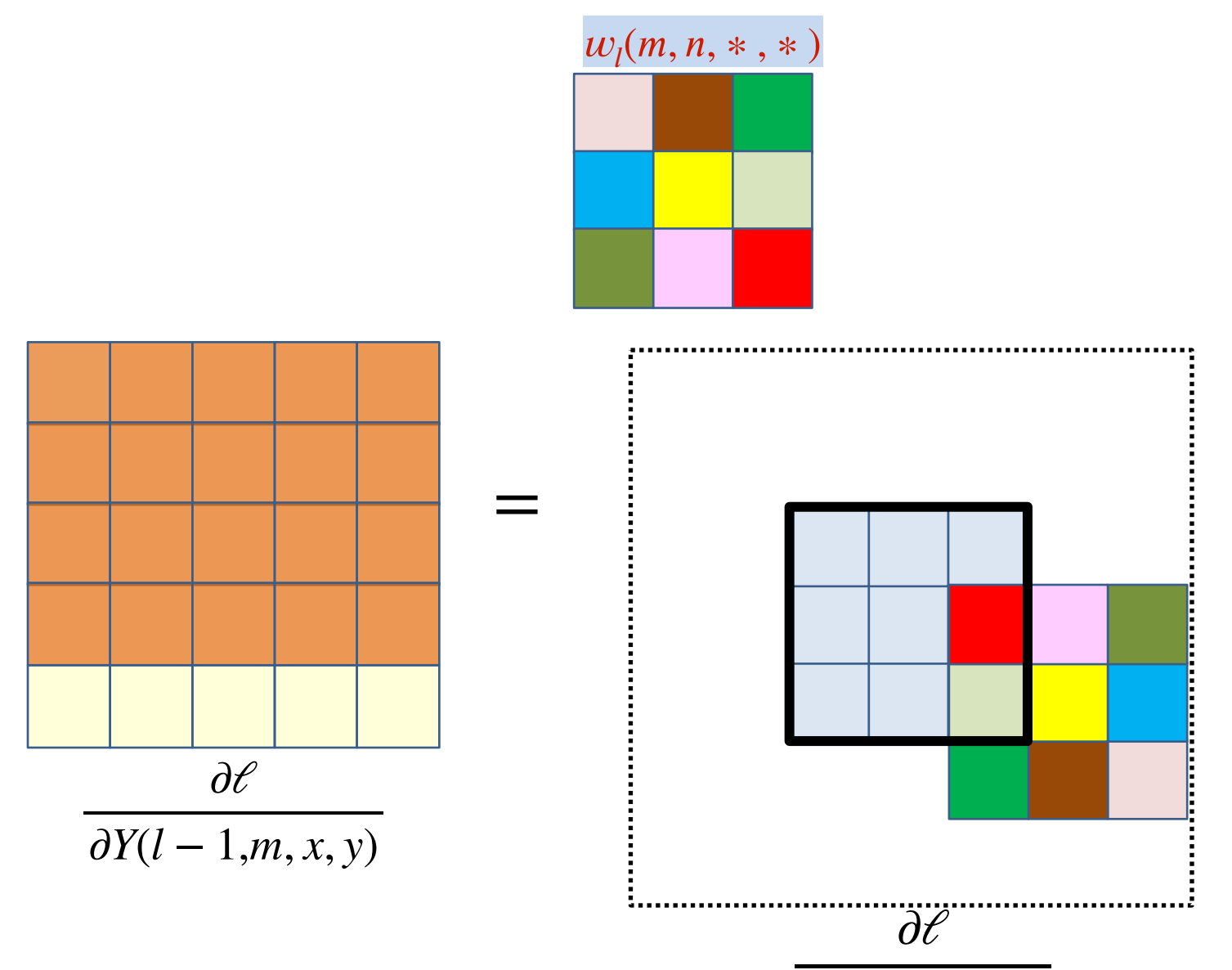

∂*z*(*l*, *n*, *x*′ , *y*′)

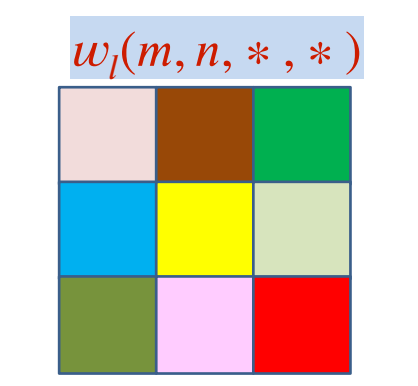

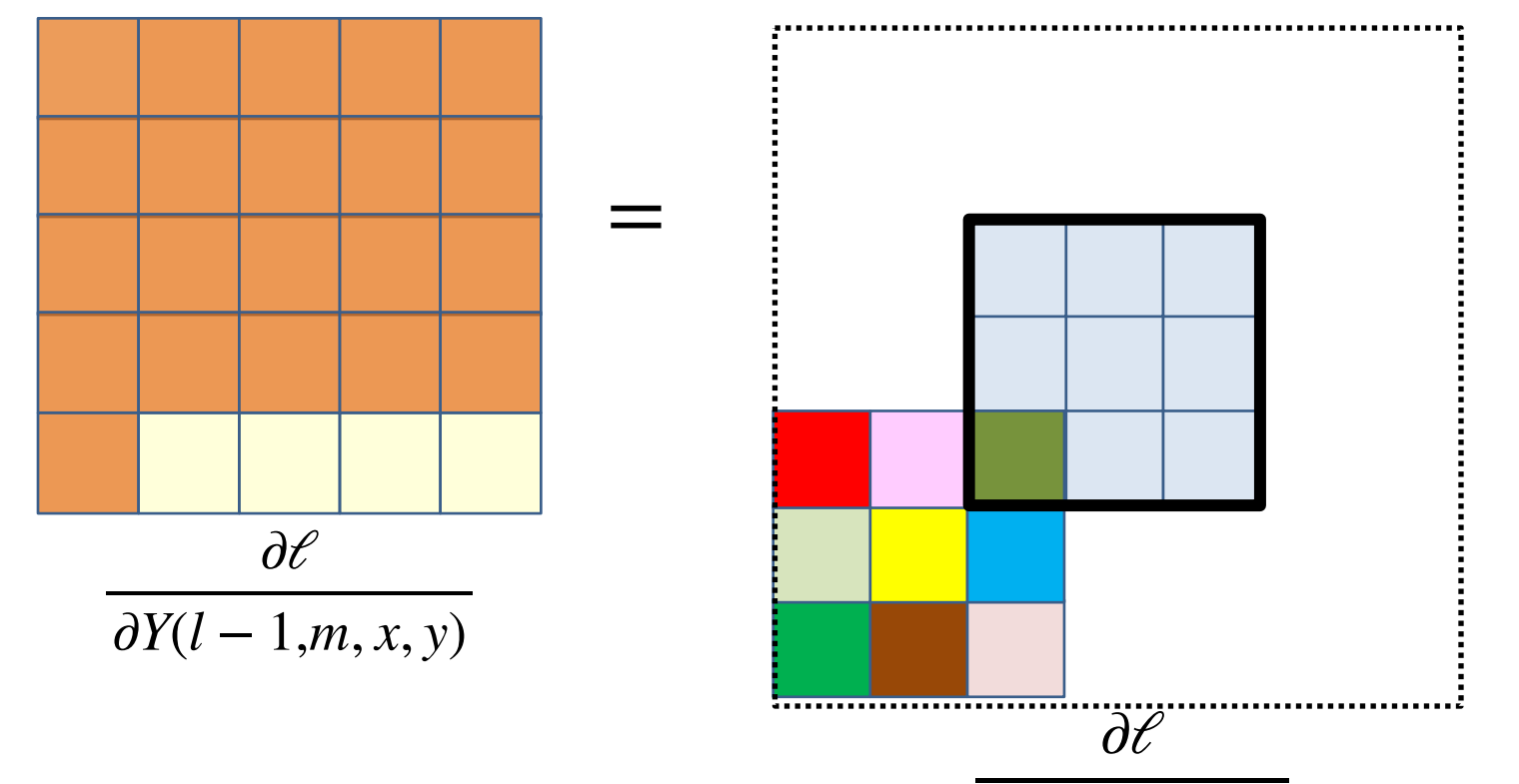

∂*z*(*l*, *n*, *x*′ , *y*′)

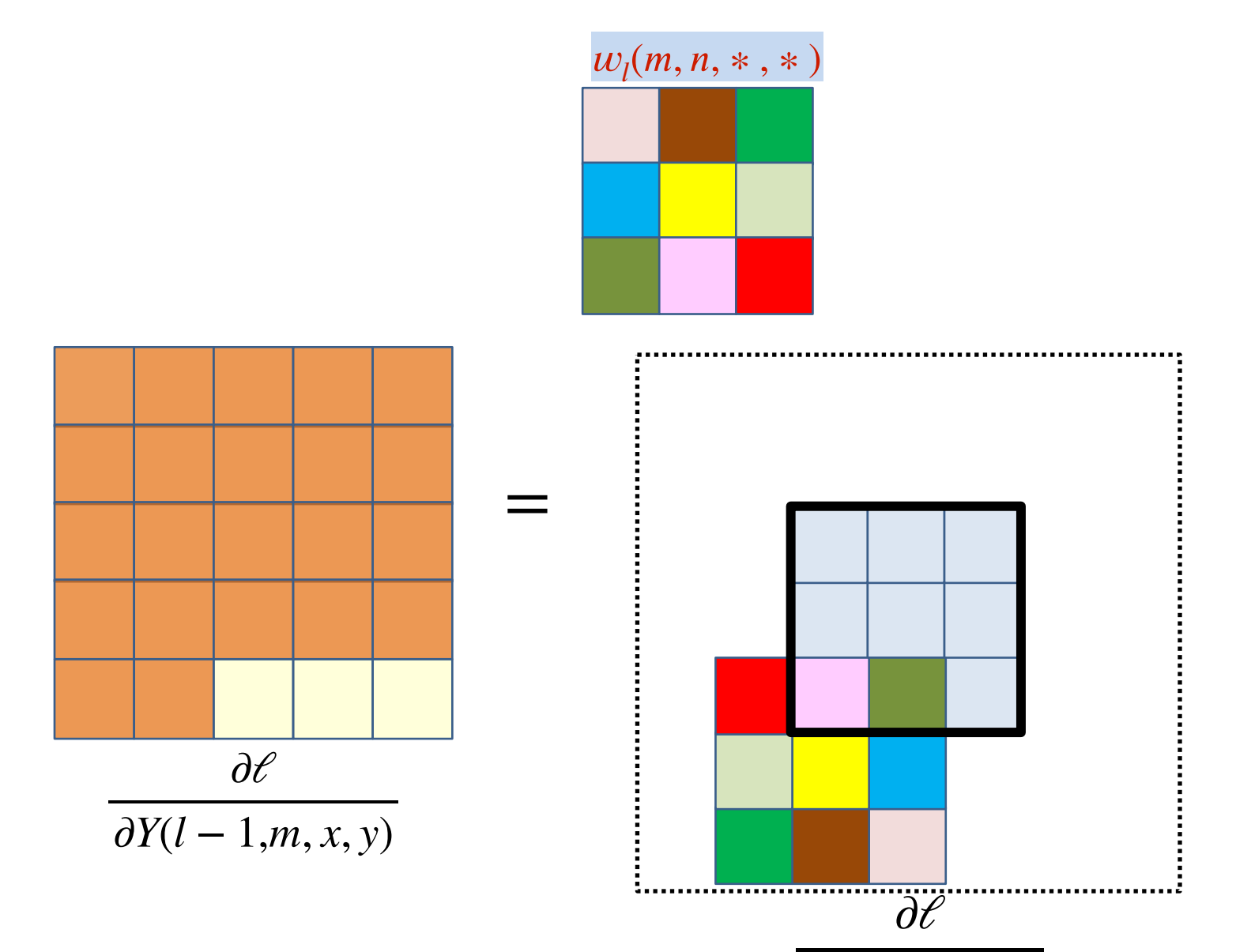

∂*z*(*l*, *n*, *x*′ , *y*′)

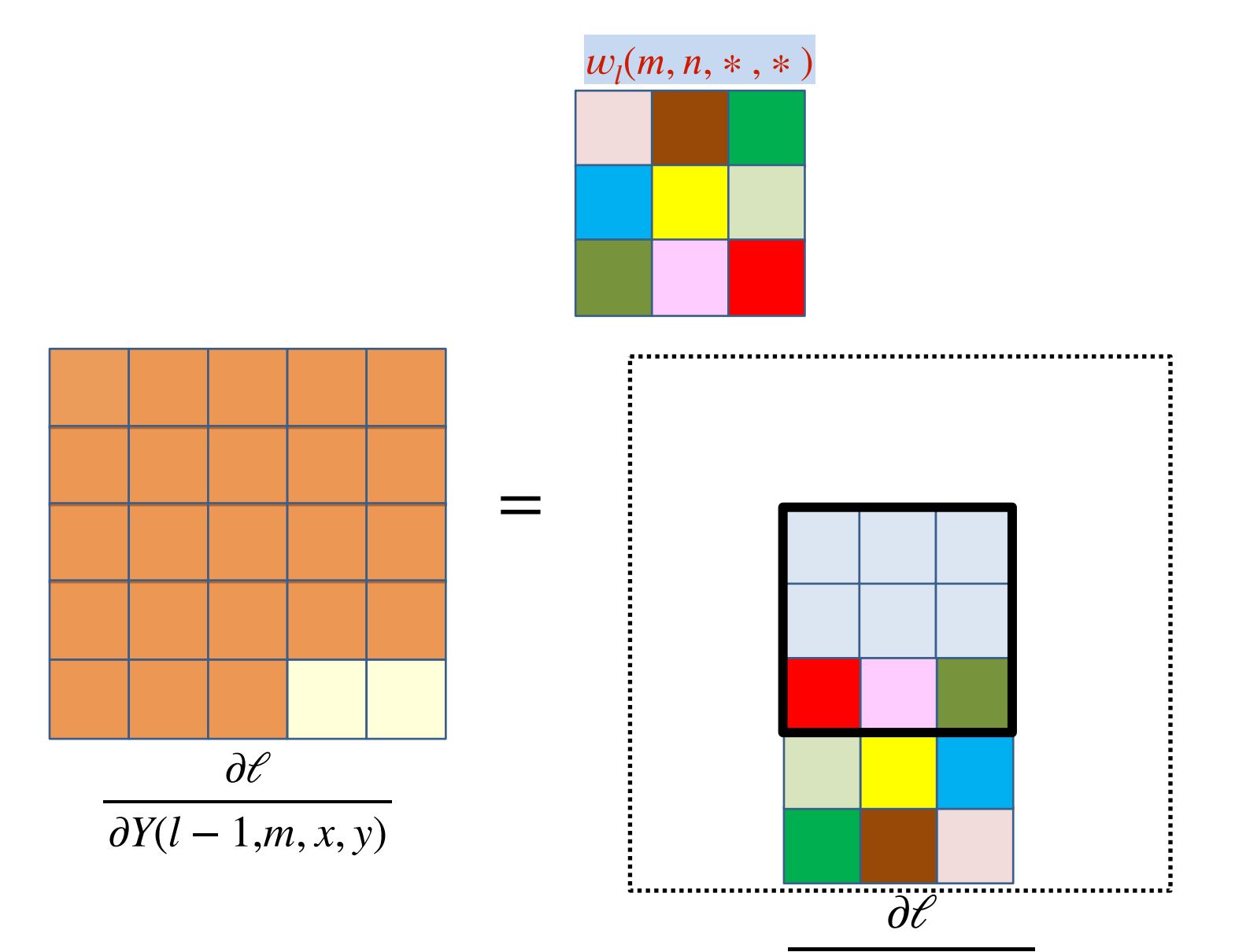

∂*z*(*l*, *n*, *x*′ , *y*′)

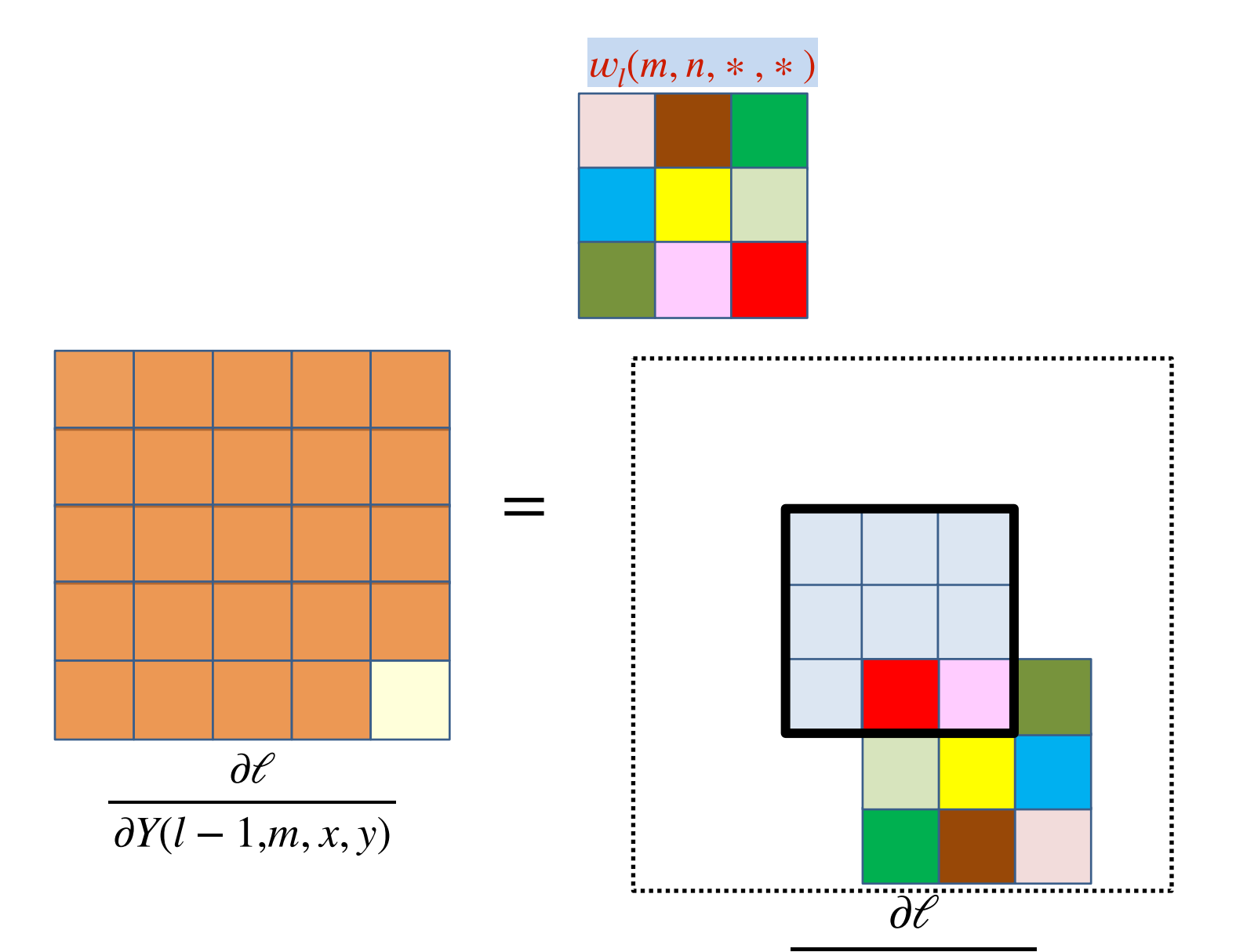

∂*z*(*l*, *n*, *x*′ , *y*′)

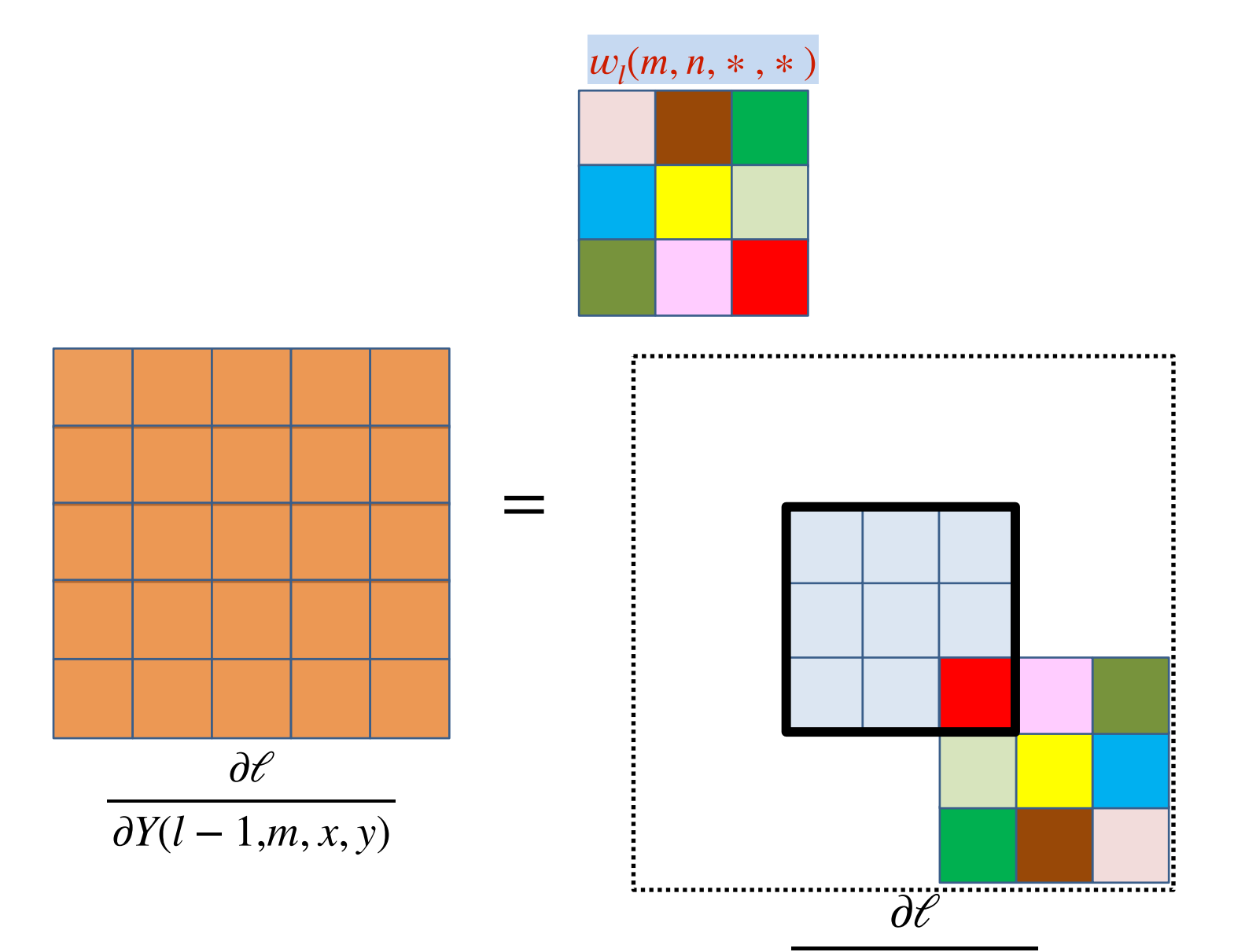

∂*z*(*l*, *n*, *x*′ , *y*′)

## **BP: Convolutional layer**

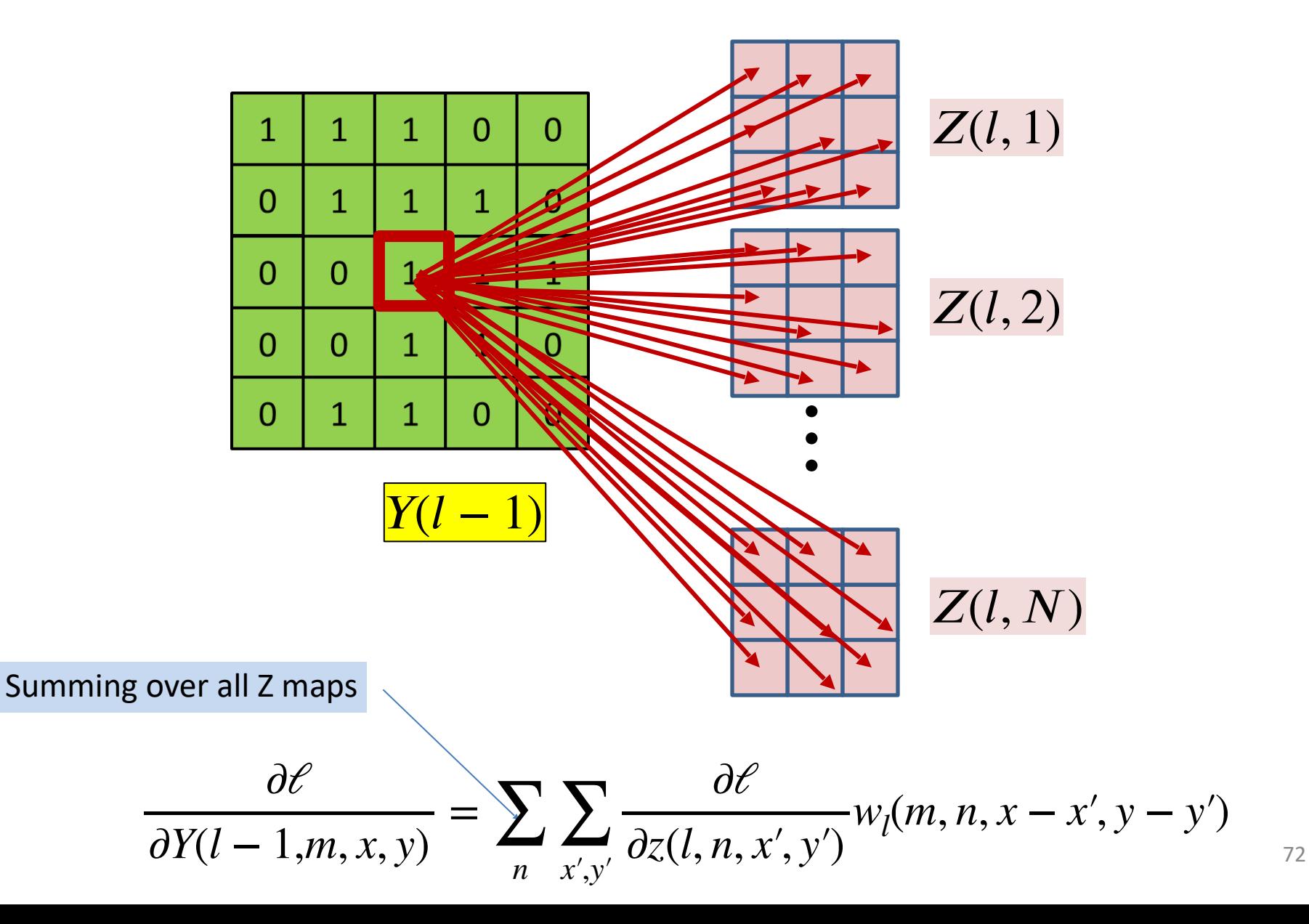
### **The actual convolutions**

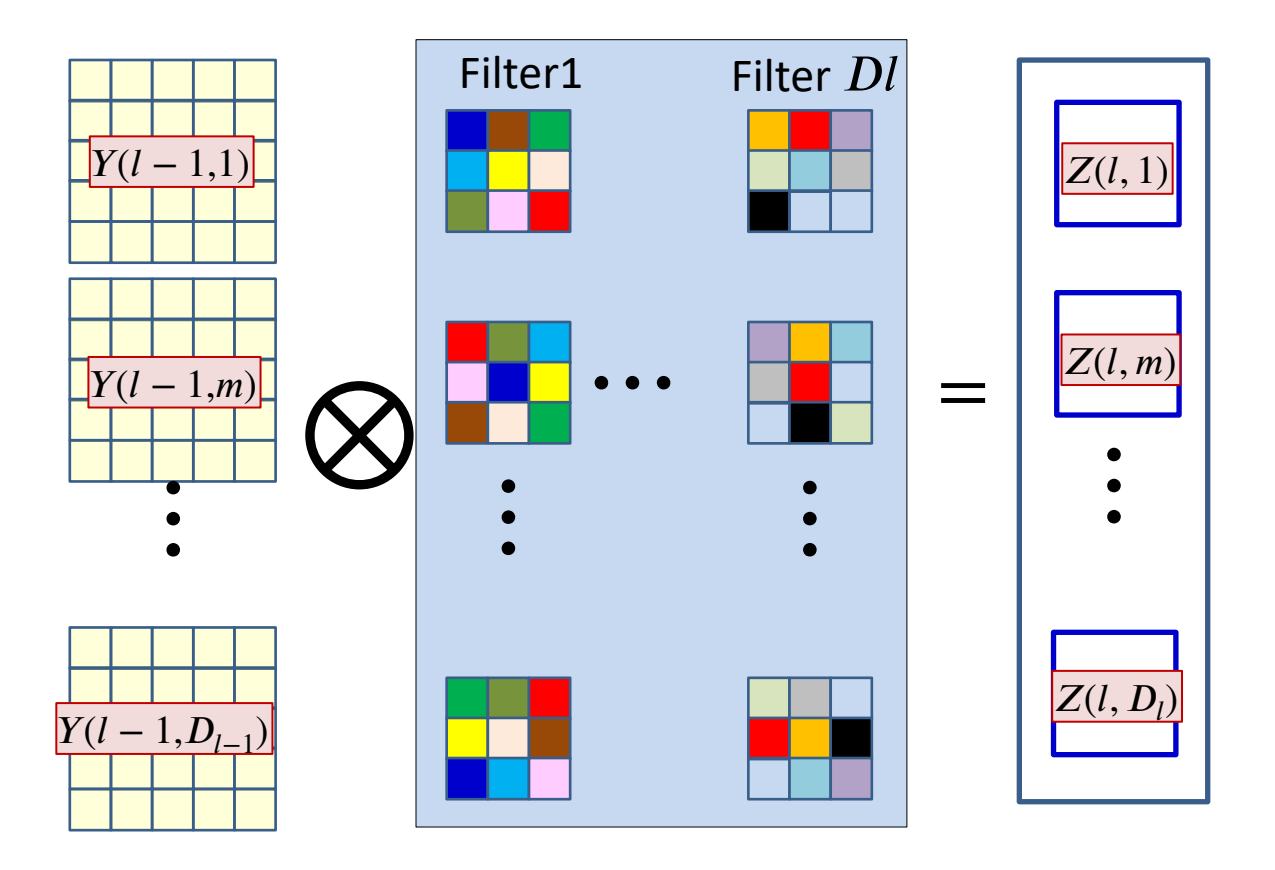

The  $D_l$  affine maps are produced by convolving with  $D_l$  filters

## **The actual convolutions**

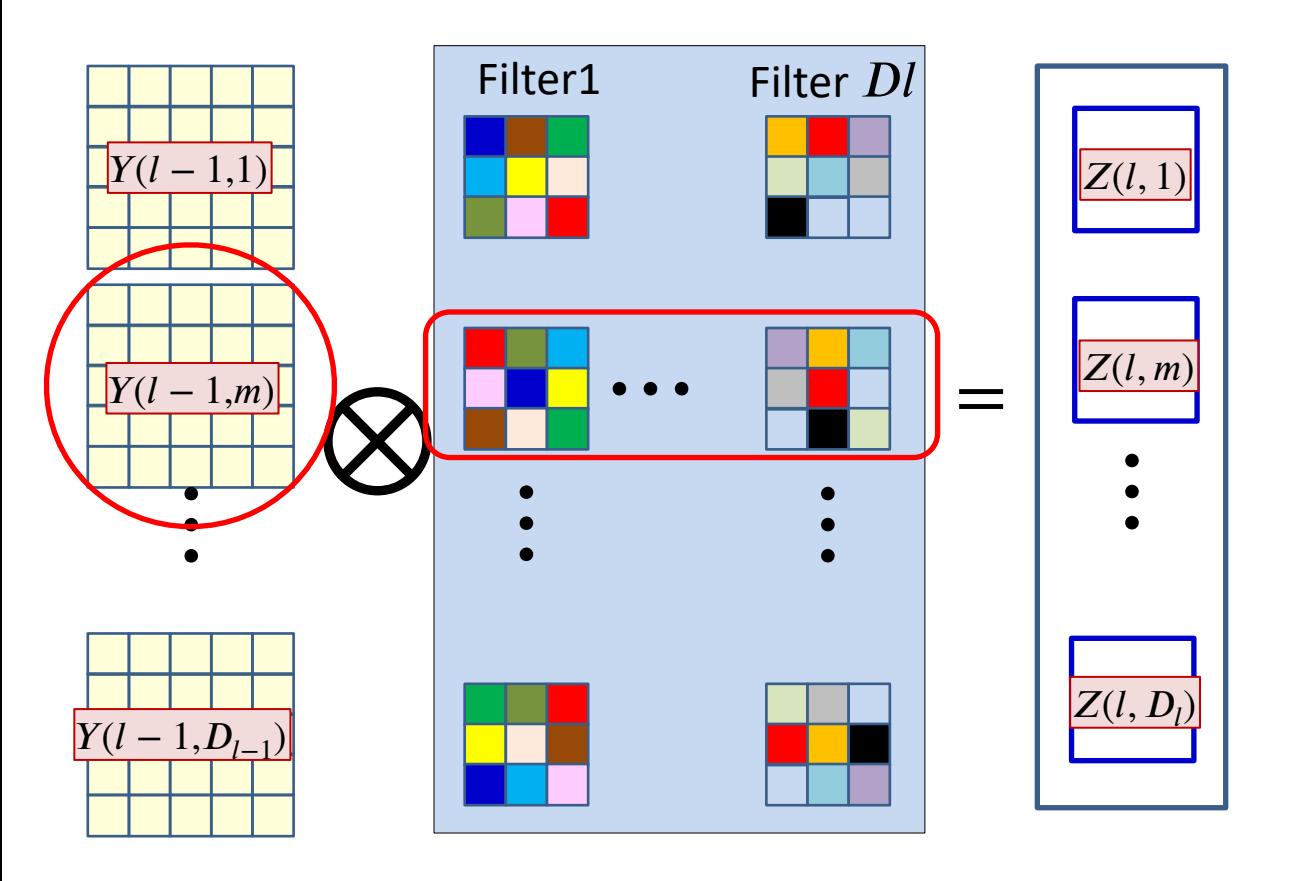

- The  $D_i$  affine maps are produced by convolving with  $D_i$  filters
- The  $m<sup>th</sup> Y$  map always convolves the  $m<sup>th</sup>$  plane of the filters
- The derivative for the  $m<sup>th</sup> Y$  map will invoke the  $m<sup>th</sup>$  plane of *all* the filters

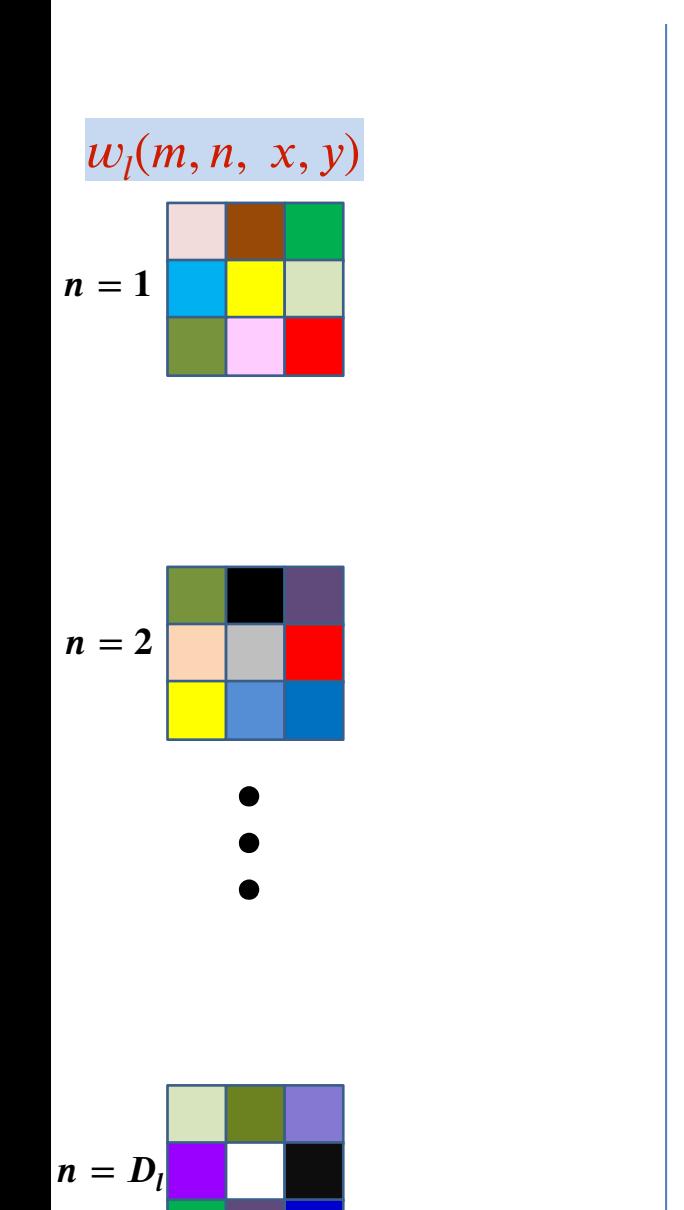

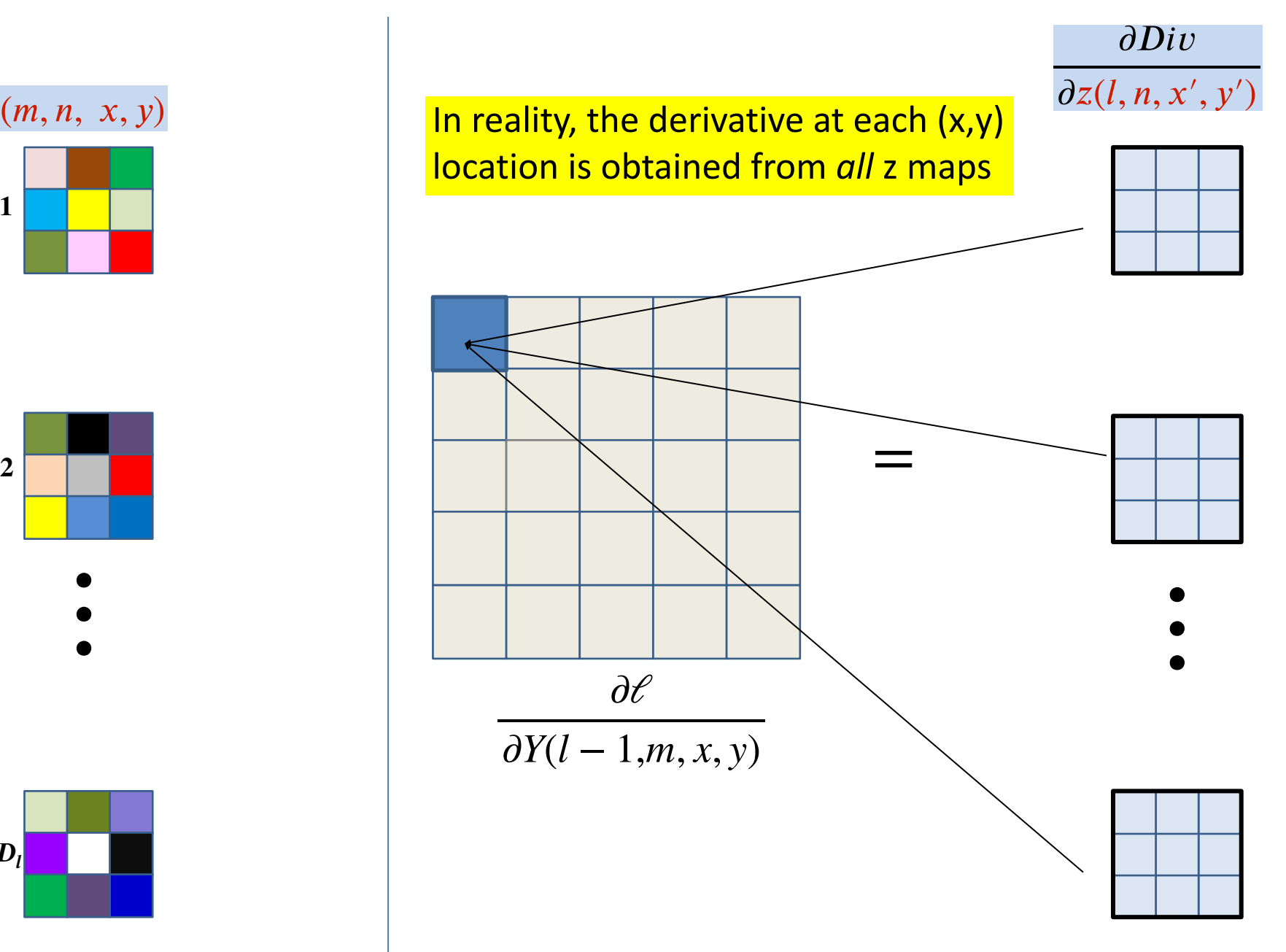

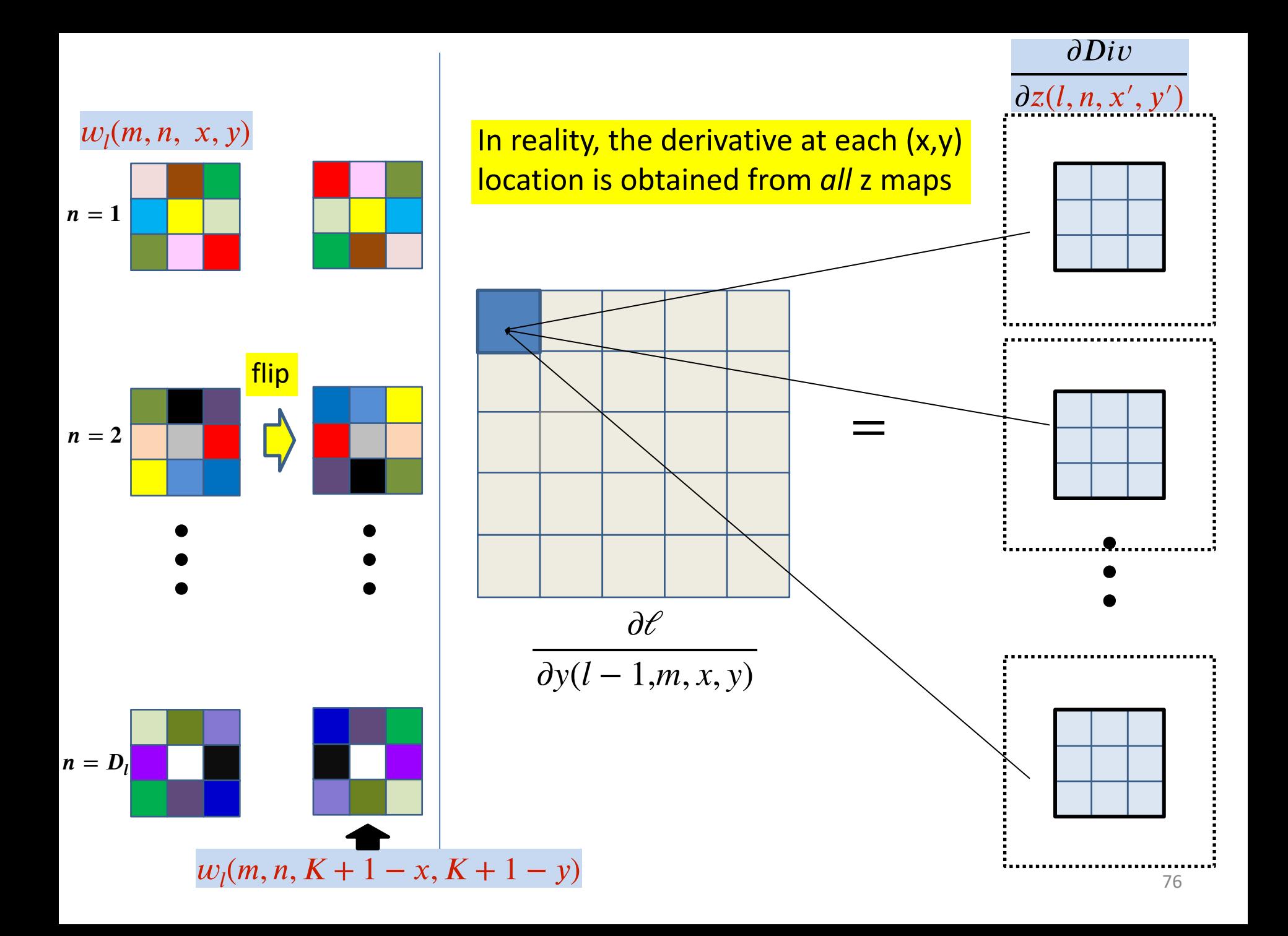

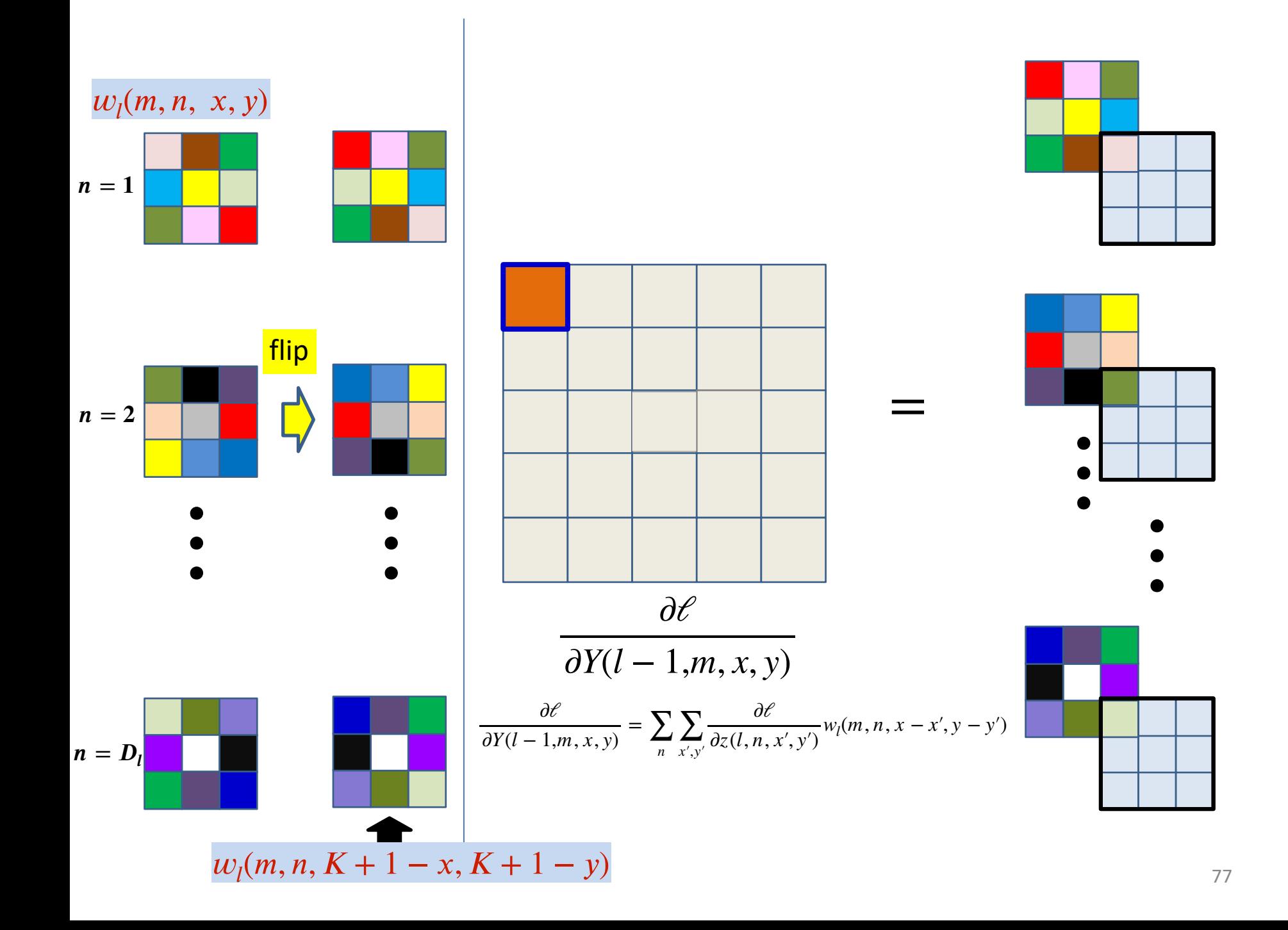

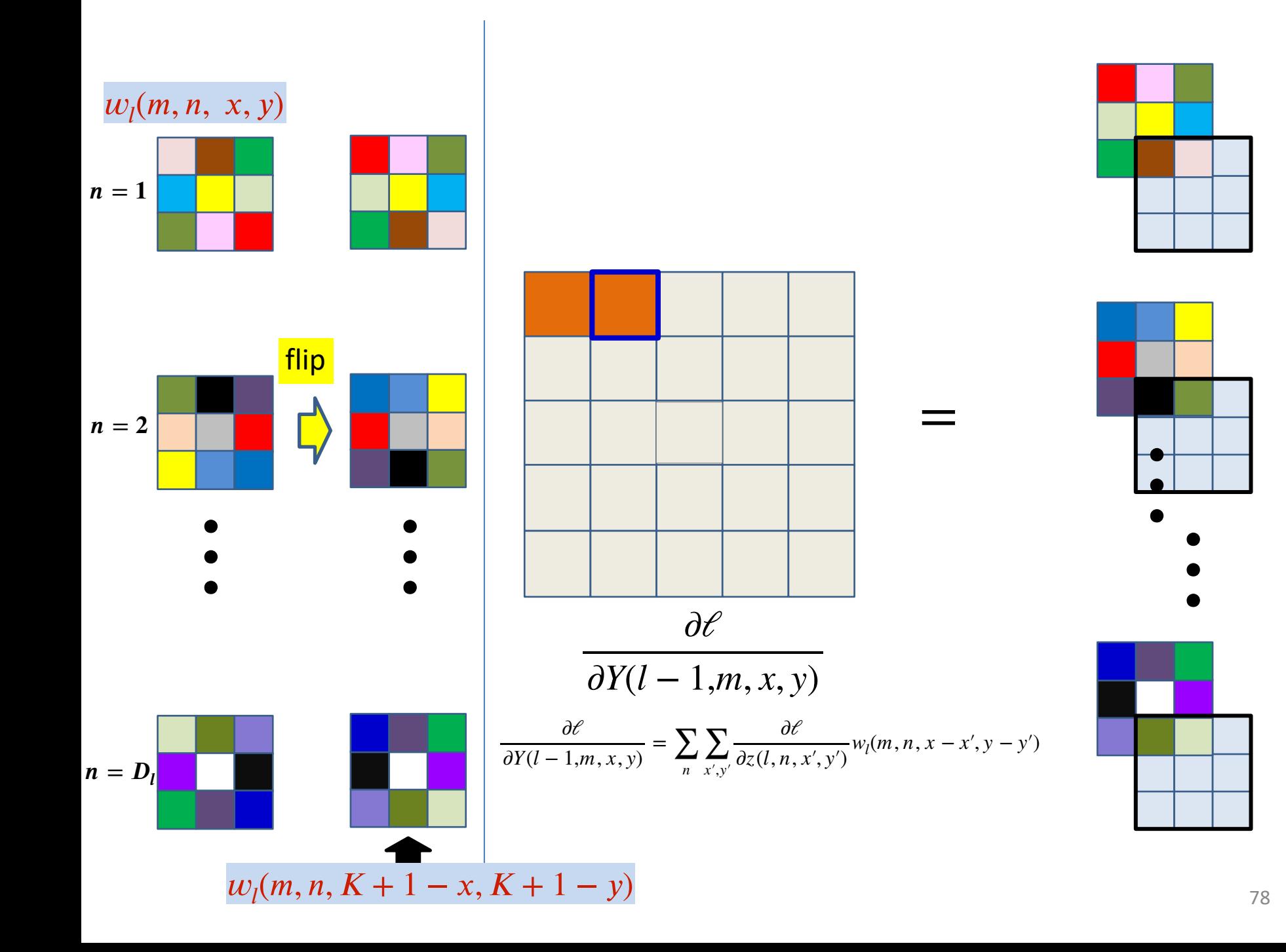

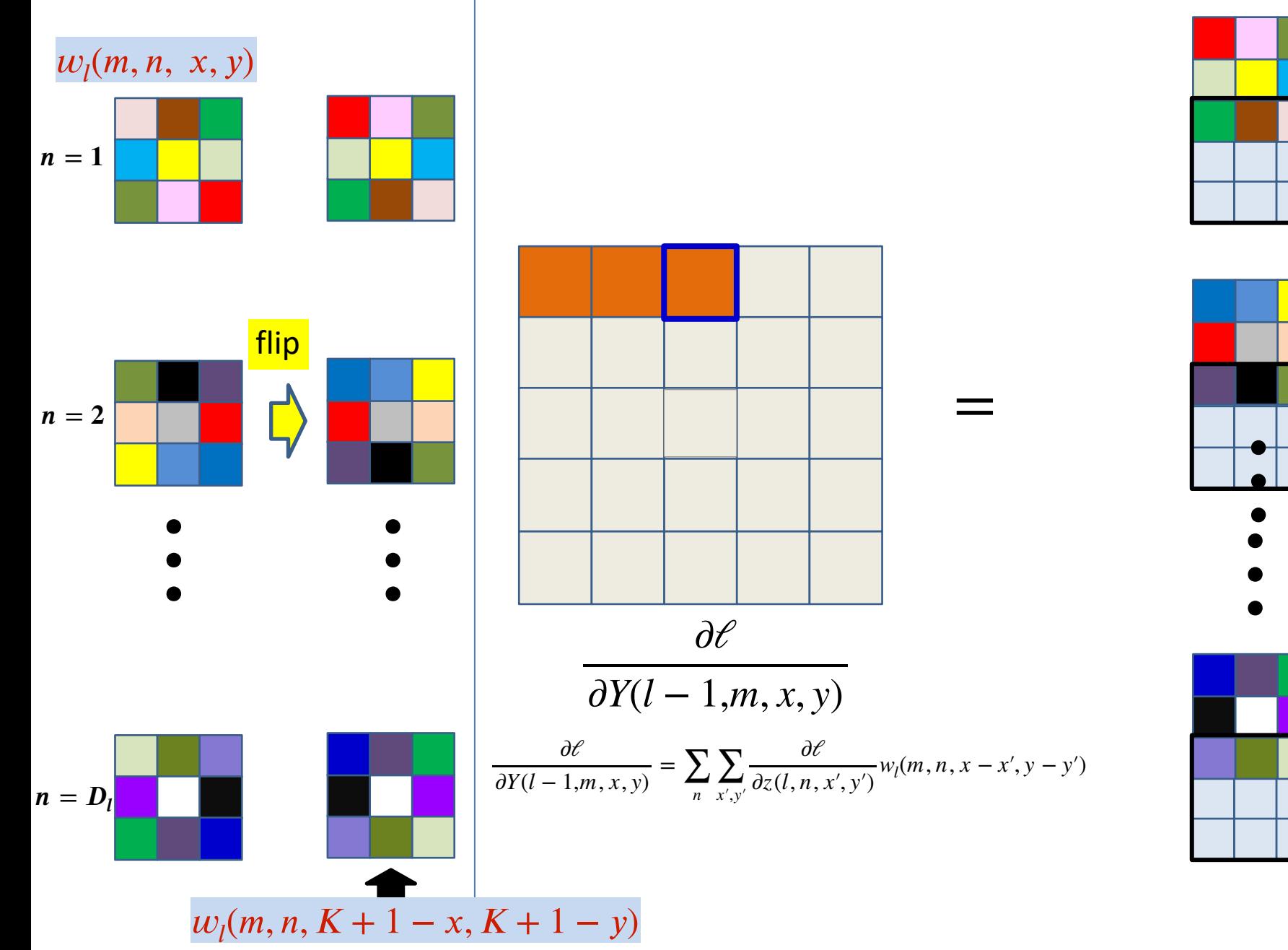

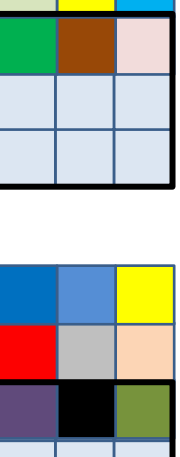

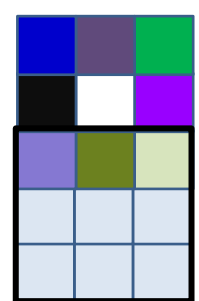

79

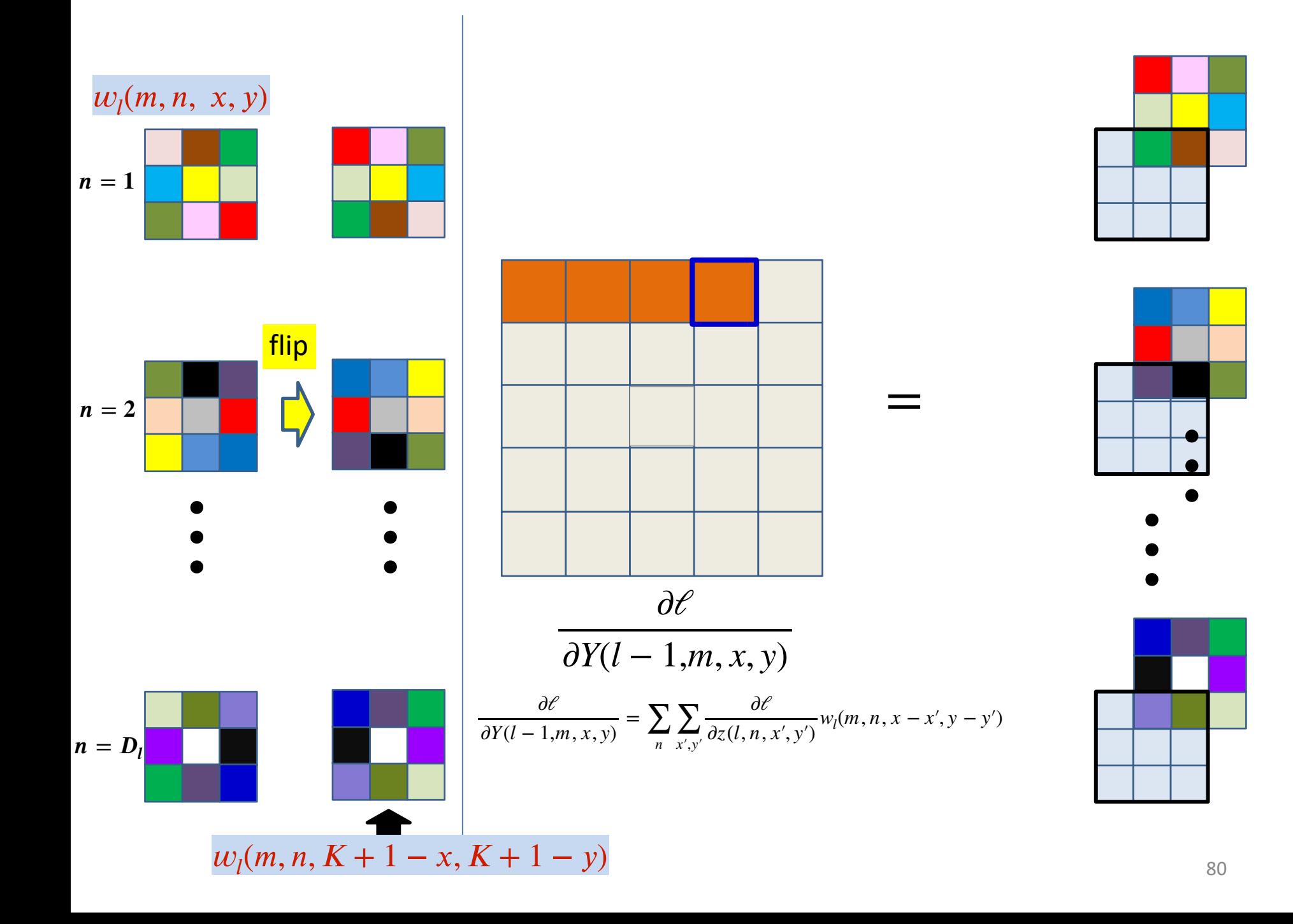

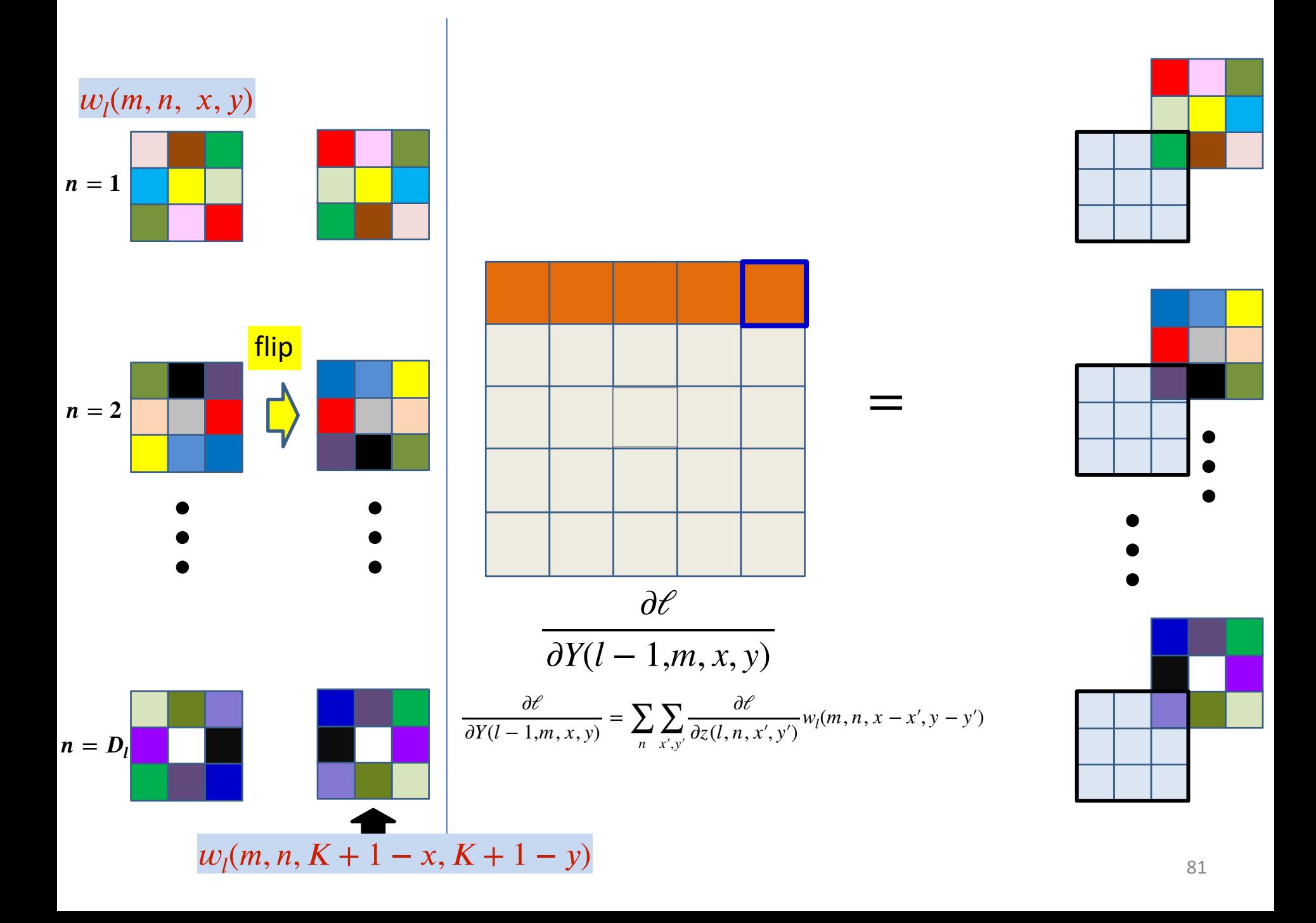

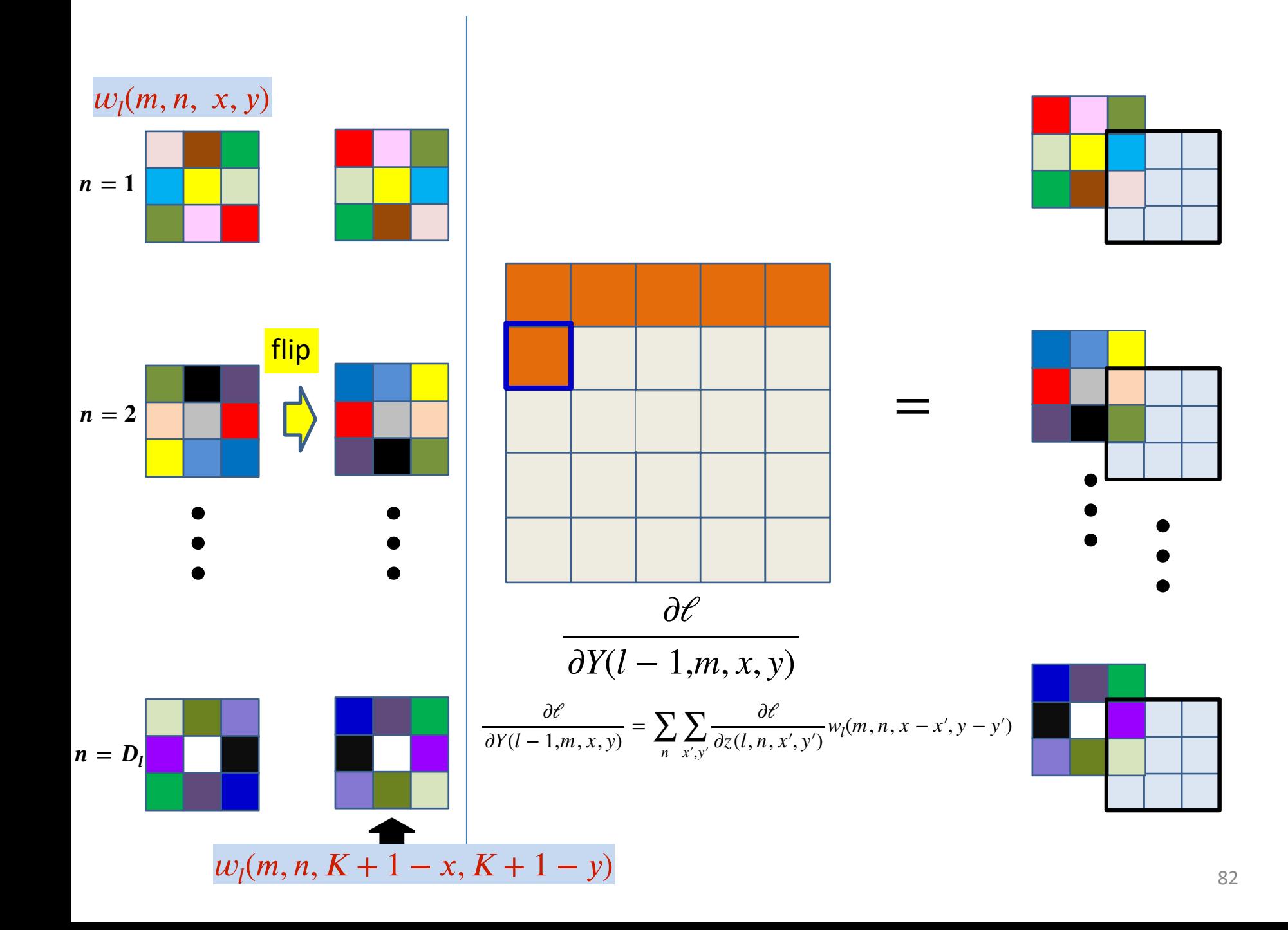

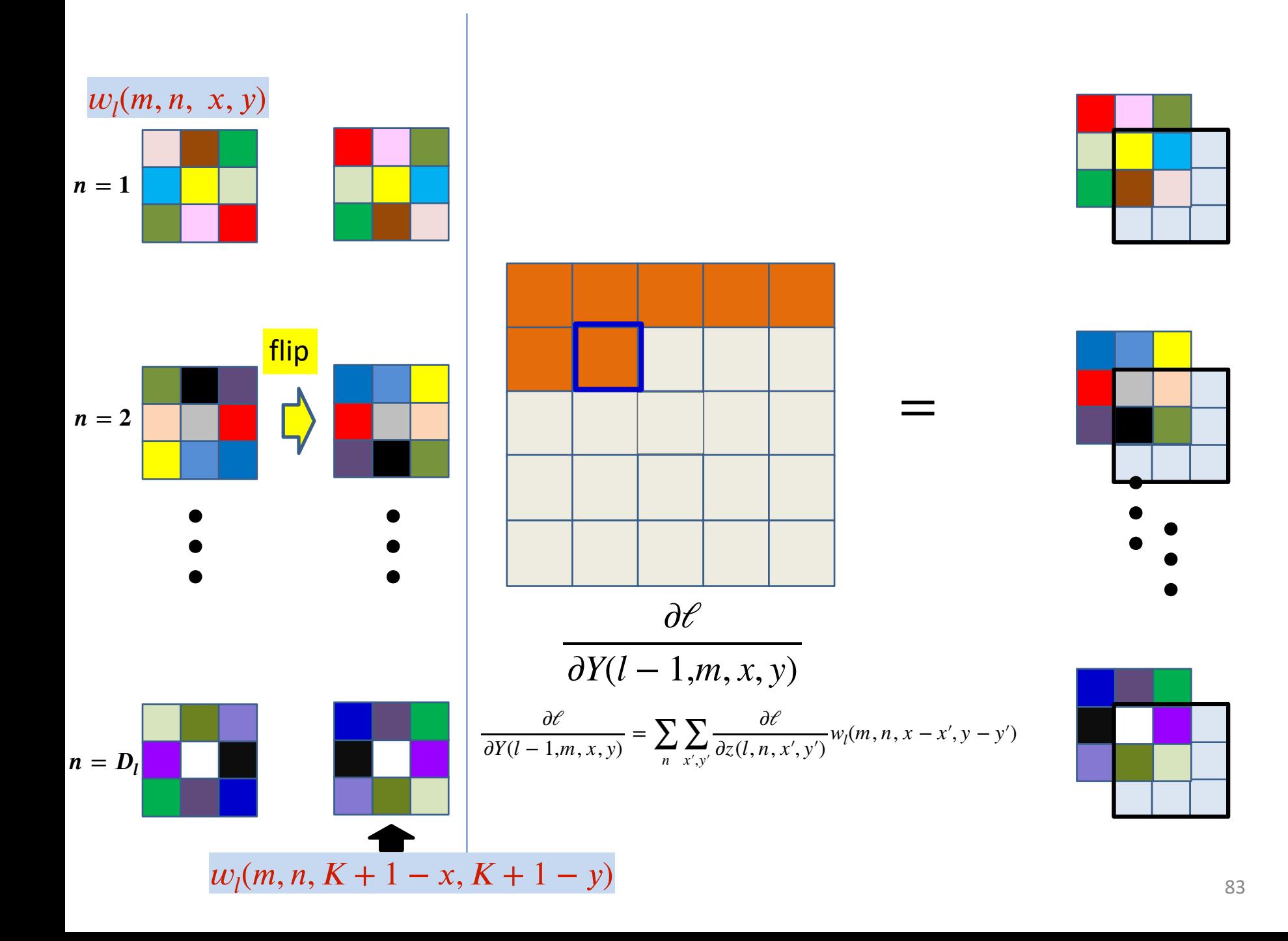

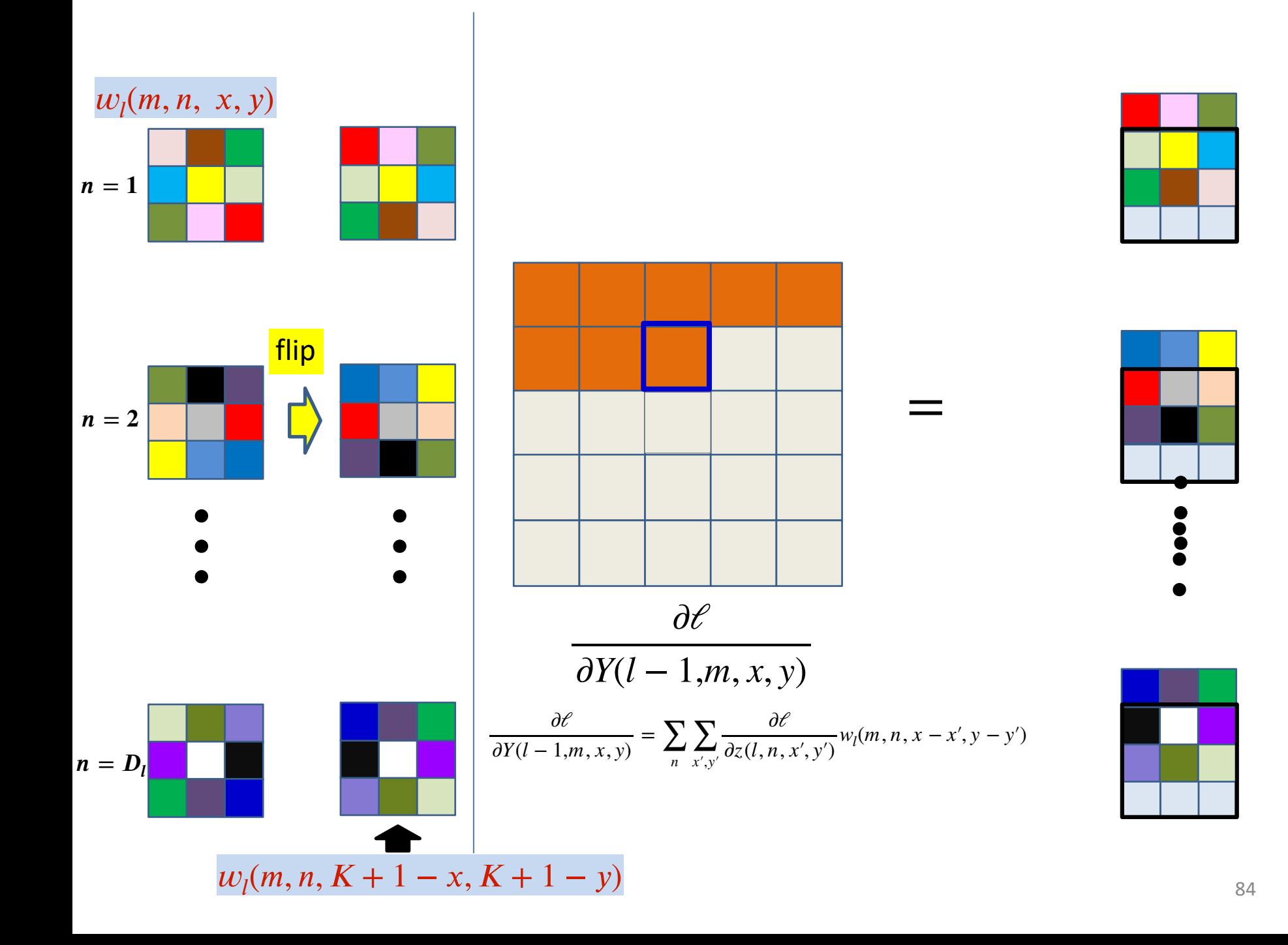

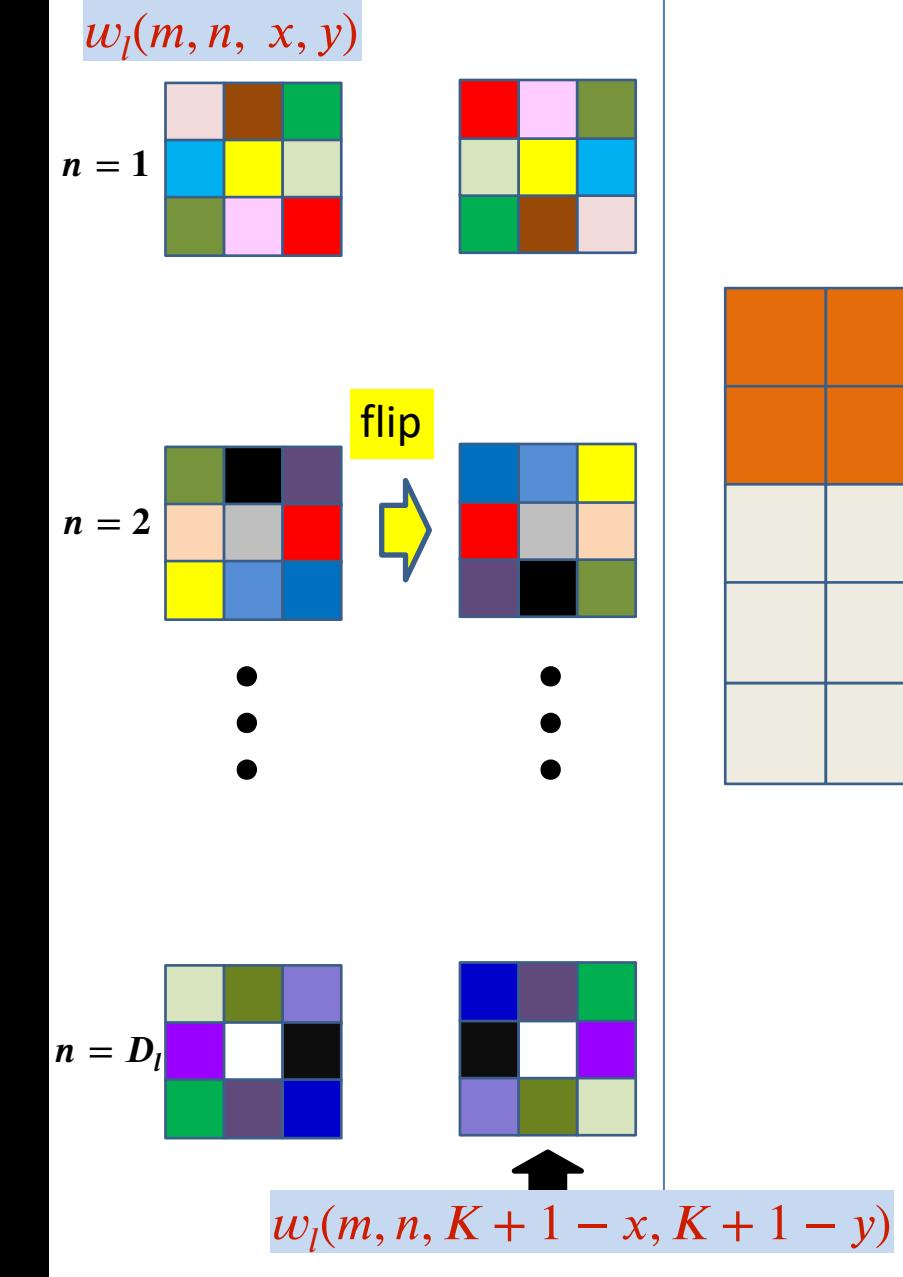

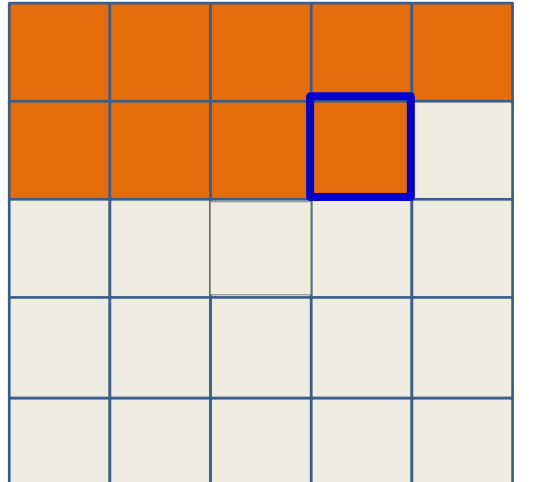

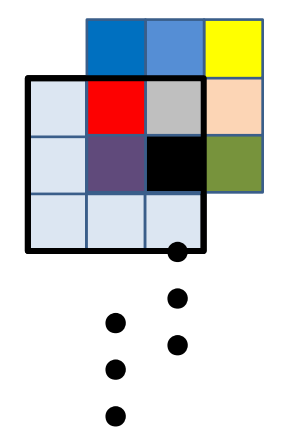

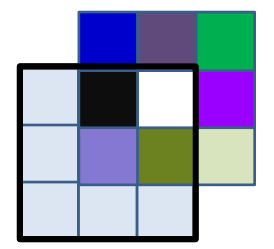

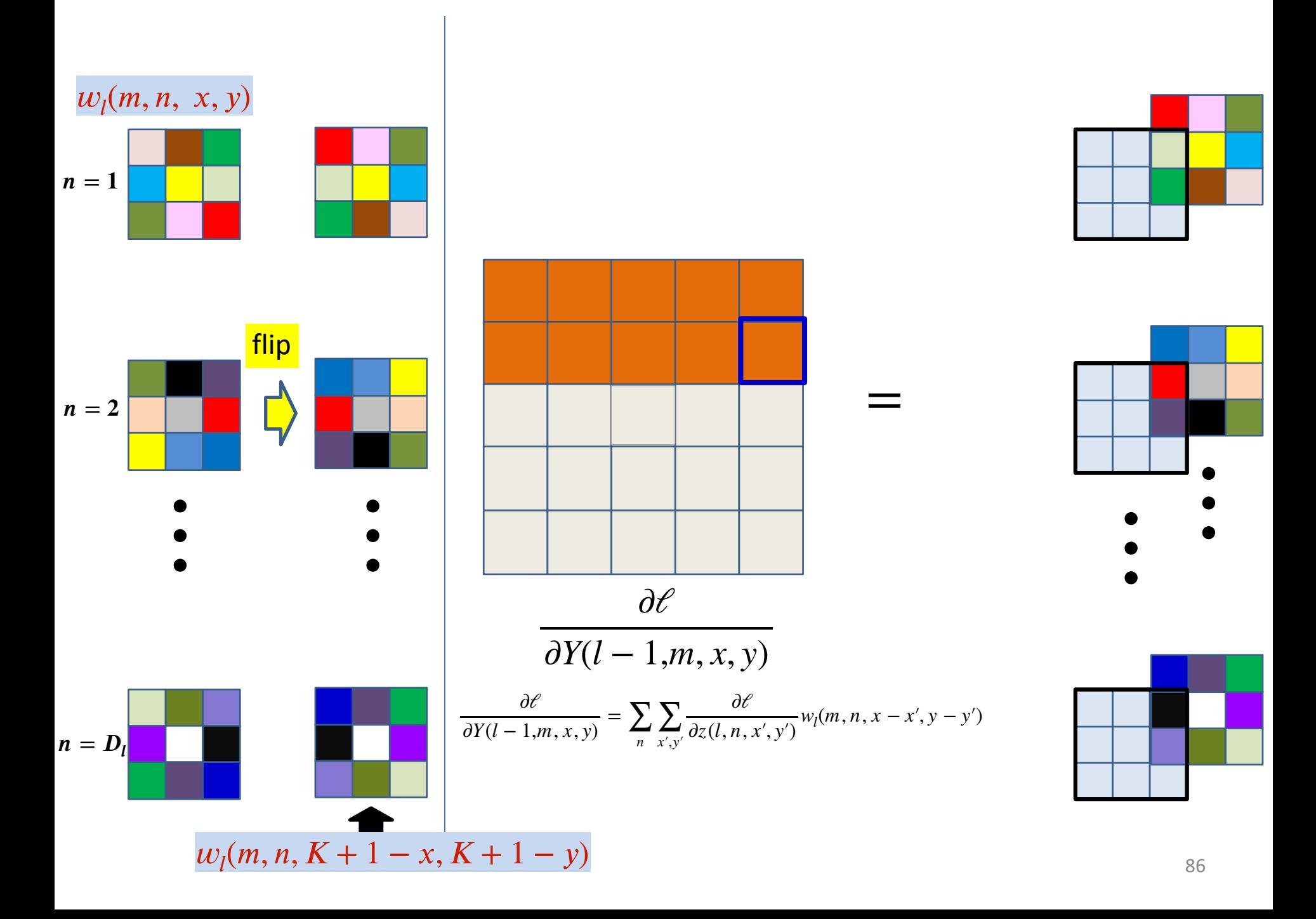

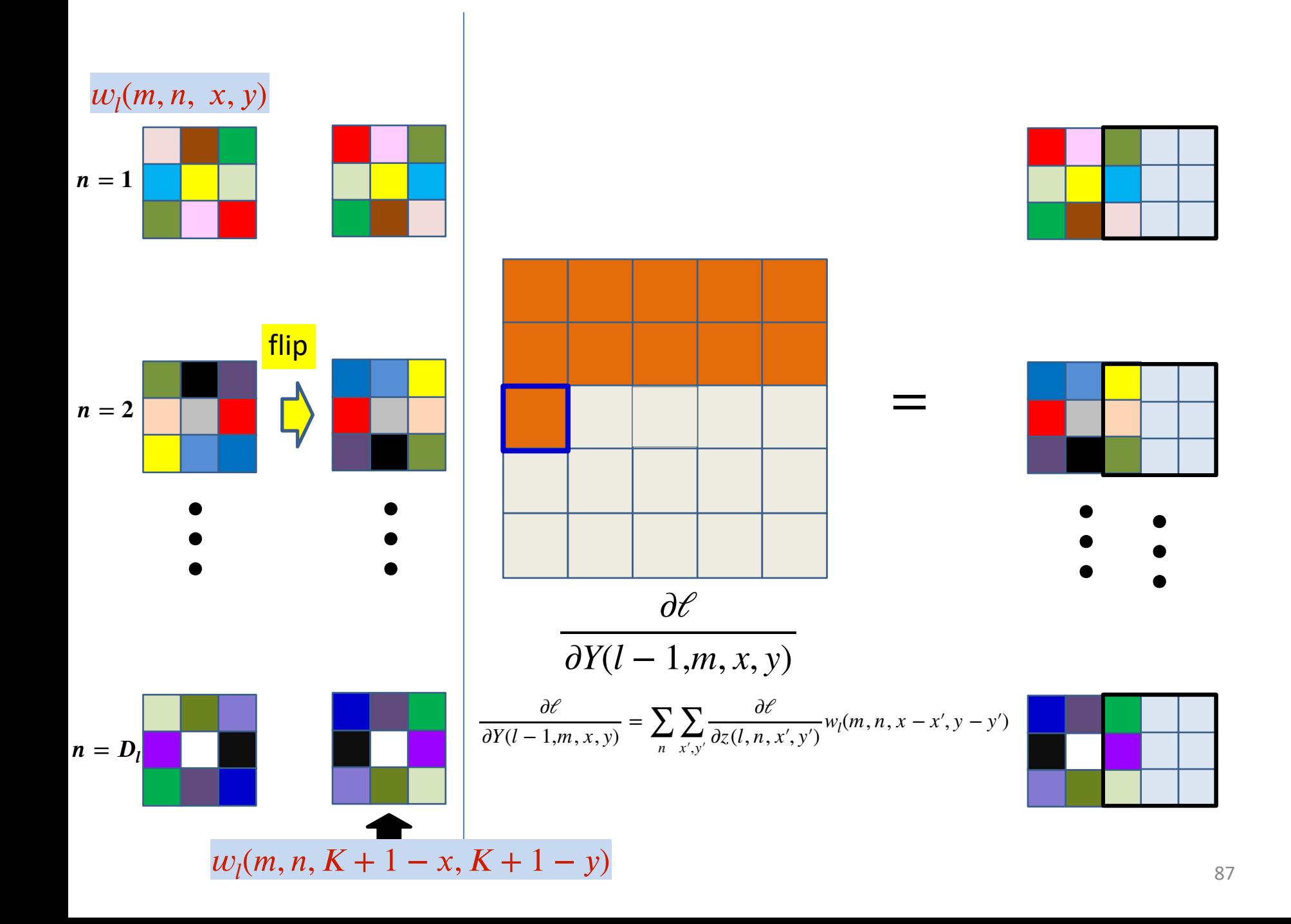

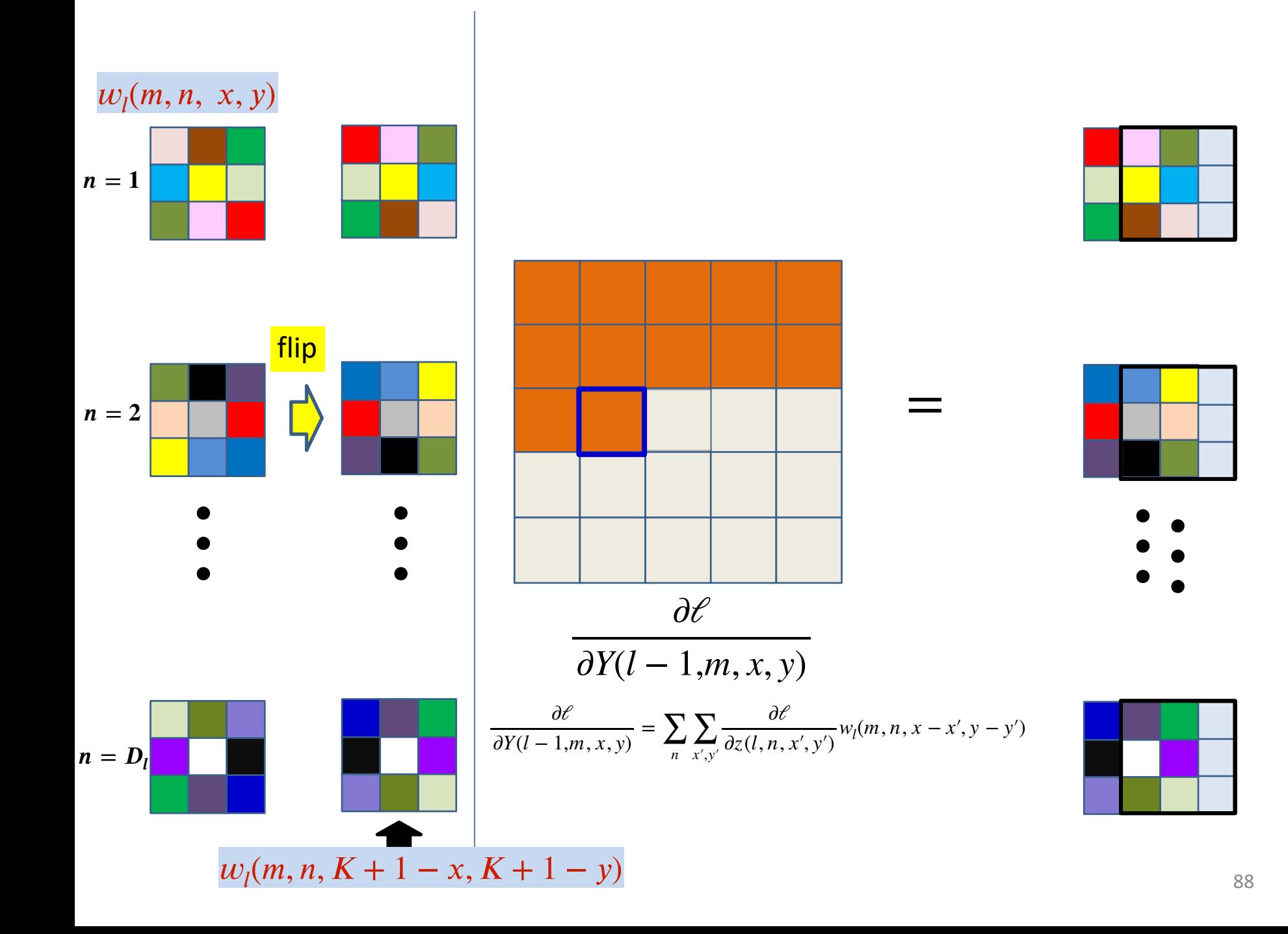

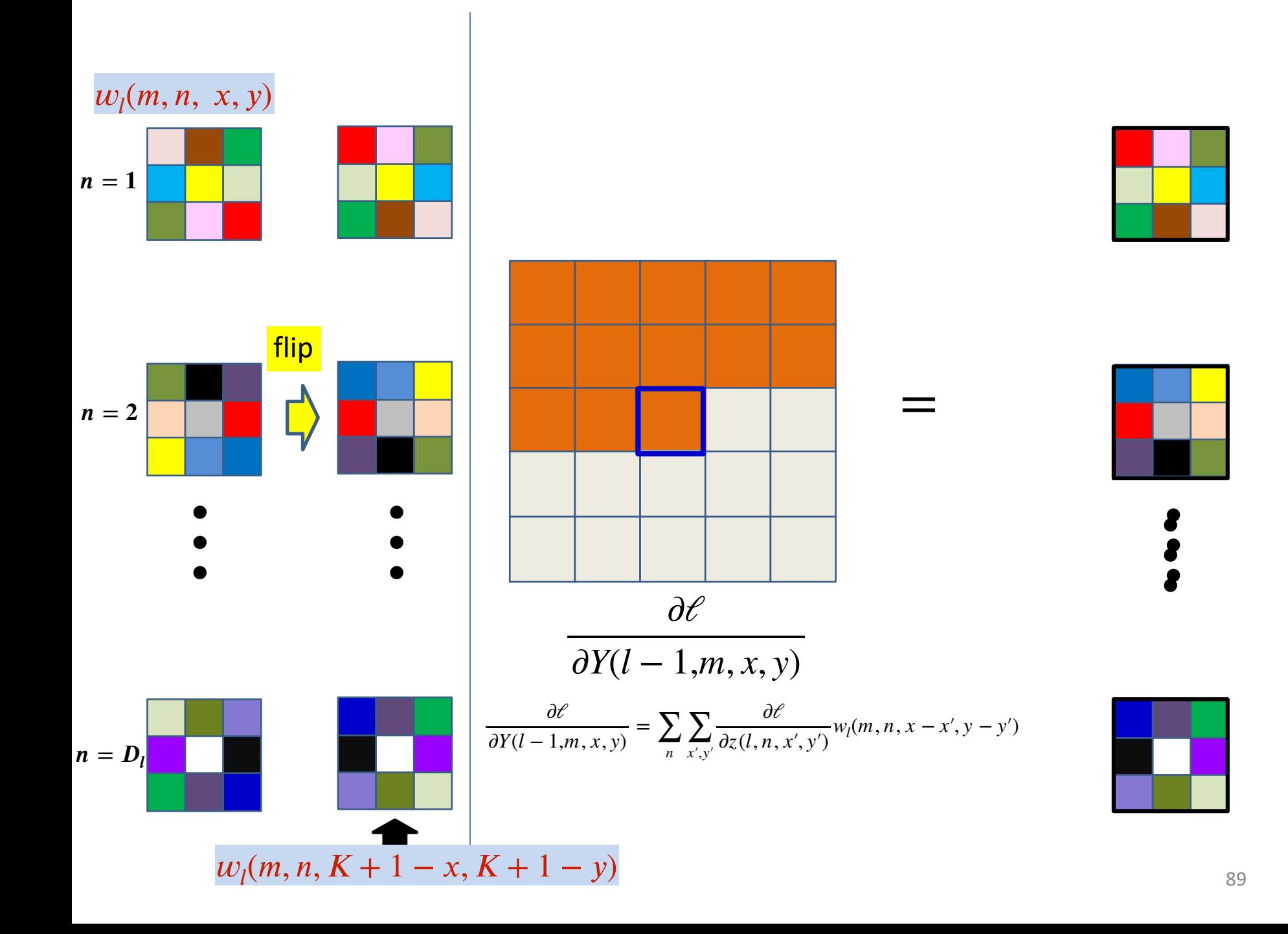

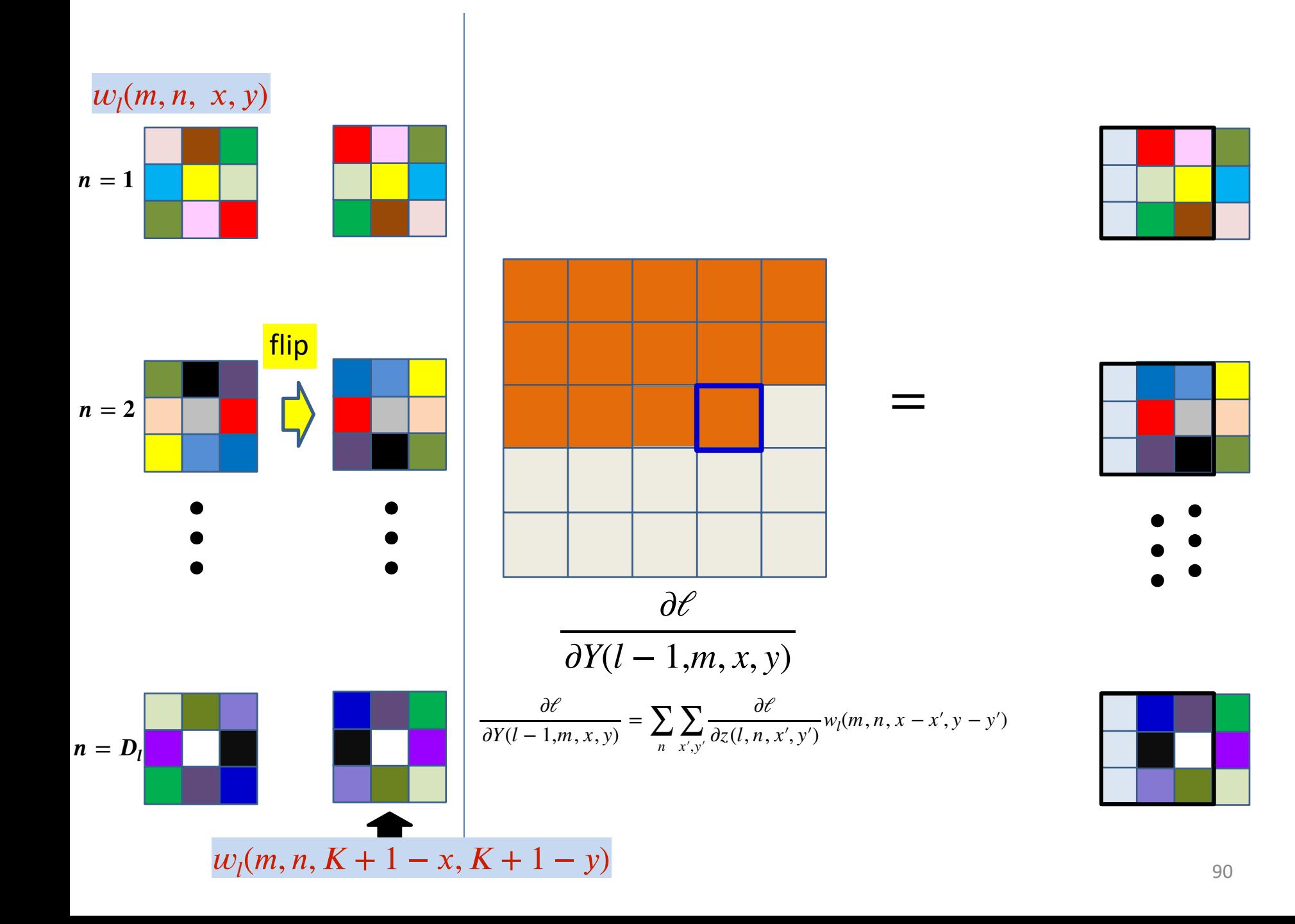

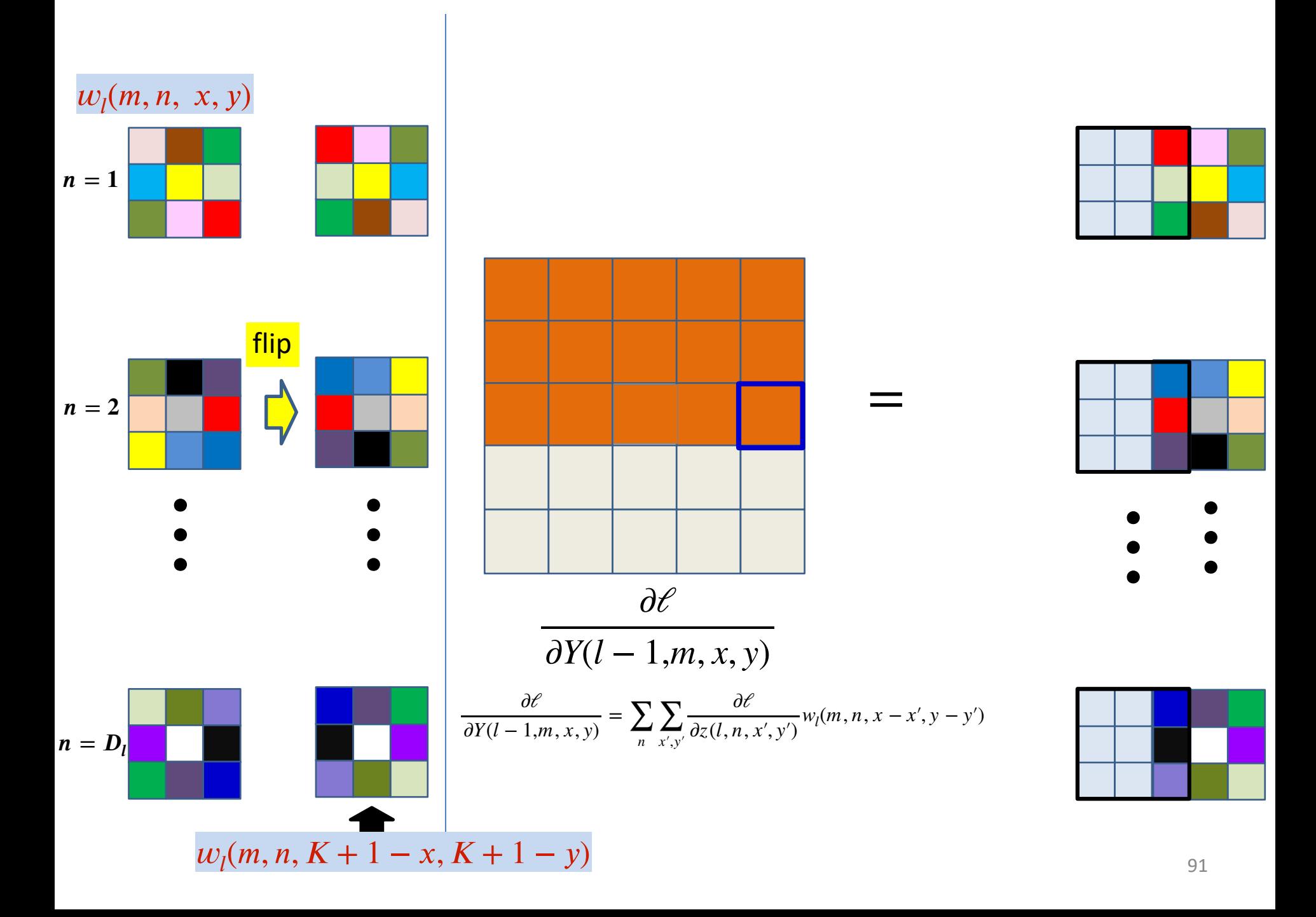

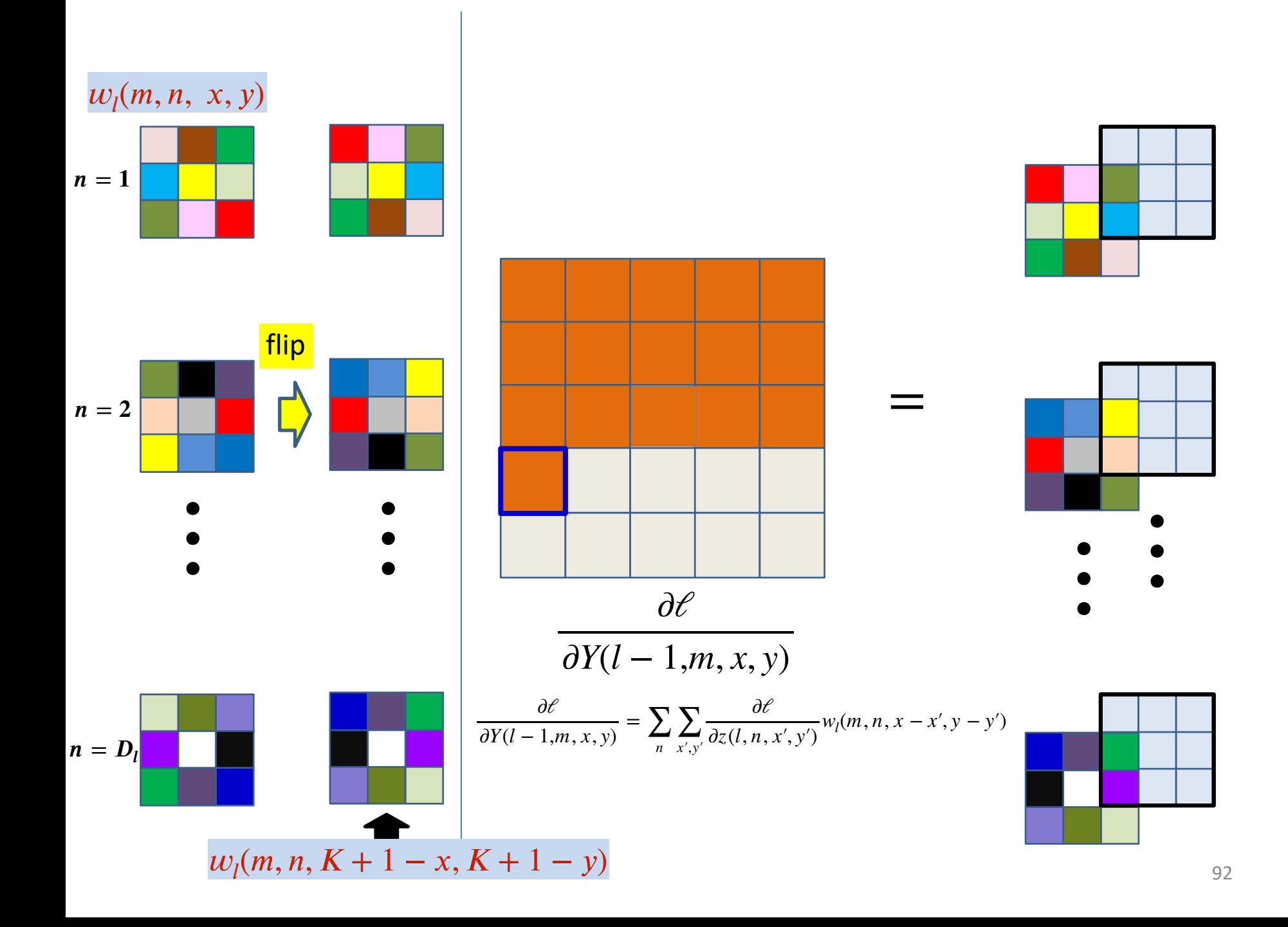

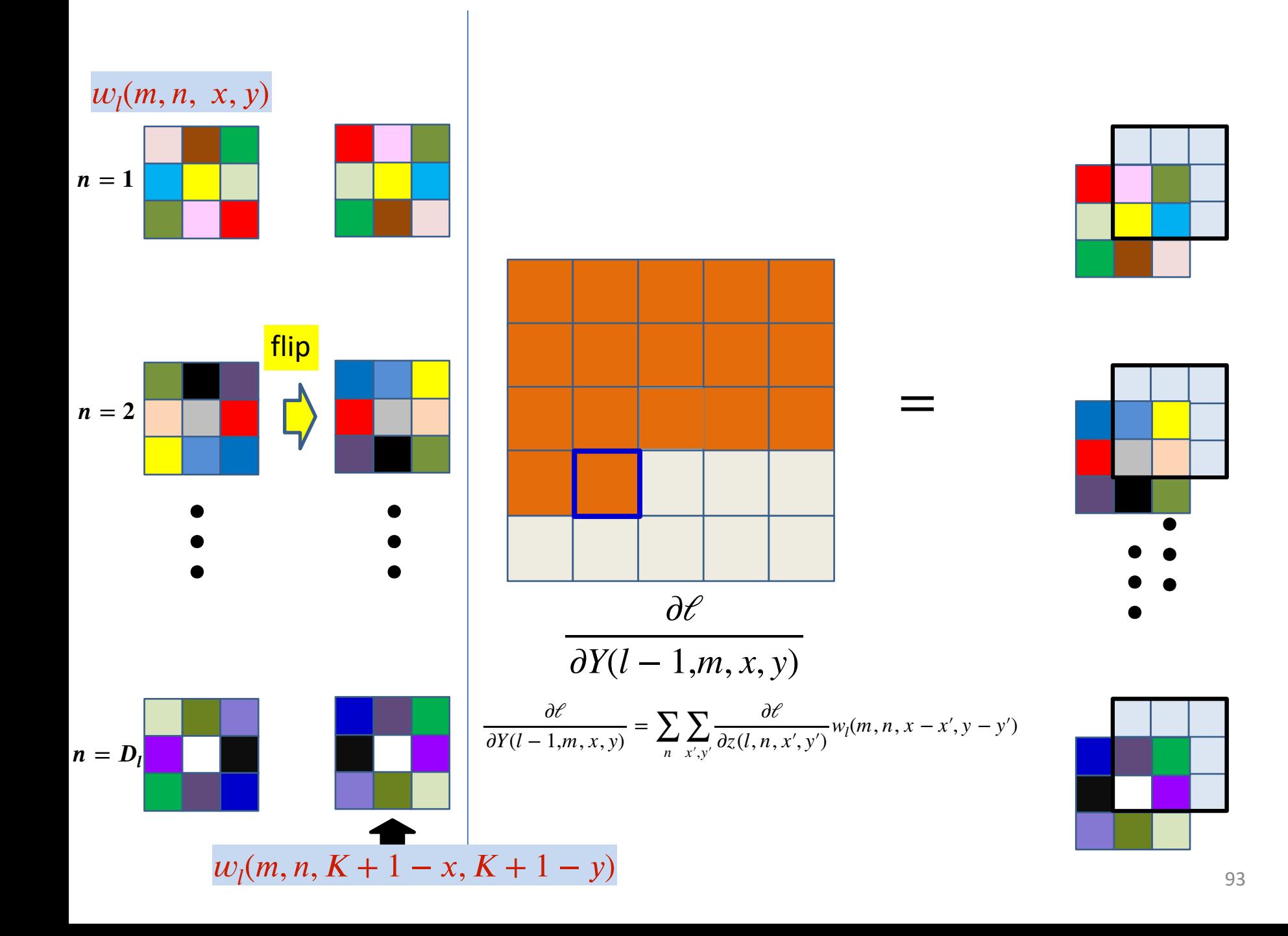

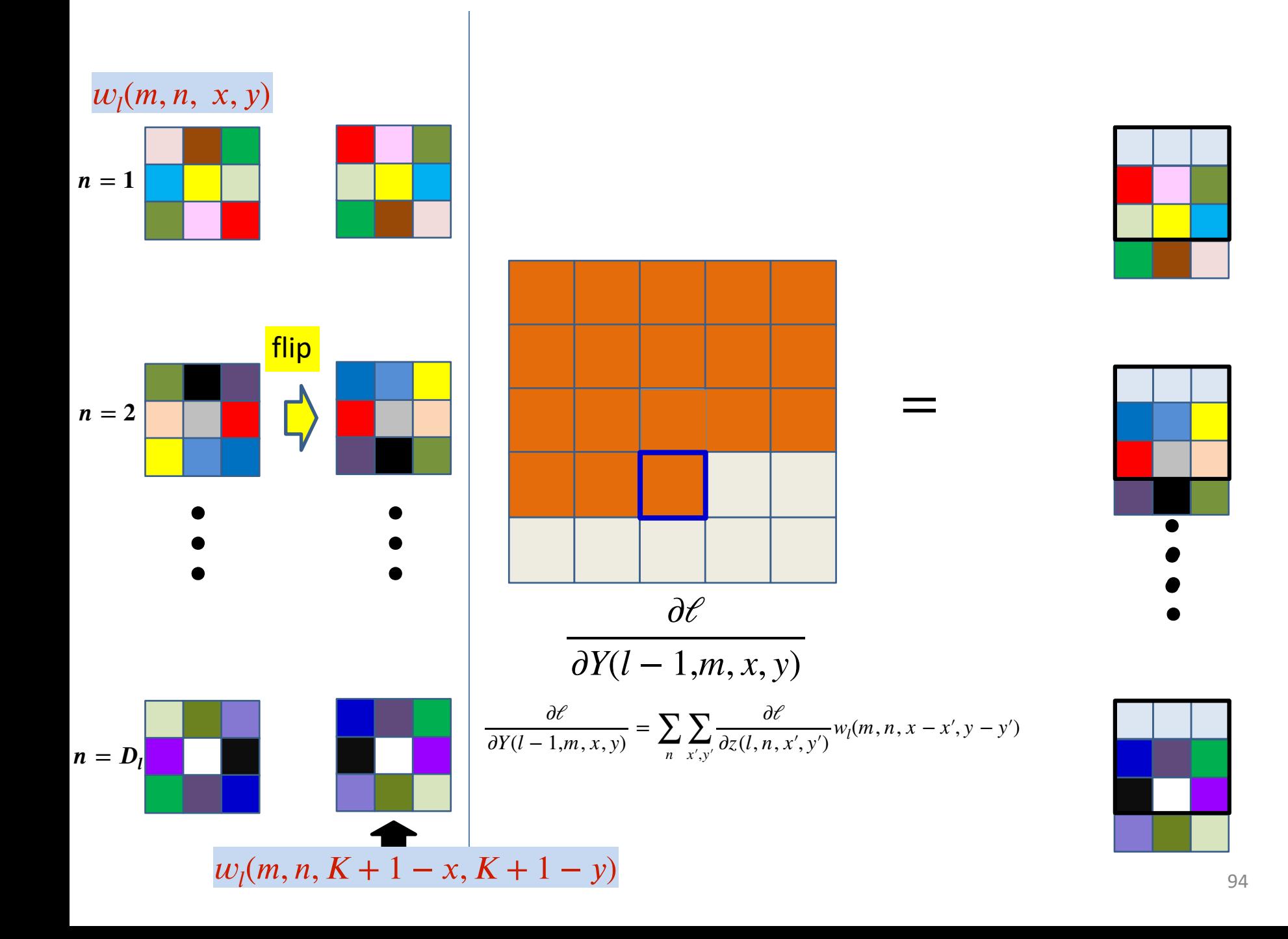

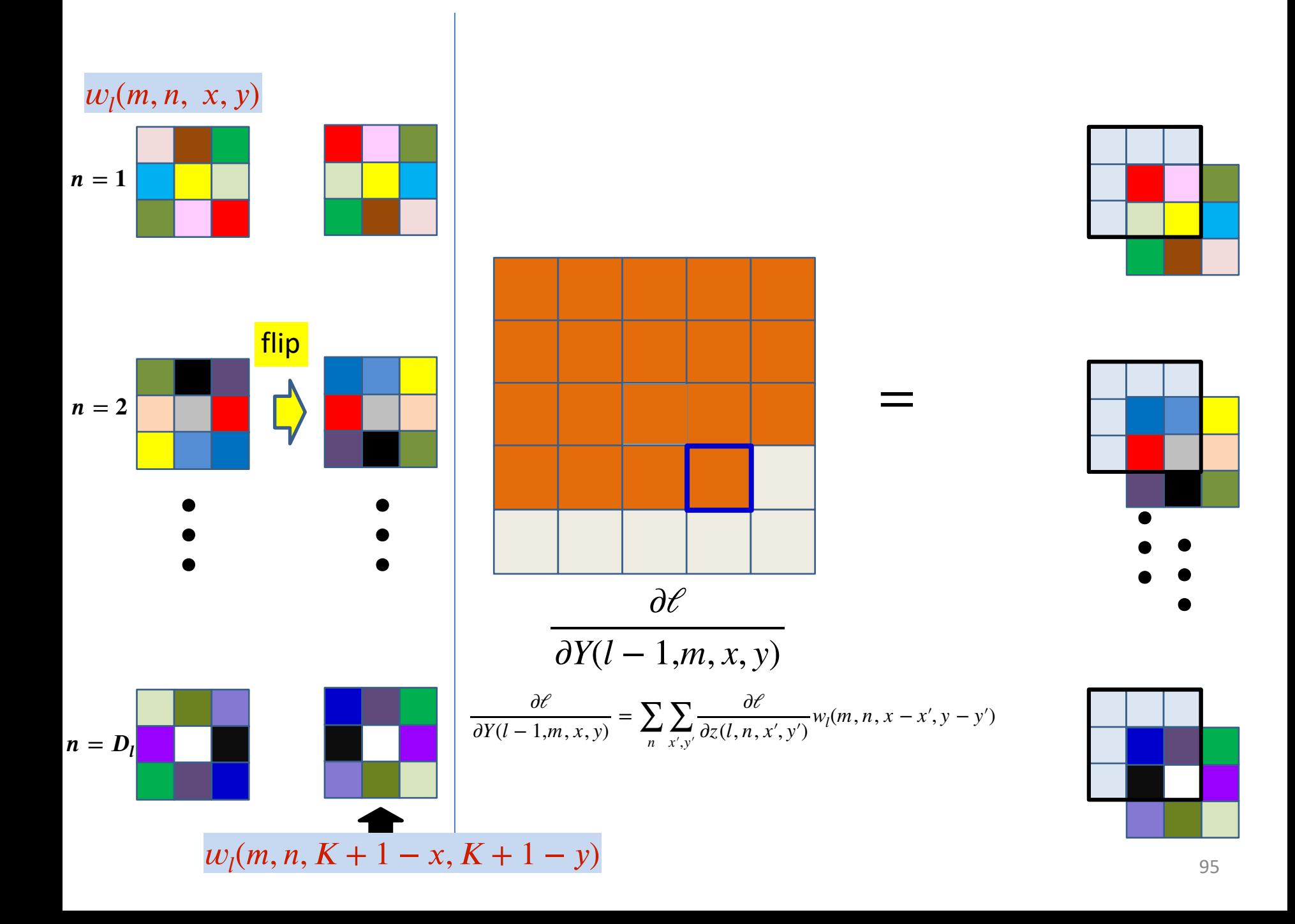

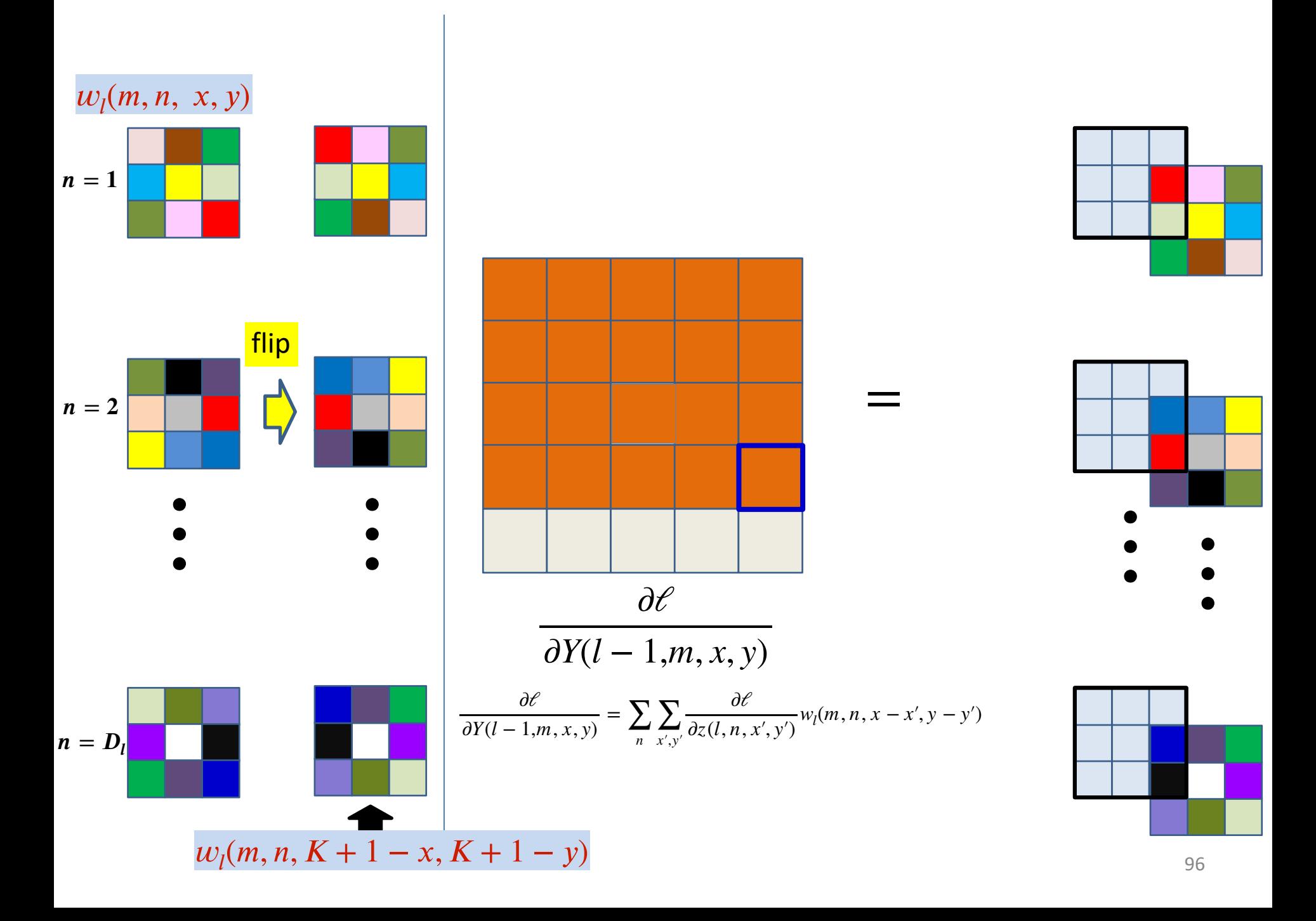

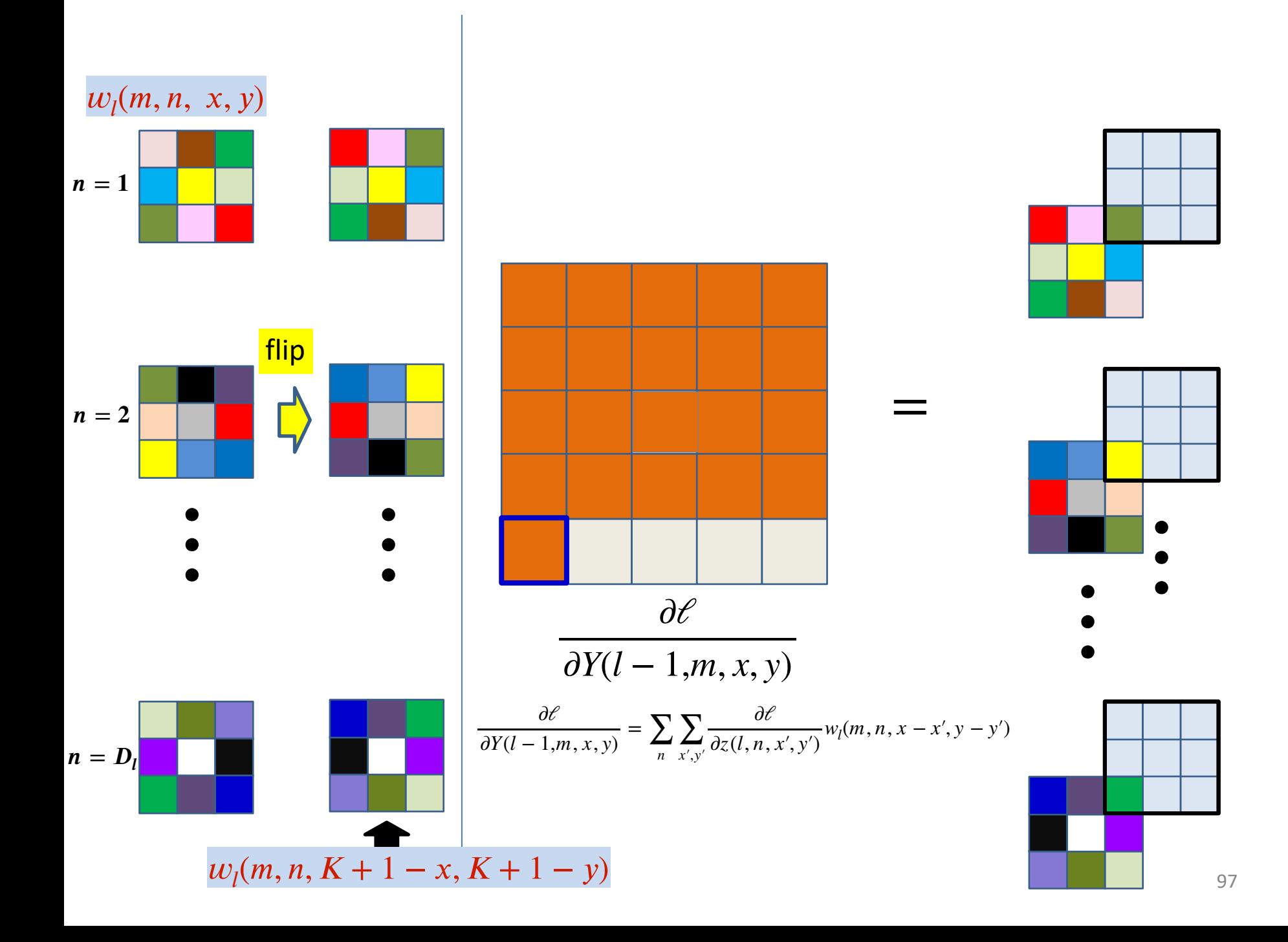

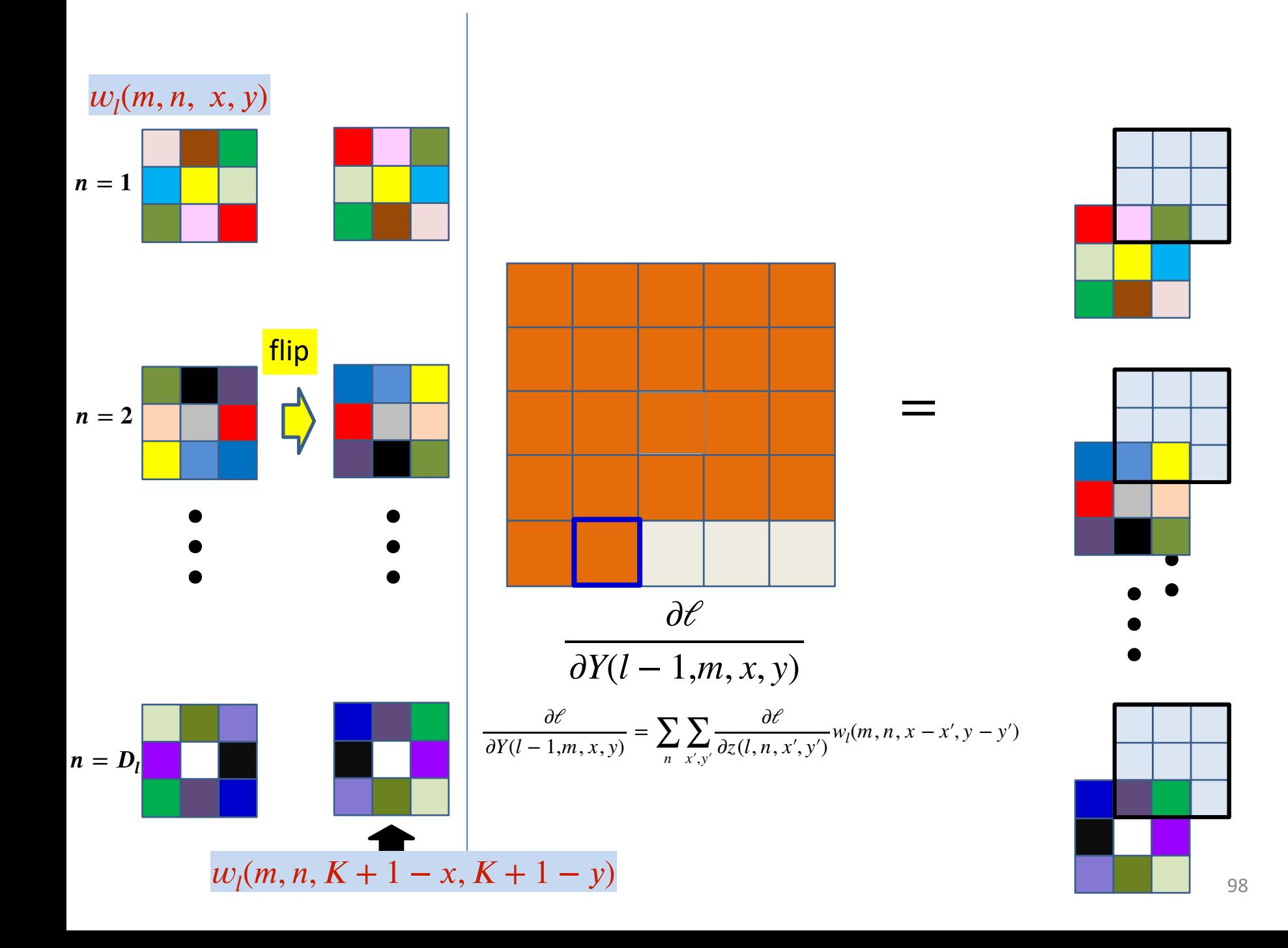

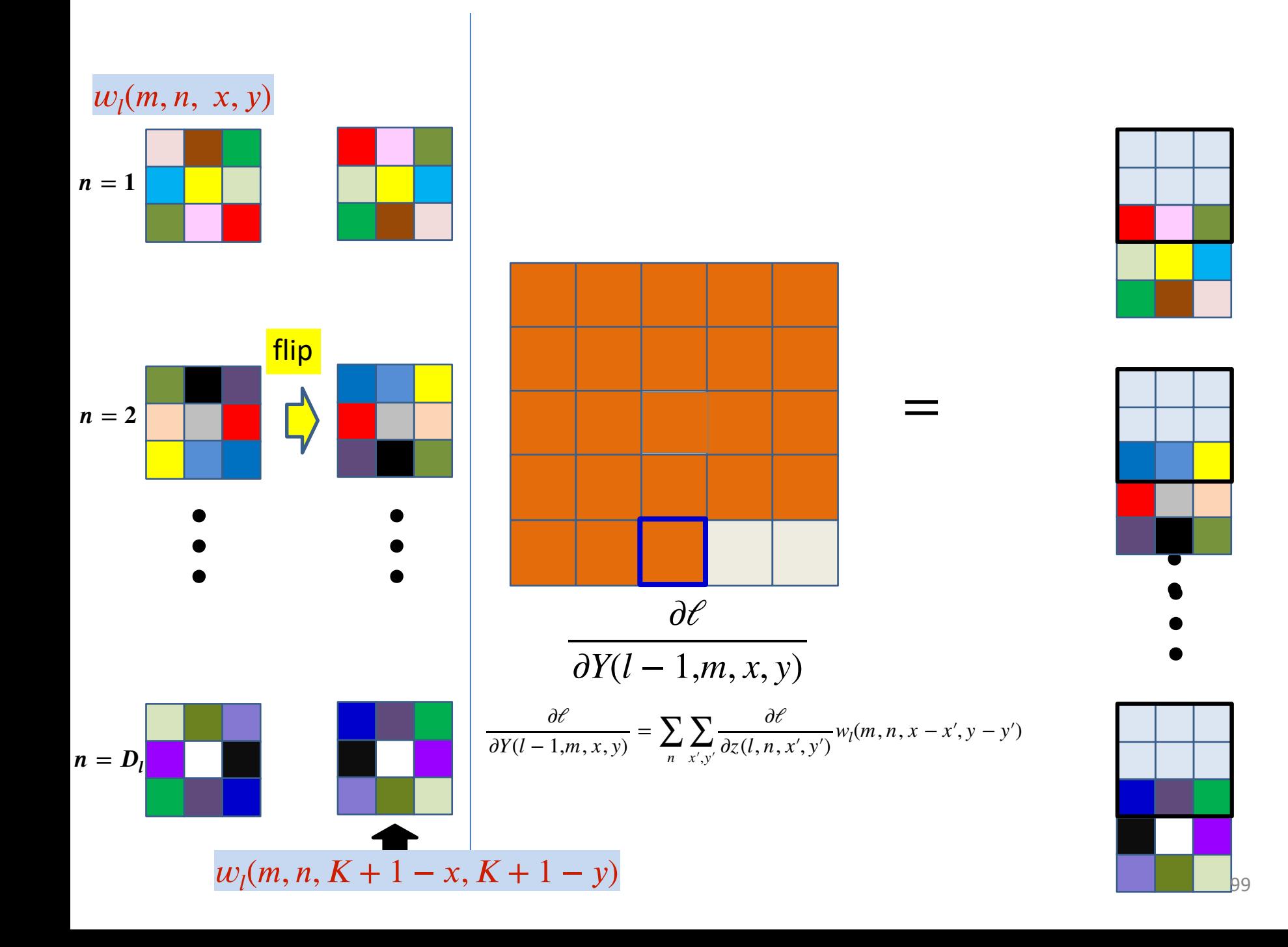

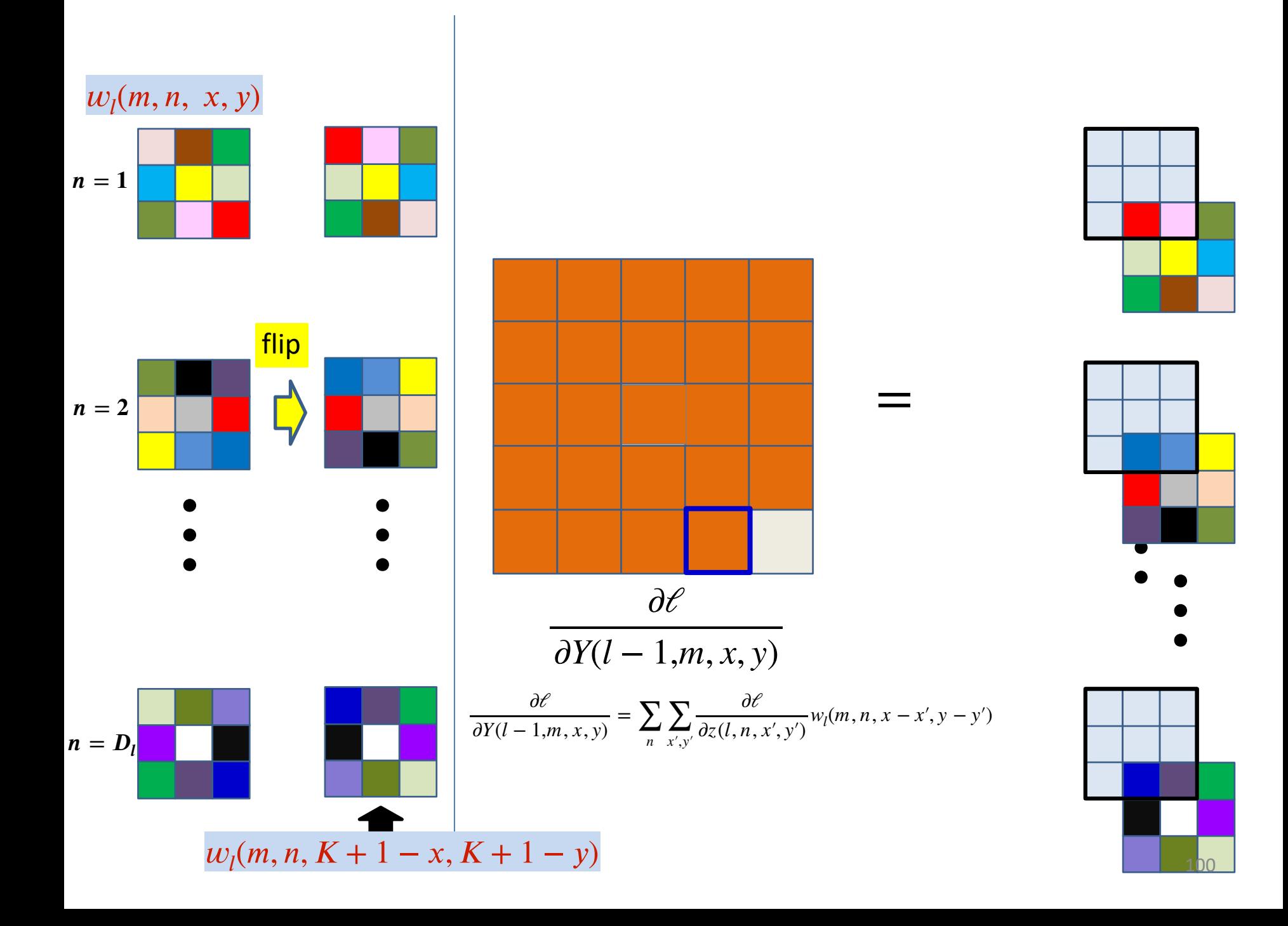

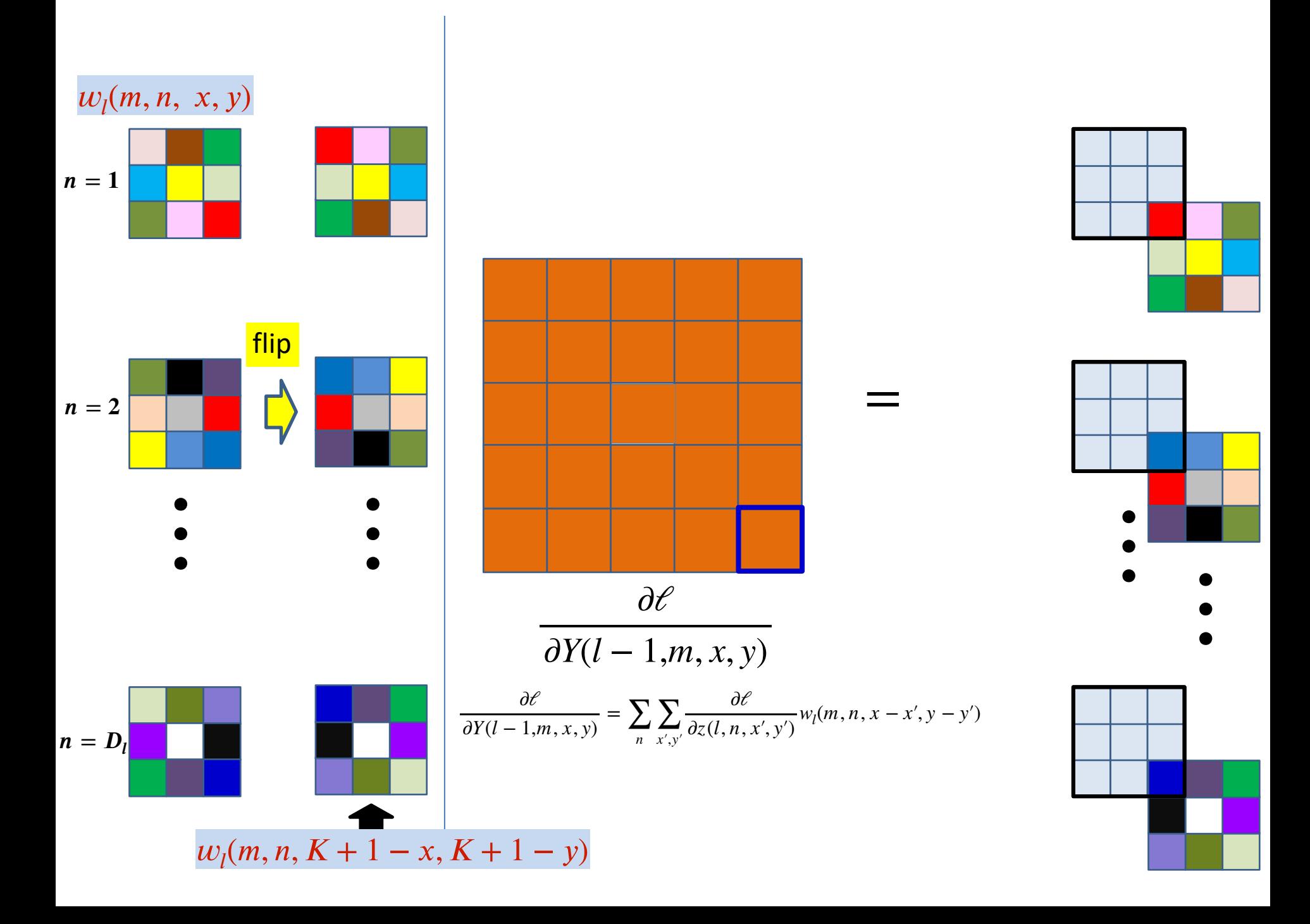

## **Computing the derivative for**  $Y(l - 1, m)$

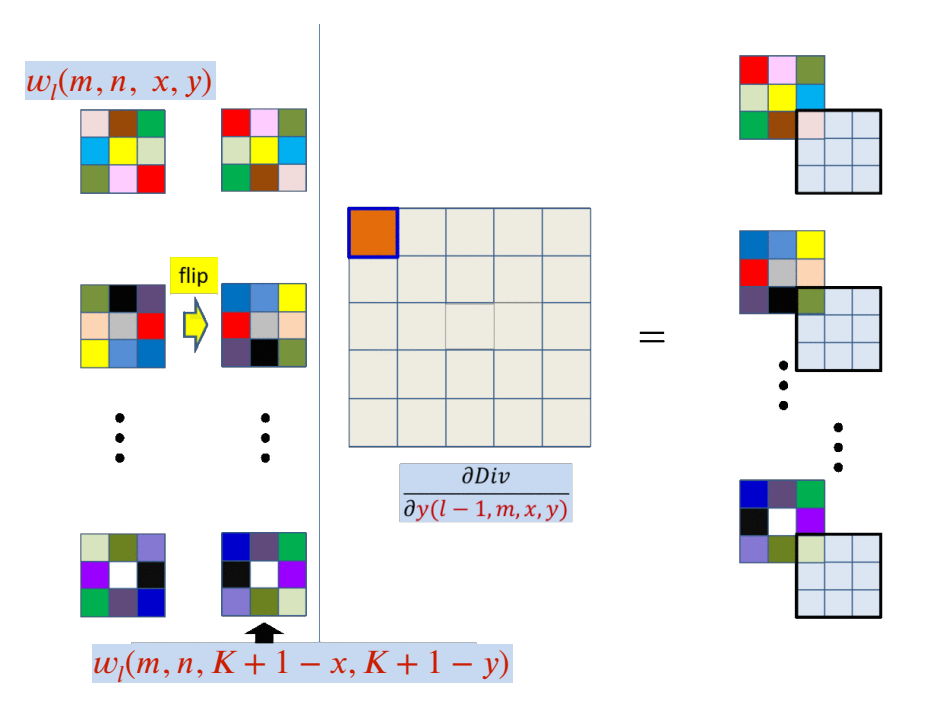

• This is just a convolution of the zero-padded ∂*ℓ*

 maps by the transposed and flipped filter ∂*z*(*l*, *n*, *x*′ , *y*′)

 $-$  After zero padding it first with  $K-1$  zeros on every side

# **The size of the Y-derivative map**

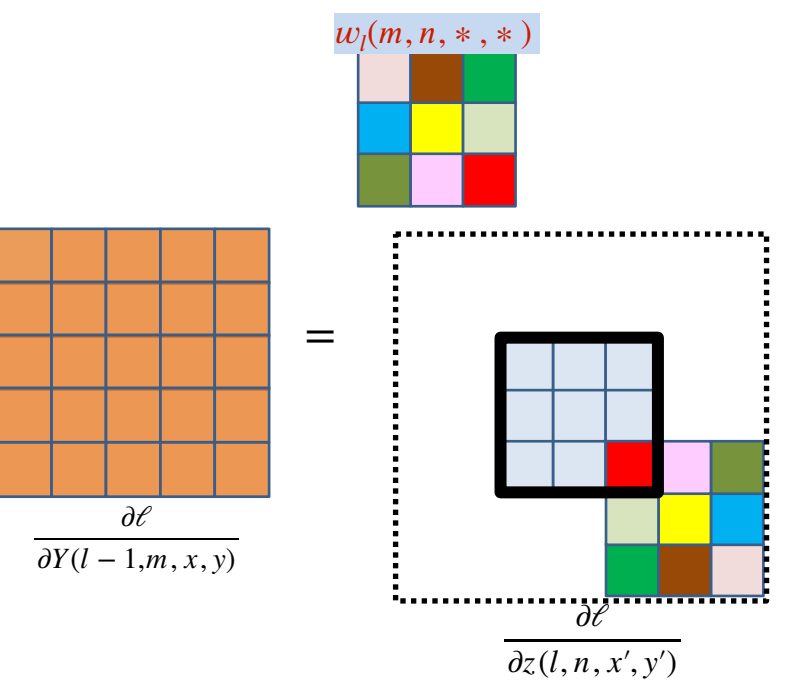

- We continue to compute elements for the derivative Y map as long as the (flipped) filter has at least one element in the (unpadded) derivative Zmap
	- $-$  I.e. so long as the Y derivative is non-zero
- The size of the Y derivative map will be  $(H + K 1) \times (W + K 1)$

 $-$  H and W are heidght and width of the Zmap

This will be the size of the actual Y map that was originally convolved

# **The size of the Y-derivative map**

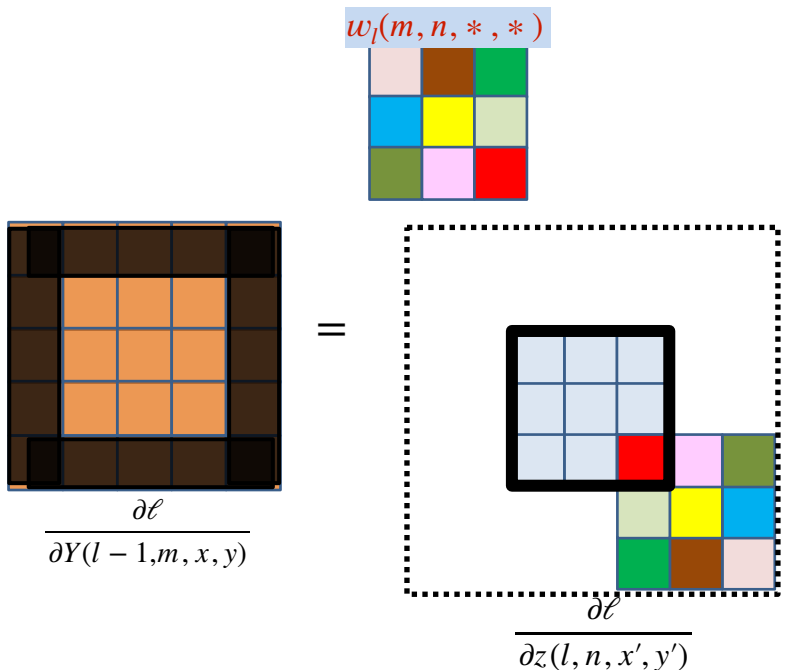

- If the  $Y$  map was zero-padded in the forward pass, the derivative map will be the size of the *zeropadded* map
	- The zero padding regions must be deleted before further backprop

### **Stride greater than 1**

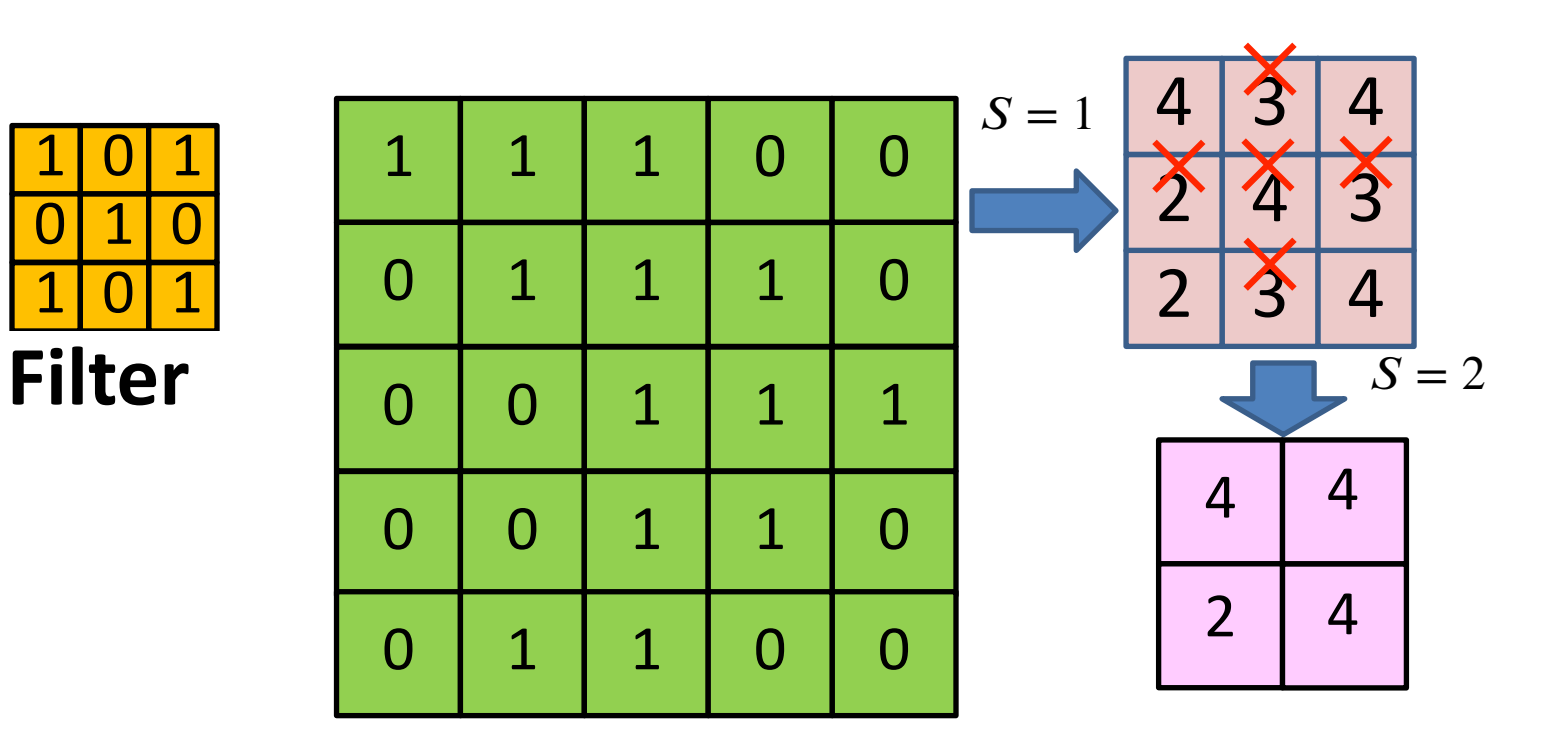

- **Observation:** Convolving with a stride  $S$  greater than 1 is the same as convolving with stride 1 and "dropping"  $S-1$  out of every rows, and  $S-1$  of every  $S$  columns
	- **Downsampling by**
	- E.g. for stride 2, it is the same as convolving with stride 1 and dropping every 2nd entry

### **Derivatives with Stride greater than 1**

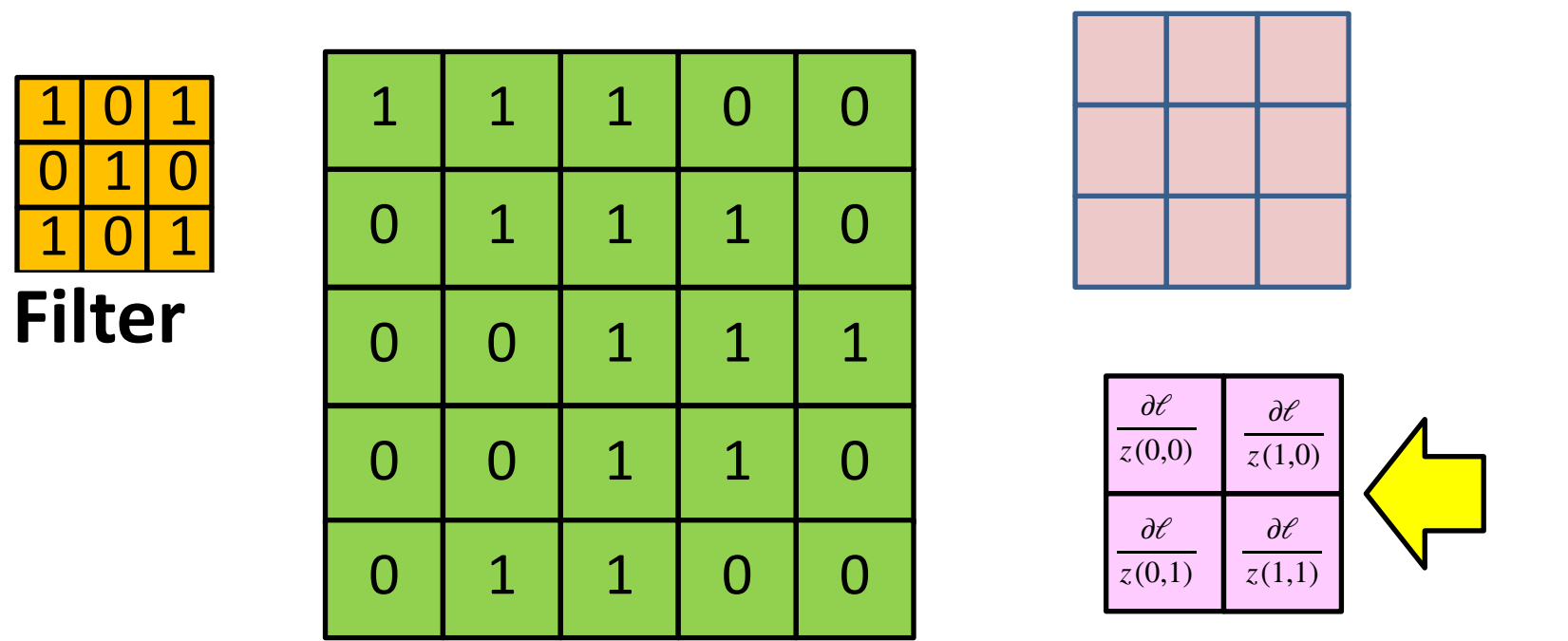

• **Derivatives:** Backprop gives us the derivatives of the divergence with respect to the elements of the *downsampled* (strided)  $Z$  map

### **Derivatives with Stride greater than 1**

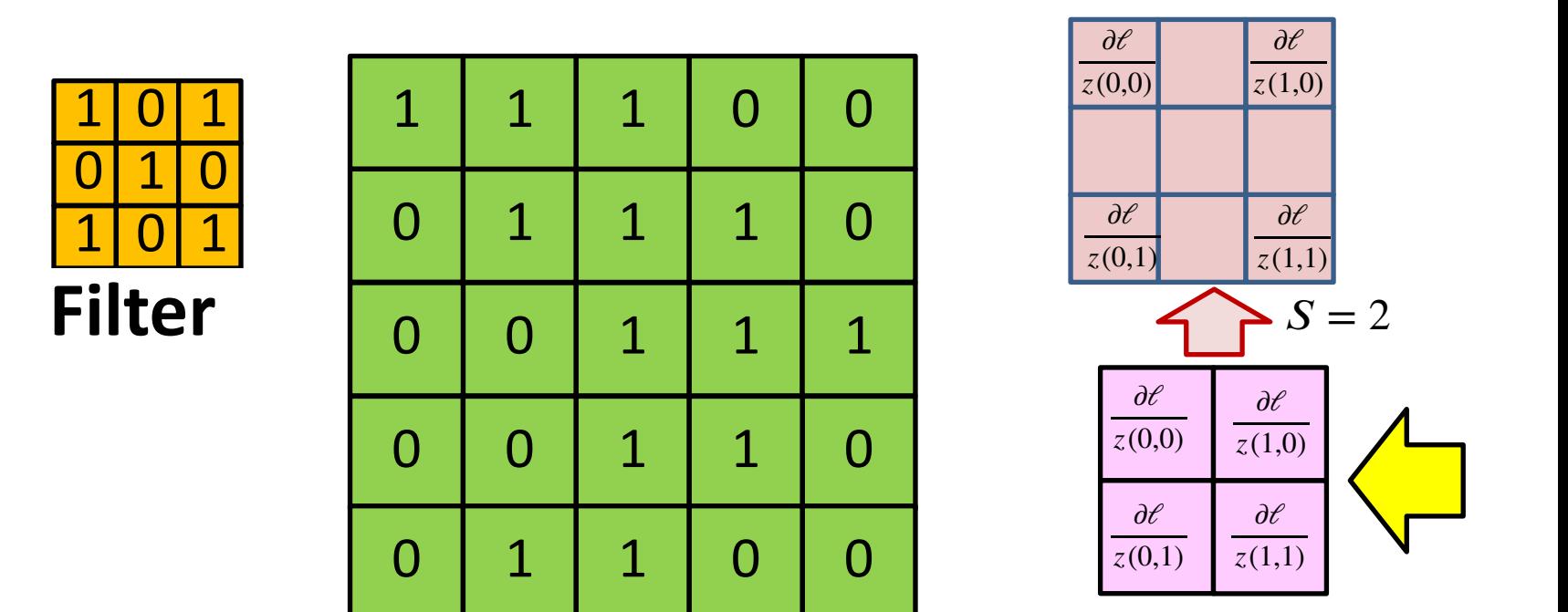

- **Derivatives:** Backprop gives us the derivatives of the divergence with respect to the elements of the *downsampled* (strided)  $Z$  map
- We can place these derivative values back into their original locations of the full-sized  $Z$  map

### **Derivatives with Stride greater than 1**

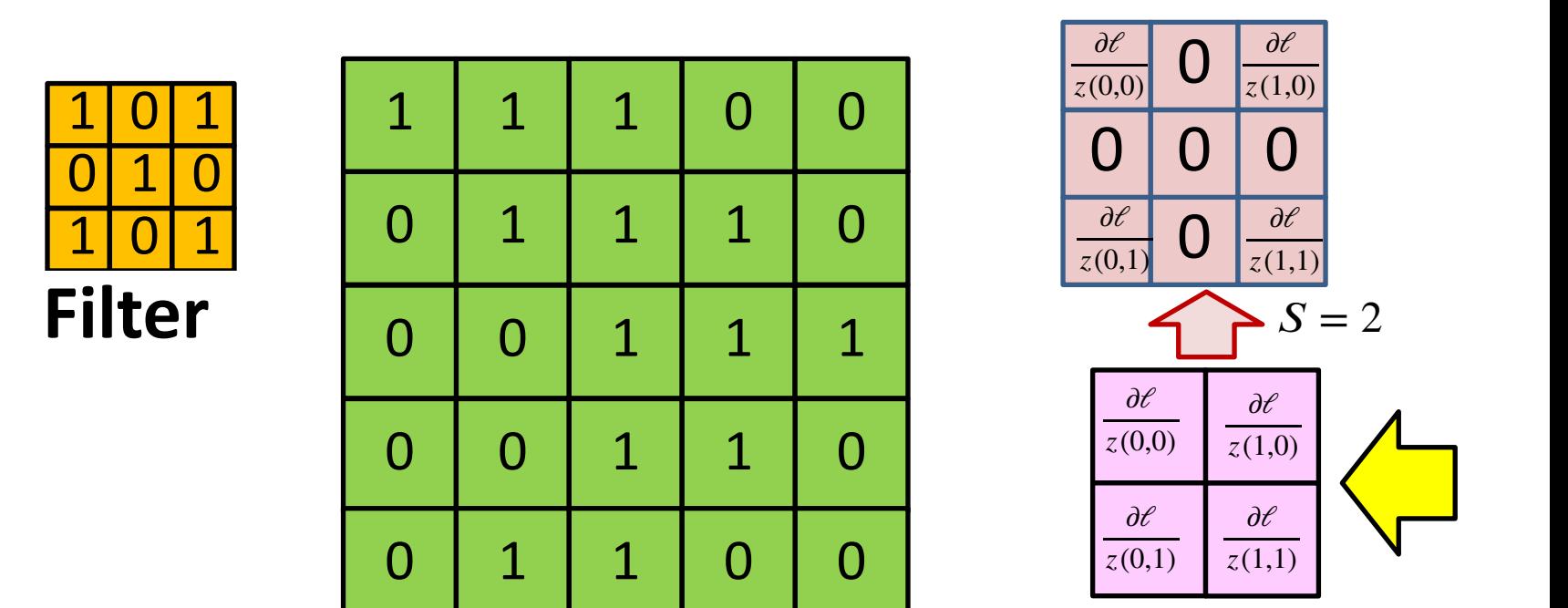

- **Derivatives:** Backprop gives us the derivatives of the divergence with respect to the elements of the *downsampled* (strided)  $Z$  map
- We can place these values back into their original locations of the full-sized  $Z$  map
- The remaining entries of the  $Z$  map do not affect the divergence
	- Since they get dropped out
- The derivative of the divergence w.r.t. these values is 0
## **Computing derivatives with Stride > 1**

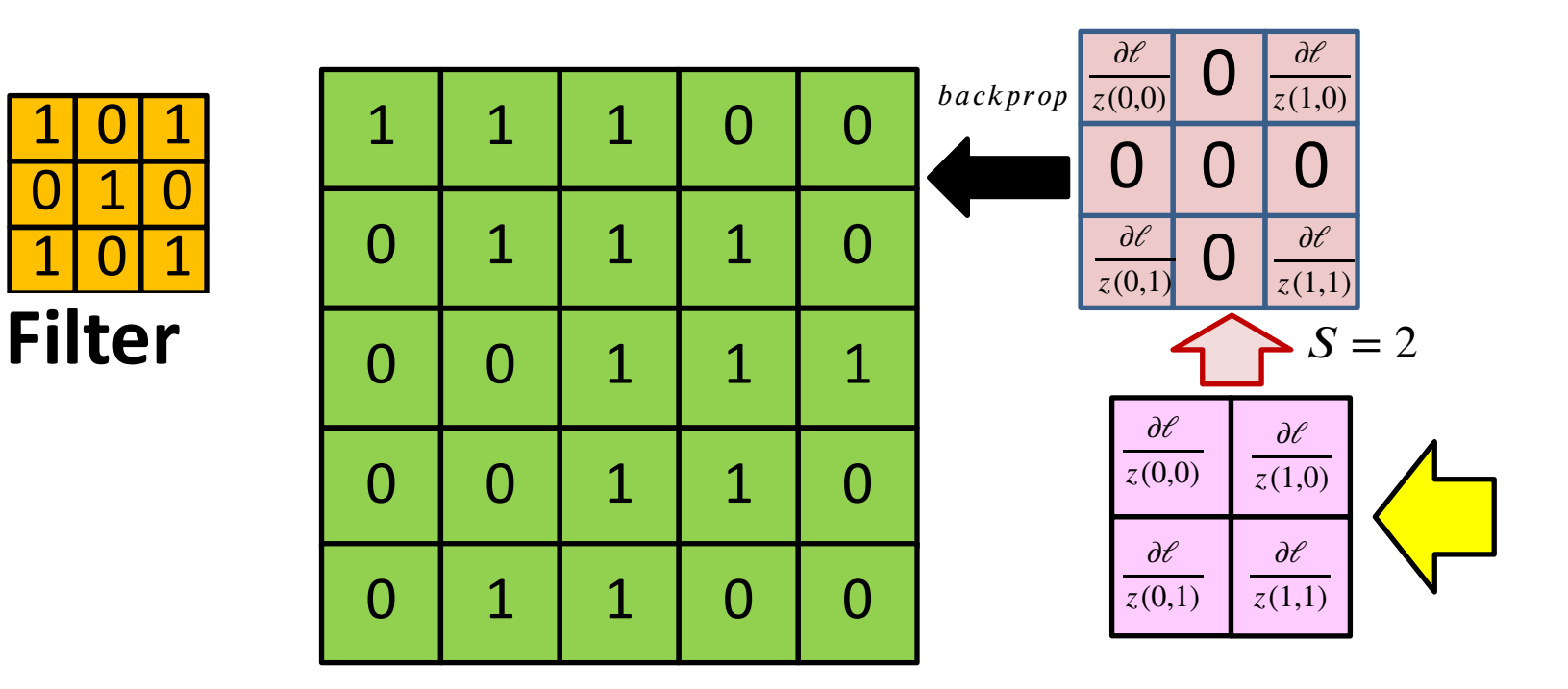

### • **Upsampling derivative map:**

- Upsample the downsampled derivatives
- Insert zeros into the "empty" slots
- This gives us the derivatives w.r.t. all the entries of a full-sized (stride 1)  $Z$  map
- We can compute the derivatives for Y, using the full map

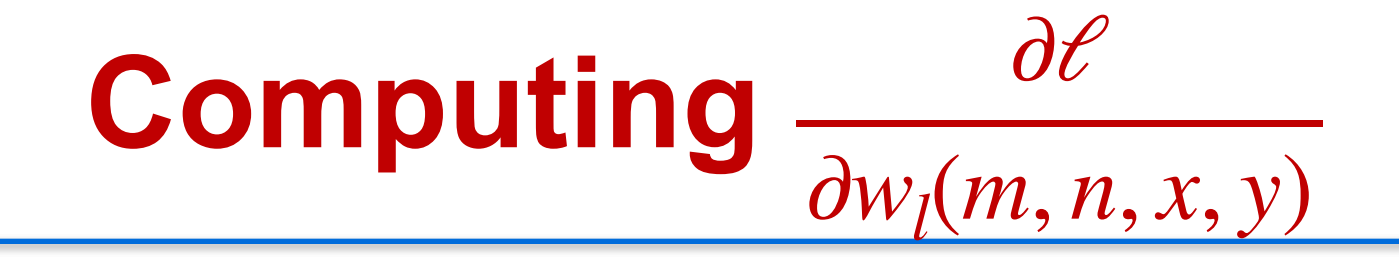

# **The derivatives for the weights**

 $Y(l - 1, m) \otimes w_l(m, n)$   $Z(l, n)$ 

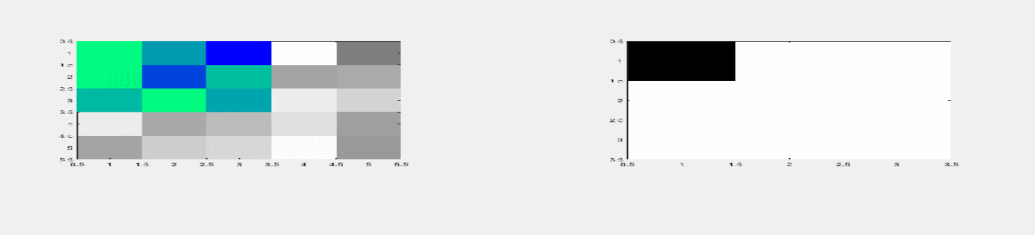

 $(l, n, x, y) = \sum_{l} \sum_{l} w_{l}(m, n, x', y') y(l - 1, m, x + x', y + y') + b_{l}(n)$  $m \propto \langle v' \rangle$ 

- Each weight  $w_l(m, n, x', y')$  affects several  $z(l, n, x, y)$ 
	- Consider the contribution of one filter components:  $(m, n, i, j)$  (e.g.  $w_l(m, n, 1, 2)$ ) 111

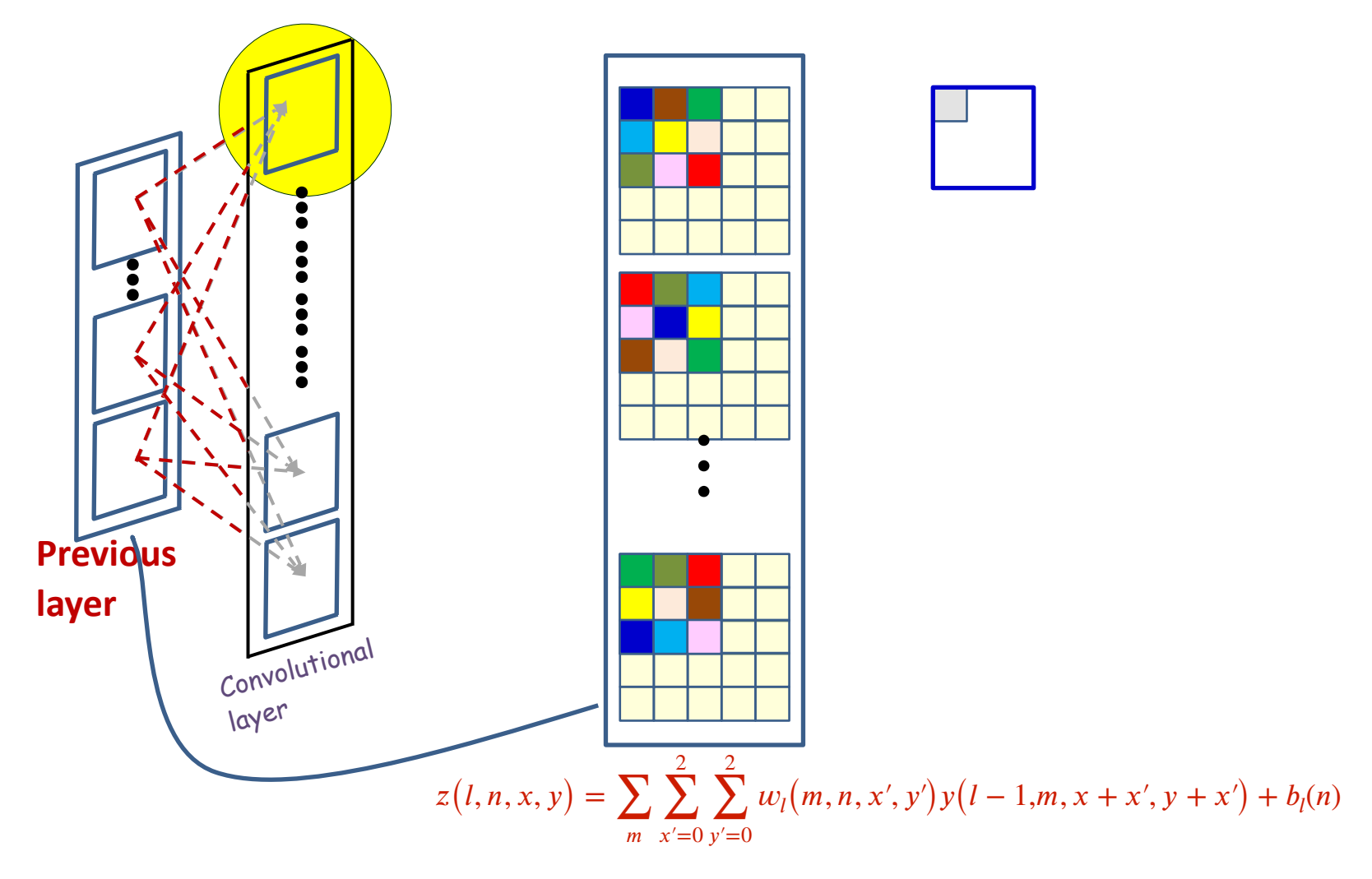

- Each affine output is computed from multiple input maps simultaneously
- Each *weight*  $w_l(m, n, i, j)$  affects several  $z(l, n, x, y)$  112

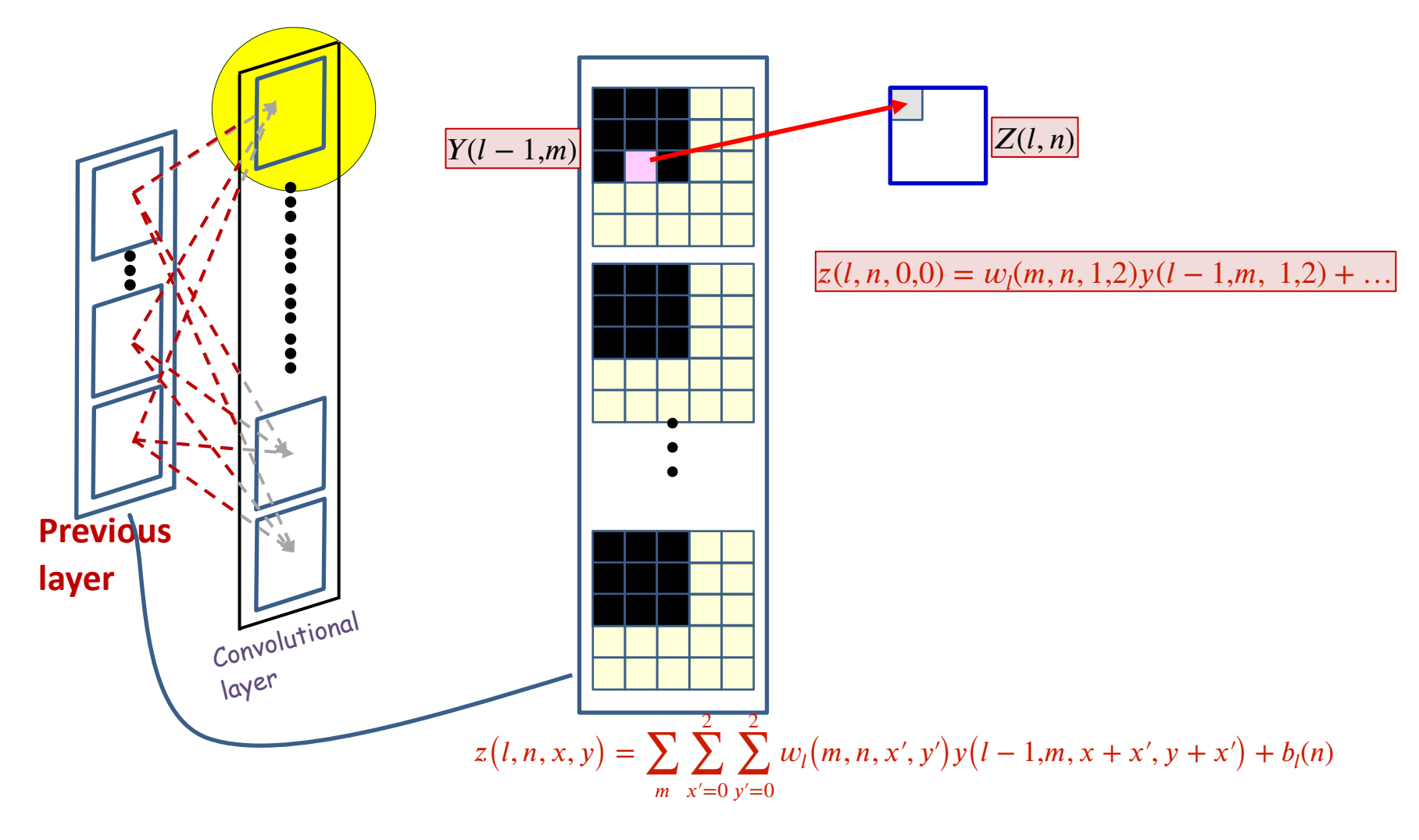

• Each weight  $w_l(m, n, i, j)$  affects several  $z(l, n, x, y)$ 

 $\hspace{0.1mm}$  Consider the contribution of one filter components: e.g.  $w_{l}(m,n,1,2)$   $\hspace{0.3mm}$   $\hspace{0.3mm}$   $\hspace{0.3mm}$   $\hspace{0.3mm}$   $\hspace{0.3mm}$   $\hspace{0.3mm}$   $\hspace{0.3mm}$   $\hspace{0.3mm}$   $\hspace{0.3mm}$   $\hspace{0.3mm}$   $\hspace{0.3mm}$   $\hspace{0$ 

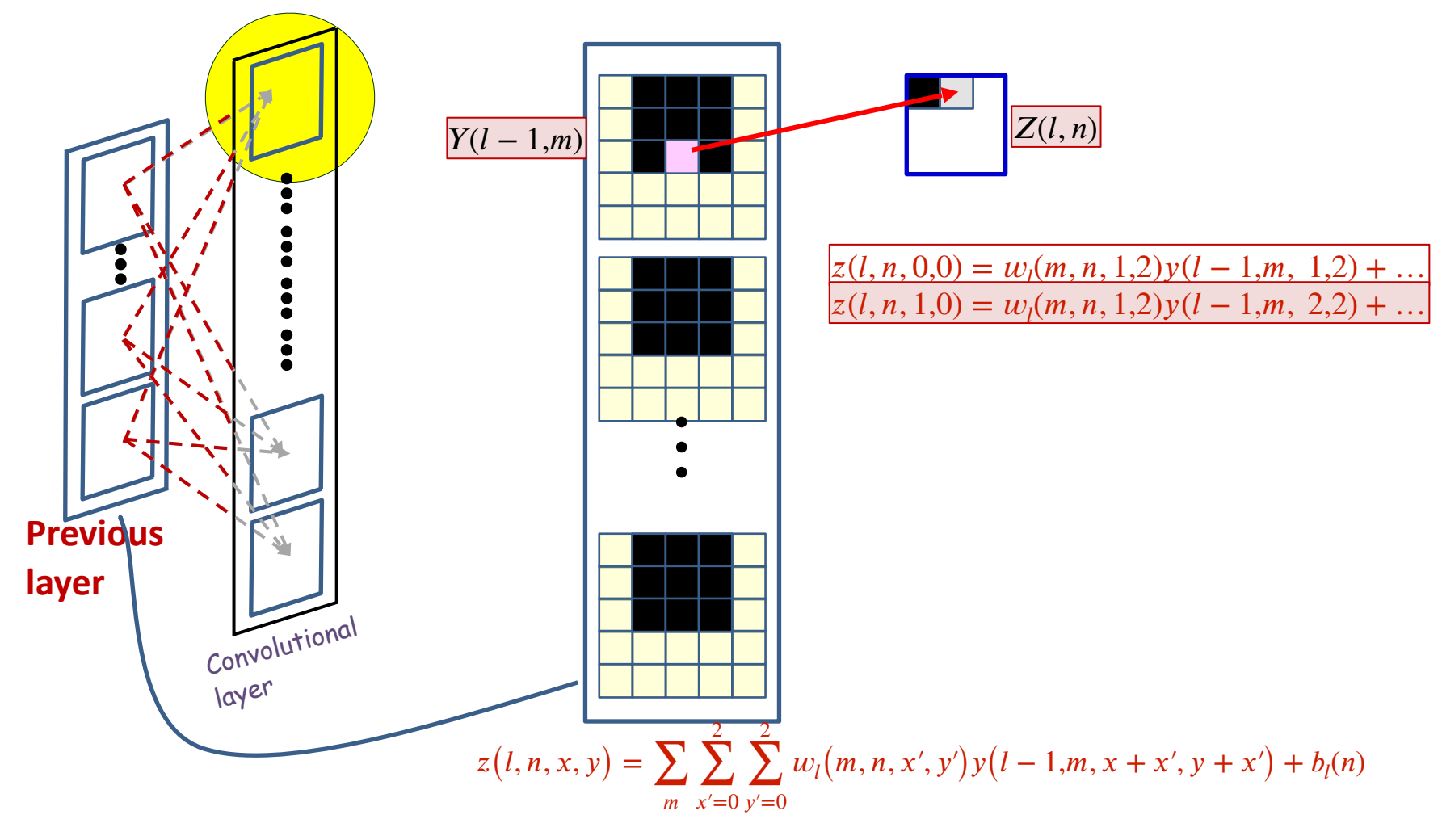

• Each weight  $w_l(m, n, i, j)$  affects several  $z(l, n, x, y)$ 

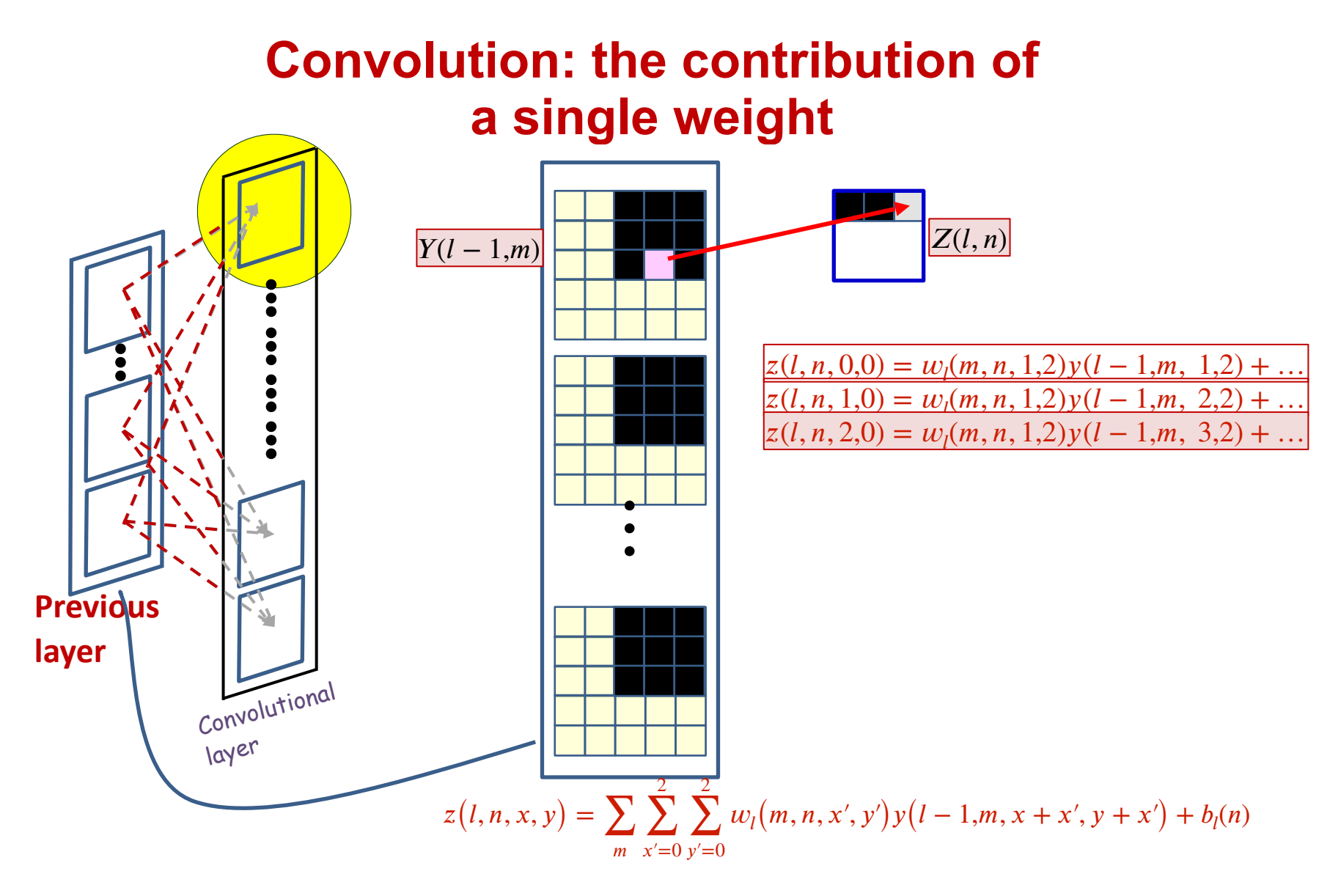

• Each weight  $w_l(m, n, i, j)$  affects several  $z(l, n, x, y)$ 

 $\hspace{0.1mm}$  Consider the contribution of one filter components: e.g.  $w_{l}(m,n,1,2)$   $\hspace{0.3mm}$   $\hspace{0.3mm}$   $\hspace{0.3mm}$   $\hspace{0.3mm}$   $\hspace{0.3mm}$   $\hspace{0.3mm}$   $\hspace{0.3mm}$   $\hspace{0.3mm}$   $\hspace{0.3mm}$   $\hspace{0.3mm}$   $\hspace{0.3mm}$   $\hspace{0$ 

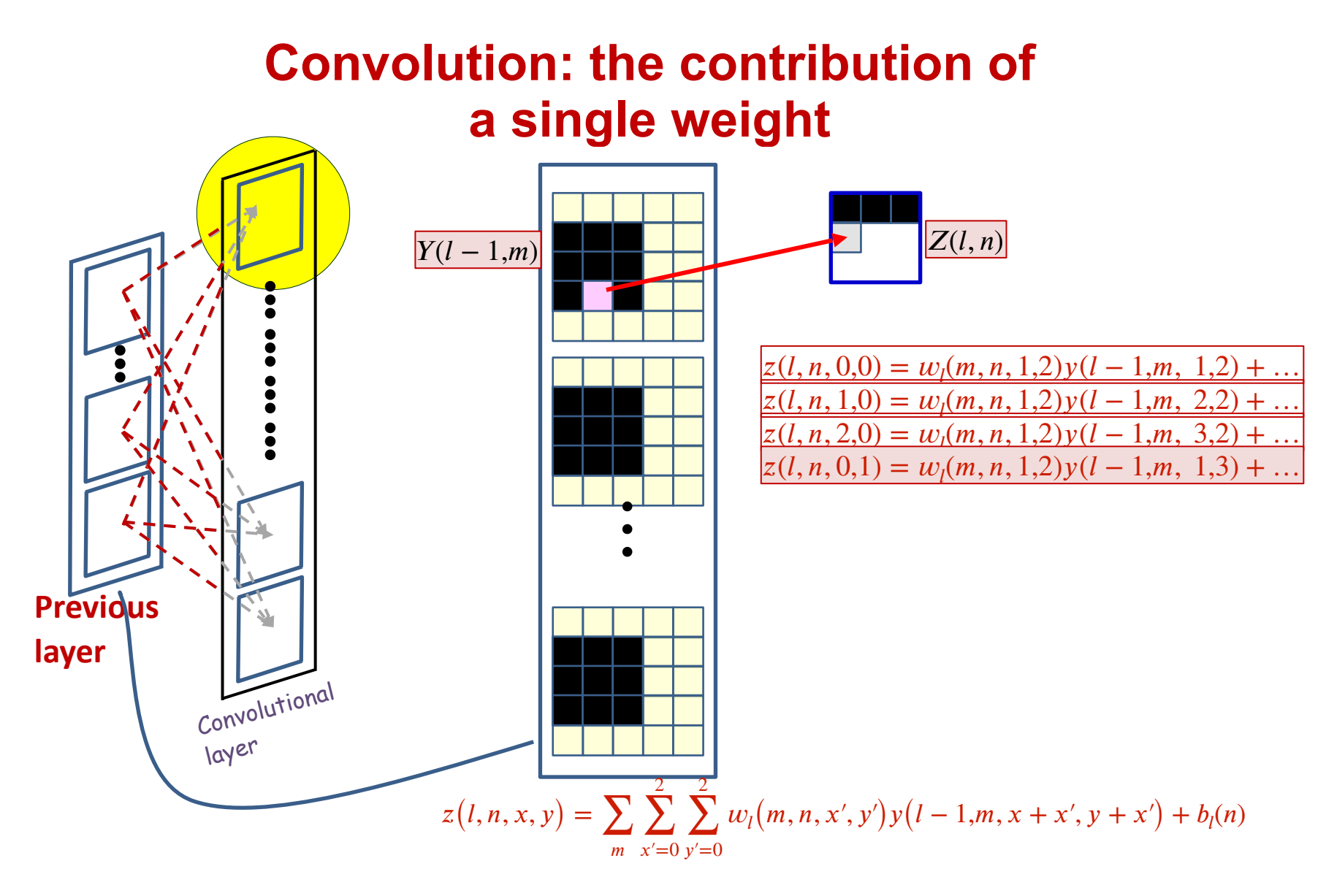

• Each weight  $w_l(m, n, i, j)$  affects several  $z(l, n, x, y)$ 

 $\hspace{0.1mm}$  Consider the contribution of one filter components: e.g.  $w_{l}(m,n,1,2)$   $\hspace{0.3mm}$   $\hspace{0.3mm}$   $\hspace{0.3mm}$   $\hspace{0.3mm}$   $\hspace{0.3mm}$   $\hspace{0.3mm}$   $\hspace{0.3mm}$   $\hspace{0.3mm}$   $\hspace{0.3mm}$   $\hspace{0.3mm}$   $\hspace{0.3mm}$   $\hspace{0$ 

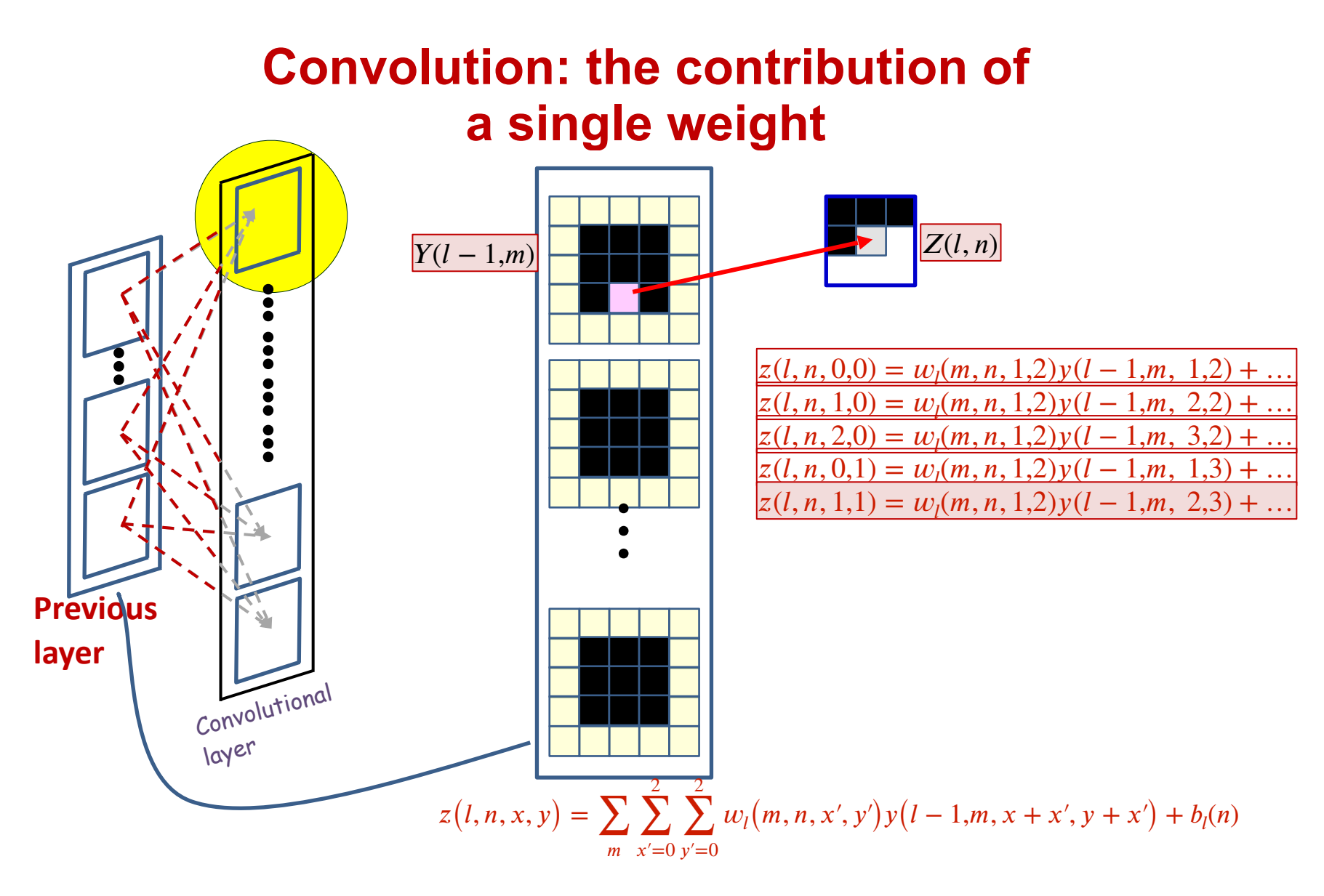

• Each weight  $w_l(m, n, i, j)$  affects several  $z(l, n, x, y)$ 

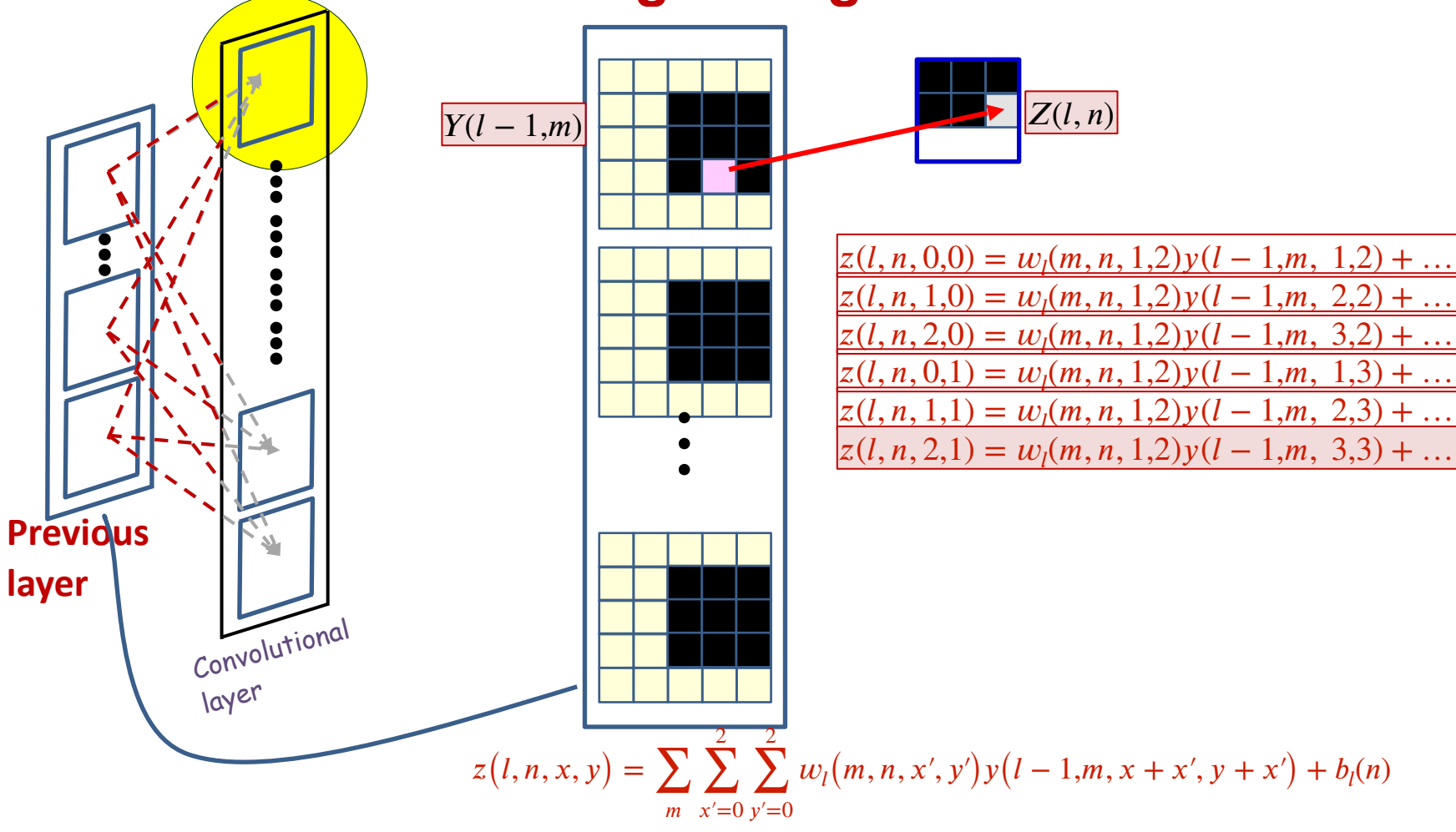

• Each weight  $w_l(m, n, i, j)$  affects several  $z(l, n, x, y)$ 

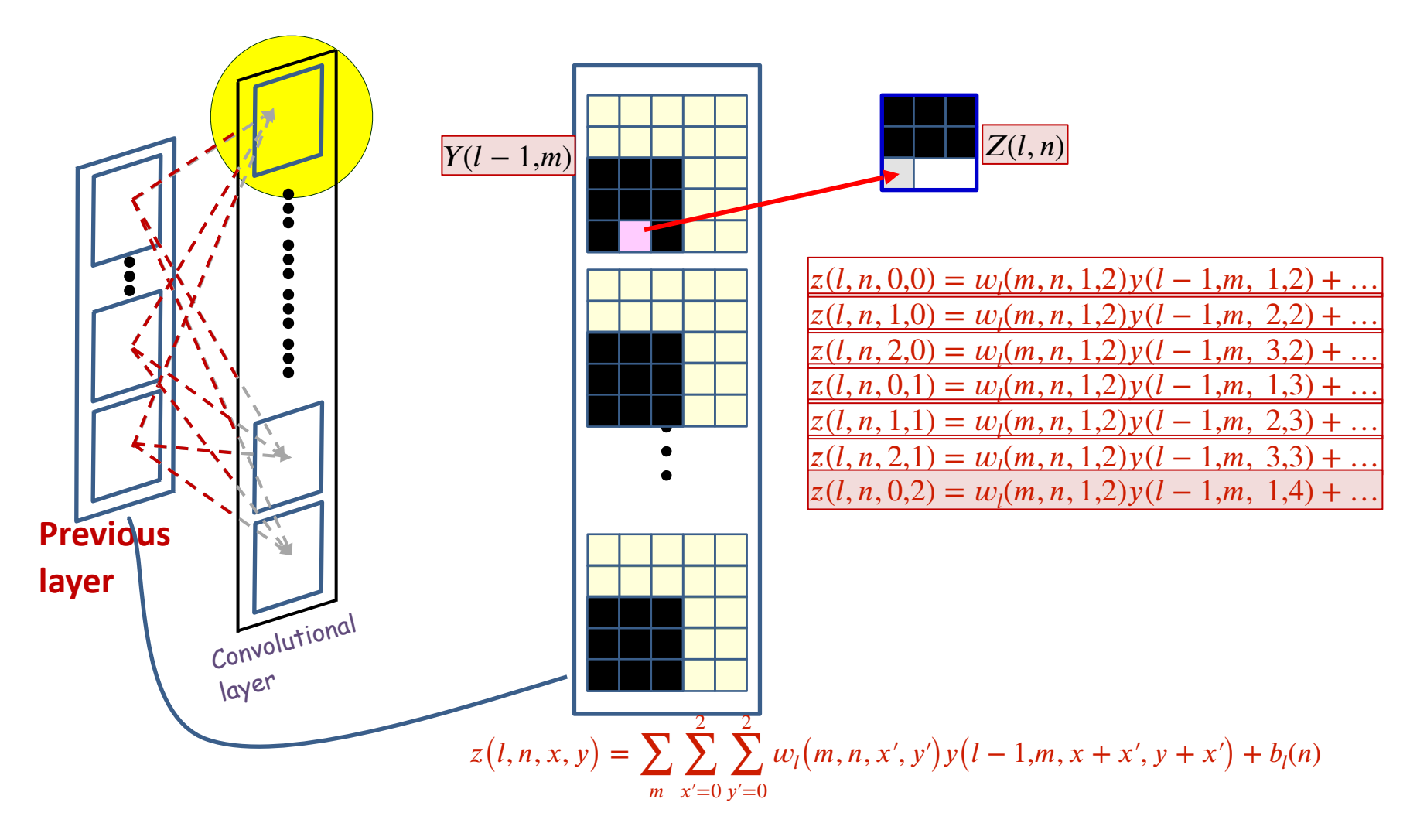

• Each weight  $w_l(m, n, i, j)$  affects several  $z(l, n, x, y)$ 

 $\hspace{0.1mm}$  Consider the contribution of one filter components: e.g.  $w_{l}(m,n,1,2)$   $\hspace{0.3mm}$   $\hspace{0.3mm}$   $\hspace{0.3mm}$   $\hspace{0.3mm}$   $\hspace{0.3mm}$   $\hspace{0.3mm}$   $\hspace{0.3mm}$   $\hspace{0.3mm}$   $\hspace{0.3mm}$   $\hspace{0.3mm}$   $\hspace{0.3mm}$   $\hspace{0$ 

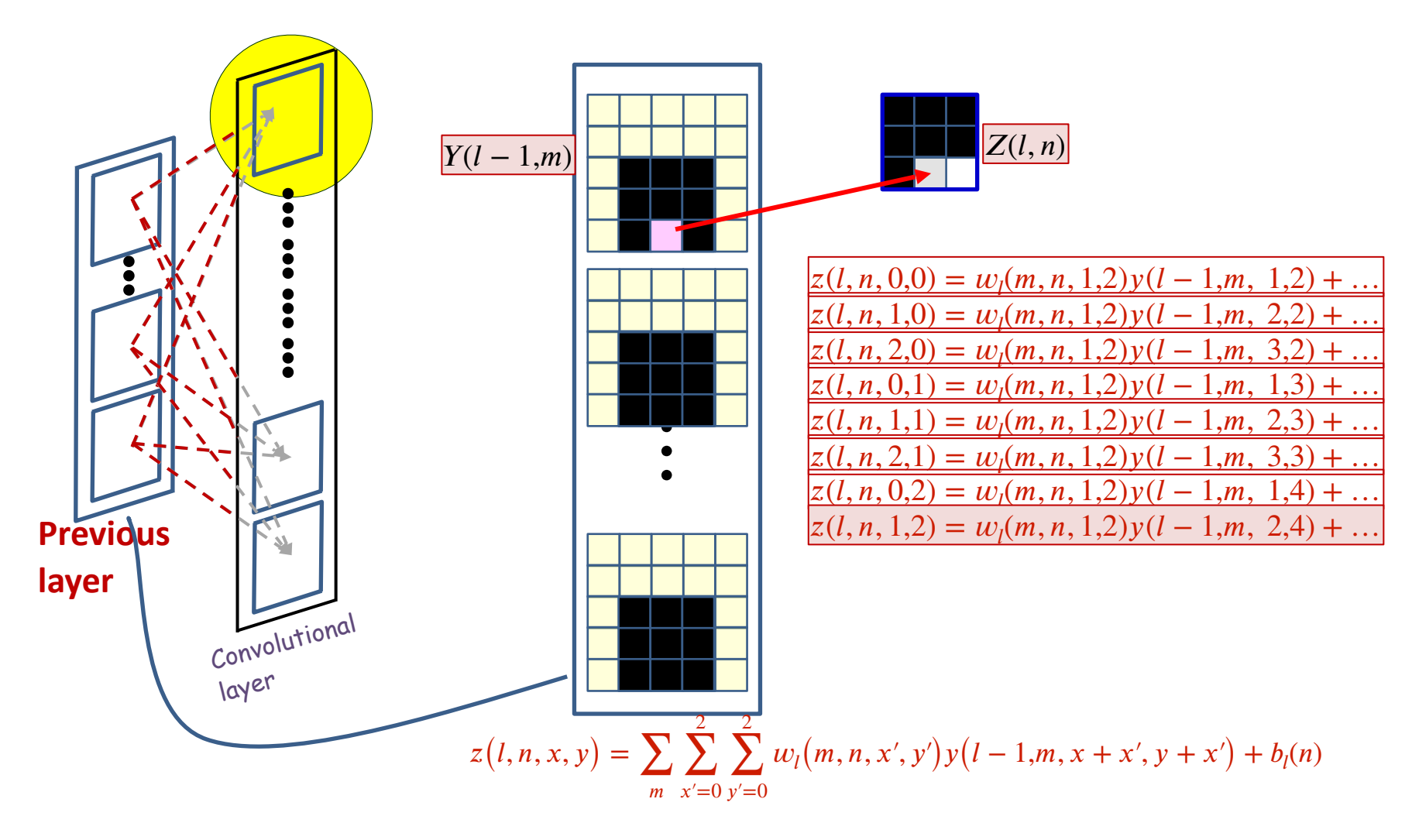

• Each weight  $w_l(m, n, i, j)$  affects several  $z(l, n, x, y)$ 

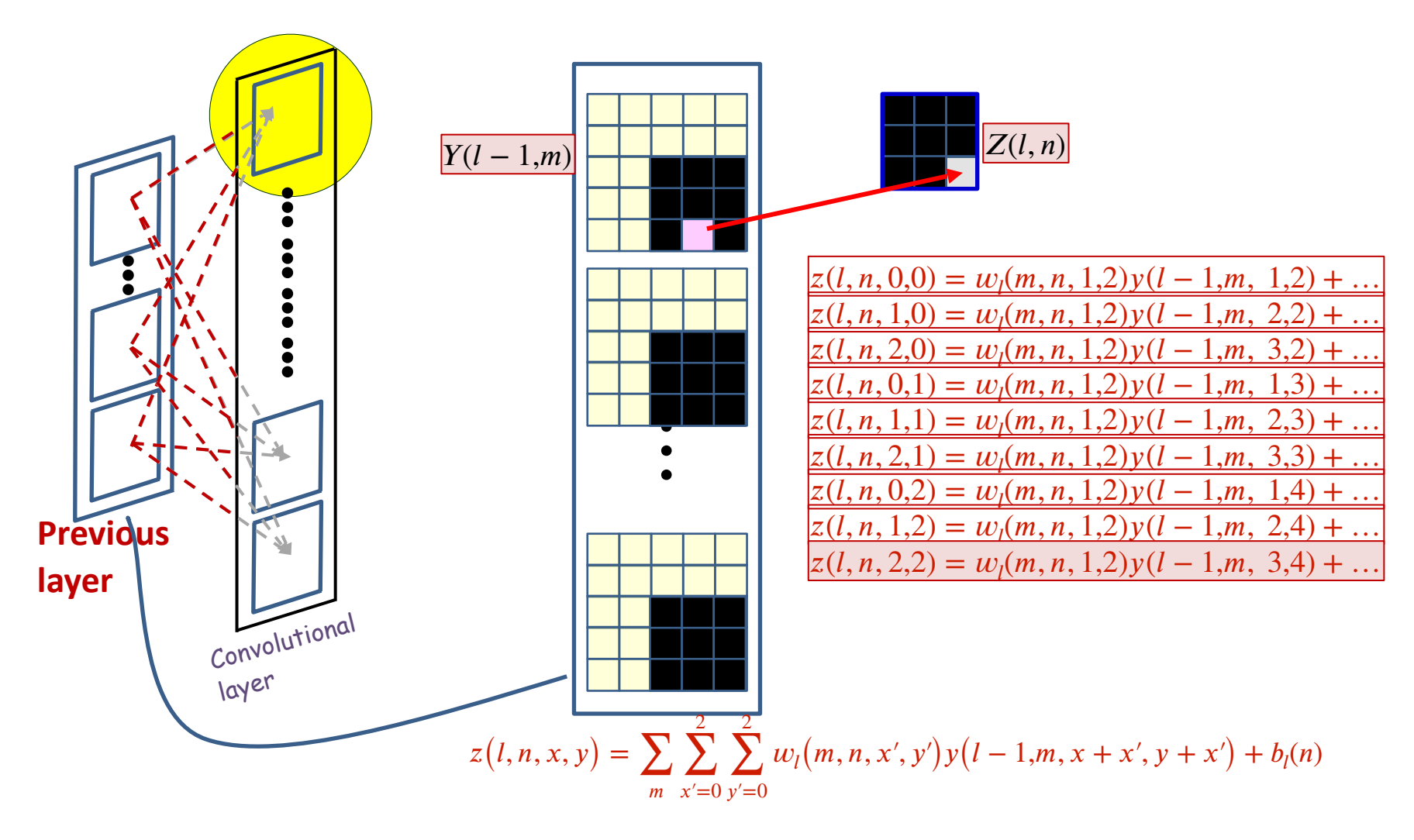

• Each weight  $w_l(m, n, i, j)$  affects several  $z(l, n, x, y)$ 

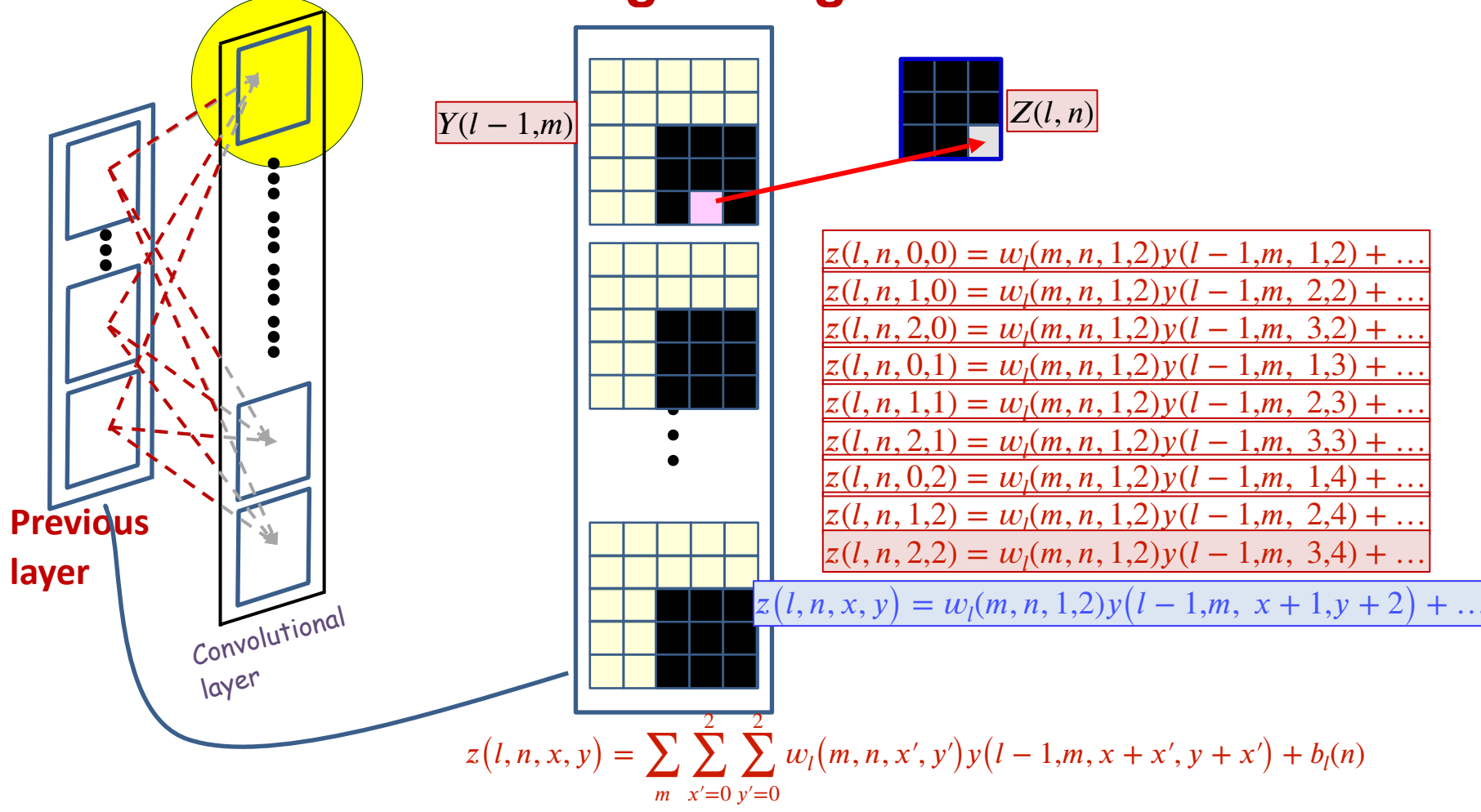

• Each weight  $w_l(m, n, i, j)$  affects several  $z(l, n, x, y)$ 

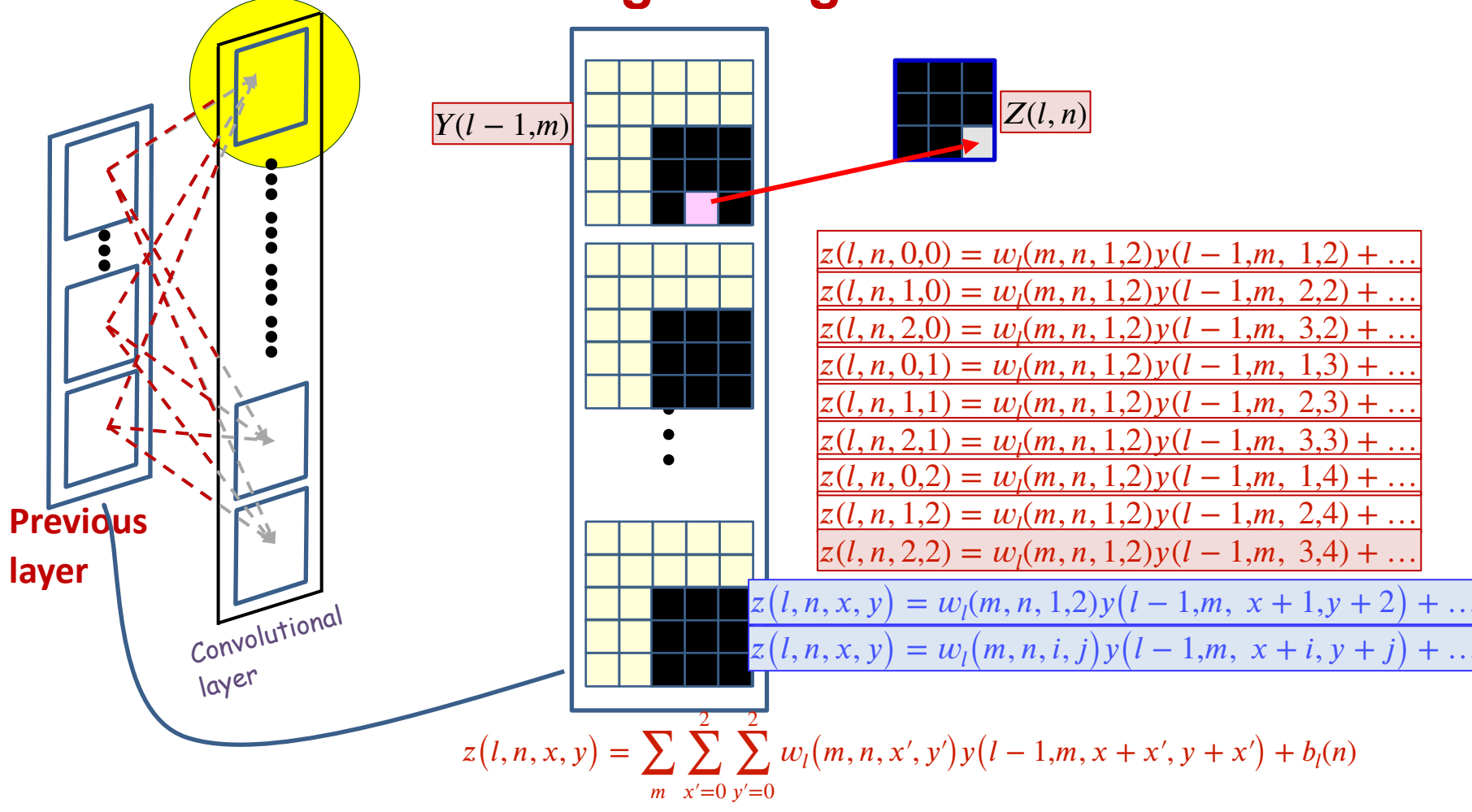

• Each weight  $w_l(m, n, i, j)$  affects several  $z(l, n, x, y)$ 

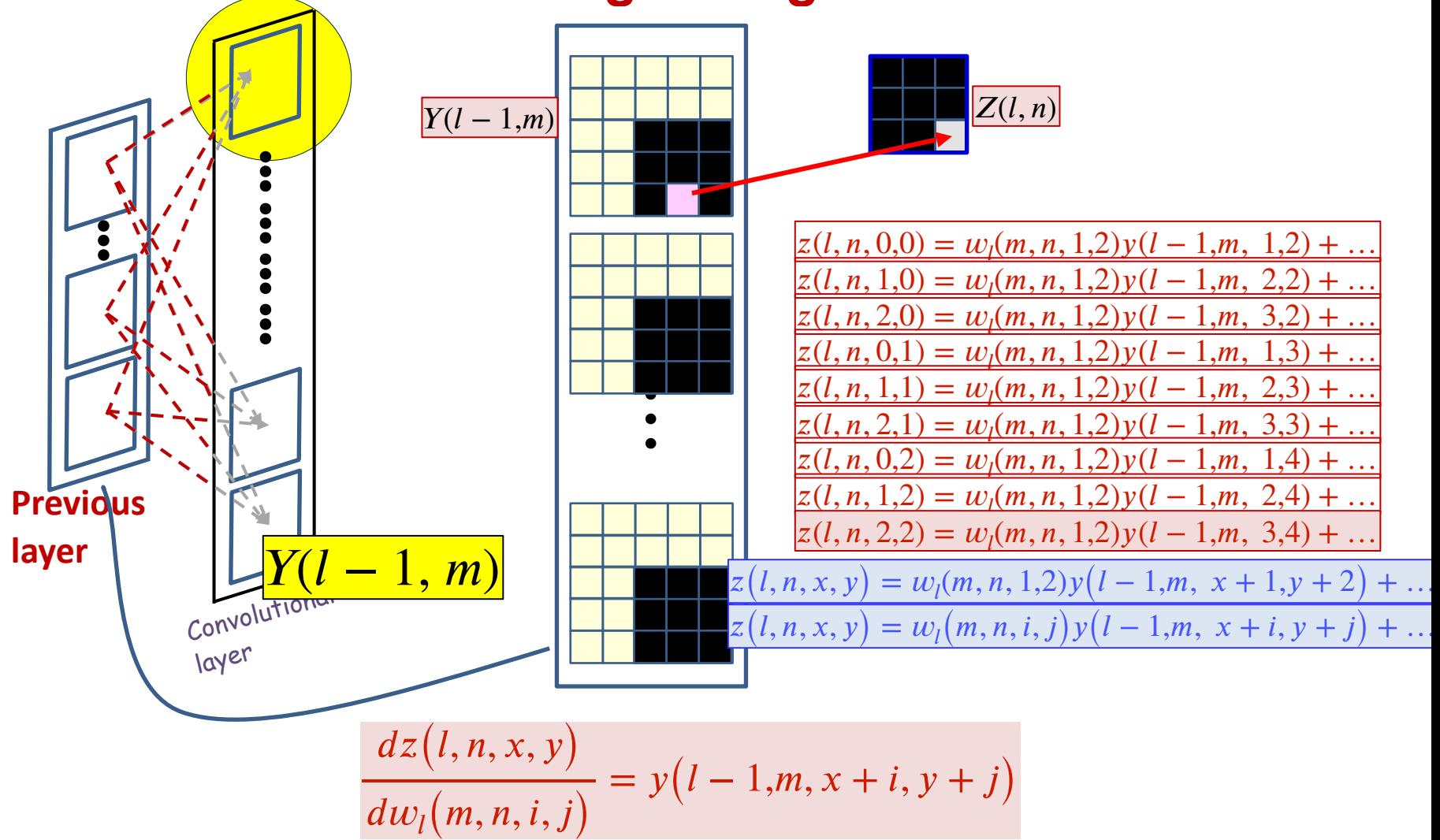

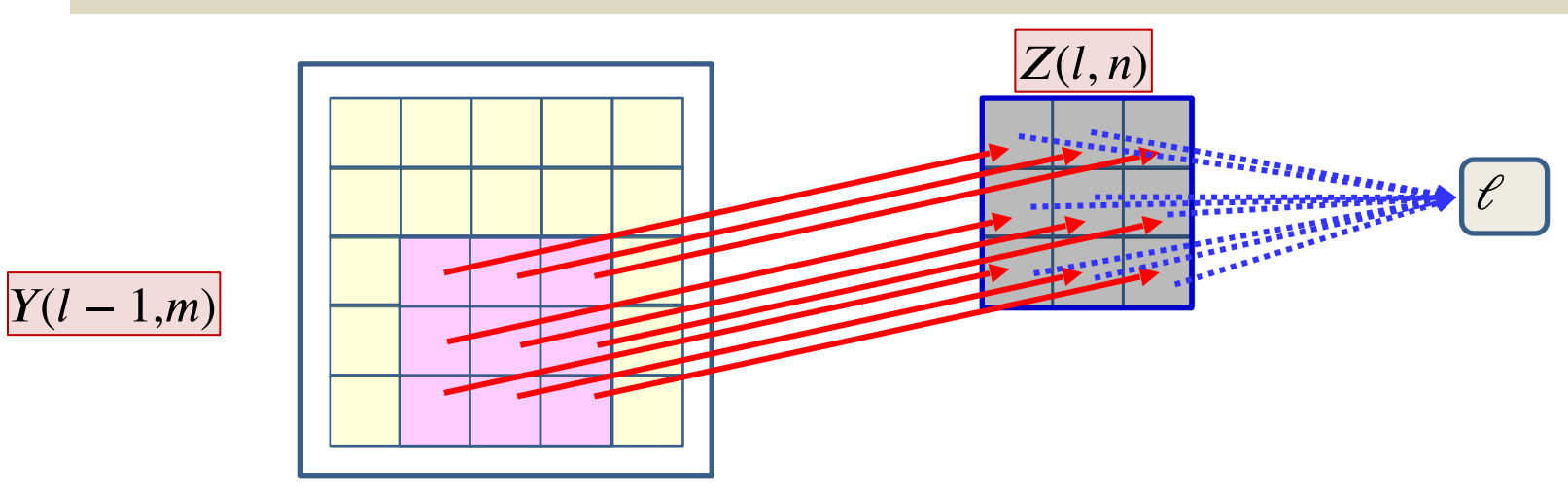

- Each filter component  $w_l(m, n, i, j)$  affects several  $z(l, n, x, y)$ 
	- The derivative of each  $z(l,n,x,y)$  w.r.t.  $w_l(m,n,i,j)$  is given by

$$
\frac{dz(l, n, x, y)}{dw_l(m, n, i, j)} = y(l - 1, m, x + i, y + j)
$$

- The final divergence is influenced by *every*  $z(l, n, x, y)$
- The derivative of the divergence w.r.t  $w_l(m,n,i,j)$  must sum over all  $(l, n, x, y)$  terms it influences

$$
\frac{\partial \mathcal{C}}{\partial w_l(m,n,i,j)} = \sum_{x,y} \frac{\partial \mathcal{C}}{\partial z(l,n,x,y)} \frac{\partial z(l,n,x,y)}{\partial w_l(m,n,i,j)}
$$

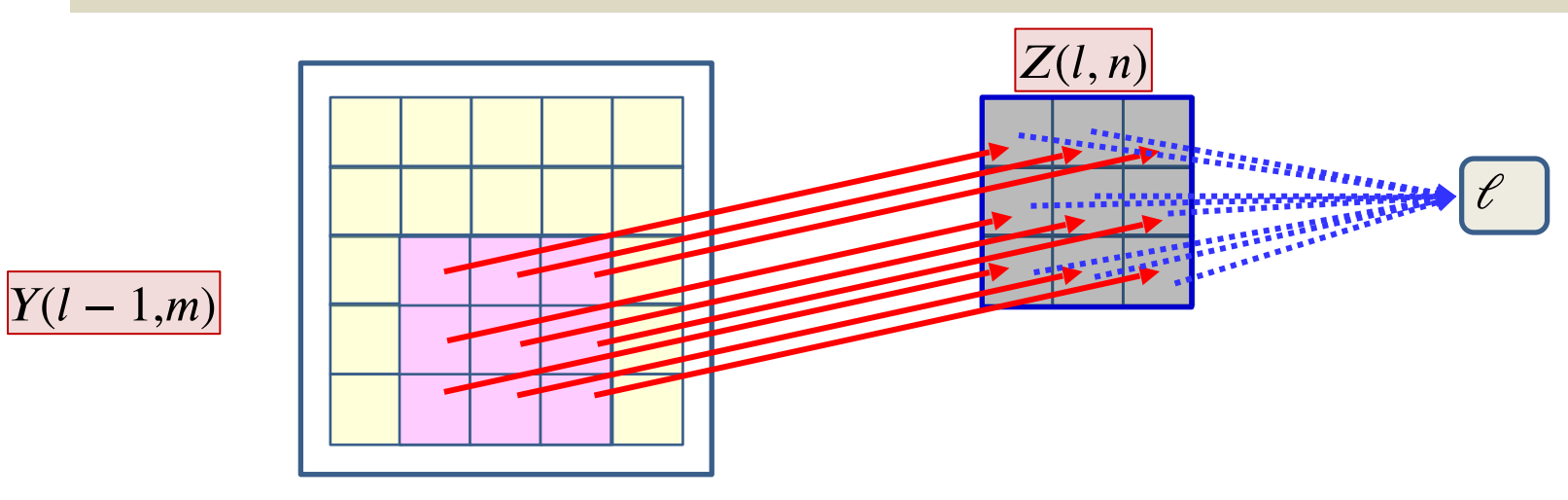

- Each filter component  $w_l(m, n, i, j)$  affects several  $z(l, n, x, y)$ 
	- The derivative of each  $z(l,n,x,y)$  w.r.t.  $w_l(m,n,i,j)$  is given by

$$
\frac{dz(l, n, x, y)}{dw_l(m, n, i, j)} = y(l - 1, m, x + i, y + j)
$$

- The final divergence is influenced by *every*  $z(l, n, x, y)$
- The derivativ Already computed  $e$  w.r.t  $w_l(m,n,i,j)$  must sum over all  $(l, n, x, y)$  terms it influences ∂*ℓ*  $\frac{\partial w_l(m,n,i,j)}{\partial w_l(m,n,i,j)} = \sum_{x,y}$ *x*,*y* ∂*ℓ* ∂*z*(*l*, *n*, *x*, *y*) ∂*z*(*l*, *n*, *x*, *y*)  $\partial w_l(m,n,i,j)$

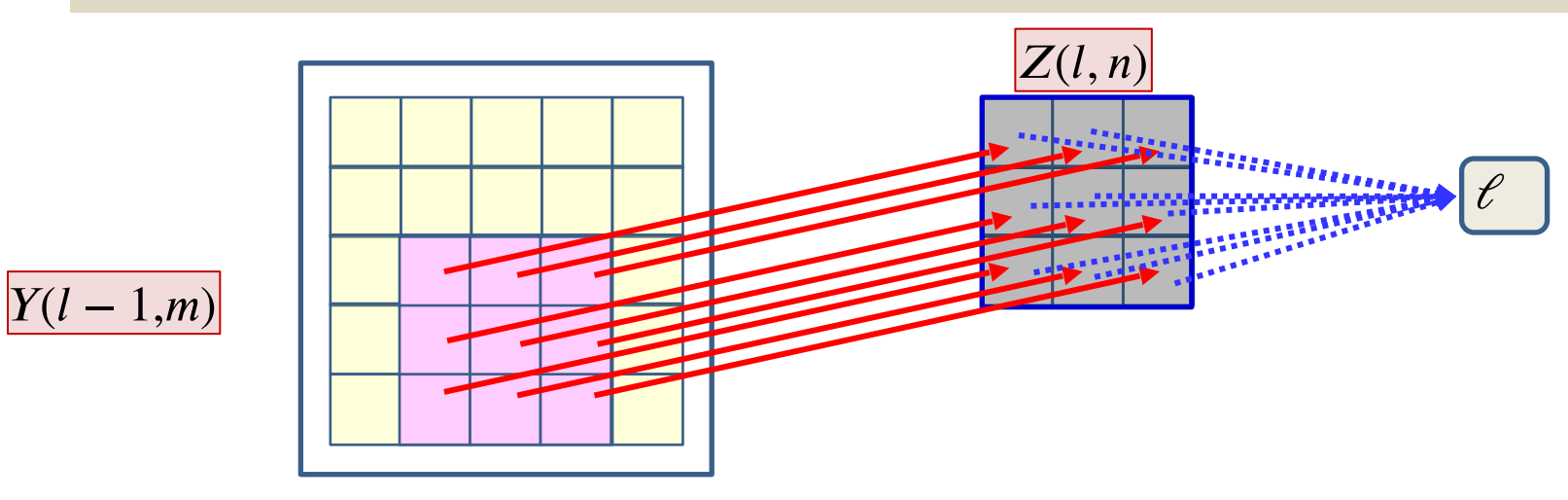

- Each filter component  $w_l(m, n, i, j)$  affects several  $z(l, n, x, y)$ 
	- The derivative of each  $z(l,n,x,y)$  w.r.t.  $w_l(m,n,i,j)$  is given by

$$
\frac{dz(l, n, x, y)}{dw_l(m, n, i, j)} = y(l - 1, m, x + i, y + j)
$$

- The final divergence is influence by *every*  $z(l, n, x, y)$
- The derivativ Already computed  $e^{i\theta}$  w.r.t  $w_{l}(m,n,i,j)$  must sum over all  $(l, n, x, y)$  terms it influences ∂*ℓ*  $\frac{\partial w_l(m,n,i,j)}{\partial w_l(m,n,i,j)} = \sum_{x,y}$ *x*,*y* ∂*ℓ* ∂*z*(*l*, *n*, *x*, *y*) ∂*z*(*l*, *n*, *x*, *y*)  $\partial w_l(m,n,i,j)$

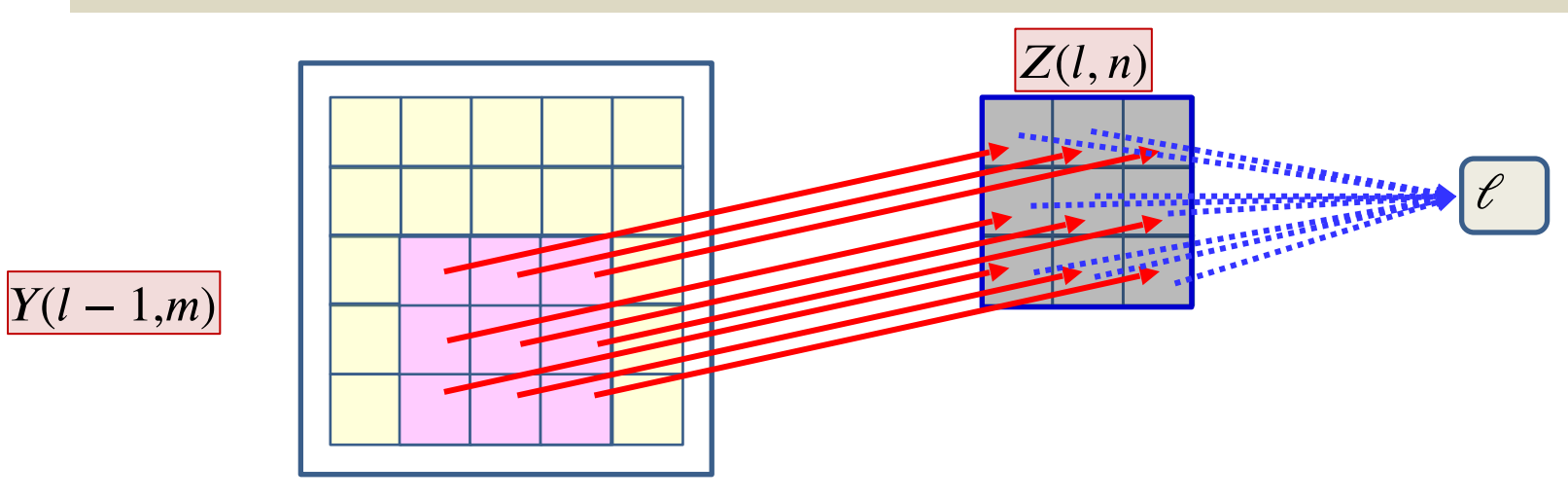

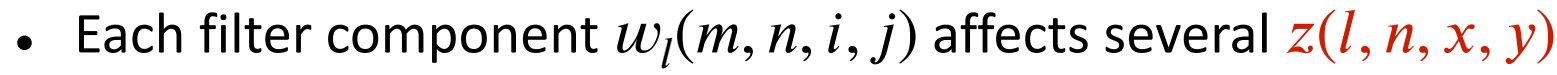

• The derivative of each  $z(l,n,x,y)$  w.r.t.  $w_l(m,n,i,j)$  is given by

$$
\frac{dz(l, n, x, y)}{dw_l(m, n, i, j)} = Y(l - 1, m, x + i, y + j)
$$

- The final divergence is influenced by *every*  $z(l, n, x, y)$
- The derivative of the divergence w.r.t  $w_l(m,n,i,j)$  must sum over all  $(l, n, x, y)$  terms it influences

$$
\frac{\partial \ell}{\partial w_l(m,n,i,j)} = \sum_{x,y} \frac{\partial \ell}{\partial z(l,n,x,y)} Y(l-1,m,x+i,y+j)
$$

# **But this too is a convolution**

$$
\frac{\partial \ell}{\partial w_l(m,n,i,j)} = \sum_{x,y} \frac{\partial \ell}{\partial z(l,n,x,y)} Y(l-1,m,x+i,y+j)
$$

- The derivatives for all components of all filters can be computed directly from the above formula
- In fact it is just a convolution

$$
\frac{\partial \mathcal{C}}{\partial w_l(m,n)} = \frac{\partial \mathcal{C}}{\partial z(l,n)} \otimes Y(l-1,m)
$$

• How?

# **Recap: Convolution**

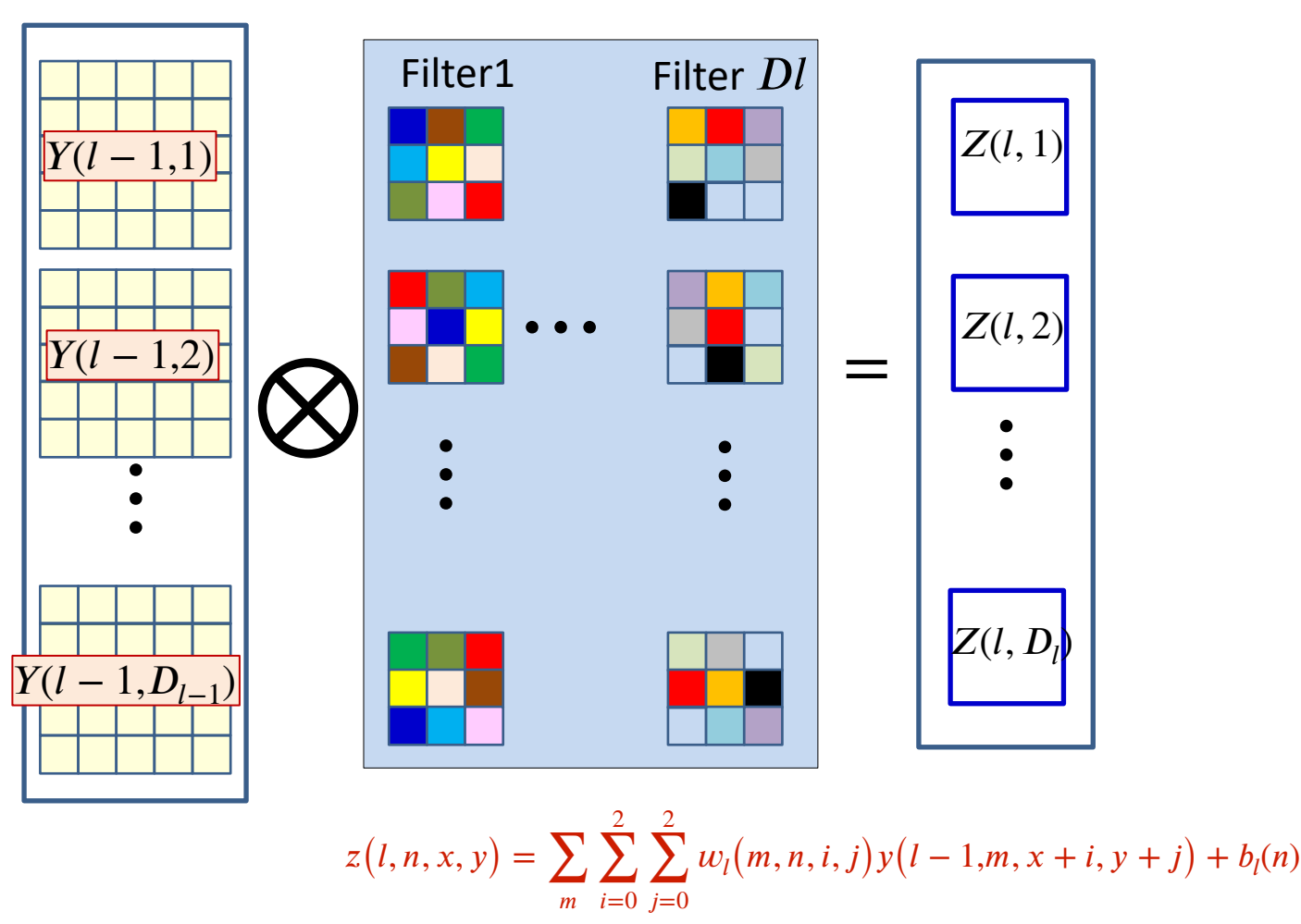

• Forward computation: Each filter produces an affine map

# **Recap: Convolution**

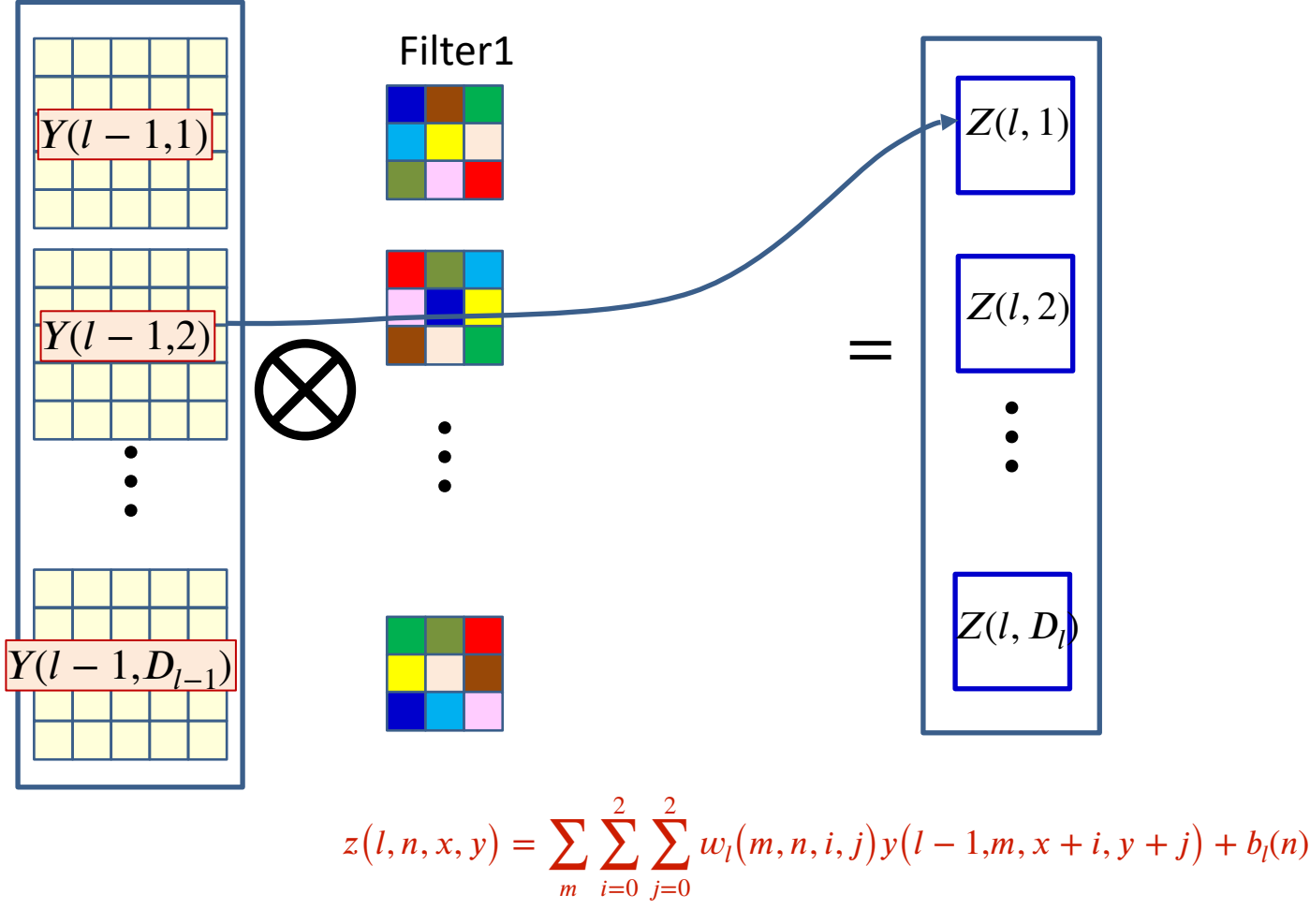

•  $Y(l - 1, m)$  influences  $Z(l, n)$  through  $w_l(m, n)$ 

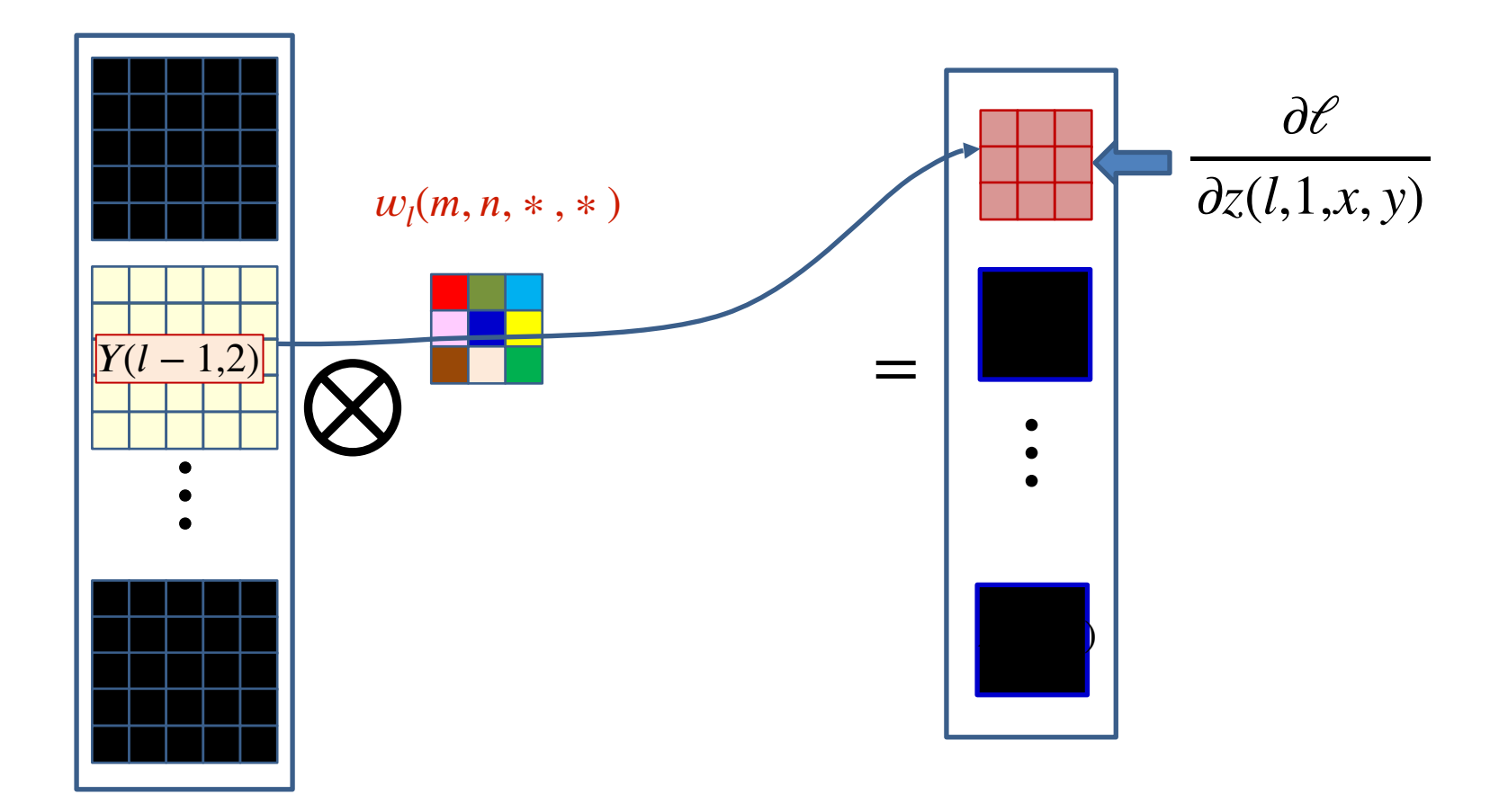

• The derivatives of the divergence w.r.t. every element of  $\widehat{\mathfrak{l}}(l,n)$  is known

 $-$  Must use them to compute the derivative for  $w_l(m,n, \ast, \ast)$ <sup>132</sup>

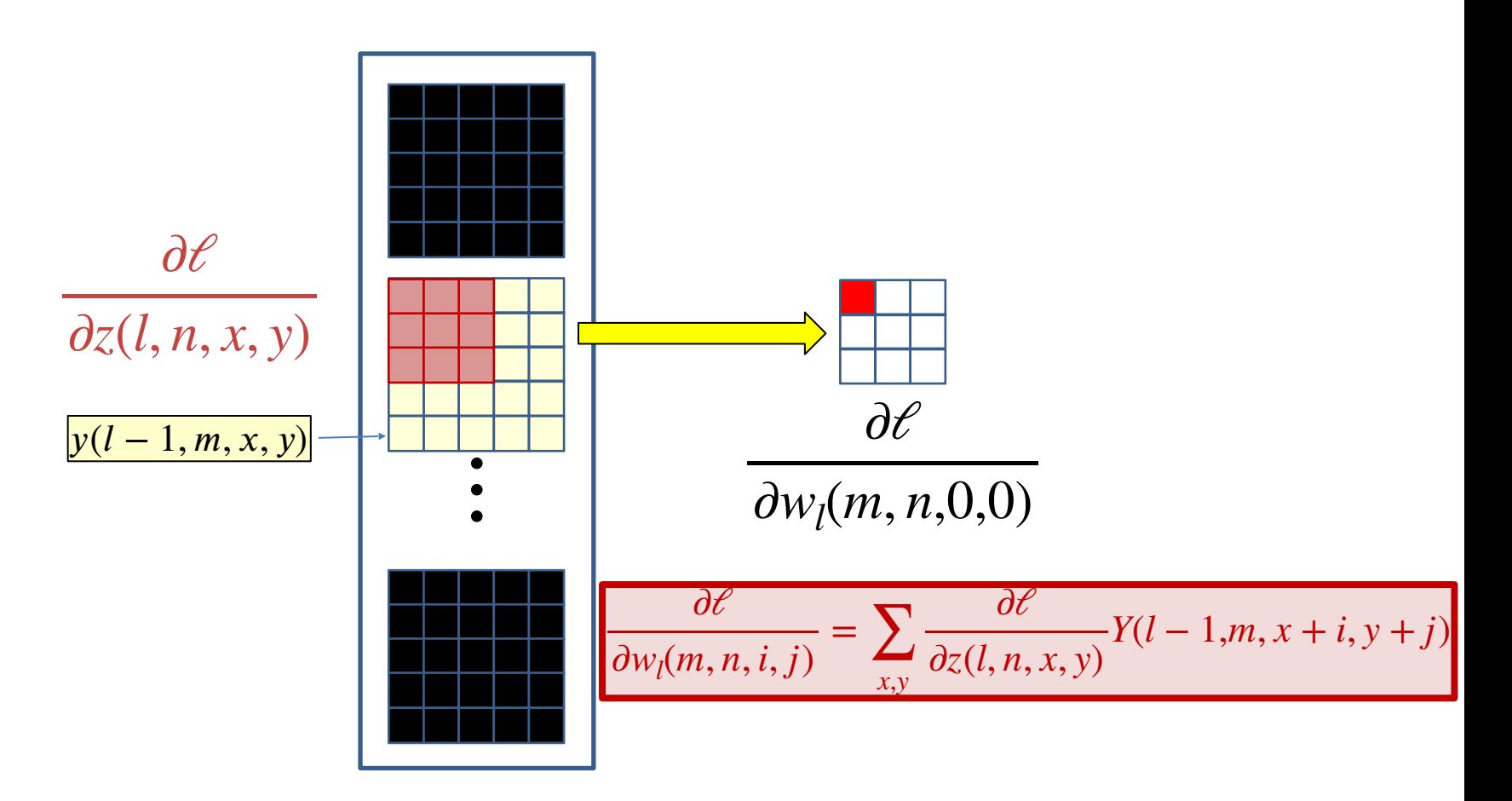

- The derivatives of the divergence w.r.t. every element of  $\widehat{\mathfrak{l}}(l,n)$  is known
	- $-$  Must use them to compute the derivative for  $w_l(m,n, \ast, \ast)^\text{\tiny 133}$

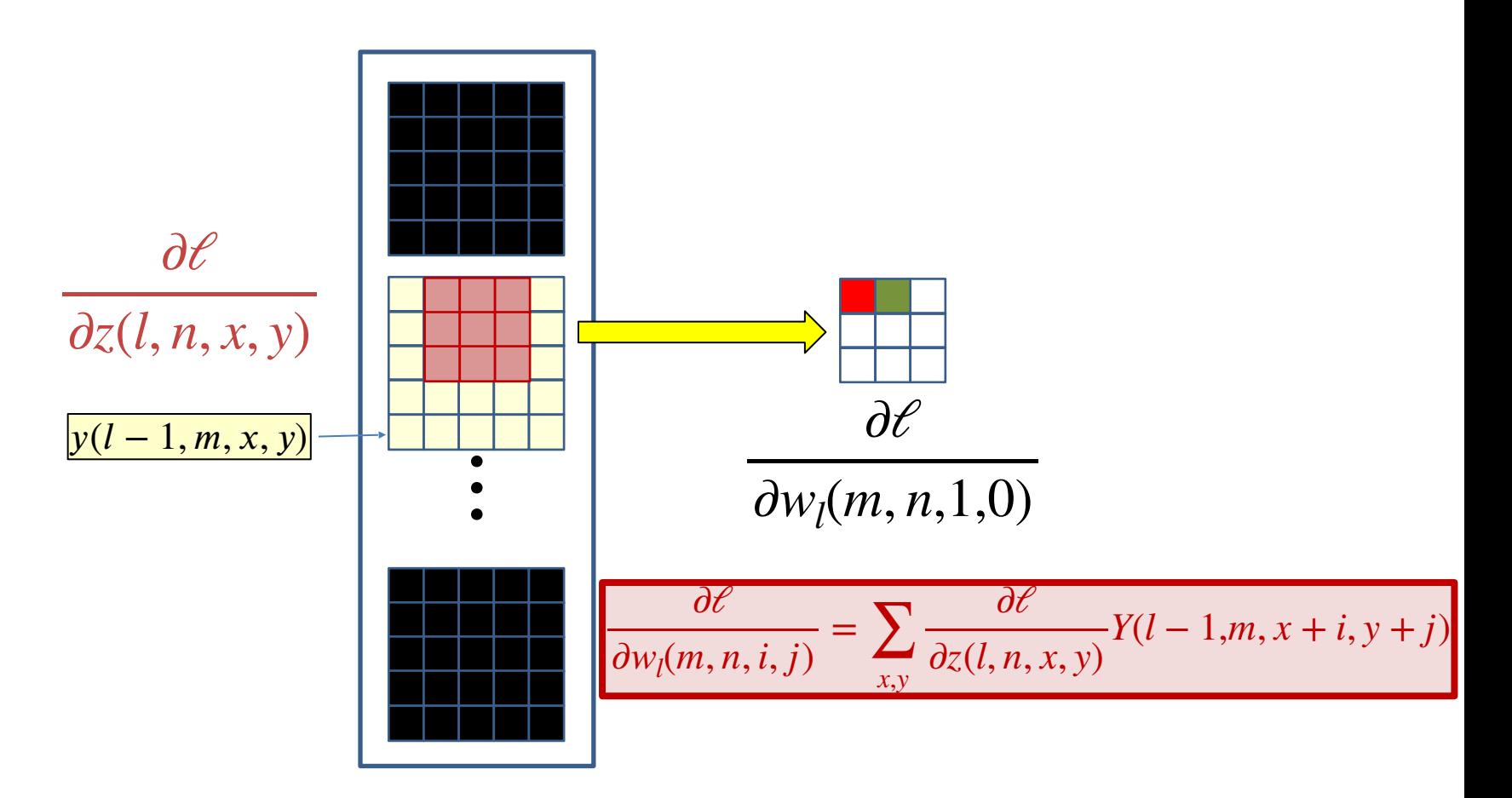

- The derivatives of the divergence w.r.t. every element of  $\widehat{\mathfrak{l}}(l,n)$  is known
	- $-$  Must use them to compute the derivative for  $w_l(m,n, \ast, \ast)^\text{\tiny 134}$

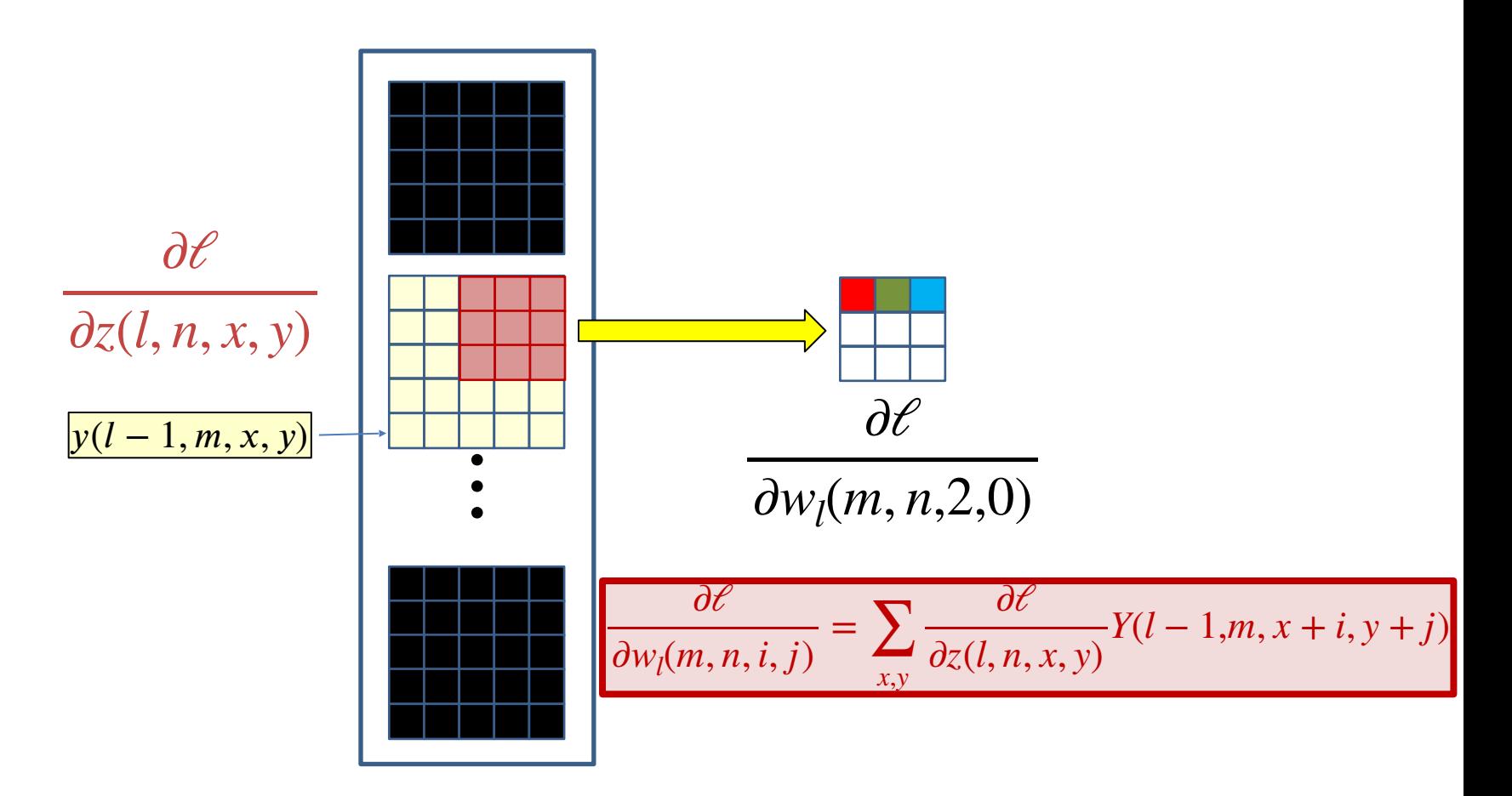

- The derivatives of the divergence w.r.t. every element of  $\widehat{\mathfrak{l}}(l,n)$  is known
	- $-$  Must use them to compute the derivative for  $w_l(m,n, \ast, \ast)^\text{\tiny 135}$

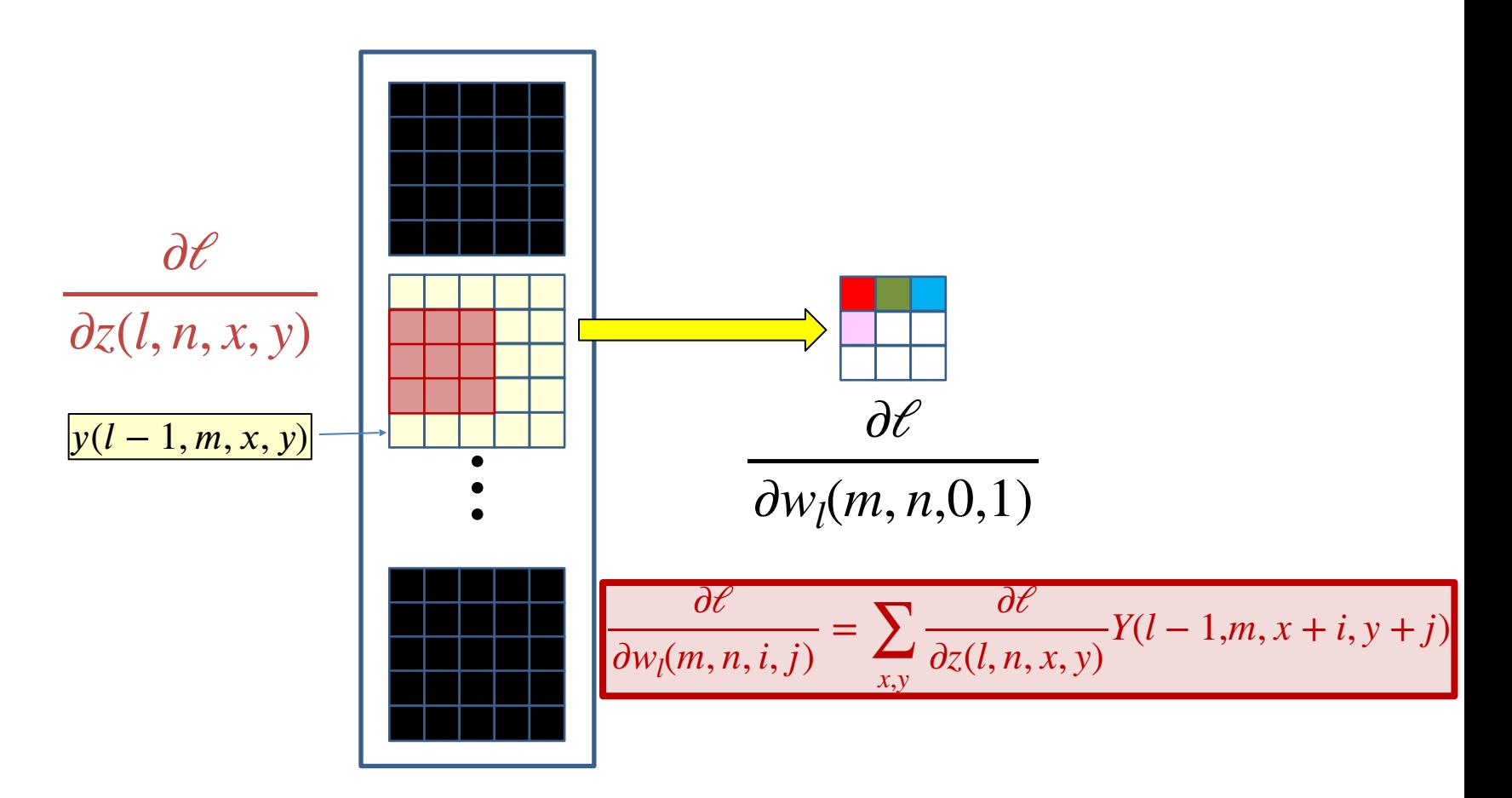

- The derivatives of the divergence w.r.t. every element of  $\widehat{\mathfrak{l}}(l,n)$  is known
	- $-$  Must use them to compute the derivative for  $w_{l}(m,n, \ast$  ,  $\ast$   $)^{\!136}$

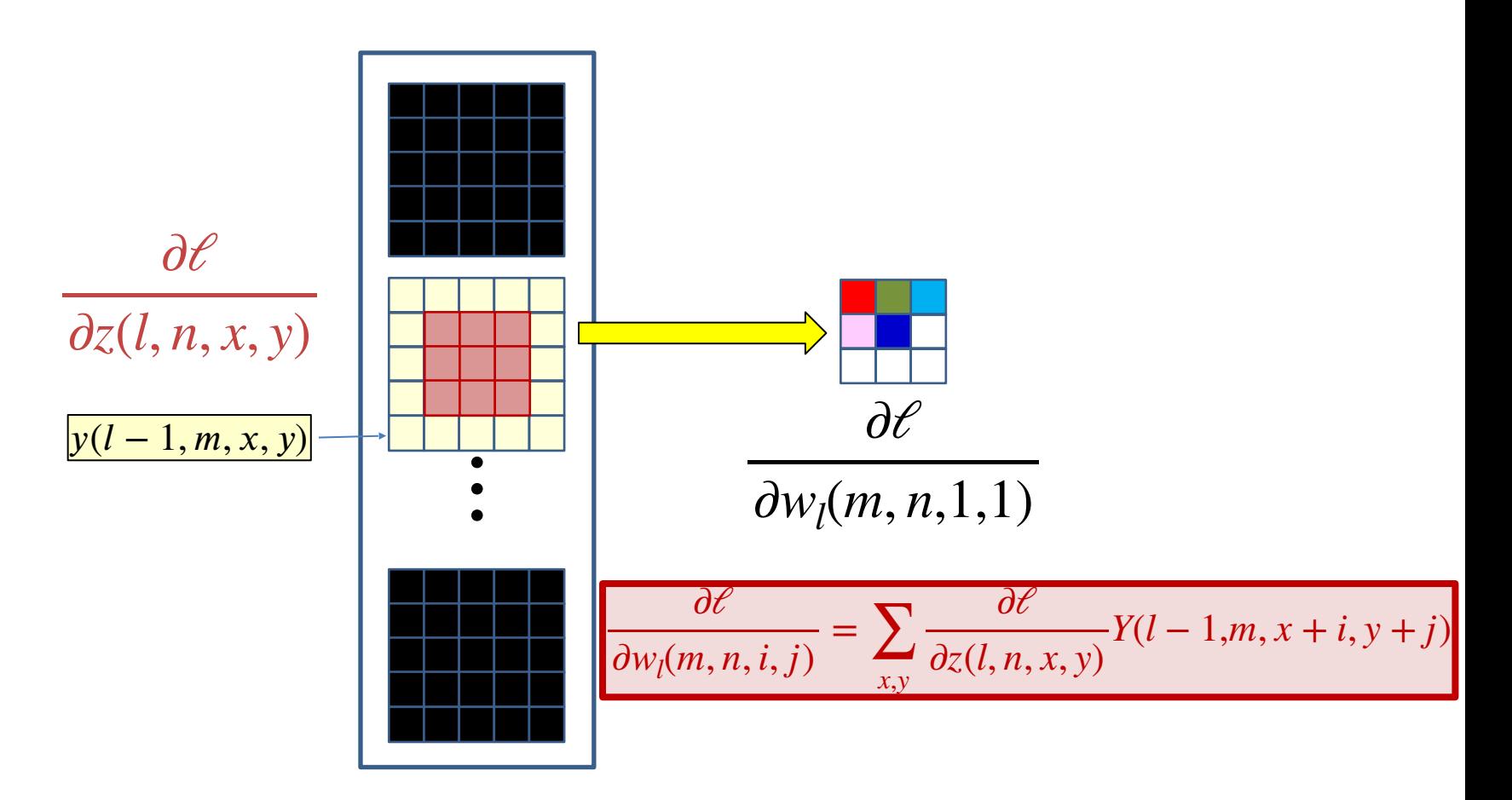

- The derivatives of the divergence w.r.t. every element of  $\widehat{\mathfrak{l}}(l,n)$  is known
	- $-$  Must use them to compute the derivative for  $w_l(m,n, \ast, \ast)^\text{\tiny 137}$

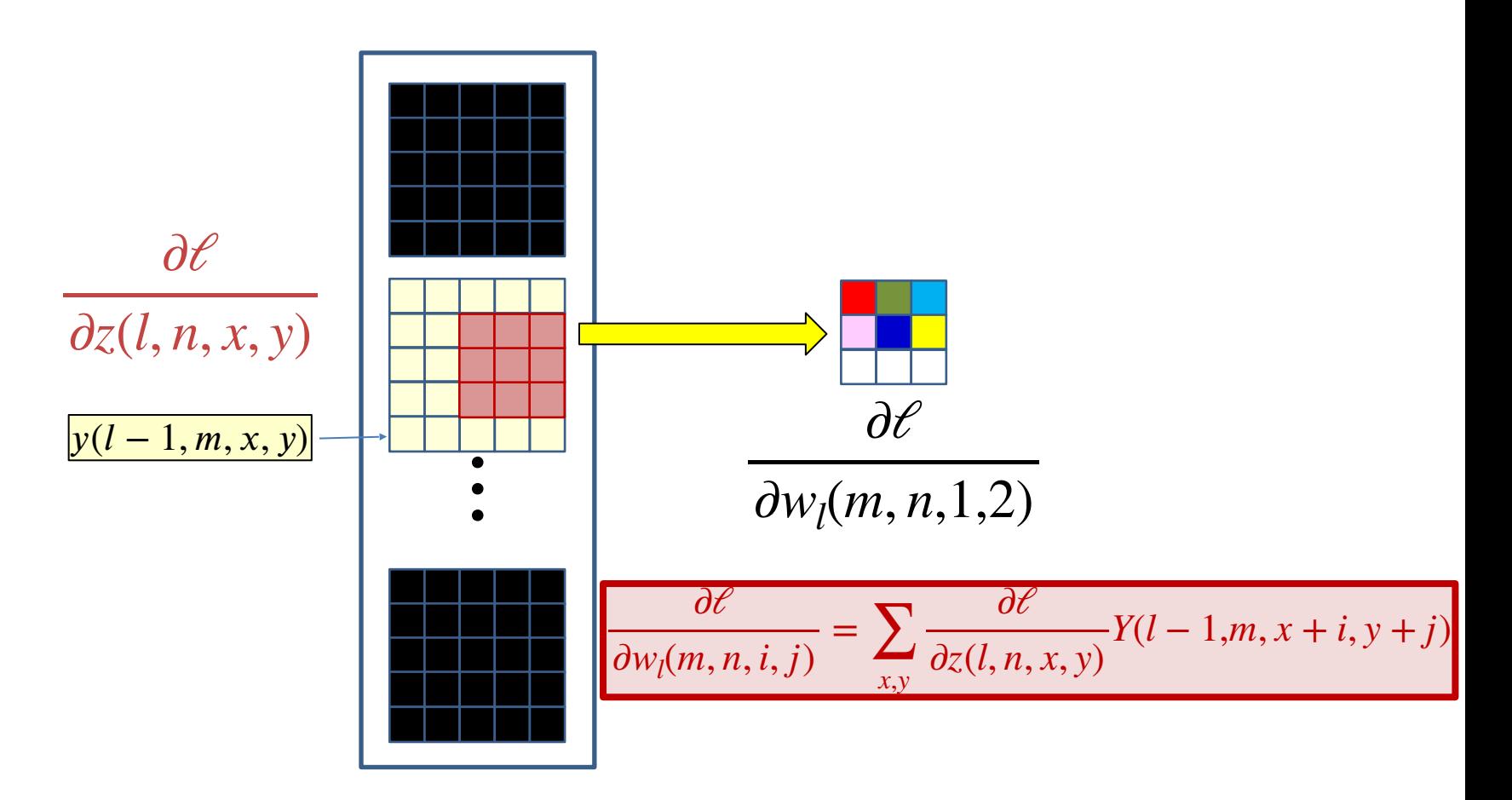

- The derivatives of the divergence w.r.t. every element of  $\widehat{\mathfrak{l}}(l,n)$  is known
	- $-$  Must use them to compute the derivative for  $w_{l}(m,n, \ast, \ast) ^{\text{138}}$

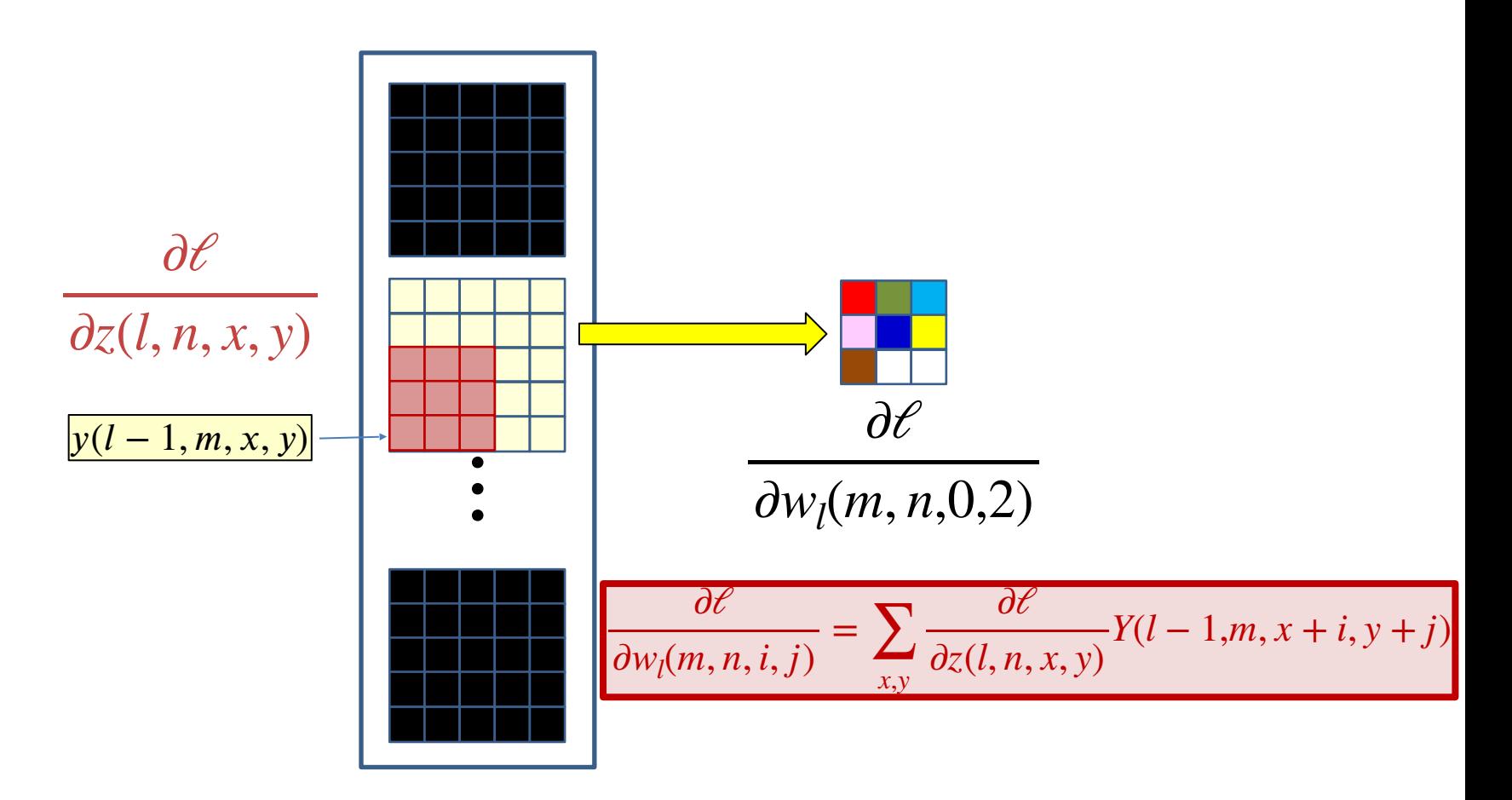

- The derivatives of the divergence w.r.t. every element of  $\widehat{\mathfrak{l}}(l,n)$  is known
	- $-$  Must use them to compute the derivative for  $w_l(m,n, \ast$  ,  $\ast$  ) $^{\textrm{\tiny 139}}$

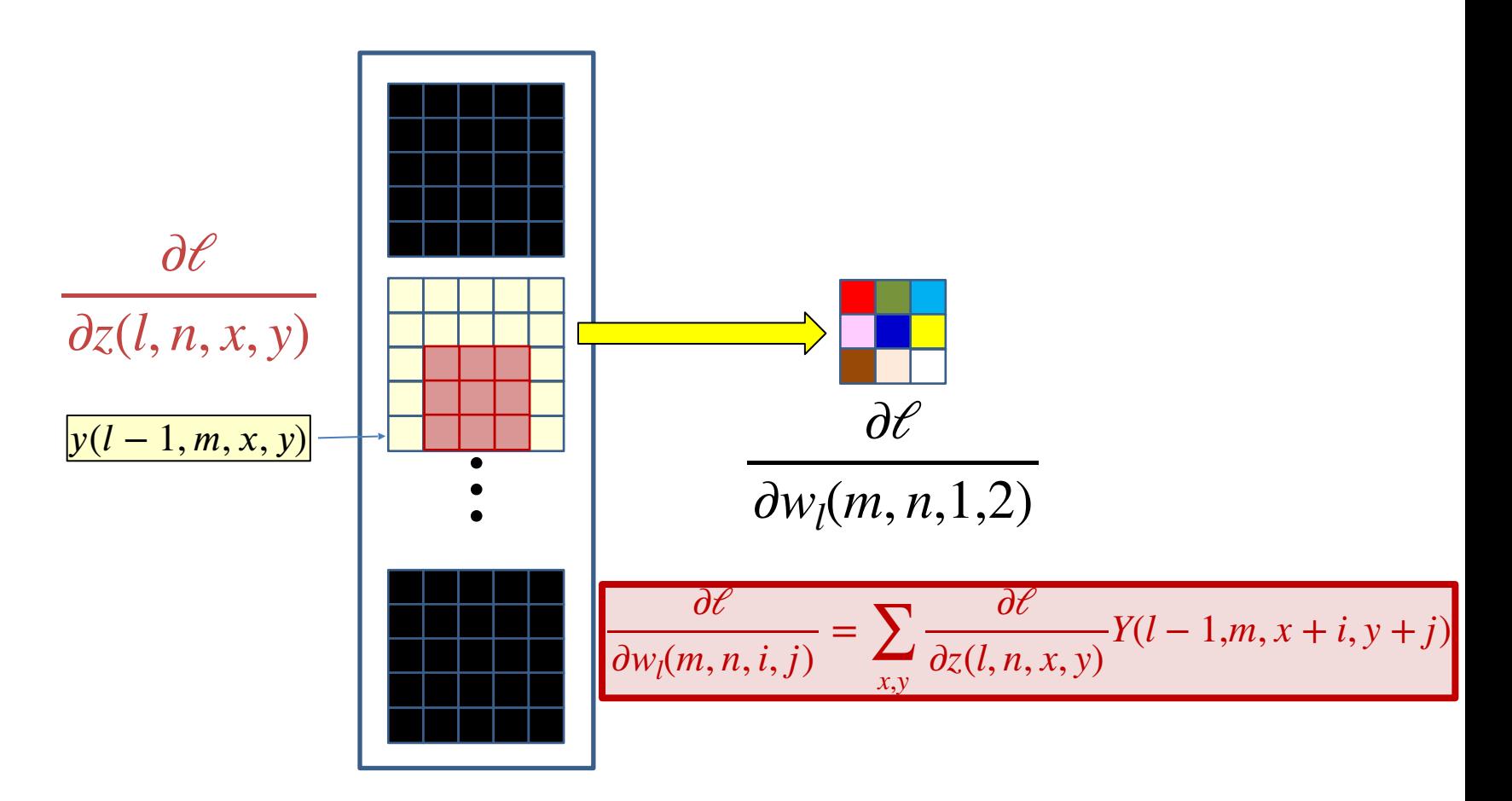

- The derivatives of the divergence w.r.t. every element of  $\widehat{\mathfrak{l}}(l,n)$  is known
	- $-$  Must use them to compute the derivative for  $w_{l}(m,n, \ast$  ,  $\ast$   $)^{\! \scriptscriptstyle 140}$

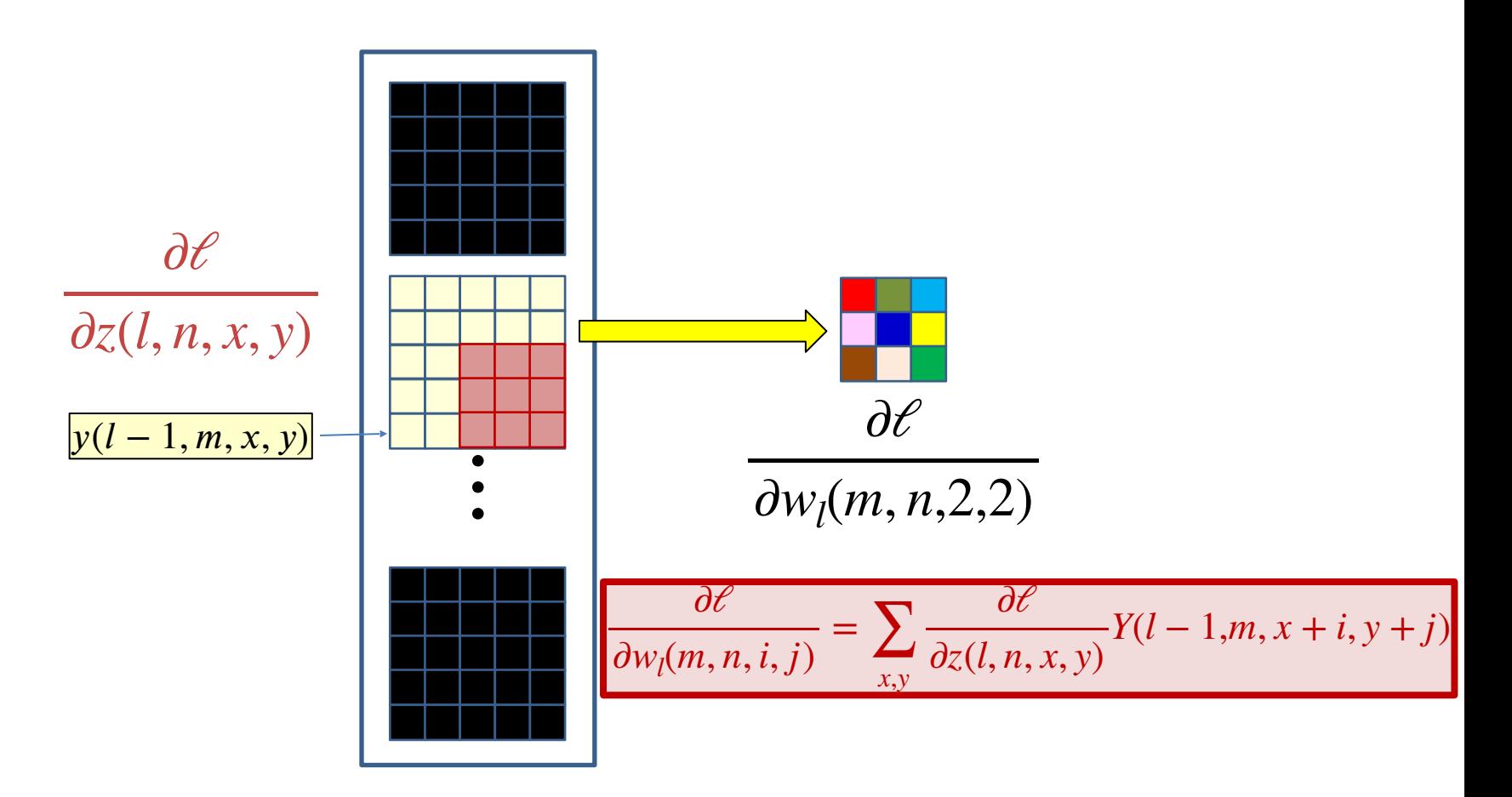

- The derivatives of the divergence w.r.t. every element of  $\widehat{\mathfrak{l}}(l,n)$  is known
	- $-$  Must use them to compute the derivative for  $w_{l}(m,n, \ast$  ,  $\ast$   $)^{\! \scriptscriptstyle 141}$

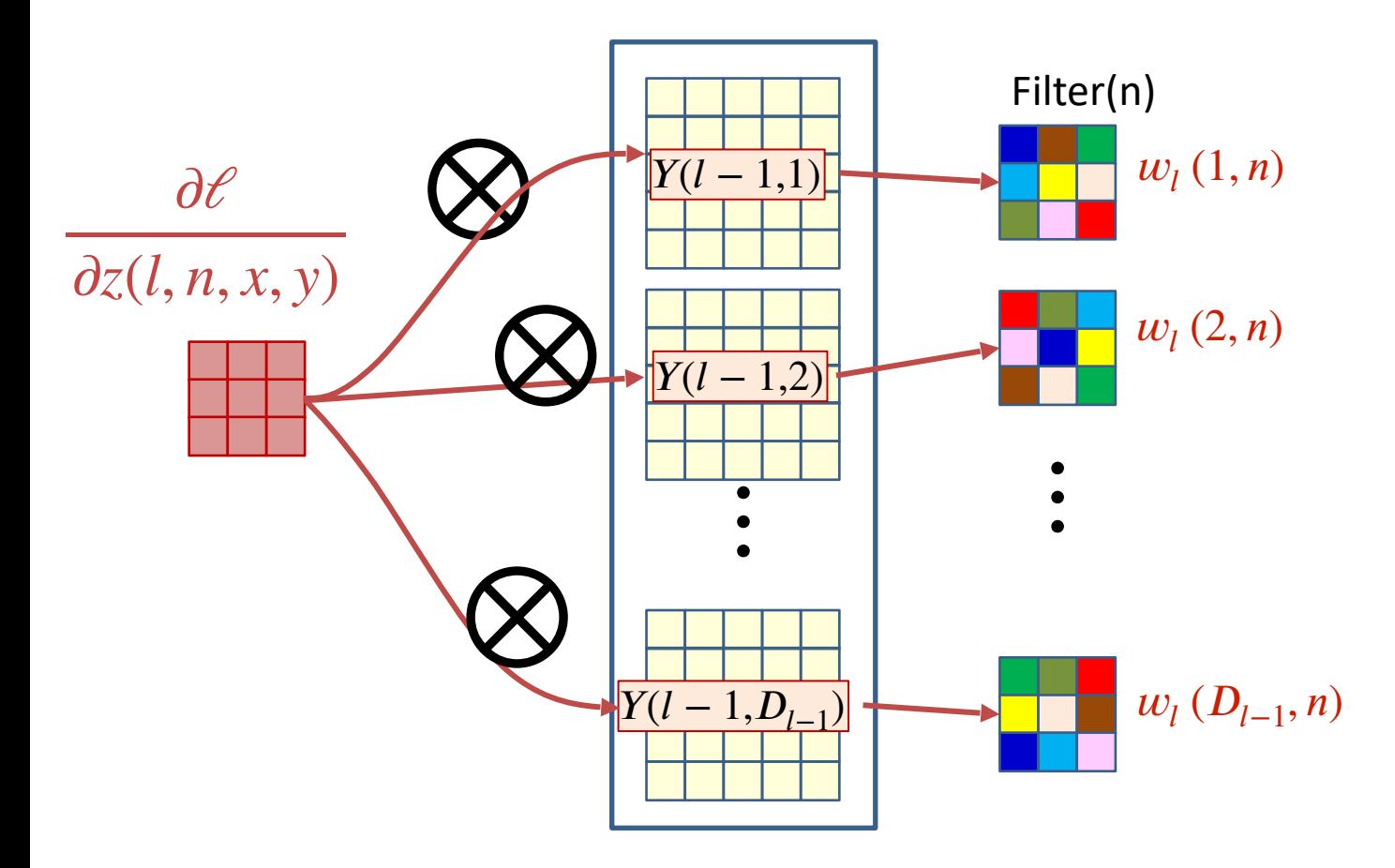

• The derivative of the  $n^{\text{th}}$  affine map  $Z(l, n)$  convolves with every output map  $Y(l-1,m)$  of the  $(l-1)$ <sup>th</sup> layer, to get the derivative for  $w_{l}(m,n)$ , the  $m$ <sup>th</sup> "plane" of the  $n$ <sup>th</sup> filter

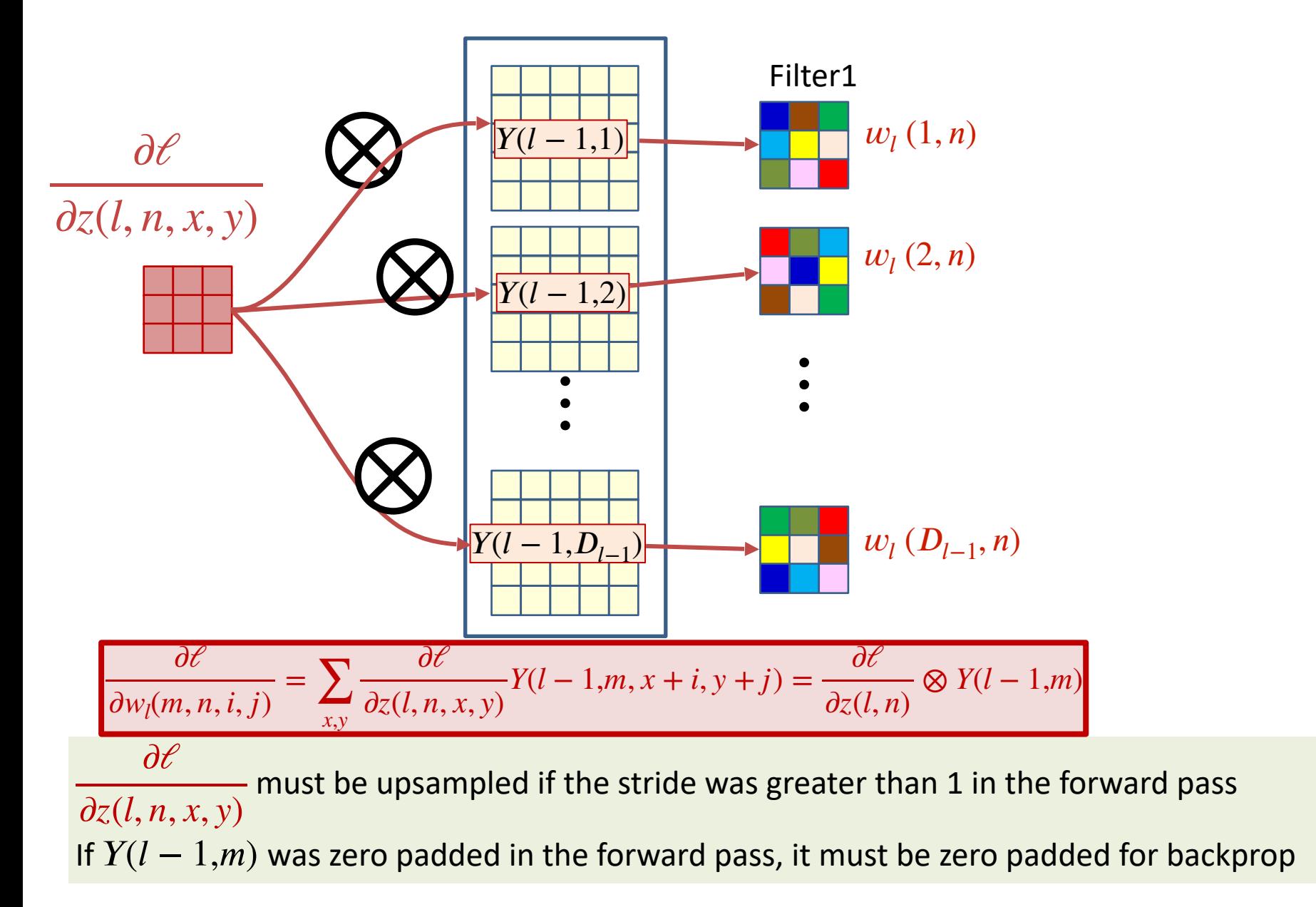

# **Next Up**

• Advanced optimization methods